Floppy drives & Controller

PRODUCT CODE:

MAINDEC-08-DIRXA-D-D

PRODUCT NAME:

RX8/RX01 DIAGNOSTIC PROGRAM

DATE: JUNE. 1977

MAINTAINER: DIAGNOSTIC ENGINEERING

COPYRIGHT (C) 1975, 1977 DIGITAL EQUIPMENT CORPORATION, MAYNARD, MASS,

THIS SOFTWARE IS FURNISHED UNDER A LICENSE FOR USE ONLY ON A SINGLE COMPUTER SYSTEM AND MAY BE COPIED ONLY WITH THE INCLUSION OF THE ABOVE COPYRIGHT NOTICE. THIS SOFTWARE, OR ANY OTHER COPIES THEREOF, MAY NOT BE PROVIDED OR OTHERWISE MADE AVAILABLE TO ANY OTHER PERSON EXCEPT FOR USE ON SUCH SYSTEM AND TO ONE WHO AGREES TO THESE LICENSE TERMS. TITLE TO AND OWNERSHIP OF THE SOFTWARE SHALL AT ALL TIMES REMAIN IN DEC.

THE INFORMATION IN THIS DOCUMENT IS SUBJECT TO CHANGE WITHOUT NOTICE AND SHOULD NOT BE CONSTRUED AS A COMMIT-MENT BY DIGITAL EQUIPMENT CORPORTATION.

DEC ASSUMES NO RESPONSIBILITY FOR THE USE OR RELIABILITY OF ITS SOFTWARE ON EQUIPMENT WHICH IS NOT SUPPLIED BY DEC.

 $\label{eq:2.1} \frac{1}{\sqrt{2\pi}}\left(\frac{1}{\sqrt{2\pi}}\right)^{1/2}\left(\frac{1}{\sqrt{2\pi}}\right)^{1/2}\left(\frac{1}{\sqrt{2\pi}}\right)^{1/2}\left(\frac{1}{\sqrt{2\pi}}\right)^{1/2}\left(\frac{1}{\sqrt{2\pi}}\right)^{1/2}\left(\frac{1}{\sqrt{2\pi}}\right)^{1/2}\left(\frac{1}{\sqrt{2\pi}}\right)^{1/2}\left(\frac{1}{\sqrt{2\pi}}\right)^{1/2}\left(\frac{1}{\sqrt{2\pi}}\right)^{1/2}\left(\frac{1}{\sqrt{$  $\mathcal{A}^{\mathrm{c}}$  ,  $\label{eq:2.1} \frac{1}{\sqrt{2\pi}}\int_{\mathbb{R}^3}\frac{1}{\sqrt{2\pi}}\int_{\mathbb{R}^3}\frac{1}{\sqrt{2\pi}}\int_{\mathbb{R}^3}\frac{1}{\sqrt{2\pi}}\int_{\mathbb{R}^3}\frac{1}{\sqrt{2\pi}}\int_{\mathbb{R}^3}\frac{1}{\sqrt{2\pi}}\int_{\mathbb{R}^3}\frac{1}{\sqrt{2\pi}}\int_{\mathbb{R}^3}\frac{1}{\sqrt{2\pi}}\int_{\mathbb{R}^3}\frac{1}{\sqrt{2\pi}}\int_{\mathbb{R}^3}\frac{1$  $\label{eq:2} \frac{1}{\sqrt{2}}\left(\frac{1}{\sqrt{2}}\right)^{2} \left(\frac{1}{\sqrt{2}}\right)^{2} \left(\frac{1}{\sqrt{2}}\right)^{2} \left(\frac{1}{\sqrt{2}}\right)^{2} \left(\frac{1}{\sqrt{2}}\right)^{2} \left(\frac{1}{\sqrt{2}}\right)^{2} \left(\frac{1}{\sqrt{2}}\right)^{2} \left(\frac{1}{\sqrt{2}}\right)^{2} \left(\frac{1}{\sqrt{2}}\right)^{2} \left(\frac{1}{\sqrt{2}}\right)^{2} \left(\frac{1}{\sqrt{2}}\right)^{2} \left(\frac{$  $\label{eq:2.1} \begin{split} \mathcal{L}_{\text{max}}(\mathbf{r}) & = \mathcal{L}_{\text{max}}(\mathbf{r}) \mathcal{L}_{\text{max}}(\mathbf{r}) \,, \end{split}$  $\sigma$ 

- 1, ABSTRACT
- 2. REQUIREMENTS
	-
	-
	- 2.1 EQUIPMENT<br>2.2 STORAGE<br>2.3 PRELIMINARY DIAGNOSTIC PROGRAMS
- 3. LOADING PRODEEDURE
- 4. STARTING PROCEDURE
	- 4.1 STARTING ADDRESS LOCATIONS<br>4.2 OPERATOR ACTION
	- 4.3 PROGRAM ACTION
	- 4.4 TEST PARAMETER SELECTIONS

4,4,1 RESTRICTIONS

- 5. OPERATING PROCEDURE
- 6. ERROR DETECTION
	- 6.1 PROGRAM DEFINITIONS OF:

 $6,1,1$  WRITE ERROR<br> $6,1,2$  READ ERROR (CRC)<br> $6,1,3$  CRC AND DATA ERROR 6.4.4 NO CRC BUT DATA ERROR

6.1.5.1 SUMCHECK ERROR

 $\bar{\nu}$ 

 $6.1.6$  SEEK ERROR 6.1.7 PARITY ERROR

6.2 DIWINITIVE ERROR CODES

6.3 UNEXPECTED OR MISSING ERROR CONDITIONS:

6.3.1 MISSING D.D. MARK 5.3.2 UNEXPECTED D.D. MARK 6,3,3 MISSING ERROR FLAG<br>6,3,4 UNEXPECTED RX01 IRQ 6.3.5 DEVICE TEST HUNG

6.4 SISTEM FAILURES: (UNKNOWN IRQ)

ERROR REPORTING

7,1 §XAMPLES

7.1.1 EXAMPLES OF INTERFACE / CONTROL RELATED EPRORS 7,1,2 EXAMPLES OF DRIVE / DATA RELATED ERRORS

 $\mathcal{L}^{\mathcal{L}}$ 

7.1.2.1 SEEK ERRDR 7.1.2.2 WRITE'CRC AND DATA ERRDR 7.1.2.3 READ'CRC AND DATA EPRQR 7.1.2.4 WRITE-CFC EUT NO DATA ERRQR

2 ERROR RECQVERY

7.2 FRROR RECOVERY<br>7.3 FATAL ERROR RECOVERY 7.

8. MANUAL INTERVENTION

8.1 FIELD ENGINEERING TROUBLE SHOOTING AIDS

9. DIAGNOSTIC TEST STRATEGY

1o. consgué PACKAGE ADDENDUM

11. APT-8 IMTERFACES

12. PROGRAM LISTING

### 1. ABSTRACT ,,,,,,,,,,,,

THIS PROGRAM IS DESIGNED TO TEST THE RX01 FLEXIBLE DISKETTE SUBSYSTEM CONFIGURED AS A COMPLETE SUBSYSTEM, (RX8 INTERFACE, RX01 CONTROL, AND DISKETTE DRIVES), OR AS A PARTIAL SUBSYSTEM (INTERFACE, AND/OR CONTROL). OBVIOUSLY THE MAXIMUM RESOLUTION POSSIBLE IS ACHIEVED BY TESTING THE RX01 DISKETTE SURSYSTEM CONFIGURED AS A COMPLETE SUBSYSTEM.

\*\*\* REVISION C

THE ADDITION OF THE CONSOLE PACKAGE. THE REMOVAL OF TEST THREE (3). SEE LISTING LOCATION FOR EXPLINATION THE REMOVAL OF DECIMAL CONVERSION ROUTINES. THE ADDITION OF APT-8 INTERFACES.

\*\*\* REVISION D

> THE ADDITION OF THE NEW CONSOLE PACKAGE. COMPATABILITY FOR VT78 SYSTEMS. ABILITY TO TEST 2 RX01 UNITS(4 DRIVES). INTERLEAVING WAS MODIFIED FOR VT78.

2. REQUIREMENTS ,,,,,,,,,,,,,,,, 2.1 EQUIPMENT 

A PDP-8/E TYPE GENERATION COMPUTER WITH 4K OF CORE, CONSOLE SWITCHES, TELETYPE, AND AN RX01 DISKETTE SUBSYSTEM. THE DIAGNOSTIC CAN RUN WITHOUT HARDWARE SWITCH IF THE CONSOLE PACKAGE IS USED. IF THE CONSOLE PACKAGE IS ACTIVE 8K OF CORE IS NEEDED. 2.2 STORAGE

 $11111111111$ 

THIS PROGRAM IS DESIGNED TO BE RUN STAND ALONE AND MUST OCCUPY PROGRAM

LOCATIONS 0 THRU 7577 OF FIELD 0.

THE CONSOLE PACKAGE OCCUPIES FIELD 1 LOCATIONS 0 TO 1100.

FIELD 1 IS NEEDED ONLY IF THE CONSOLE PACKAGE IS BEING USED.

2.3 PRELIMINARY DIAGNOSTIC PROGRAMS ,,,,,,,,,,,,,,,,,,,,,,,,,,,,,,,,,,,,

THIS PROGRAM ASSUMES THAT THE HOST PDP IS FUNCTIONING CORRECTLY.

### 3. LOADING PROCEDURE ,,,,,,,,,,,,,,,,,,,,,,

THIS PROGRAM IS IN BINARY FORMAT. TO LOAD THIS PROGRAM INTO CORE, FOLLOW THE INSTRUCTIONS PUBLISHED FOR THE PARTICULAR BINARY FORMAT LOADER BEING USED.

4. STARTING PROCEDURE ,,,,,,,,,,,,,,,,,,,,,,,

4.1 STARTING ADDRESS LOCATIONS ,,,,,,,,,,,,,,,,,,,,,,,,,,,,,,,

THIS PROGRAM HAS 2 STARTING ADDRESS LOCATIONS:

\* DIAGNOSTIC PROGRAM \* \ 200

STARTING THIS PROGRAM AT PROGRAM LOCATION 200, AND SUCCESSFULLY SUPPLYING THE NECESSARY TEST PARAMETERS REQUESTED, DIRECTS THIS PROGRAM TO BEGIN TESTING THE RX01 SUBSYSTEM AS A SUBSYSTEM OR PARTIAL SUBSYSTEM. THE ADDRESS THAT THE CONSOLE PACKAGE WILL START THE DIAGNOSTIC AT IS LOCATION 200.

> \* RESTART OF DIAGNOSTIC PROGRAM \* 201

STARTING THIS PROGRAM AT PROGRAM LOCATION 201 DIRECTS THE PROGRAM TO CONTINUE TESTING THE RX01 SUBSYSTEM AS A SUBSYSTEM OR PARTIAL SUBSYSTEM USING THE PARAMETERS SUPPLIED AT STARTING ADDRESS 200.

4.2 OPERATOR ACTION ,,,,,,,,,,,,,,,,,,,,

CONFIGURE THE ACCUMULATOR SWITCHES TO REPRESENT THE OCTAL PROGRAM STARTING ADDRESS LOCATION DESIRED, PRESS " LOAD ADDRESS ", PRESS " CLEAR ", AND FINALLY PRESS " CONT " INUE, IF THE CONSOLE PACKAGE IS ACTIVE

THEN ISSUEING THE R DIRXA COMMAND WILL LOAD THE PROGRAM FROM A DISKETTE.

loads and starts

### 4.3 PROGRAM ACTION ,,,,,,,,,,,,,,,,,,

THE PROGRAM PRINTS THE TITLE OF THE PROGRAM AND THE PRESENT MAINDEC PEVISION, IF THE PROGRAM STARTING ADDRESS IS 200 THE PROGRAM WILT, REQUEST TEST PARAMETER INFORMATION TO BE SUPPLIED BY BY THE OPERATOR VIA THE PDP SWITCHES.

### $* 201 *$

THE PROGRAM HAS RECONFIRMED PREVIOUS TEST PARAMETER SELECTIONS BY PRINTING APPROPRIATE MESSAGES ON THE TELEPRINTER, AND HAS RESUMED TESTING.

## 4.4 TEST PARAMETER SELECTIONS ,,,,,,,,,,,,,,,,,,,,,,,,,,,,,,

AFTER STARTING THIS PROGRAM AT STARTING ADDRESS 200, THE PROGRAM WILL PRINT "REMOVE DIAGNOSTIC DISKETTE" (REMOVE AND REPLACE WITH SCRATCH DISKETTE) blank in " SELECT PARAMETERS (INCLUDING DEVICE CODE) " AND HALT OR PRINT THE SWITCH REGISTER QUESTION IF THE CONSOLE PACKAGE IS ACTIVE.

THE OPERATOR WILL THEN CONFIGURE CONSOLE SWITCHES 0-2 TO REPRESENT DISKETTE UNTT/DRIVE SELECTION, CONSOLE SWITCHES 3, 4, AND 5 TO REPRESENT RX8 INTERFACE IOT DEVICE CODE, AND FINALLY CONSOLE SWITHCHES 7 - 11 TO REPRESENT THE [STARTING] TEST , AND THEN PRESS " CONT " INDE. (SEE RESTRICTIONS)

Put in: ØØØØ for

Creturn"

CONSOLE SWITCHES  $\begin{array}{ccc} 6 & 7 & 8 \\ 0 & \hat{T} & T \end{array}$  $0$  1 2 3 4 5<br>  $0$  0 0/C x x x x  $9 10 11$  $T$   $T$   $T$ X=DEVICE CODE (O DEFAULTS TO 75) T=TESTS (0 FOR ALL TESTS) C=RX01 MICROCONTROL CABLED TO RX8 INTERFACE U=UNIT/DRIVES SELECTED FOR TEST WHERE: UNIT DRIVE(S)  $0000 =$  $0, 1$  $\mathbf{A}$  $1000 = B$  $0, 1$  $2000 =$  $\Omega$ A  $3000 =$ -8  $\mathbf{u}$  $4000 =$  $\mathbf{A}$  $\mathbf{1}$  $5000 =$  $\mathbf{B}$ -1 TEST CONTROL AND INTERFACE ONLY (NO DRIVES)  $6000 =$  $7000 =$ TEST CONTROL ONLY (NO CONTROL OR DRIVES) TEST UNITS A AND B (ALL DRIVES)  $0040 = TEST UNITS A AND B$ <br>2040 = DRIVES 0 BOTH UNITS 4040 = DRIVES 1 BOTH UNITS

THE PROGRAM WILL PRINT A CONFIRMATION MESSAGE, THEN BEGIN TESTING THE RX01 SUBSYSTEM AS A SUBSYSTEM OR PARTIAL SUBSYSTEM WITH THE FIRST TEST CONFIGURED WITHIN CONSOLE SWITCHES 7 THRU 11.

TO TEST THE RX01 DISKETTE SUBSYSTEM(RXA) AS A COMPLETE SUBSYSTEM, CONFIGURE CONSOLE SWITCHES 0, 1, AND 2 TO REPRESENT ZERO, THE PROGRAM WILL ASSUME ALL DRIVE(S) ARE READY (POWER APPLIED / DOOR CLOSED).

NOTE, HOWEVER, THAT TESTING THE RX01 DISKETTE SUBSYSTEM AS A PARTIAL SUBSYSTEM IS MORE THAM MERELY CONFIGURING CONSOLE SWITCHES 0, 1, AND 2 TO REPRESENT VALUES OTHER THAN ZERO.

IF ONLY THE CONTROL / INTERFACE PARTIAL SUBSYSTEM (NO DRIVES) IS THE THE UNIT UNDER TEST (UUT), THEN THE DISKETTE DRIVE(S) CABLE (IF ANY) MUST BE

PHYSICALLY PEMOVED FROM THE RX01 CONTROLLER, OR, THE DRIVES MUST BE RENDERED " NOT READY " (DOOR OPEN), THEN THE CONSOLE SWITCHES O, AND 1 EACH MUST BE CONFIGURED TO REPRESENT A " 1 ".

IF ONLY THE INTERFACE PARTIAL SUBSYSTEM (NO DRIVES AND CONTROL) IS THE UUT THEN THE BCo5-L CABLE FROM THE INTERFACE TO THE CONTROL MUST BE PHYSICALLY

REMOVED, ONTLY THEN MAY CONSOLE SWITCHES 0, 1, AND 2 BE CONFIGURED TO RE-PRESENT A " 1 ".

4.4.1 RESTRICTIOHS ///////////////////

A SELECT GROUP OF TESTS ARE DESIGNED TO CONFIRM THE RESULTS OF PREVIOUS TESTS. THE FULLQWING IS AH OVERVIEW OF THOSE TESTS WHICH REQUIRE <sup>A</sup> PREVIOUS TESTS TO HAVE EXECUTED CORRECTLY.

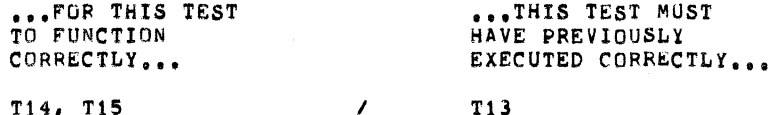

TEST 14, AND TEST 15 EMPTY THE SECTOR BUFFER IN 12-BIT MODE COMPARING THE CONTENTS TO THE EXPECTED DATA PATTERN FILLED BY TEST 13.

 $T17, T20$  ...  $T16$ TEST 17, AND TEST 20 EMPTY THE SECTOR BUFFER IN 8-BIT MODE COMPARING

THE CONTENTS TO THE EXPECTED DATA PATTERN FILLED WITHIN TEST 16. T24, T25, T26 / T22

T27 / T22

T32

THE SECTOR BUFFER SHOULD REMAIN UNCHANGED AND CONTAIN THE DATA PATTERN FILLED WITHIN TEST <sup>22</sup> AFTER THE Rx01 CONTROL ATTEMPTS TO SEEK SECTOR 0.

THE CONTRNTS OF THE SECTOR BUFFER SHOULD REMAIN UNCHANGED AND CONTAIN THE DATA PATTERN FILLED WITHIN TEST 22 AFTER THE RX01 CONTROLLER ATTEMPTS TO SEEK AN TLLEGAL TRACK GREATER THAN 114.

TEST 32 TSSUES AN INITIALIZE WHICH PERFORMS AN " IMPLIED READ " OF TRACK <sup>1</sup> / SRCTOR 1. THE PROGRAM COMPARES THE DATA FROM THE SECTOR OUETER' WHICH SHOULD BE EQUIVALENT TO THE DATA WRITTEN WITHIN TEST 31 (FIRST WR<sup>1</sup>TE EVER).

/ T31

T33

TEST 33 YSSUES THE FIRST READ EVER OF THE TRACK / SECTOR WRITTEN WITHIN

 $\prime$ 

TEST 31 AND COMPARES THE DATA EXPECTING THE DATA PATTERN OF TEST 31. 5. OPERATING PROCEDURE ,,,,,,,,,,,,,,,,,,,,,,,,

THE OPERATOR MAY CONTROL THE DYMANIC ACTION OF THE PROGRAM BY APPROPRI-ATELY CONFIGURING THE ACCUMULATOR SWITCHES AS DESCRIBED BELOW. IF THE CONSILE PACKAGE IS ACTIVE THEN THE SETTING OF THE SWITCH REGISTER UNDER DYMANIC CONDITIONS IS POSSIBLE BY TYPING CONTROL G THIS WILL PRINT THE SWITCH REGISTER QUESTION AND ALLOW CHANGES TO IT THEN CONTINUE RUNNING.

> $0 = 1 - INHIBIT$  ERROR HALT  $1 = 1 - LOCK$  SCOPE LOOP ON ERROR  $2 = 1$  = LOCK SCOPE LOOP ON TEST (OK OR NOT)  $3 = 1$  = HALT AT THE END OF A TEST PASS  $4 = 1$  - INHIBIT ERROR PRINTOUTS  $5 = 1$  = (LONG) DATA COMPARISON ERROR PRINTOUT  $6 = 1$  - INHIBIT THE ISSUING OF (INIT) AT ERROR 11= 1 - DISABLE THE RINGING OF THE BELL AT AN ERROR

6. ERROR DETECTION

6.1 PROGRAM DEFINITIONS

THIS PROGRAM HAS DEFINED THE FOLLOWING AS ERRORS:

6.1.1 WRITE ERROR ,,,,,,,,,,,,,,,,,,

A WRITE ERROR IS A READ ERROR IF THE DATA BEING READ IS OF UNKNOWN QUALITY (THE DATA BEING READ IS BEING READ FOR THE FIRST TIME AFTER ITS WRITING).

6.1.2 READ (CRC) ERROR - (TRANSFER REGISTER STATUS BIT 11 = 1) ,,,,,,,,,,,,,,,,,,,,,,,

A READ ERROR IS A READ ERROR WHERE THE QUALITY OF THE DATA BEING READ IS KNOWN (THE DATA BEING READ HAD BEEN READ SUCCESSFULLY SOME TIME PRE-VIOUSLY).

6,1,3 CRC AND DATA ERROR ,,,,,,,,,,,,,,,,,,,,,,,,,

6.1.4 NO CRC BUT DATA ERROR ,,,,,,,,,,,,,,,,,,,,,,,,,,,,

6.1.5 CRC BUT NO DATA ERROR ,,,,,,,,,,,,,,,,,,,,,,,,,,,,

THESE DATA ERRORS ARE DETECTED WHEN THE PROGRAM IS VERIFYING THE DATA THAT " SHUULD HAVE BEEN READ " WITH THE DATA THAT " ACTUALLY WAS READ " BY COMPARING THE " BAD " COLUMN TO THE " GOOD " COLUMN.

> WORD# GOOD **BAD**

1 (TRACK IDENTIFICATION BITS 5-11) 2 (SECTOR IDENTIFICATION BITS 8-11)

WORDS 3 THRU 62 (IF 12-BIT MUDE), OR BYTES 3 THRU 126 (IF 8-BIT MODE) CONTAIN THE OPERATORS PPP SELECTION.

63 (OR BYTE 127) - THE SUM OF ALL WORDS 1 THRU 62 OR BYTES 1 THRU 127.

64 OR (BYTE 128) - THE NEGATIVE OF 2 TIMES THE VALUE OF WORD # 63 OR BYTE # 127.

6.1.5.1 SUMCHECK ERROR ,,,,,,,,,,,,,,,,,,,,,,,

THE PROGRAM DETECTS A " SUM-CHECK " ERROR BY SUMMING ALL THE ACTUAL (BAD) DATA COLUMN AND COMPARING THAT SUM TO 0.

THE REASON FOR THE FIRST 2 WORDS/BYTES CONTAINING TRACK / SECTOR IDENTIFICATION CODES IS TO DETECT ADDRESSING ERRORS.

THE REASON FOR THE LAST 2 WORDS/BYTES CONTAINING CHECKSUM INFORMATION IS TO DISTINGUISH BETWEEN WHAT MIGHT RESEMBLE AN ADDRESSING ERROR (IF THE PROGRAM DETECTED AN ERROR WHEN COMPARING THE FIRST 2 WORDS/BYTES) AND A CRC FRROR.

6.1.6 SEEK FRROR - (NO ALLOCATED TRANSFER REGISTER STATUS BIT) /////////////////

A SEEK FRROR HAS BEEN DEFINED AS " NOT A CRC ", AND " NOT A PARITY " ERROR.  $6,1,7$  PARITY ERROP - (TRANSFER REGISTER STATUS BIT 10 = 1) //////////////////

A PARITY ERROR IS AN ERROR WHICH RESULTS FROM AN INCORRECT TRANSFER OF THE COMMAND WORD FORM THE RX8 INTERFACE TO THE RX01 MICROPROCESSOR CONTROL.

### 6.2 DEFINITTVE ERROR CODES ,,,,,,,,,,,,,,,,,,,,,,,,,,,

THE RX01 MICROCONTROLLER HAS DEFINED ERROR CODES AND MEANINGS WHICH ARE AVAILABLE TO THE PROGRAM BY ISSUING COMMAND #7 TO " READ THE B-CODE ".

A DEFINITIVE ERROR CODE REPRESENTS (WHERE) WITHIN A MICRO-FUNCTION THE ERROR WAS DETECTED.

THE FOLLOWING ARE THE DEFINITIVE ERROR CODES AND MEANINGS:

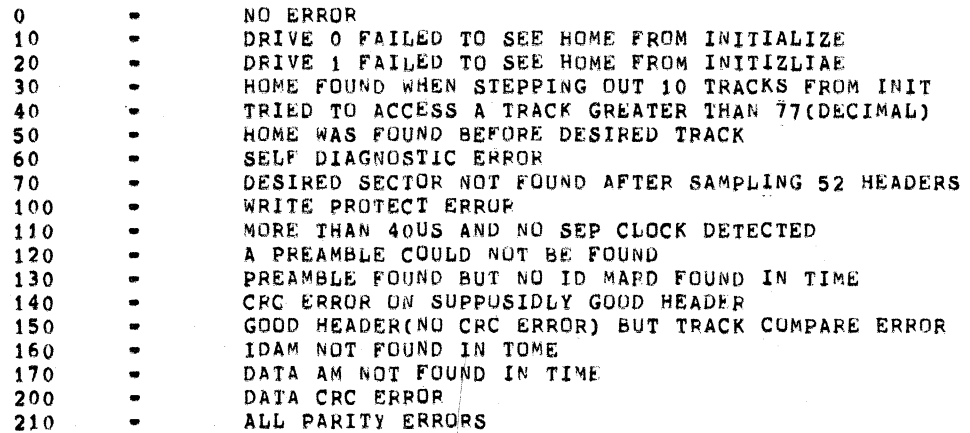

6.3 UNEXPECTED OF MISSING ERROR CONDITIONS 

## 6.3.1 MISSING DD MARK ,,,,,,,,,,,,,,,,,,,,,,

THIS ERROR MAY OCCUR WHEN THE PROGRAM EXPECTED A DELETED DATA MARK BUT NONE OCCURED.

 $\sim$ 

 $\sim$ 

## 6.3.2 UNEXPECTED DD MARK ,,,,,,,,,,,,,,,,,,,,,,,,

THIS ERROR MAY OCCUR WHEN THE PROGRAM HAD NOT EXPECTED A DELETED DATA MARK BUT ONE OCCURED.

## 6.3.3 MISSING ERROR FLAG ,,,,,,,,,,,,,,,,,,,,,,,,,

THIS ERROR MAY OCCUR WHEN THE CONTENTS OF THE TRANSFER REGISTER AT DONE TIME ARE NOT 0, AND THE ERROR FLAG IS CLEARED.

## 6.3.4 UNEXPECTED RX01 IRQ ,,,,,,,,,,,,,,,,,,,,,,,,,,,

THIS ERROR MAY OCCUR WHEN THE PROGRAM HAS NOT YET ENABLED THE RX8

INTERRUPT ENABLE FLIP-FLOP BUT AN INTERRUPT OCCURED.

### 6.3.5 DEV<sup>I</sup>CE TEST HUNG ,,,,,,,,,,,,,,,,,,,,,,,

THIS ERROR MAY OCCUR WHEN THE PROGRAM EXPECTS BUT FAILED TO RECIEVE A PROGRAM INTERRUPT REQUEST FROM THE RX01 SUBSYSTEM WITHIN AN ALLOTTED PERIOD OF TIME (APPROXIMATELY 4 SECONDS).

6.4 UNKNOWN IRQ ///////////////

THIS ERROR MAY OCCUR WHEN THE PROGRAM HAS FAILED TO IDENTIFY THE DEVICE ISSUING A PROGRAM INTERRUPT REQUEST.

7. ERROR REPORTING<br>////////////////////

 $\mathcal{L}(\mathcal{A})$  and  $\mathcal{L}(\mathcal{A})$ 

ALL ERRORS DETECTED WILL BE REPORTED IF AC SW  $3 = 0$ . THE PROGRAM HAS Two ERROR REPORTING SCHEMES.

7.1.1 EXAMPLES IF INTERFACE / CONTROL RELATED ERRURS

THE FOLLOWING INFORMATION IS PRINTED FOR ALL INTERFACE / CONTROL RELATED ERRORS.

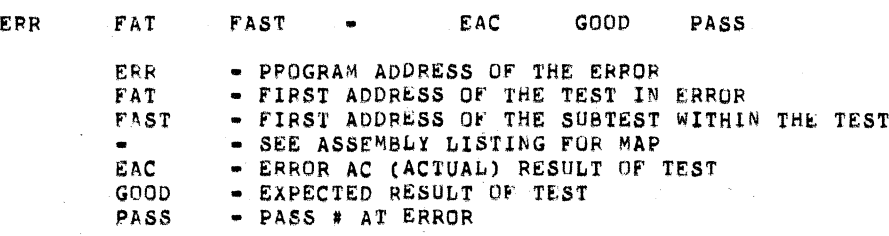

7.1a? EXAMPLES 0F DRIVE / DATA RELATED ERRDRS

THE FOLLOWING INFORMATION IS PRINTED FOR ALL DRIVE / DATA RELATED ERRORS.

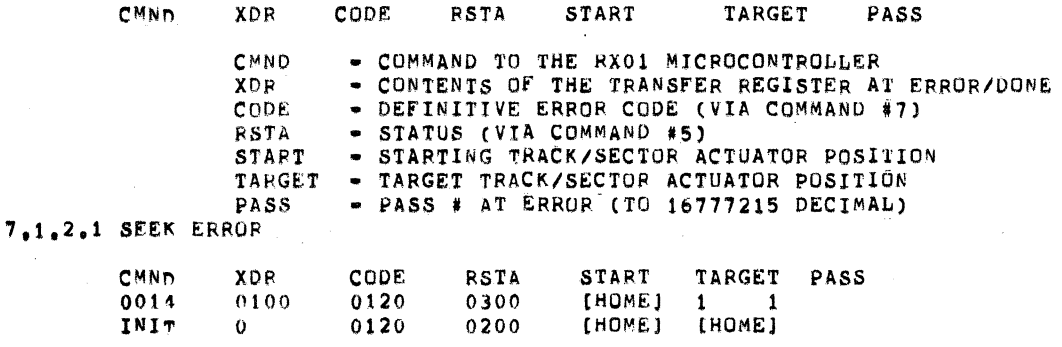

A SEE<sup>K</sup> ERROR OCCURED WHILE TRYING TO " WRITE DELETED DATA " (CMND #14) ONTO TRACK 1 SECTOR 1.  $COMD$   $\rightarrow$  WRITE DELETED DATA

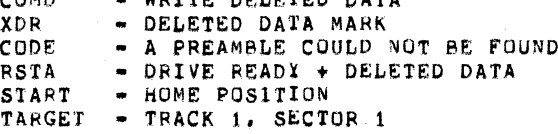

THEN THE PROGRAM ISSUED AN INITIALIZE AT AN ATTEMPT TO RECOVER FROM

THE " SEEK " ERROR.

**CMND** - MEANS IOT 67X7 IINIT) WAS ISSUED **XDR** - MUST BE SEEK (NUT CRC OR PARITY) - A PREAMBLE COULD NOT BE FOUND CODE - DRIVE READY **RSTA** - HOME POSITION START TARGET - HOME POSITION

7.1.2.2 WRITE-CRC AND DATA ERROR

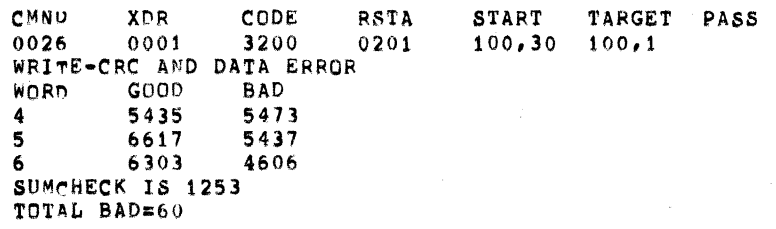

WHILE READING SECTOR 7 OF TRACK 100 THE PROGRAM DETECTED A CRC ERROR. THE PROGRAM EXPANDS THE STANDARD ERROR FORMAT TO INCLUDE DATA COM-PARISON INFORMATION IF THE TEST IS A DATA COMPARISON TEST.

IF AC SWITCH 2 =1 THEN A [LONG] DATA COMPARISON PRINTOUT WOULD HAVE OCCURRED OF [ALL] THE WORDS/BYTES IN ERROR.

THE WORD " WRITE " WITHIN THE EXPANSION MEANS THAT THE DATA OF SECTOR 7 HAD NEVER BEEN READ BEFORE, THEREFORE THE PROGRAM ASSUMED IT WAS WRITTEN INCORRECTLY. 7.1.2.3 READ-CRC AND DATA ERROR

> CMND XDR CODE RSTA START TARGET PASS 0026  $100, 30$   $100, 1$  $0001$ 0200 0201 READ-CRC AND DATA ERROR **WORD** GOOD **BAD** 5435 5477 4  $\overline{\mathbf{5}}$ 6617 5437 6303 5406 6 SUM-CHECK IN 1257 TOTAL BAD=60

WHILE SEEKING SECTOR 1 OF TRACK 100 THE PROGRAM DETECTED A CRC ERROR.

THE PROCRAM EXPANDS THE STANDARD ERROR FORMAT TO INCLUDE DATA COMPARISON INFORMATION IF THE TEST IS A DATA COMPARISON TEST.

IF AC SWITCH 2 = 1 THEN A (LONG) DATA COMPARISON ERROR PRINTOUT WOULD HAVE OCCURRED OF (ALL) THE WORDS/BYTES IN ERROR.

THE WORD " READ " WITHIN THE EXPANSION MEANS THAT THE DATA OF SECTOR 7 HAD BEEN READ SOME TIME PREVIOUSLY, THEREFORE THE PRUGRAM ASSUMES THAT THE DATA WAS WRITTEN CORRECTLY BUT READ INCORRECTLY.

7.1.2.4 WRITE-CRC BUT NO DATA ERROR

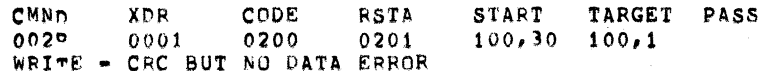

A CRC ERROR WAS DETECTED AFTER READING SECTOR 1 OF TRACK 100.

THE WORD " WRITE " WITHIN THE DATA EXPANSION MEANS THAT THE DATA OF SECTOR 1 TRACK 100 HAD NEVER BEEN READ BEFORE THEREFORE THE PROGRAM ASSUMED IT WAS WRITTEN INCORRECTLY, AND BECAUSE THE PROGRAM DID NOT DETECT A DATA COMPARISON ERROR, IT ASSUMED THAT THE 2 CRC CHARACTERS WERE WRITTEN

INCORRECTLY.<br>7.2 ERROR RECOVERY ,,,,,,,,,,,,,,,,,,,,,

THE PROGRAM WILL ATTEMPT TO RETRY ALL ERRORING FUNCTIONS 10 TIMES. A RECOVERABLE ERROR (SOFT) IS ONE WHICH DISAPPEARS WITHIN 10 PROGRAM RETRYS. AN UNRECOVERABLE ERROR (HARD) IS ONE WHICH REMAINS AFTER 10 PROGRAM RETRYS.

THE PROGRAM WILL ISSUE IOT 67X7 IINIT! FOR ALL ERRORS BUT DEFINITIVE ERROR CODES 140, 200, AND 210,

> 140 - CRC ERROR ON SUPPOSIDELY GOOD HEADER 200 - DATA CRC ERROR 210 - PARITY ERROR

THESE ERRORS ARE [NOT] SEEK TYPE ACTUATOR RELATED EPRORS. IF <sup>A</sup> HARD WRITE ERROR IS DETECTED THE PROGRAM ABURTS FURTHER TESTING THIS PASS OF THAT TRACK/SECTOR BUT CONTINUES TESTING TRACKS. ON THE REMAINING

<sup>A</sup> SYMPATHETIC HARD READ ERROR MAY OCCUR (PATTERN DEPENDENT) IF THE HARD WRITE PRRDR HAD OCCURRED WITHIN <sup>A</sup> TEST WHICH WOULD EVENTDALLY READ THAT SECTOR AND <sup>A</sup> SYMPATHETIC HARD DATA CQMPARISON ERROR MAY OCCUR IF THAT TEST WAS TO VERIFY THE DATA TO <sup>A</sup> KNDWN PATTERN,

### 1.3 FATAL EpRoR RECOVERY ///////////Ill/ll/l/l/i/l/

IF THE FROGRAM DETECTS ANY OF THE SUCCEDING FATAL ERROR CONDITIONS, THE PROGRAMS RECOVERY WILL BE THAT OF EXITING THE PRESENT TEST.

- (A) RRRD PARITY ERROR
- (B) A SELECTED DRIVE BECOMING NOT READY
- (C) N0 EXPECTED Rxo1 IRTRRRURT REQUEST '
- (D) MISSING ERROR FLAG
- (E) LDG QVERRLQR (F) DEVICE TEST HUNG,

8. MANUAL TNTERVENTION ///////////////////////

### 8.1 FIELD ENGINEERING TROUBLE SHOOTING AIDS /////////////////I/////////////////////////

THE FIEUD ENGINEER, BY ALTERING THE CUNTENTS OF SPECIFIC PROGRAM MAINTENANCE LOCATIONS, IS ABLE TO DIRECT THE PROGRAM TO PERFORM TESTING UPON A PARTTCULAR AREA [WINDOW] OF THE DISKETTE INSTEAD OF THE ENTIRE SURFACE. THESE PROGRAM LOCATIONS ARE LABLED "OD" "ID", "FIRST, AND "LAST".

"OD" (OUTSIDE DIAMETER), PROGRAM LOCATION 30, IS THE INITIAL OUTER-MOST TRACK THE PROGRAM WILL ACCESS.

"ID" (INSIDE DiAMRTER). PROGRAM LQCATION 31. IS THE FINAL INNERMOST INNERMDST TRACK THE PRQGRAM WILL ACCESS.

"FIRsT", PROGRAM LOCATION 32. 15 THE FIRST SECTQR To BE AQCESSED OF A TRACK,

"LAST", PROGRAM LOCATION 33, IS THE LAST SECTOR TO BE ACCESSED OF A TRACK.

THE STANDARD ASSEMBLED CONTENTS OF THESE FIELD ENGINEERING MAINTENANCE LOCATIONS ARE:

 $*30$ 

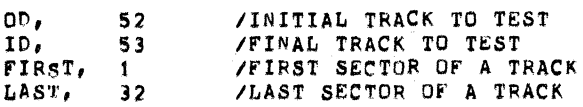

THESE ARE THE ONLY FIELD ENGINEERING MAINTENANCE PROGRAM LOCATIONS DESIGNED TO BE EXTERNALLY ALTERED.

THE PROGRAM WILL PRINT A MAINTENANCE VERIFICATION MESSAGE IF THE CONTENTS OF THE MAINTENANCE LOCATIONS ARE NOT THE ASSEMBLED STANDARDS,

THE OCTAL CONTENTS OF THESE MAINTENANCE LOCATIONS MUST BE WITHIN THE RESTRICTED LIMITS WHICH ARE:

> $0 \leq x$  OD  $\leq x$  ID  $0 \leq x \leq 10 \leq x \leq 114$  $1 \leq \pi$  FIRST  $\leq \pi$  LAST  $1 \leq x$  LAST  $\leq 32$

THE PROGRAM VERIFIES THE CONTENTS OF EACH MAINTENANCE LOCATION. THE PROGRAM WILL SET INTO THE MAINTENANCE LOCATION THE STANDARD VALUE IF THE DESIRED CONTENTS WERE NOT WITHIN THE REQUIRED SPECIFIED LIMITS.

NOTE, THAT TRACK O IS NOT INCLUDED WITHIN THE STANDARD (WINDOW) OF TESTABLE TRACKS. THE REASONE FOR THIS IS NOT TO INADVERENTLY DESTROY THE FORMATTED CONTENTS OF TRACK 0.

TO EXPAND THE WINDOW OF TESTABLE TRACKS INCLUDING TRACK 0, THE CONTENTS

OF PROGRAM LOCATIONS " OD " MUST BE ZERO.

IN SUMMARY, IF THE CONTENTS OF PROGRAM LOCATIONS OD, ID, FIRST, AND LAST WERE 30, 30, 1, 1, RESPECTIVELY, THE PROGRAM WOULD PERFORM SELECTED TESTING ONLY UPON TRACK 30, SECTOR 1.

## 9. DIAGNOSTIC TEST STRATEGY *imminimminimmin*

THE PDP-8 DIAGNOSTIC PACKAGE, WHICH CONTAINS THE RX8/RX01 DIAGNOSTIC PROGRAM, MATNDEC-08-DIRXA-, AND THE RX8/RX01 DATA RELIABILITY/EXERCISER PROGRAM, MATNDEC-08-DIRXB-, IS DESIGNED TO COMPLETELY TEST THE RX8/RX01 SUBSYSTEM WHEN EACH PROGRAM IS RUM TO ITS NATURAL COMPLETION COMMENCING WITH THE RXS/RX01 DIAGNOSTIC PROGRAM.

THE RX8 PIAGNOSTIC PROGRAM CONTAINS EFFICIENT MAINTENANCE SCOPING LOOPS, WHILF THE RX8/RX01 DATA RELIABILITY/EXERCISER PROGRAM CONTAINS DISKETTE COMPATABILITY VERIFICATION.

# 10, CONSOLE PACKAGE

 $\sim$ 

TABLE OF CONTENTS 

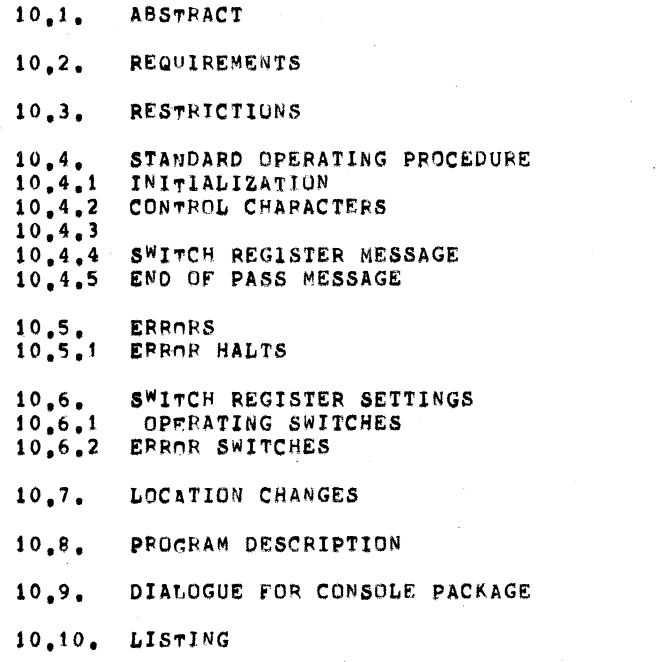

### $10, 1$ ABSTRACT \*\*\*\*\*\*\*\*

THE CONSOLE PACKAGE HAS BEEN ADDED TO THIS DIAGNOSTIC TO ALLOW THE PROGRAM TO RUN WITH NO HARDWARE SWITCH REGISTER AND TO HAVE COMMUNICATIONS WITH THE DIAGNOSTIC VIA A TERMINAL. THE DIAGNOSTIC CAN BE RUN IN TWO MODES WITH THE CONSOLE PACKAGE . 1) RUNNING WITH THE CONSOLE PACKAGE ACTIVE . THIS ALLOWS THE OPERATOR CONTROL OF THE DIAGNOSTIC THROUGH THE TERMINAL, THE DIAGNOSTIC WILL ASK FOR THE VALUE OF THE PSEUDO SWITCH REGISTER, BEFORE COTINUING WITH EXECUTION OF THE DIAGNOSTIC<br>ALL ERROR WILL BE PRINTED ON THE TERMINAL AND THE NUMBER OF PASSES WILL BE PRINTED, THERE WILL BE NO HALTS EXECUTIED.

2) CONSOLE PACKAGE NOT ACTIVE-THIS WILL RESULT IN THE USE OF HALTS FOR ERROR, HALTS AT END OF PASS IF SELECTED, USE OF THE HARDWARE SWITCH REGISTER , NOT ASKING THE SWITCH QUESTION.

VT79 MUST ALWAYS BE RUN WITH ACTIVE CONSOLE PACKAGE.

- $10.2.$ **REQUIREMENTS** ...........
- RESTRICTIONS  $10.3.$ -----------
	- RUNNING THE CONSOLE PACKAGE REQUIRES THAT THE  $1)$ PSEUDO SWITCH REGISTER BE USED.
	- ONCE RUNNING THE CONSOLE PACKAGE NONACTIVE AND  $2)$ NOW DESIRE TO RUN IT ACTIVE, ONE MUST RELOAD THE DIAGNOSTIC
	- AND INITILIZE FOR A ACTIVE CONSOLE PACKAGE. THE CONSOLE PACKAGE IS LOCATED IN FIELD 1  $3.1$ THERE MUST BE BK OF CORE TO RUN THE CONSOLE PACKAGE.
- $10.4.$ STANDARD OPERATION PROCEDURE
- -------------------10.4.1 INITIALIZATION
- -------------

FOR A ACTIVE CONSOLE PACKAGE

- LOAD ADDRESS 0021  $1.1$
- $2.1$ SET TO 0000 INDICATOR FOR USING THE PSEUDO SWITCH REGISTER
- $3.1$ LOAD ADDRESS 0022

SET SR3=1 (400) INDICATOR FOR USING A ACTIVE CONSOLE PACKAGE  $4.1$ 

LOAD STARTING ADDRESS OF PROGRAM AND BEGIN  $5.$ 

## FOR A NON ACTIVE CONSOLE PACKAGE

- LOAD ADDRESS 0021  $1<sub>1</sub>$
- SET SRO=1 (4000) TO INDICATE A HARDWARE SWITCH REGISTER  $2.2$

 $3.2$ LOAD ADDRESS 0022

SET TO 0000 TO INDICATE A DEACTIVE CONSOLE PACKAGE  $4.1$ 

LOAD STARTING ADDRESS OF PROGRAM AND BEGIN  $5.$ 

FOR VT78  $- - \bullet\bullet\bullet\bullet$ 

1) LOAD PROGRAM INTO CORE.

2) USING ODT SET LOC 21 TO 0000 LOC 22 TO 1400.

3) SAVE

### 10.4.2 CONTROL CHARACTERS \*\*\*\*\*\*\*\*\*\*\*\*\*\*\*\*\*\*

CONTROL CHARACTERS ARE USED TO GIVE THE OPERATOR THE ABILITY TO PERFORM THE FOLLOWING FUNCTIONS. NOTE: THE PROGRAM WILL RESPOND TO THE CONTROL CHARACTER IN FIVE (5) SECONDS OR LESS.

PRINT UPARROW G, DO A CARRIAGE RETURN CONTROL G AND LINE FEED, AND PRINT SREXXXX, WAIT FOR INPUT FROM OPERATOR.

CONTROL C RETURN TO MONITOR

CARPIAGE RETURN RETURN TO PROGRAM, NO CHANGE TO PSEUDO SWITCH REGISTER.

RESTART PROGRAM , NO CHANGE TO PSEUDO LINE FEED SWITCH REGISTER.

1 TO 4 OCTAL DIGITS CHANGE PSEUDO SWITCH REGISTER AND AND CARRIAGE RETURN RETURN TO THE PROGRAM.

1 TO 4 OCTAL DIGITS CHANGE PSEUDO SWITCH REGISTER AND A LINE FEED AND RESTART THE PROGRAM.

1 TO 4 OCTAL DIGITS AND A CONTRQL G ALL OTHER INPUT (ILLEGAL CHARACTERS 0R <sup>5</sup> DIGITs) CUNTRDL S NO CHANGE TO PSEUDO SWITCH REGISTER SAME RESPONSE AS A CONTROL G. NO CHANGE TO PSEUDO SWITCH REGISTER. ECHO THE CHARACTER: PRINT <sup>A</sup> QUESTION , MARK: DO <sup>A</sup> CARRIAGE RETURN LINE FEED; PRINT SREXXXX, WAIT FOR OPERATOR INPUT. THIS IS USED TO INHIBIT TRANSMISSION OF DATA TO THE OPERATORS TERMINAL. WHEN TYPED WHILE THE PROGRAM IS RUNNING MESSAGE PRINTING IS INHIBITED, BUT THE PROGRAM WILL CQNTINUE TO RUN UNTIL <sup>A</sup> MESSAGE Is PENDING. IF TYPED wHILE <sup>A</sup> MESSAGE IS IN PROGRESS, THE PRINTOUT<br>WILL BE INTERRUPTED, A CONTROL Q OR<br>CONTROL C WILL RESUME PROGRAM ACTIVITY,

CQNTRDL <sup>O</sup>

THIS ENABLES DATA TRANSMISSION TO OPERATORS TERMINAL 1? A PREVIOUS CONTROL S WAS IN EFFECT. THIS IS <sup>A</sup> NUNPRINTING CHARACTER,

THIS IS A NONPRINTING CHARACTER.

 $10.4.4$ 

SWITCH REGISTER MESSAGE -----------------------

THIS MESSAGE IS USED TO SETUP THE PSEUDO SWITCH REGISTER BEFORE PROGRAM EXECUTION TAKES PLACE (OR IN RESPONSE TO A "G). THE SWITCH REGISTER IS SETUP WHEN A CARRIAGE RETURN IS TYPED \*\*\*\*\*\*\*\*\*\*\*\*\* \*\*\*\*\*\*\*\*\*\*\*\*\*\*\*\*\*\*\*\*\* SR="000 4000  $\qquad \qquad \bullet\bullet\bullet\bullet$ 

UNDER SCORING INDICATES OPERATOR RESPONCE

 $10.4.5$ 

END OF PASS -----------

A IMDICATION WILL BE GIVEN WHEN THE DIAGNOSTIC HAS MADE A SUCESSFULL PASS, THE PRINT OUT WILL INDICATE THE DIAGNOSTIC MATNDEC NUMBER THE WORD PASS AND A FOUR DIGIT PASS NUMBER, A PASS WILL BE A TIME PERIOD RATHER THAN A PROGRAM PASS OF THE DIAGNOSTIC, THE TIME PERIOD WILL BE IN THE RANGE OF ONE (1) TO FIVE (5) MINUTES, IF THE DIAGNOSTIC MAKES A PROGRAM PASS IN THE 1 TO 5 MINUTE RANGE THEN THE PASS COUNT WILL BE THE SAME AS THE NUMBER OF PROGRAM PASSES, IF THE PROGRAM MAKES A PROGRAM PASS IN LESS THEN ONE MINUTE THEN THE PASS COUNT WILL NOT BE THE SAME AS THE PASS COUNTER THE PASS COUNTER WILL REFLECT MORE THEN ON PROGRAM PASS.

THE NUMBER OF PROGRAM PASSES REQUIRED FOR "A PASS MESSAGE CAN BE FOUND IN LOCATION CALLED "CNTVAL", IF HALT AT END OF PASS IS SET THEN THE PASS MESSAGE WILL BE PRINTED AND A WAITING STATEMENT WILL ALSO BE PRINTED. A CONTROL CHARACTER IS NEEDED TO CONTINUE FROM THIS MESSAGE. THE FORMAT OF THE END OF PASS MESSAGE IS

NAME PASS 0001 ( = OR I OR C OR D ) - AN ERROR OCCURED DURING I, C, D I INTERFACE TEST OK RX8 C RX8 AND RX01 TESTED OK D RX8 AND RX01 AND DRIVE TESTED OK \*\*\*\*\*\*\*\*\*\* \*\*\*\*\*\*\*\*\*\*\*\*\*\*\*\*\*\*

### $10.5.$ **ERRORS**

......

UPON DETECTION OF A ERROR THE DIAGNOSTIC WILL DO ONE OF THE FOLLOWING OPERATIONS:

1.) PRINT THE ERROR MESSAGE FOR THE ERROR CONDITION CHECK THE SWITCH REGISTER TO SEE IF THE PROGRAM SHOULD HALT IF HALT ON ERROR IS SELECTED THEN THE PSR WILL BE PRINTED. REFFR TO THE LISTING AT THE LOCATION PRINTED IN THE ERROR PC FOR THE CAUSE OF THE ERROR.

10.5.1 EPROR HALTS

CONSOLE PACKAGE DEACTIVE WILL CAUSE NO ERROR MESSAGE TO BE PRINTED.A HALT WILL REPLACE THE ERROR CALL IN THE CODE AND THE DIAGNOSTIC WILL THEN GO TO THAT HALT. REFER TO THE LISTING FOR THE CAUSE OF THE ERROR, THE ERROR LOCATION WILL BE THE SAME IF THE CONSOLE PACKAGE WAS ACTIVE.

### $10.6.$ SWITCH REGISTER SETTINGS

THE FOLLOWING SWITCH REGISTER SETTINGS ARE USED BY THE CONSOLE PACKAGE, THESE SWITCH REGISTER SETTINGS ARE VALID WHEN USING THE HARDWARE SWITCH REGISTER AND THE PSEUDO SWITCH REGISTER.

### $10.6.1$ OPERATING SWITCHES THE CONSOLE PACKAGE USES THE LOCATIONS 20 21 22 FOR THE F<sup>O</sup>LLOWING PURPOSES.

LOCATION 20 PSEUDO SWITCH REGISTER

LOCATION 21 HARDWARE IDENTIFIER 1

LOCATION 22 HARDWARE IDENTIFIER 2

LOCATION 0022

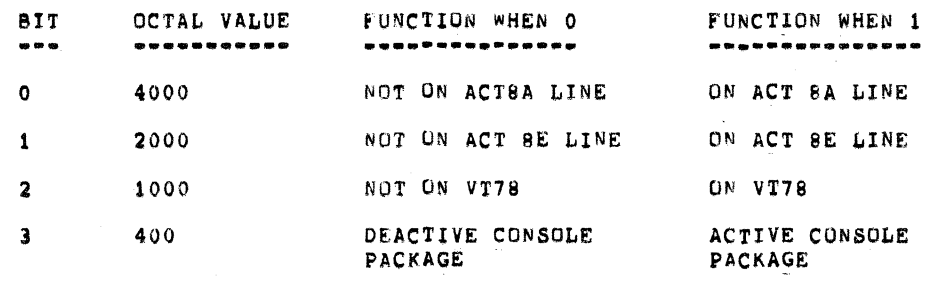

## 6.2 ERROR RELATED SWITCHES

----------

THESE ARE THE SWITCH REGISTER SETING THAT THE CONSOLE PACKAGE WILL RECOGNISE.

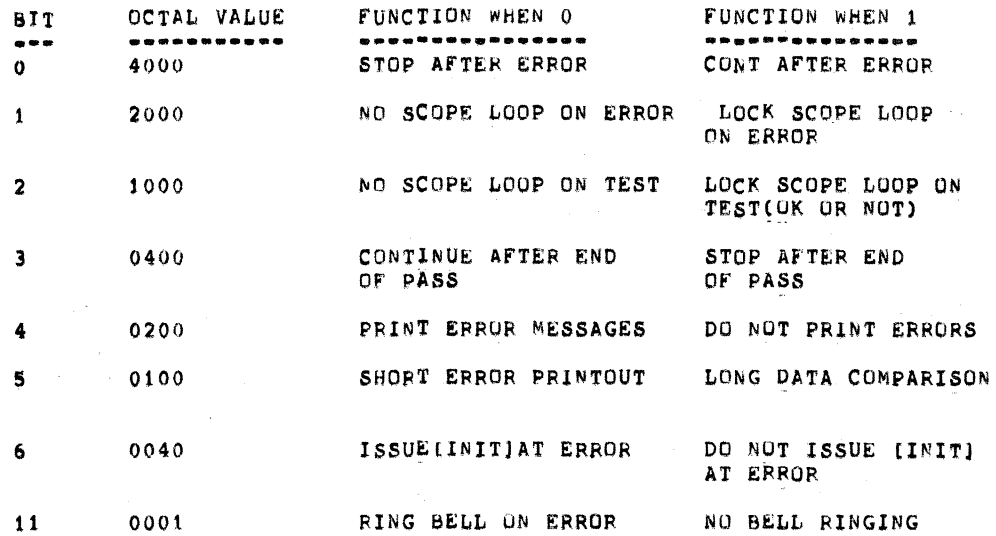

### 10,7. LOCATION CHANGES \*\*\*\*\*\*\*\*\*\*\*\*\*\*\*\*

THE FOLLOWING LOCATIONS CAN BE CHANGED TO MEET THE SPECIFIC NEED FOR MODIFICATION OF THE DIAGNOSTIC.

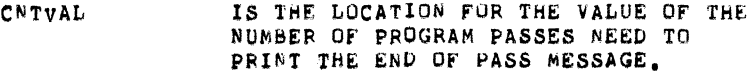

IS THE LOCATION SET FOR THE NUMBER OF **FILLER** FILLER CHARACTERS AFTER A CRLF SET TO FOUR (4)

 $\mathcal{A}$ 

### $10.8<sub>o</sub>$ PROGRAM DESCRIPTION \*\*\*\*\*\*\*\*\*\*\*\*\*\*\*\*\*\*\*

PARAMETER SELECTIONS:  $BITS$   $0=1$ SELECT DRIVES: 0000 \*SELECT DRIVES 0 AND 1(RXA)

SEE SECTION 4.4 TEST PARAMETER SELECTION

 $BITS$  3-5 DEVTCE CODE SELECTION PUT ONE DIGITE DEVICE CODE IN HERE THE PROGRAM ASSUMES THE FIRST DIGIT TO BE 7

EXAMPLE IIF DEVICE CODE IS 75 ENTER A 500 BITS 7-11

TEST SELECTION PUT IN TEST YOU WISH TO RUN A 00 TEST SELECTION IS ALL TESTS

 $10,9.$ DIALOGUE FOR CONSOLE PACKAGE \*\*\*\*\*\*\*\*\*\*\*\*\*\*\*\*\*\*\*\*\*\*\*\*\*\*\*

THE DIALOGUE FOR THIS DIAGNOSTIC IS:

R DTRXA (CR)

MAINDEC-08-DIRXA-D

/THE -0 IS THE REVISION LEVEL

REMOVE DIAGNOSTIC DISKETTE

/REMOVE AND REPLACE /WITH A SCRATCH DISKETTE

SELECT PARAMETERS(INCLUDING DEVICE CODES)  $SP = 0000$ /DEVICE CODE SELECTED IS 75 /RXA DRIVES 0 AND 1

/AND ALL TESTS SELECTED

/VERIFICATION FOR PARAMETERS TEST PARAMETERS: 0000

OD=0001 ID=0114 FIRST= 0001 LAST= 0032 /DISKETTE RANGE SELECTED

 $S = 000000400$ 

/0400= SWITCH SETTING STOP ON ERROR AND /AT END OF PASS

### $-11$ , APT-8 INTERFACES . . . . . . . . . . . . . .

### DESYRIPTION  $11,1$ **..........**.

TWO INTERFACES HAVE BEEN PROVIDED WHICH WILL ALLOW THIS DIAGNOSTIC TO DUN UNDER THE STANDARD APT-8 SYSTEM, THESE INTERFACES ARE:

1. TIMING INTERFACE

2. FRROR INTERFACE

EACH WILL BE EXPLAINED IN MORE DETAIL.

 $11.2$ **SET11P** ----

> IN ORDER TO RUN UNDER APT-8, ADDRESSES 20 AND 22 MUST BE ESTABLISHED PRIOR TO RUNNING THE PROGRAM UNDER APT-8 CONTROL, THE FOLLOWING INFORMATION MUST BE INDICATED:

1. DEVICE CODE OF RX01 CONTROLLER UNDER TEST.

2. RX01 CONTROLLER CABLED TO INTERFACE.

3. DRIVE OR DRIVES TO BE TESTED.

 $11 =$ 

4. DIAGNOSTIC RUNNING UNDER THE APT-8 SYSTEM.

5. STARTING TEST NUMBER IF OTHER THEAN THAT FOR ACCEPTANCE.

ADDRESS 20 ADDRESS 20 IS USED TO ESTABLISH ALL BUT ITEM 4. THE SET UP IS THE SAME FOR THAT OF THE STANDARD SWITCH REGISTER FUNCTION.

> 0 1 2 3 4 5 6 7 8 9 10 11 U U C X X X = T T T T T (STARTING TEST)  $0 = 0$ - DISKETTE DRIVE(S) IS READY - (POWER APPLIED / DOOR CLOSED)  $1 \equiv 0$  $2 = 0$ - RX01 MICROCONTROL CABLED TO RX8 INTERFACE - FOR STANDARD DEVICE CODE  $3 =$  $4<sup>2</sup>$ - POSITION CONSOLE SWITCHES  $-3-4-5 = 0$  $5 - x$  $7 =$ - TO EXECUTE ALL TESTS - CONFIGURE CONSOLE SWITCHES  $8 =$  $9 =$  $-7$  THRU 11 - EQUIVALENT TO ZERO  $10 =$

- (THIS IS THE STARTING TEST)

NOTE: IF MORE THAN ONE DEVICE CODE IS AVAILABLE ON THE SYSTEM THE DIAGNOSTIC WILL HAVE TO RELOADED AND THE PROPER DEVICE CODE SELECTED.

ADDRESS 22 -----**-----**

THIS ADDRESS IS USED TO INDICATE THAT THE PROGRAM IS RUNNING ON APT-8, THE NUMBER OF DRIVES TO BE DONE, AND IF SINGLE DRIVE TESTING.

BIT ZERO MUST BE A ONE (1) TO INDICATE THAT THE DIAGNOSTIC IS NUNNING ON APT-8.

CAUTION: WHILE UNDER APT-8 CONTROL THE HARDWARE SWITCH REGISTER IS FUNCTIONAL, IT IS RECOMMENDED THAT THE SWITCH REGISTER BE SET TO ZERO PRIOR 10 START-UP.

 $11.3$ APT-8 INTERFACES.

**.................** 

11.3.1 TIMTNG 

> APT-8 IS NOTIFIED OF PROGRAM RUN BETWEEN .2 SECONDS AND 2.0 SECONDS. THIS WILL ALLOW THE DIAGNOSTIC TO RUN UNDER THE MUCH SLOWER MOS MEMORY WITHOUT CAUSING APT-8 TO GIVE A TYMEOUT ERROR.

 $11, 3, 2$  ERRORS

---<sub>-</sub>--

ONLY THE ERROR PC IS REPORTED TO APT-8, THE TYPE OF ERROR CAN BE DETERMINED FROM THE CORRESPONDING ADDRESS IN THE PROGRAM LISTING, THERE IS A POSSIBILITY THAT A TIMEOUT ERROR MAY OCCUR. THIS IS CAUSED BY THE ERROR "HUNG DEVICE", THE PROGRAM WILL HAVE TO BE RERUN IN DUMP MODE IF THIS SHOULD HAPPEN.

### 11.4 LOADING PRECAUTIONS \*\*\*\*\*\*\*\*\*\*\*\*\*\*\*\*\*\*\*

THIS PROGRAM SHOULD BE LOADED IN SRCIPT MODE INDICATING TO APT-8 THAT CORE SUMCHECKS ARE TO BE IGNORED.

 $12.$ PPOGRAM LISTING ----------

/RX8 RX01 DIAGNOSTIC DIRXA-D  $\ddot{\phantom{a}}$  $\mathbf{1}$ 2345678901234567890122345678901233456789012345672345678901223456789012334567890123345678901234567 0001 FIELD <sup>1</sup> / CDNSOL PACKAGE  $\sim$   $\alpha$  $\mathcal{A}$  $\sim 10^{-1}$ /PROGRAM SHOULD CHECK FOR A CONTROL CHARACTER FROM THE CONSOL<br>/EVERY FIVE SECONDS OR LESS /SETUP CNTVAL FOR A RANGE OF 1 TO 4(8/E)<br>/SETUP OF CNTVAL WILL BE FOUND IN C8PASS<br>/THIS VALUE SHOULD BE A POSITIVE NUMBER, MINUTES FOR CBPASS TD PRINT PASS /CHANGE 1-7 APRIL , 1975 /VI78 MODIFICATIONS JUNE ,1977<br>/ 1, NEW CONSOLE PACKAGE<br>/ 2, CAPABILITY OF TESTING 2 FLOPPY UNITS(4 DRIVES)<br>/ 3, MODIFIED INTERLEAVING 6662<br>6663<br>66665<br>66666<br>67701<br>7421<br>74461 PSKF= 6662<br>PCLF= 6663<br>PSKE= 6664<br>PSTB= 6665<br>PSIE= 6004<br>OTF= 6004<br>CAF= 6007<br>CAF= 7701<br>ACL= 7421<br>HLT= HALT= Ġ, /#6 7501 % \*\*\*<br>
/XLIST<br>
/IFDEF CONSOL <<br>
/XLIST<br>
#24<br>
\*24 0024 capAssa JMS I . 4424 0600 4425 0673 4426 0024 /C8 PASS COMPLETION ROUTINE CBCKSW= JMS I . 0"25 **ZCHECK SW REG SETTING**  $\texttt{C}$ BPRNT= JMS I . XC8PNT<br>C8OCTA= JMS I .<br>XC8OCT . 48<br>49<br>55<br>53<br>54<br>55<br>55 0026 1000 XCSPNT /C8 PRINT <sup>A</sup> BUFFER 4427 1035 0027 'XCBOCT /CONVERT TO ASCII AND PRINT

%20 /PSEUDO SWITCH REGISTER<br>10000=DOD NOT INHIBIT ERROR HALT<br>1000=LOOP ON TEST IN SR 4-11<br>1000=LOOP ON TEST IN SR 4-11

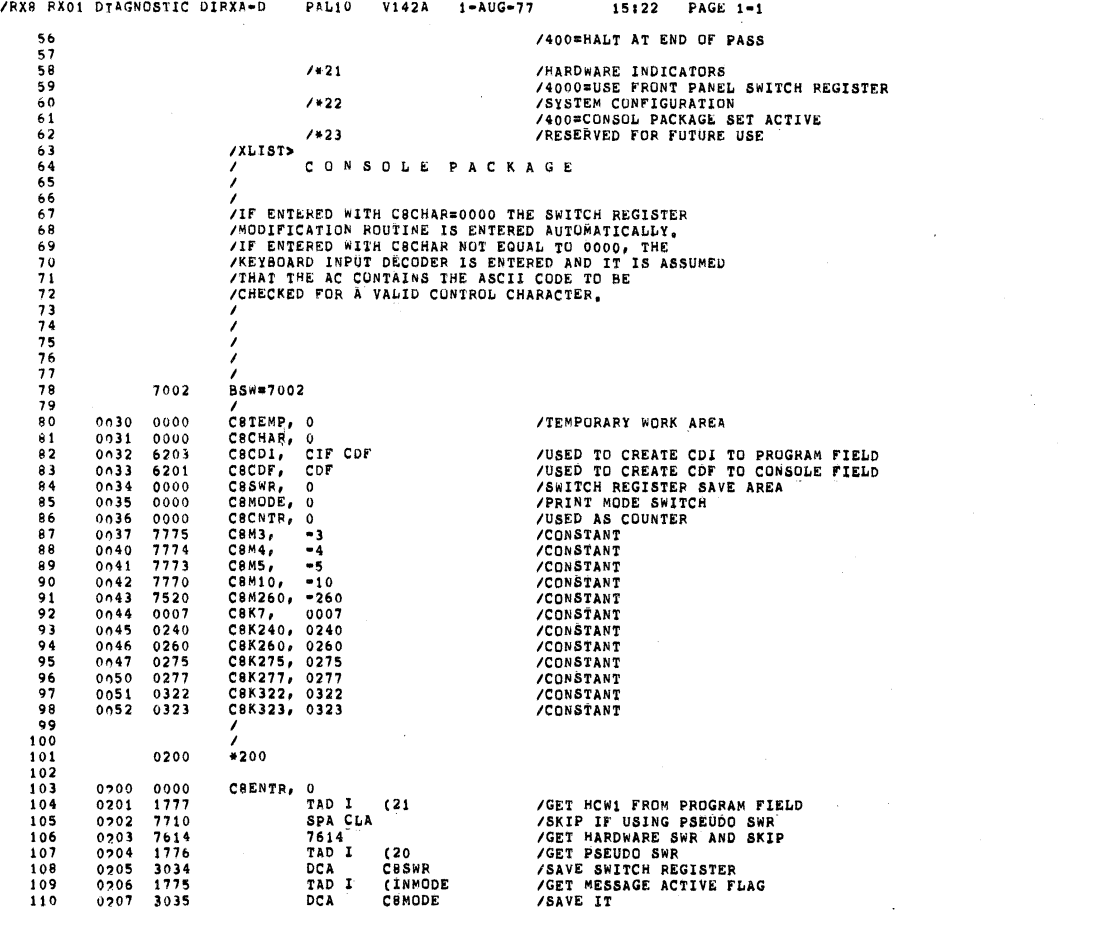

SEQ 0031

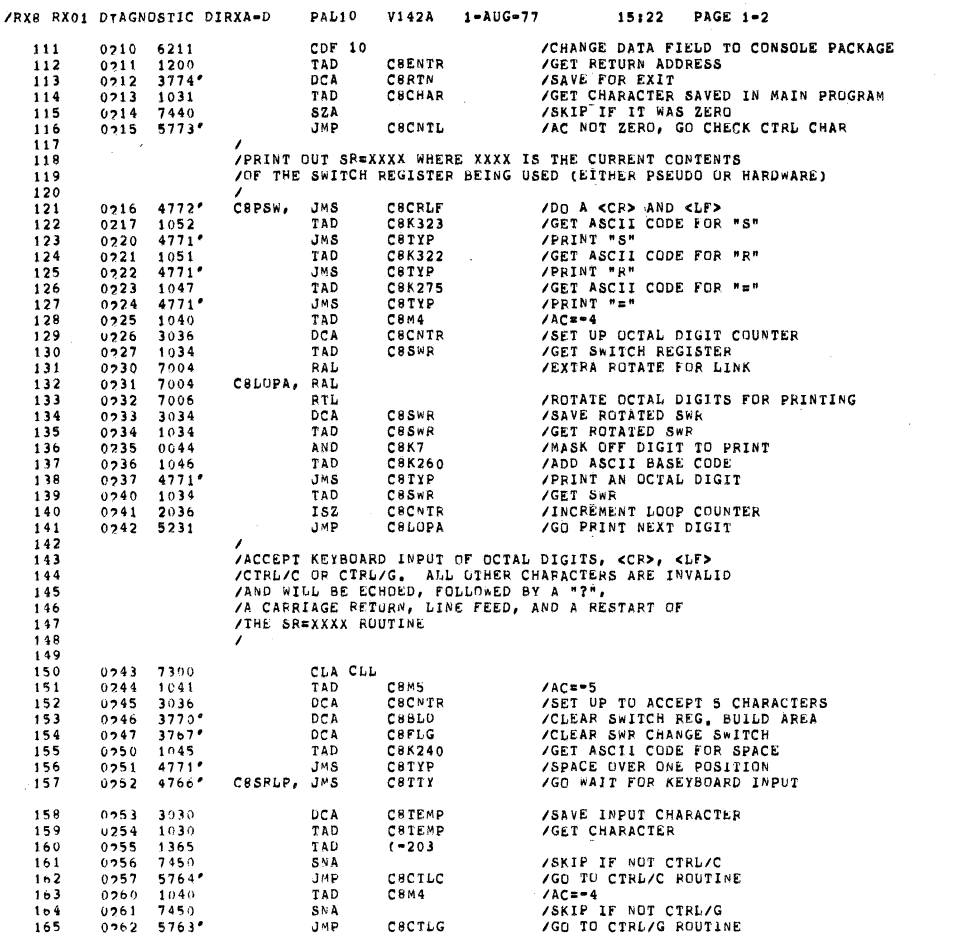

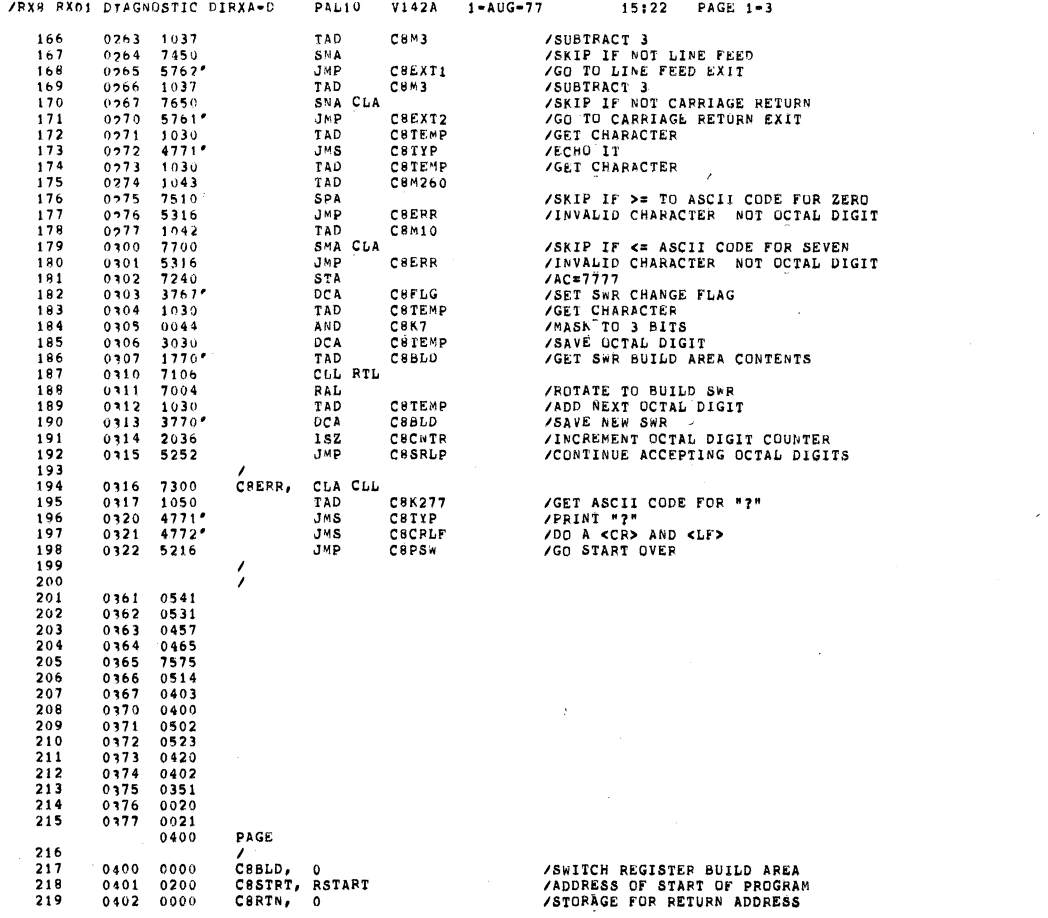

SEQ 0033

 $\mathcal{A}$ 

 $\ddot{\phantom{a}}$ 

 $\sim 10^6$ 

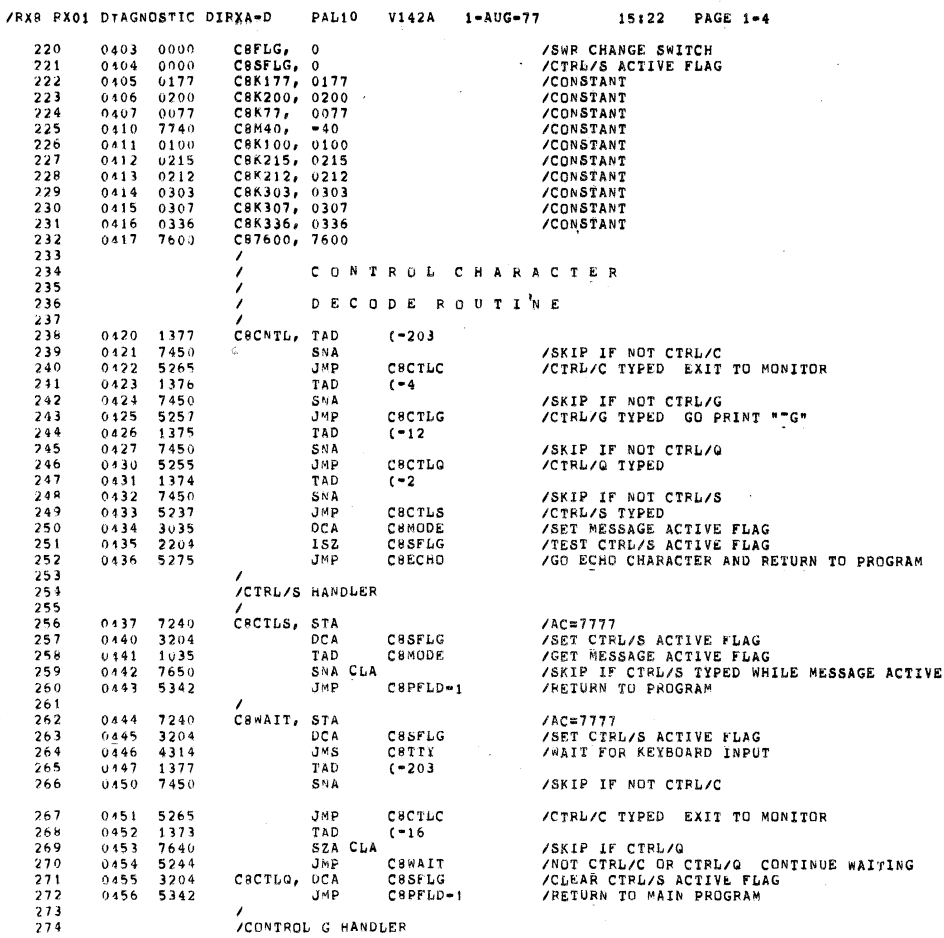

/RX8 RX01 DTAGNOSTIC DIRXA-D  $\texttt{PAL10}$ V142A  $1 - AUG = 77$ 15:22 PAGE 1-5 275  $\begin{array}{c} 4323 \\ 1216 \\ 4302 \\ 1215 \\ 4302 \\ 5772 \end{array}$ CBCRLF<br>CBK336<br>CBTYP<br>CBK307<br>CBTYP<br>CBPSW /DO A <CR> AND <LF><br>/GET ASCII CODE FOR UP ARROW<br>/PRINT UP ARROW<br>/GET ASCII CODE FOR "G"<br>/GET ASCII CODE FOR "G"<br>/PRINT "G"<br>/GO TU "SR=XXXX" ROUTINE  $276$   $277$   $278$   $279$   $280$   $281$  $0457$ <br> $0460$ <br> $0461$ CSCTLG, JMS  $0462$ <br> $0463$ <br> $0464$ TAD<br>JMS<br>JMP  $\frac{282}{283}$ ACONTROL CHANDLER<br>CSCILC, DCA CSS<br>CSCILC, DCA CSK<br>JMS CST<br>TAD CSK<br>CAF CAF<br>CAF JMP I CST<br>A 2845678990  $3204$ <br>  $3216$ <br>  $3302$ <br>  $3214$ <br>  $4302$ <br>  $6203$ <br>  $6007$ <br>  $5617$ C8SFLG<br>C8K336<br>C8TYP<br>C8K303<br>C8TYP /CLFAR CTRL/S ACTIVE FLAG<br>/GET ASCII CODE FOR UP ARROW<br>/PRINT UP ARROW<br>/GET ASCII CODE FOR "C"<br>/PRINT "C" - THING AT THE  $0465$  $0466$   $0467$   $0471$   $0472$   $0473$   $0473$ /CHANGE TO IF AND DF ZERO  $291$ <br> $292$ <br> $293$ /RETURN TO MONITOR C87600 **/GET CHARACTER<br>/ECHO IT<br>/CODE FOR ?<br>/TYPE QUESTION MARK<br>/RETURN TO PROGRAM** CBECHO, TAD<br>JMS<br>TAD  $0475$ <br>0476<br>0477 CSCHAR<br>CSTYP<br>CSK277  $1031$ <br>4302<br>1050  $0500$  4302<br>0501 5342 JMS<br>JMP CSTYP  $C$ <sup>8</sup> $P$  $F$  $L$  $D$  $-1$ JMP CBPF1<br>/<br>/<br>/PRINT ONE CHARACTER 0502 0000<br>0503 2204<br>0504 7410<br>0505 5244<br>0505 6046<br>0507 6041<br>0510 5307<br>0511 6042<br>0511 6042  $305$ <br> $306$ <br> $307$ C8TYP,  $\mathbf{0}$ /TEST CTRL/S ACTIVE FLAG<br>/SKIP IF CTRL/S NOT ACTIVE<br>/GO WAIT FOR CTRL/Q OR CTRL/C<br>/TRANSMIT CHARACTER<br>/WAIT FOR TTY FLAG<br>/WAIT FOR TTY FLAG<br>/WAIT FOR TTY FLAG ISZ<br>SKP<br>JMP Casrig C8WAIT TLS<br>TLS<br>TSF<br>JMP<br>TCF<br>CLA  $-1$ CLEAR TTY FLAG<br>CLEAR AC DO NOT CLEAR LINK JMP I CSTYP 0513 5702 /RETURN WAIT FOR KEYBOARD INPUT THEN EXIT WITH ASCII CODE IN AC 0514 0000<br>0515 6031<br>0516 5315<br>0517 6036<br>0520 0205<br>0521 1206<br>0522 5714 ,<br>Свтту,  $\bullet$ /SKIP IF KEYBOARD FLAG SET<br>/wait for Keyboard Input<br>/READ KEYBOARD BUFFER CLEAR FLAG<br>/MASK TO 7 BITS<br>/SET BIT 4<br>/SET BIT 4 KSF<br>JMP<br>KRB<br>AND  $321$ <br> $322$ <br> $322$ <br> $323$  $, -1$ C8K177  $324$ <br> $325$ <br> $326$ <br> $327$ TAD<br>JMP I COK200 /EXECUTE A CARRIAGE RETURN AND LINE FEED  $328$ <br> $329$ CSCRLF, 0 0523 0000

SEC 0035

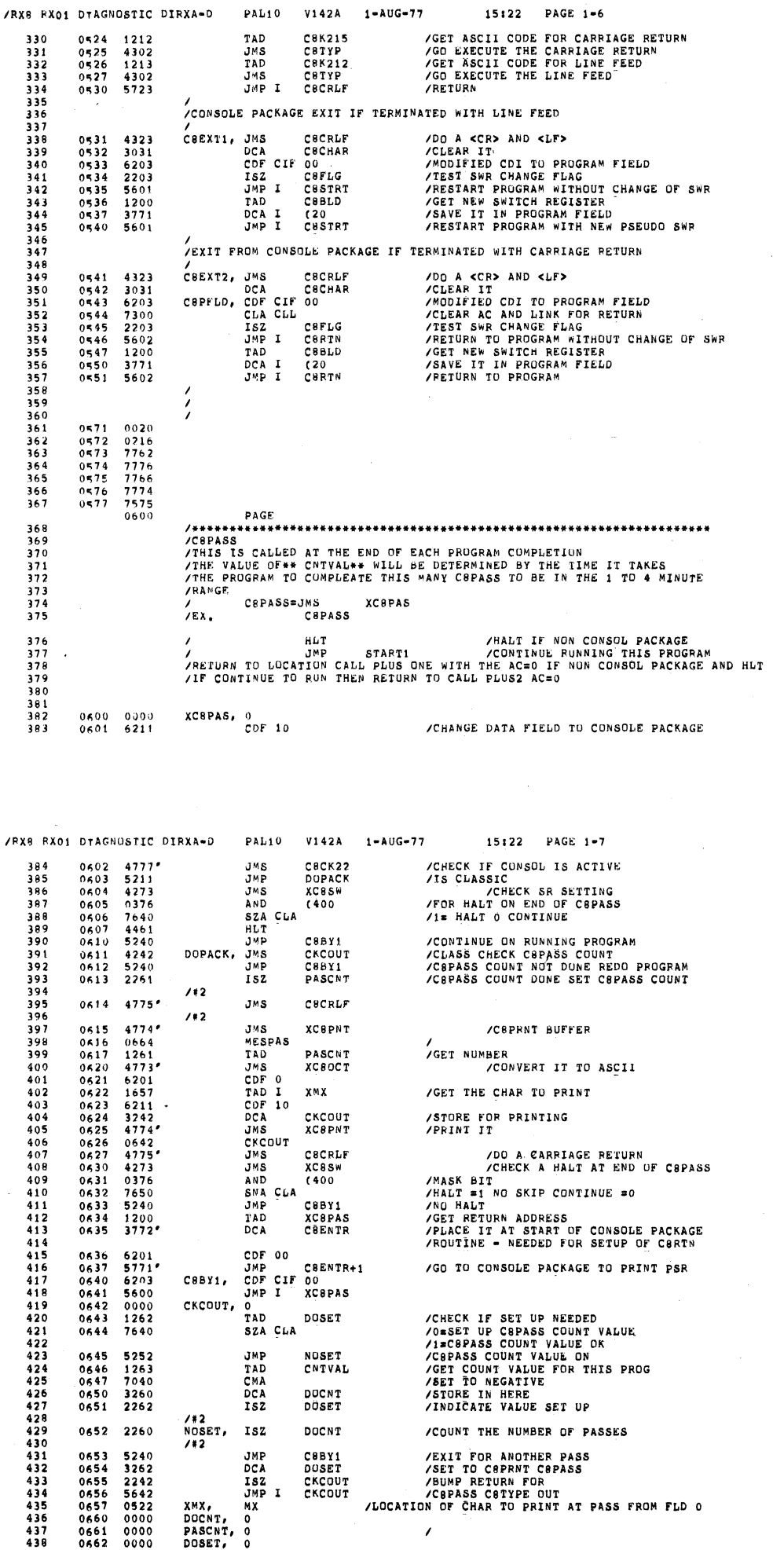

CROUT<br>JMS KCSSW / CHECK A HALT AT END OF CSPASS<br>JMS KCSSW / MASK BIT AT END OF CSPASS<br>SNA CLA / HALT = 1 NO SKIP CONTINUE =0<br>JMP CSBY1 / NO HALT<br>JMP CSBY1 / VOU HALT<br>DCA GÉENTR / PLACE IT AT START OF CONSOLE PACKAGE<br>ADOUTI

JMP C8ENTR+1 / GO TO CONSOLE PACKAGE TO PRINT PSR

TAD DOSET / CHECK IF SET UP NEEDED<br>
1974 MOSET / ISON SCUNT VALUE ON<br>
JMP NOSET / CGPASS COUNT VALUE ON<br>
TAD CNTVAL / CGPASS COUNT VALUE ON<br>
TAD CNTVAL / GET COUNT VALUE FOR THIS PROG<br>
CNA DOCNT / STORE IN HERE<br>
ISON DOSET

0636<br>0637<br>0640<br>0642<br>0643<br>0644

CDF oo

C8BY1, CDF CIF 00<br>JMP I XC8PAS<br>CKCOUT, 0

DOCNT, 0<br>PASCNT, 0<br>DOSET, 0

'/#2

/#2

0653<br>0655<br>06557<br>0660<br>0661<br>0662

SEQ 0037

'

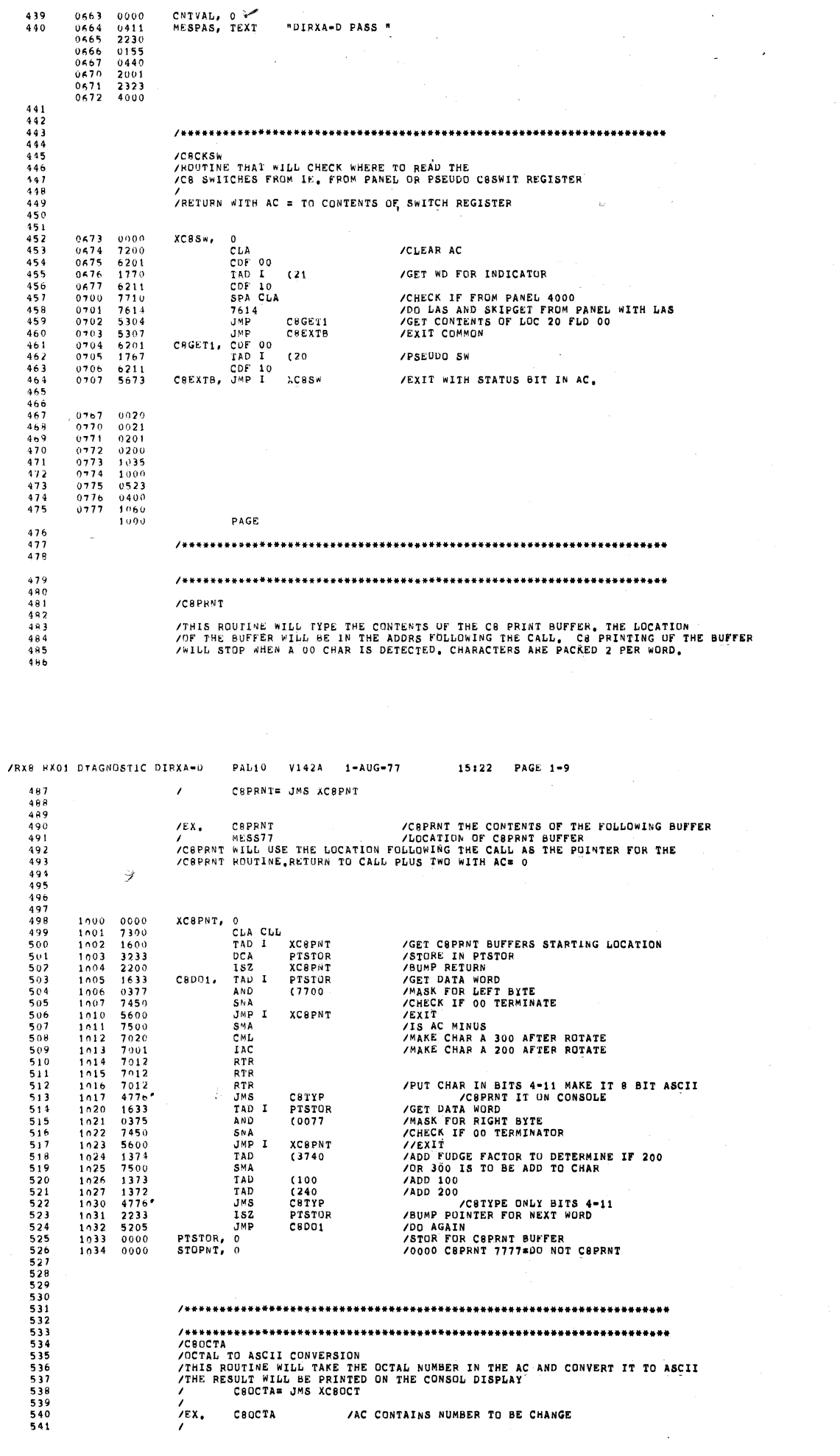

 $15122$  PAGE  $1-8$ 

 $\sim 10^7$ 

/RX8 RX01 DTAGNOSTIC DIRXA-D PAL10 V142A 1-AUG-77

 $439$ <br> $440$ 

CNTVAL, 0 W<br>MESPAS, TEXT MUIRXA-D PASS "

**SEQ 0038** 

 $\hat{\boldsymbol{\beta}}$ 

SEW 0039

 $\frac{1}{2} \sum_{i=1}^{n} \frac{1}{2} \sum_{j=1}^{n} \frac{1}{2} \sum_{j=1}^{n} \frac{1}{2} \sum_{j=1}^{n} \frac{1}{2} \sum_{j=1}^{n} \frac{1}{2} \sum_{j=1}^{n} \frac{1}{2} \sum_{j=1}^{n} \frac{1}{2} \sum_{j=1}^{n} \frac{1}{2} \sum_{j=1}^{n} \frac{1}{2} \sum_{j=1}^{n} \frac{1}{2} \sum_{j=1}^{n} \frac{1}{2} \sum_{j=1}^{n} \frac{1}{2} \sum_{j=1}^{n$ 

 $\bar{z}$ 

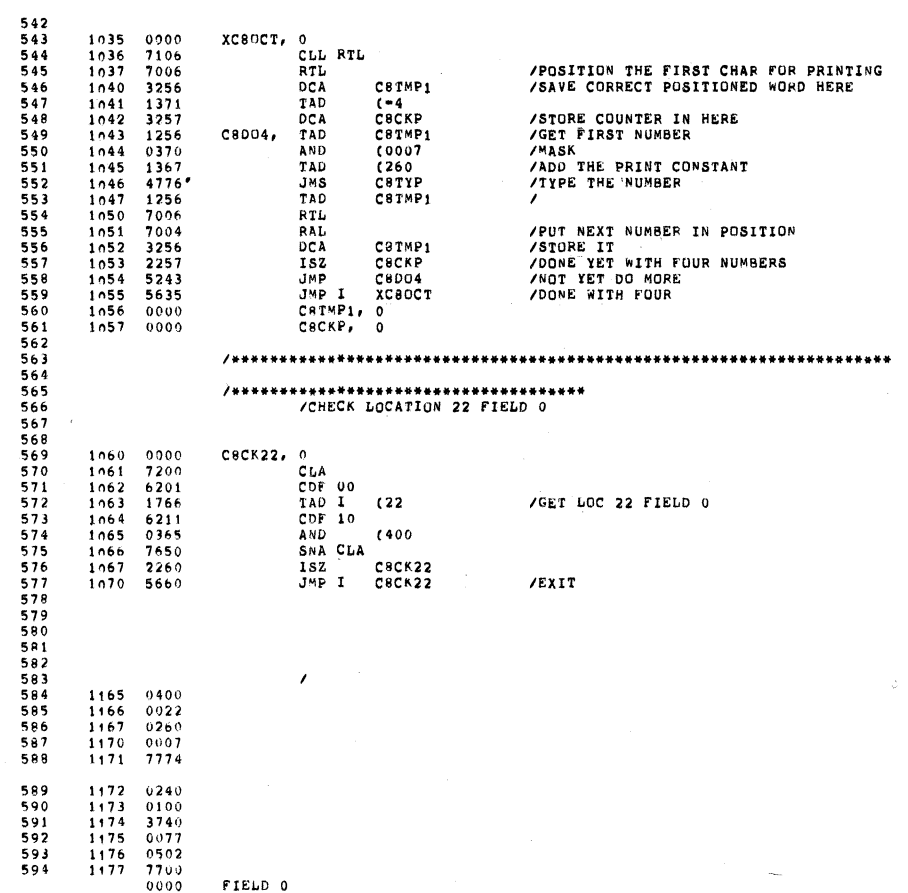

PAL10 V142A 1-AUG-77

15:22 PAGE 1-10

/RX8 RX01 DTAGNOSTIC DIRXA-D

 $\downarrow$ 

 $\sim$   $\sim$ 

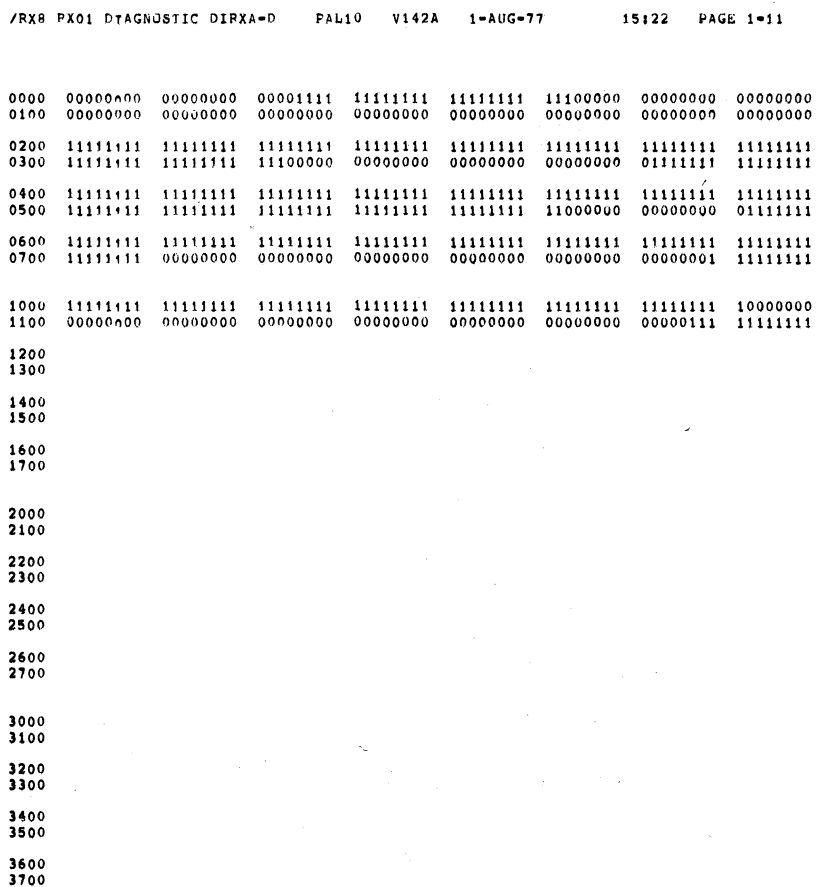

SEQ 0041

 $\mathcal{A}$ 

 $\sim$  1
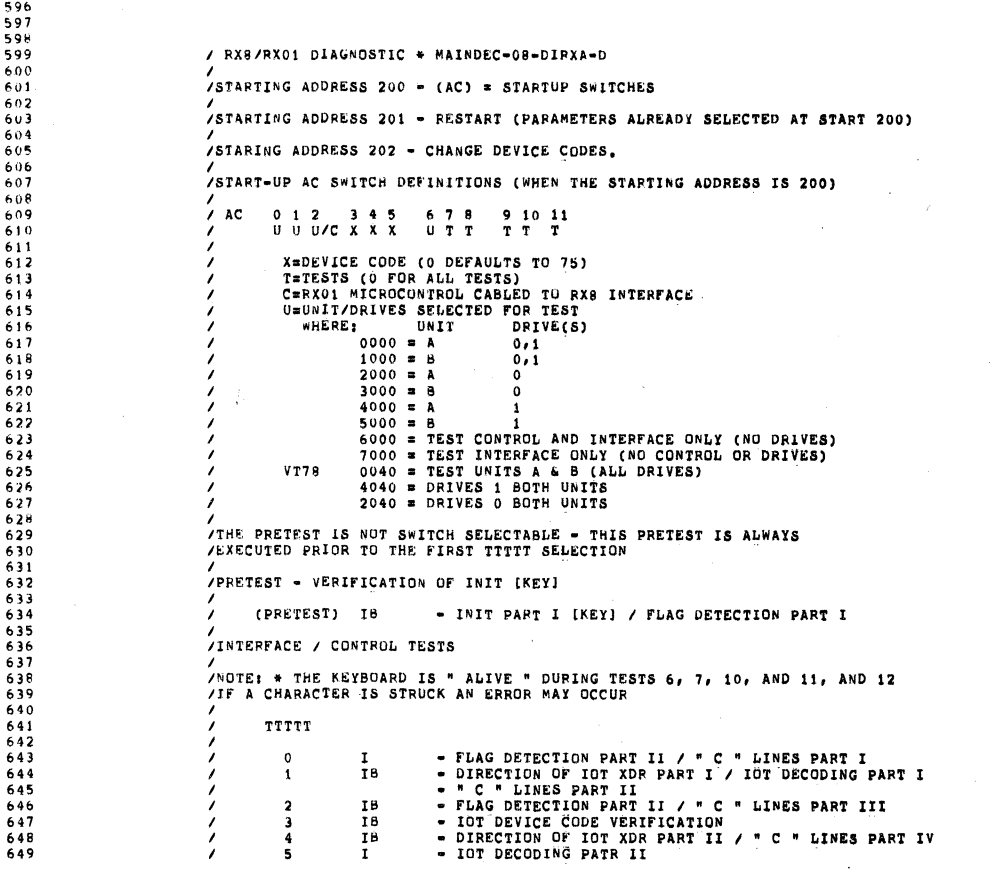

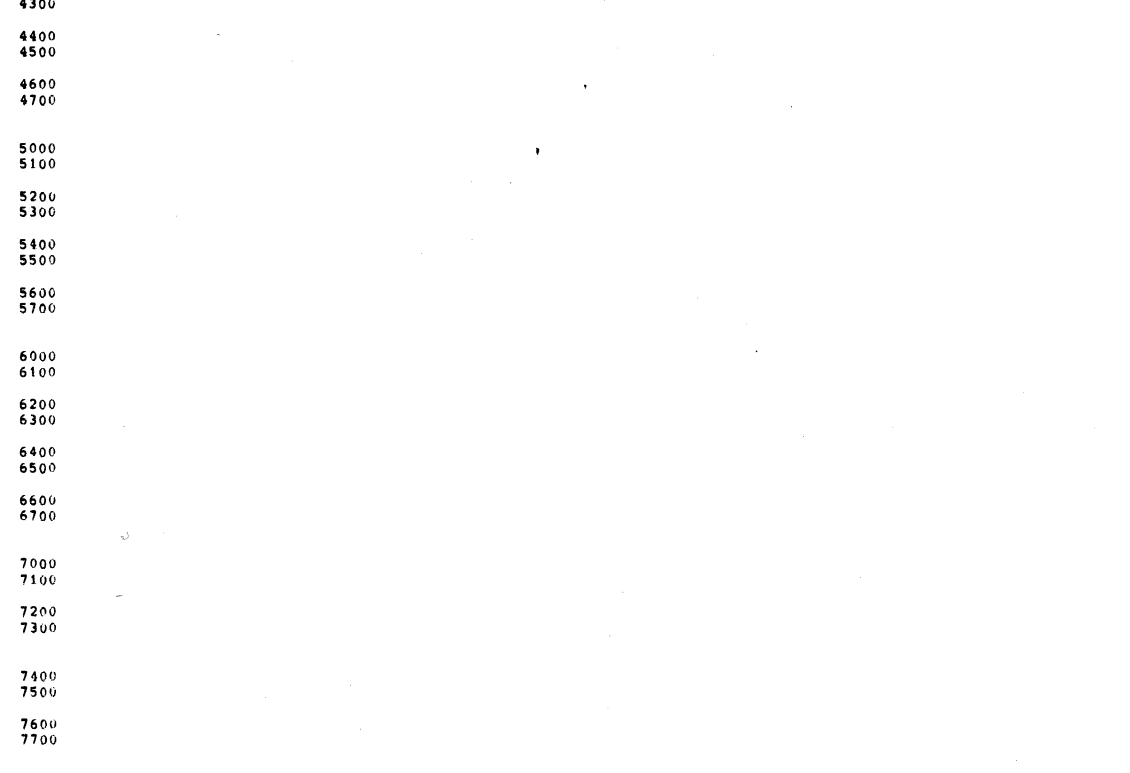

15:22 PAGE 2

/RX8 FX01 DTAGNOSTIC DIRXA-0 PAL10 V142A 1-AUG-77

 $\frac{4000}{4100}$  $4200$ 

595

SEQ 0043

 $\Delta \sim 10^{11}$  mass  $^{-1}$ 

 $\label{eq:2} \frac{1}{\sqrt{2}}\left(\frac{1}{\sqrt{2}}\right)^{2} \frac{1}{\sqrt{2}}\left(\frac{1}{\sqrt{2}}\right)^{2}$ 

 $\sim$ 

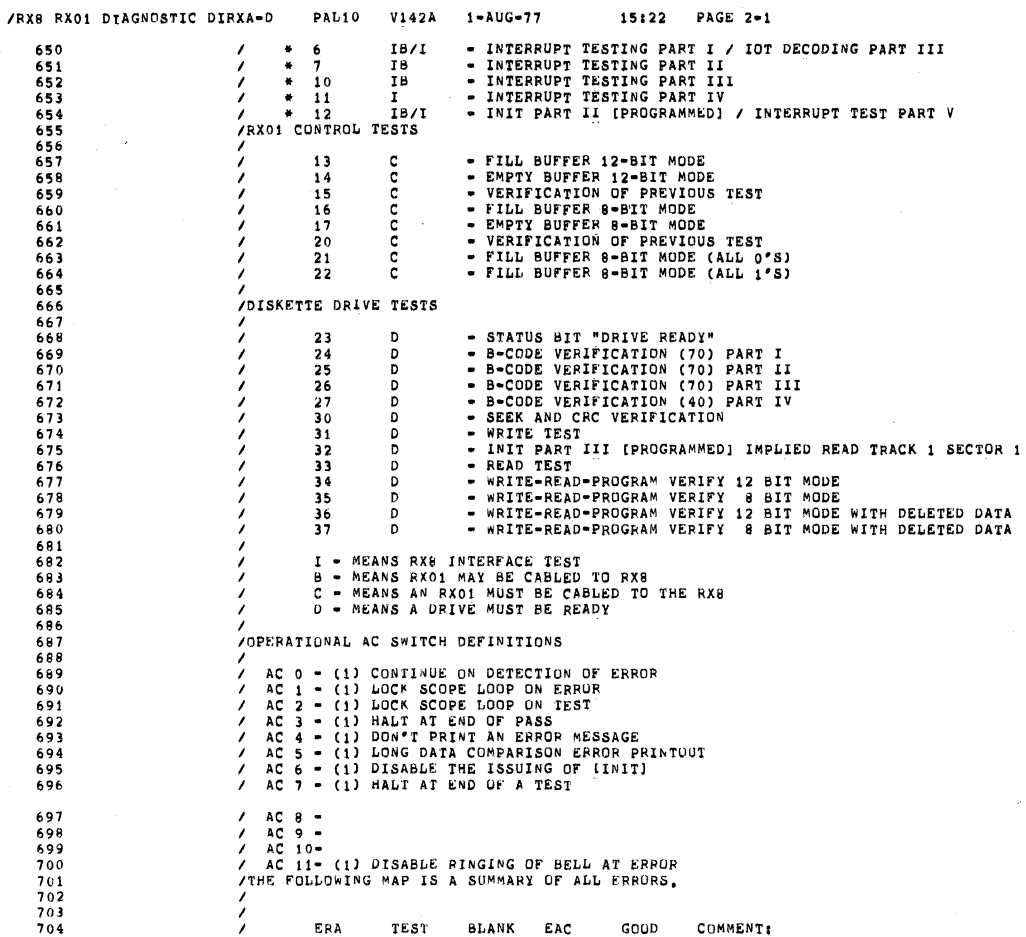

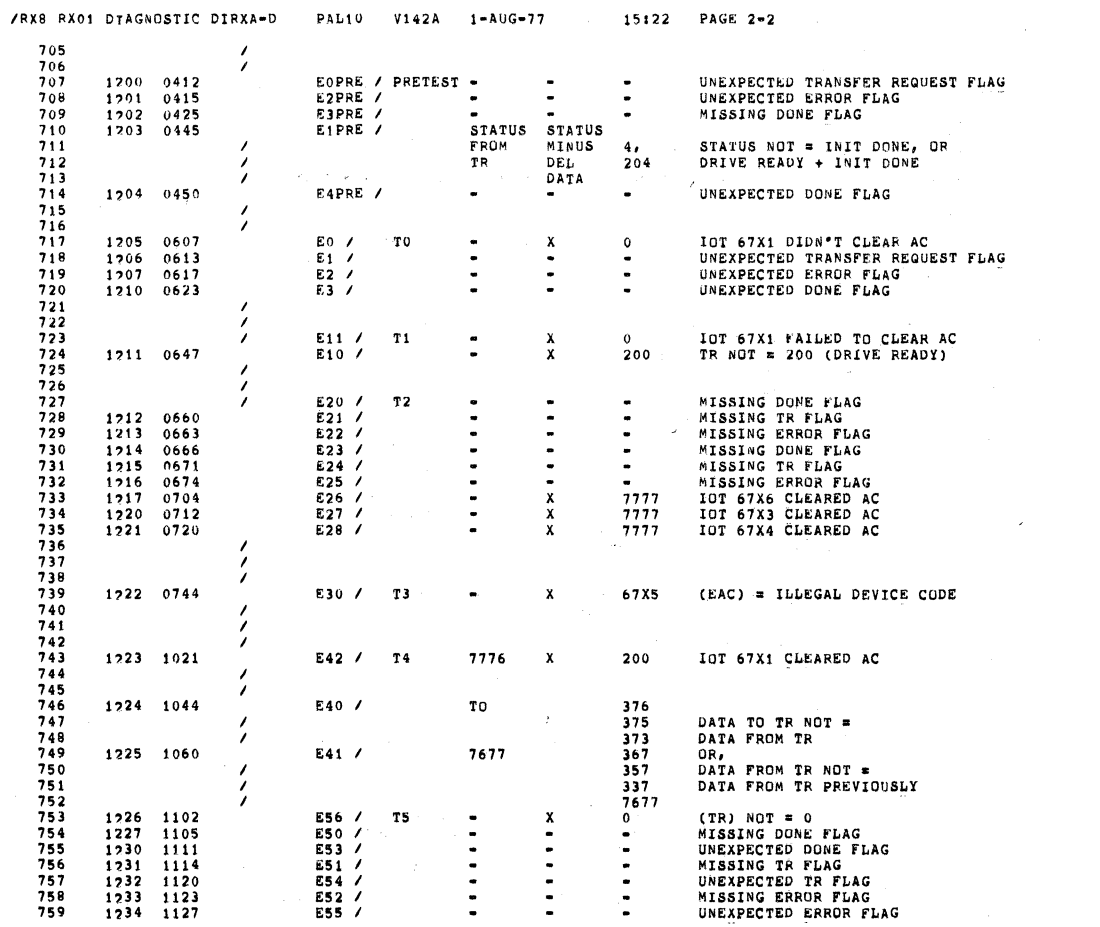

SE0 0045

 $\bar{\mathcal{A}}$ 

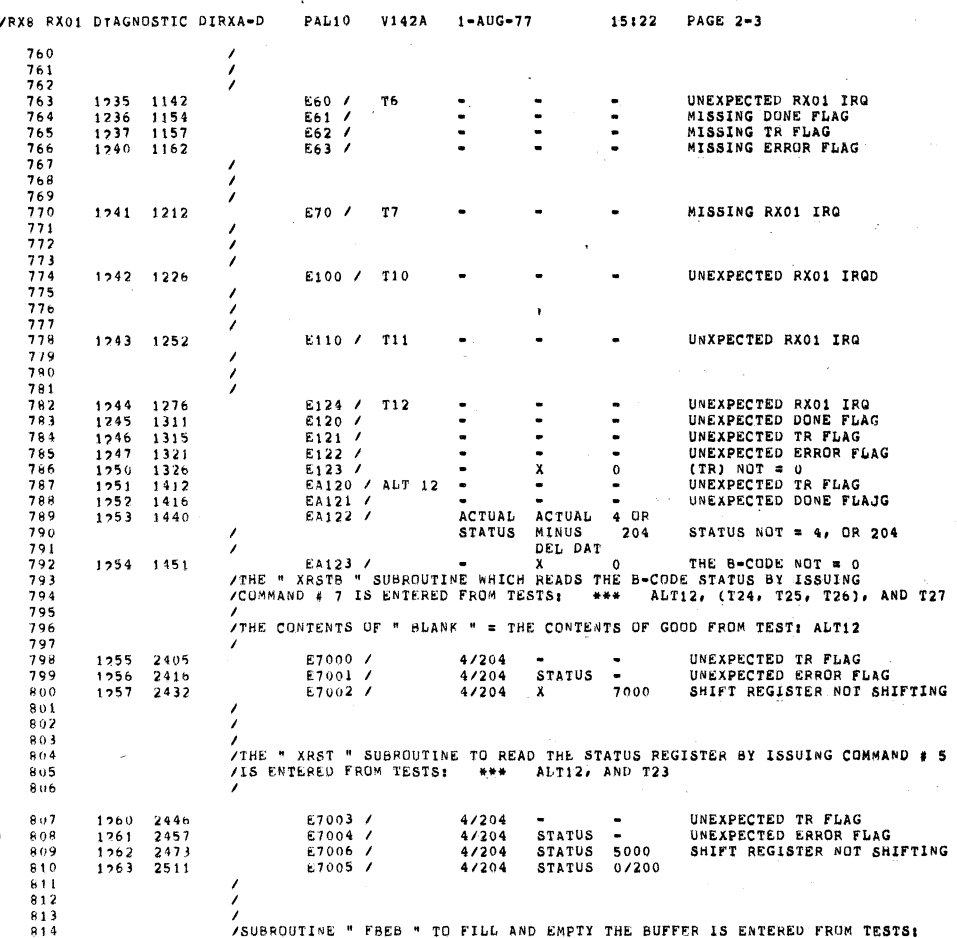

/RX8 RX01 DTAGNUSTIC DIRXA-D PAL10 V142A 1-AUG-77 15:22 PAGE 2-4 815 / T13, T16 (FILL THE BUFFER) / T14, T17 (EMPTY THE BUFFER)  $816$ <br> $817$ <br> $818$ <br> $819$ <br> $819$ <br> $820$ UNEXPECTED ERROF FLAG<br># OF TR FLAGS NOT OK<br>(EAC) = # OF FLAGS<br>NEG. # MEANS NOT ENOUGH<br>>0 MEANS TO MANY  $1264$   $1513$ <br> $1265$   $1526$ E130 /<br>E131 / COMMAND -COMMAND ACTUAL EXPECT  $821$ <br> $822$ <br> $823$  $824$   $825$   $826$   $827$ /ERROR # 140 MAY OCCUR WITHIN TESTS T14, T17, T15, AND T20 .<br>THE CONTENTS OF " BLANK " IS EQUIVALENT TO THE WORD/BYTE COUNT AT THE ERROR THE CONTENTS OF THE " EAC " IS EQUIVALENT TO THE ACTUAL DATA FROM THE SECTOR /BUFFER (8 OR 12-BIT MODE) ,<br>/THE CONTENTS OF " GOOD " IS EQUIVALENT TO THE EXPECTED CONTENTS OF THE<br>/SECTOR BUFFER E140 / \* \* \* ACTUAL EXPECT DATA COMPARISON ERROR<br>/ "FB128BITES " IS A SUBROUTINE WHICH FILLS THE SECTOR BUFFER WITH 128 BYTES<br>/ F DATA (ALL 1'S OR ALL 0'S) AND IS ENTERED FROM TESTS T21, AND T22 1266 1661 1267 4557 €210 / \*  $\bullet$ UNEXPECTED ERROR FLAG /<br>/SUBROUTINE " TX " EMPTIES THE SECTOR BUFFER AND COMPARES THE DATA TO AN<br>/EXPECTED PATTERN /<br>/<br>/THIS SUBROUTINE IS ENTERED FROM TESTS: \*\*\* T21, T22, (T24, T25, T26), AND T27  $1770$  2320<br>1771 2332 E211 /<br>E212 / ACAUAL EXPECT DATA COMPARISON ERROR  $\ddot{\bullet}$  $\frac{1}{2}$ /ERRORS E240, E245, E241, AND E242 MAY OCCUR WITHIN TESTS: T24, T25, T26  $\frac{2}{3}$ E240 /<br>E245 /<br>E241 / **CMND**<br>CMND  $\begin{array}{cccc} 1272 & 2030 \\ 1273 & 2033 \\ 1274 & 2070 \end{array}$  $\frac{x}{x}$ # OF TR FLAGS NOT OK<br>MISSING ERROR FLAG  $\mathcal{A}$  $\frac{2}{\pi}$  $T24/200,300$ <br>T25/200<br>T26/300 ACTUAL  $\frac{1}{2}$ 1275 2101 E242 /  $\blacksquare$  $\mathbf{x}$ 70 B-CODE NOT = 70  $\frac{1}{2}$ # OF<br>XFERS 1276 2135 E270 / T27 115  $\overline{\mathbf{c}}$ \* OF TR FLAGS NOT DK  $\lambda$ MISSING ERROR FLAG<br>B-CODE NOT = 40 E271 /<br>E272 /<br>\*0  $1277$  $\begin{array}{c} 2140 \\ 2151 \end{array}$  $\ddot{\phantom{a}}$  $\frac{1}{x}$ 

1300

 $0000$ 

40

SEQ 0047

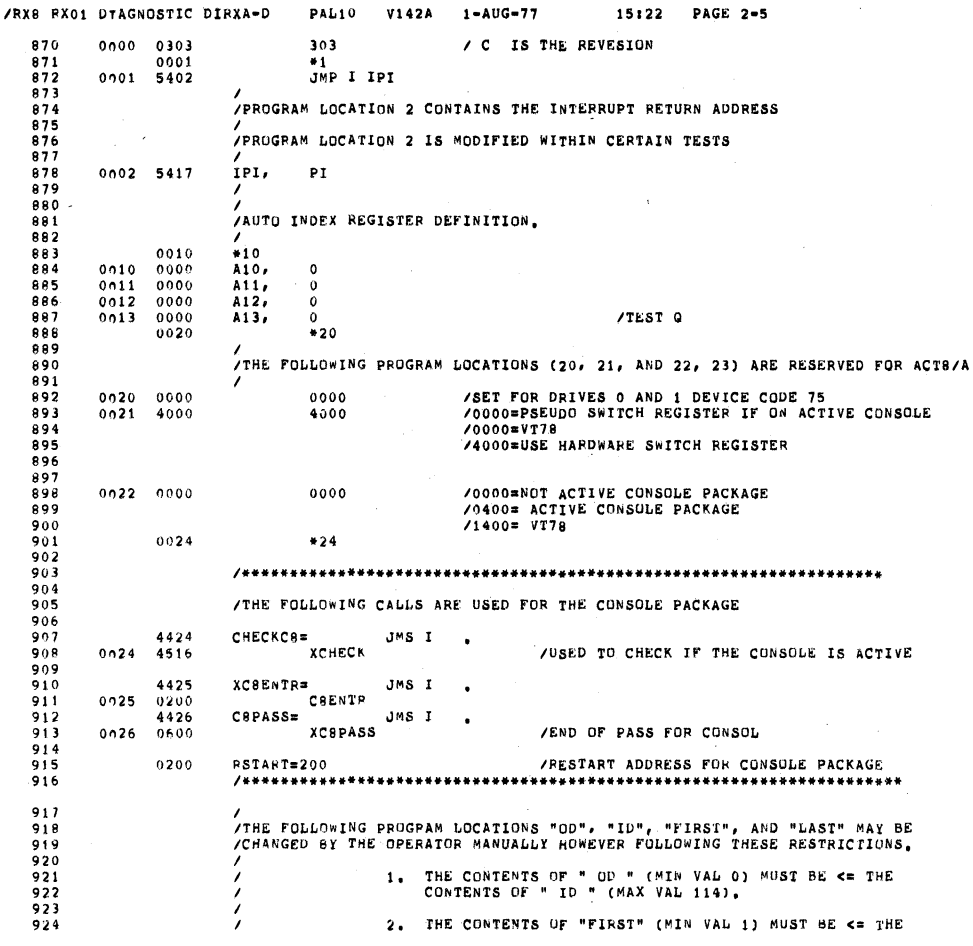

/RX8 RX01 DTAGNOSTIC DIRXA-D PAL10 V142A 1-AUG-77 15:22 PAGE 2-6 925 CONTENTS OF "LAST" (MAX VAL 32) /THE PROGRAM INITIALLY SETS THESE VALUES AT PROGRAM LOAD TIME<br>/<br>/ (OD) = 52, AND (ID) = 53 NECAUSE TRACK 53 IS THE TRACK AT WHICH THE RX01 MICROCONTROLLER WILL NOCKREASE THE WRITE CURRENT IN HALF (00, 1<br>
ID, 114<br>
FIRST, 1<br>
LAST, 32 /UUTSIDE DIAMETER (MIN VALUE 0)<br>/INSIDE DIAMETER (MAX VALUE 114)<br>/FIRST SECTOR TO ACCESS (MAX VAL 1)<br>/LAST SECTOR TO ACCESS (MAX VAL 32)  $0.027$ <br>0.030<br>0.031  $0001$ <br> $0114$ <br> $0001$ 114  $0<sub>0</sub>32$  $0032$ /<br>/PDP=8/E AUGMENTED INSTRUCTIONS BSW=JMS I<br>XBSW<br>ION=6001<br>ION=6001  $0033$   $4433$ <br> $600$ <br> $6001$ /BYTE SWAP  $6002$ <br>  $4572$ <br>  $7501$ <br>  $7421$ IOF\*6002<br>LAS\*CKSWIT<br>MQA\*7501<br>MQL\*7421 / "OR" (MQ) WITH (AC)<br>/MQ=AC (THEN CLEAR AC) /<br>/DISKETTE IOT SUBROUTINES  $\begin{array}{r} 4434 \\ 5200 \\ 4435 \\ 6200 \end{array}$ TY80CT=JMS I TYSOCT=JMS I .<br>SEL=JMS I .<br>LCD=JMS I .<br>LCD=JMS I .<br>LCDA=JMS I .<br>LCDA=JMS I .<br>LCDB=JMS I ...  $0034$ /TYPE EIGHT OCTAL DIGITS.  $0035$ 4436 0036  $6203$ <br>4437  $0037$ 6210 4440  $\frac{1}{xLCDB}$  $0040$  $6235$ <br>4441 XLCDB<br>XDRIN\*JMS I .<br>XXDRIN<br>XDROUT\*JMS I .  $0041$ 6400 4442 XDROUT=JWS I<br>STR=JWS I<br>STR=JWS I<br>SER=JWS I<br>SER=JWS I<br>SER=JWS I<br>NTR=JWS I<br>INIT=JWS I<br>XINTR<br>STRING I<br>XINTR=JWS I<br>XINTR=JWS I  $4443$ <br>  $4443$ <br>  $4444$ <br>  $4444$ <br>  $4444$ <br>  $4445$ <br>  $4445$ <br>  $4421$  $0.042$  $0,043$  $0.044$ 0045 4446  $4446$ <br>  $6426$ <br>  $4447$ <br>  $6434$ <br>  $6450$ <br>  $4450$ <br>  $6451$ <br>  $2335$  $0046$  $0.047$ XINIT<br>INITB=JMS I .<br>CKUNIT=JMS I .<br>XCKUNT<br>/OPERATING SYSTEM SUBROUTINES  $0.050$  $0.051$ 

SEQ 0049

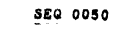

 $\ddot{\phantom{a}}$ 

 $\Delta \phi = 0.02$ 

§EG 0051

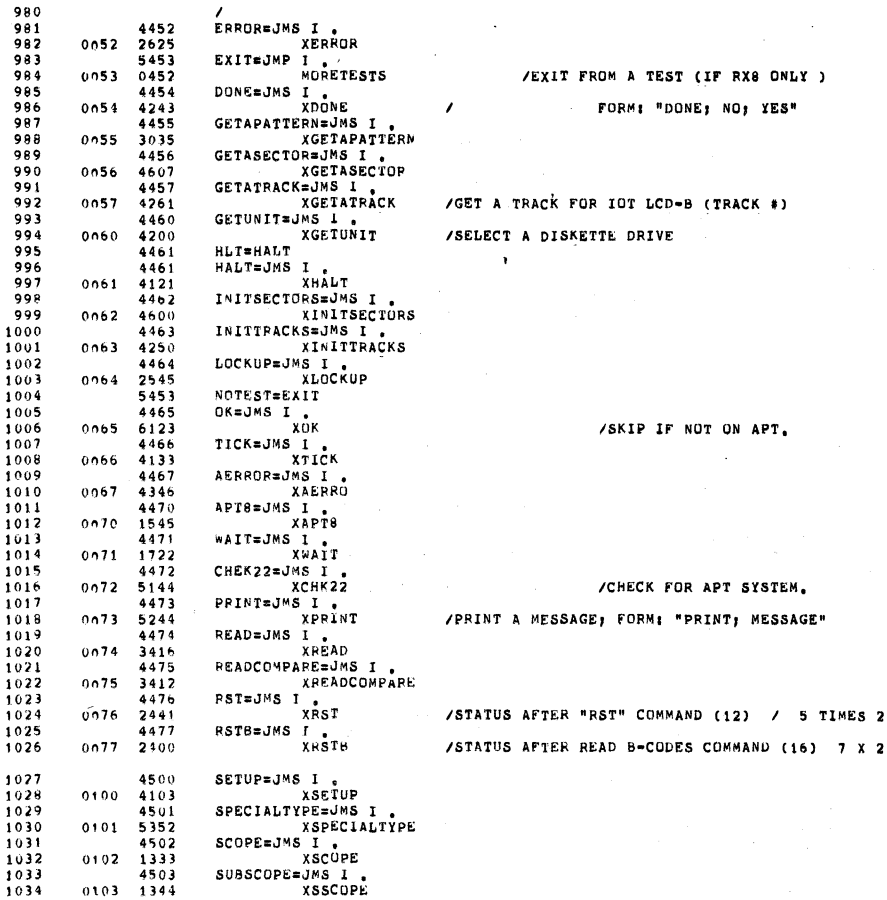

/RX8 RX01 DIAGNOSTIC DIRXA-D PAL10 V142A 1-AUG-77 15:22 PAGE\_2-0

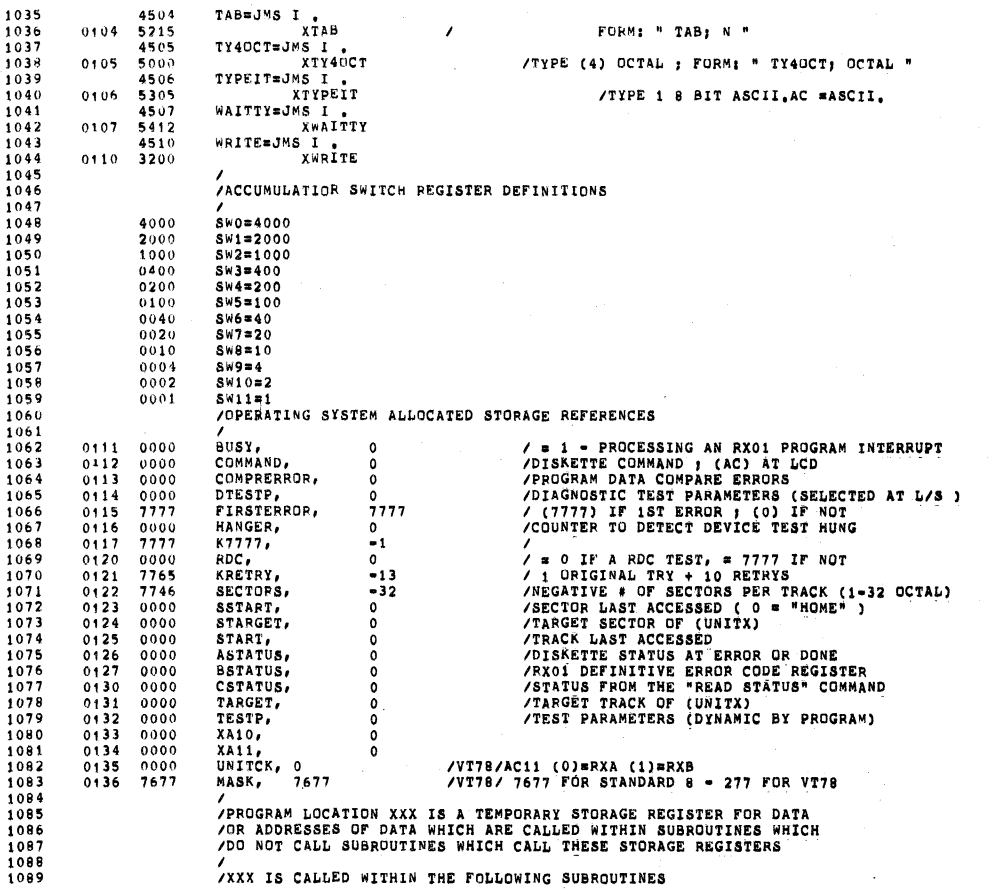

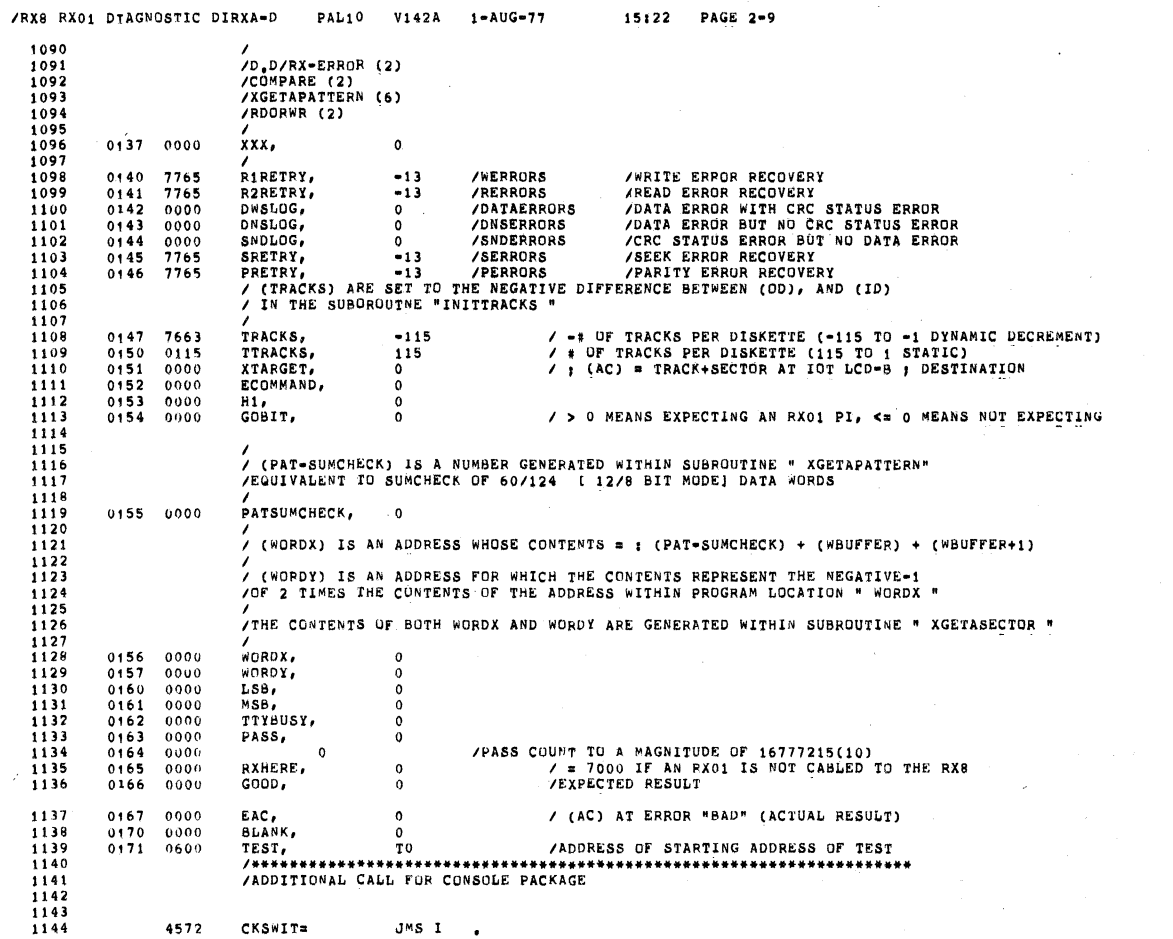

IRXS RXO1 DIAGNOSTIC DIRXA-D PALIO V142A 1-AUG-77 ' 15:22 PAGE 2-10

 $\ddot{\phantom{a}}$ 

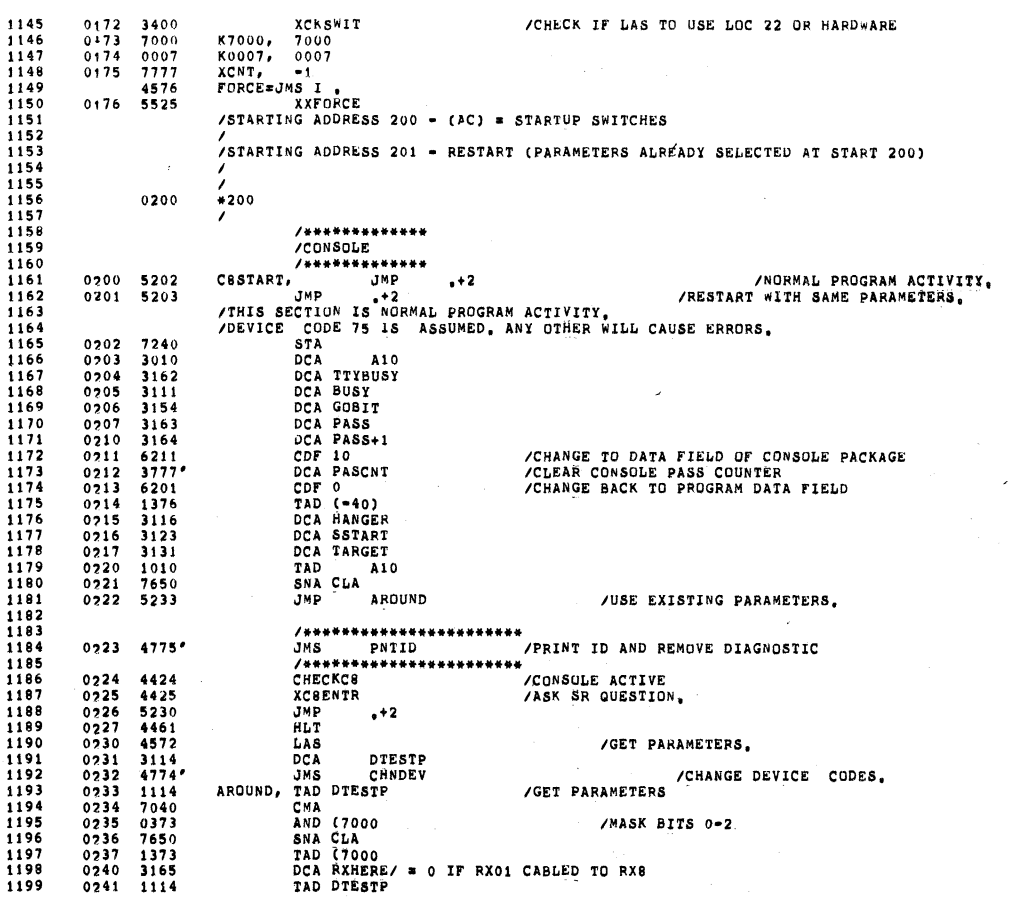

0053

 $\sim$ 

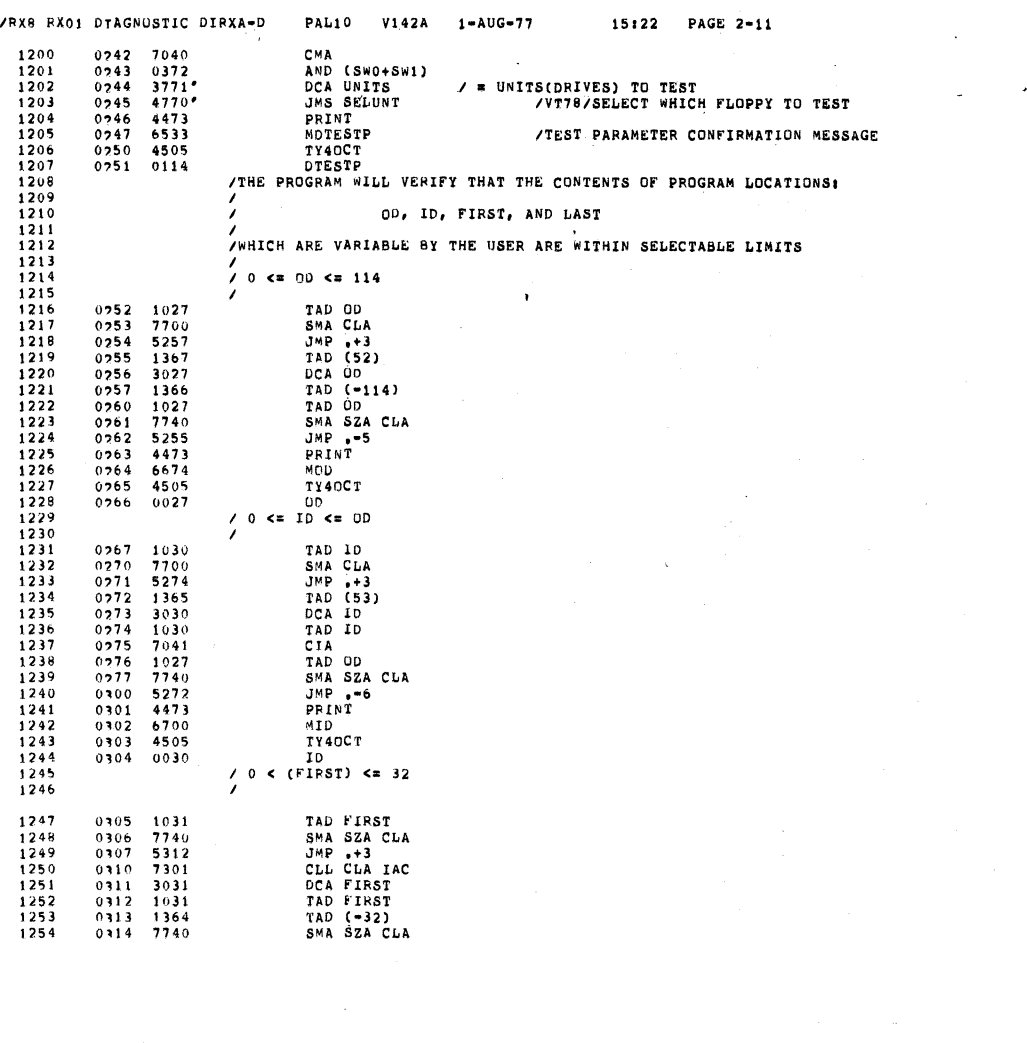

 $\hat{\mathcal{A}}$ 

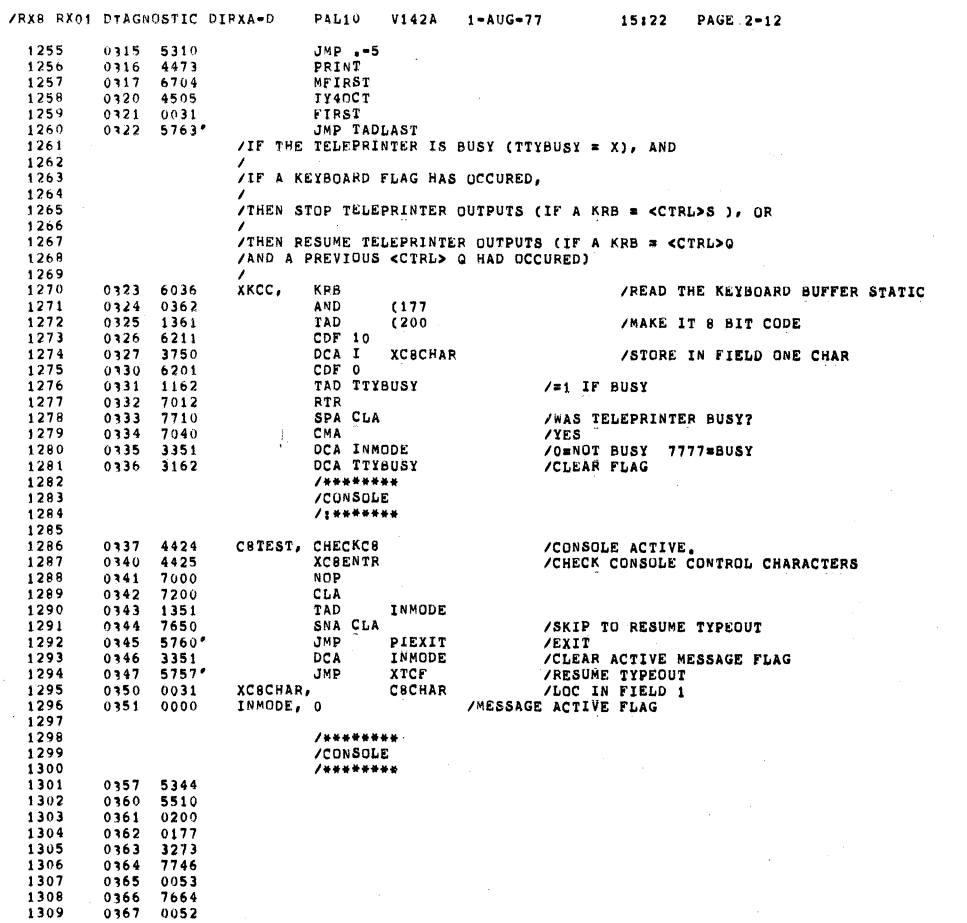

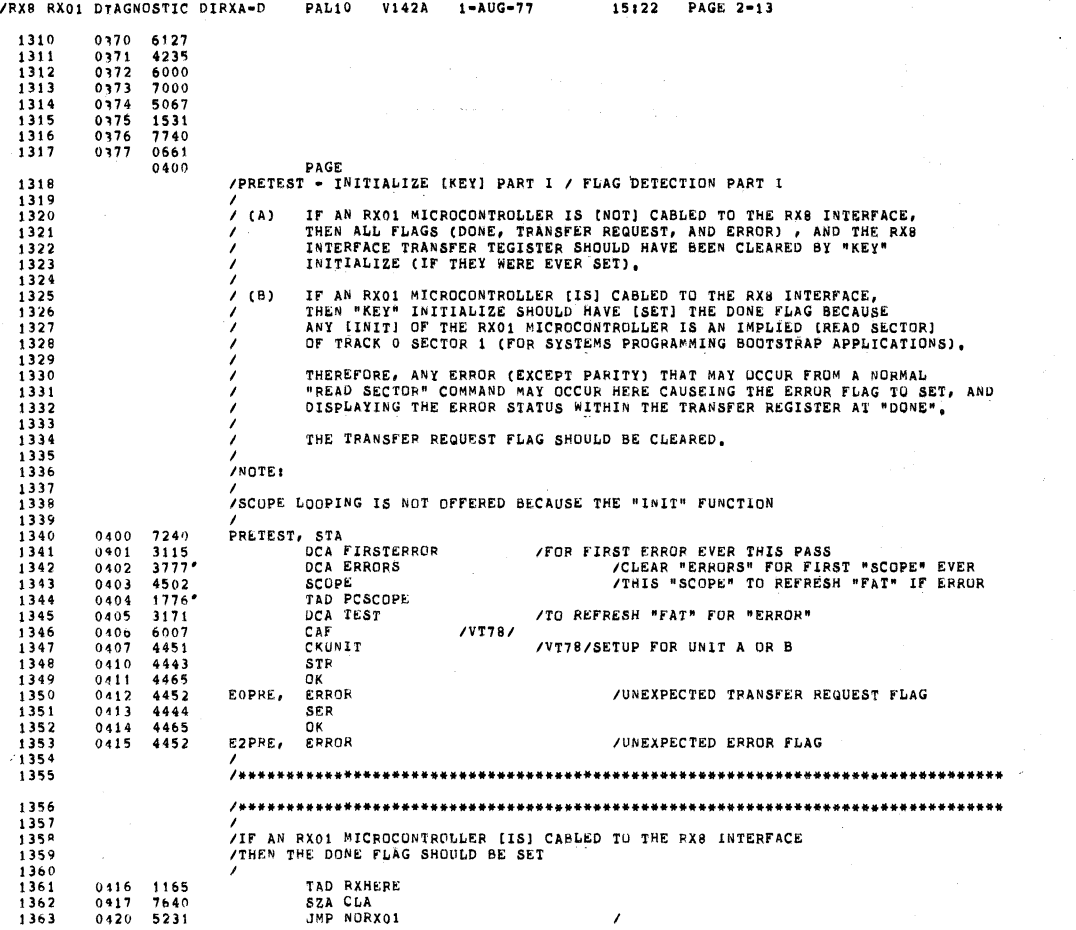

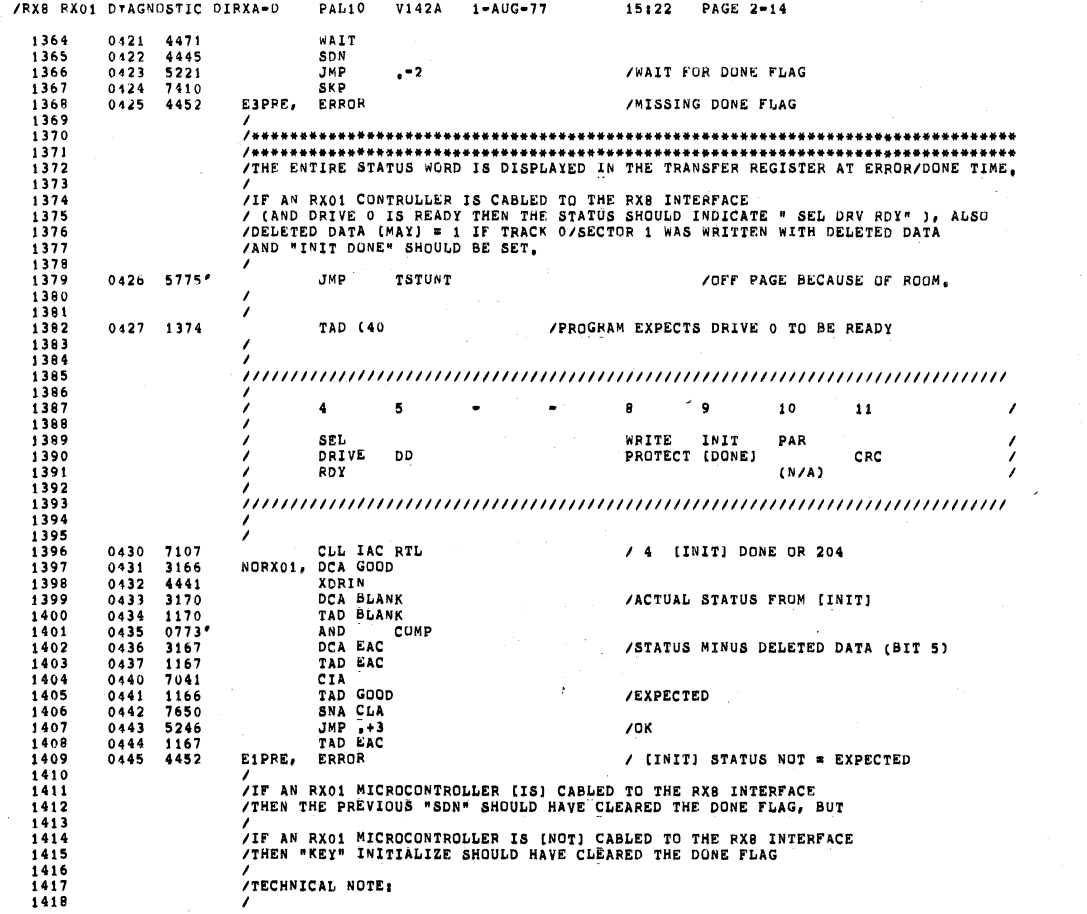

 $\sim$ 

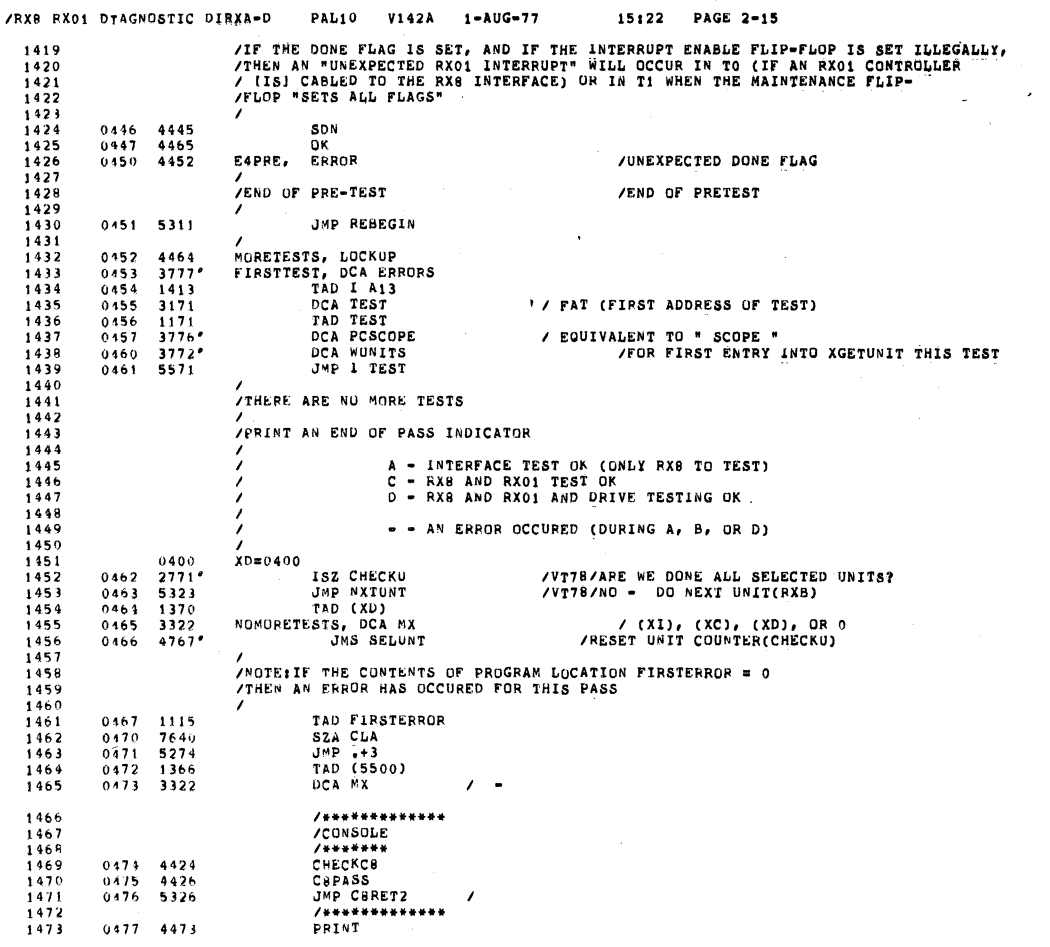

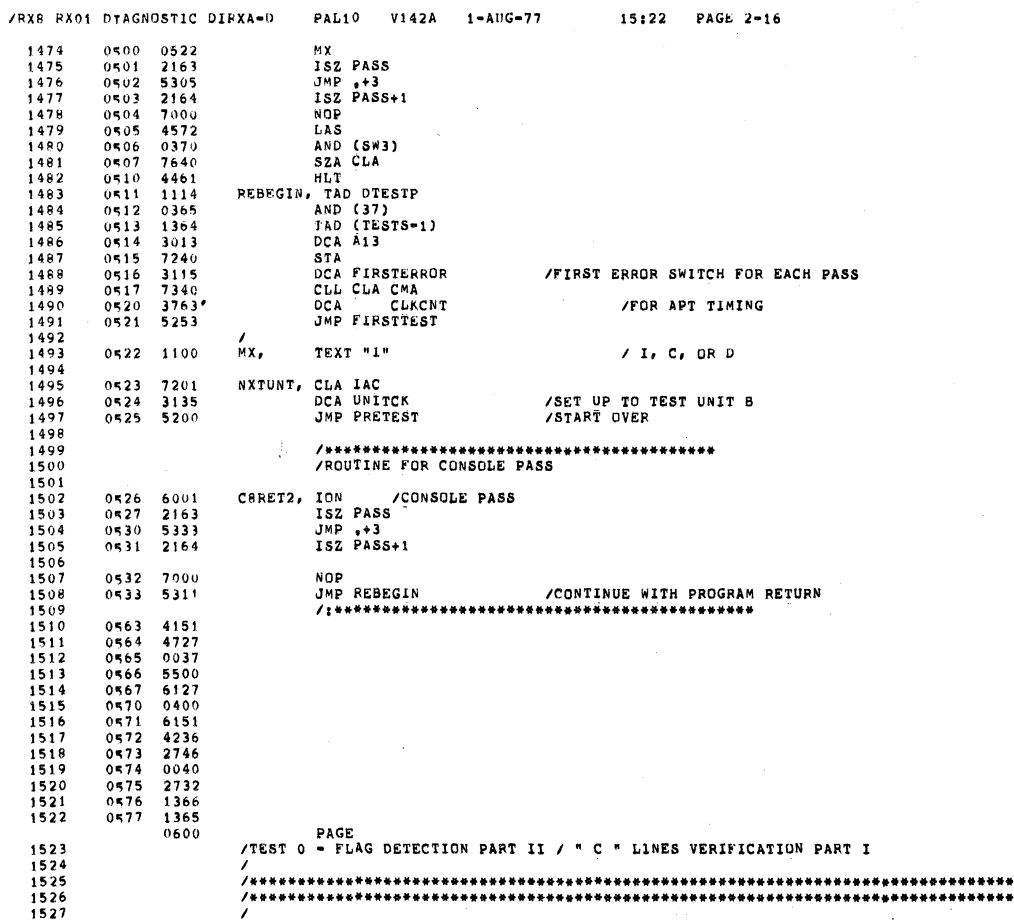

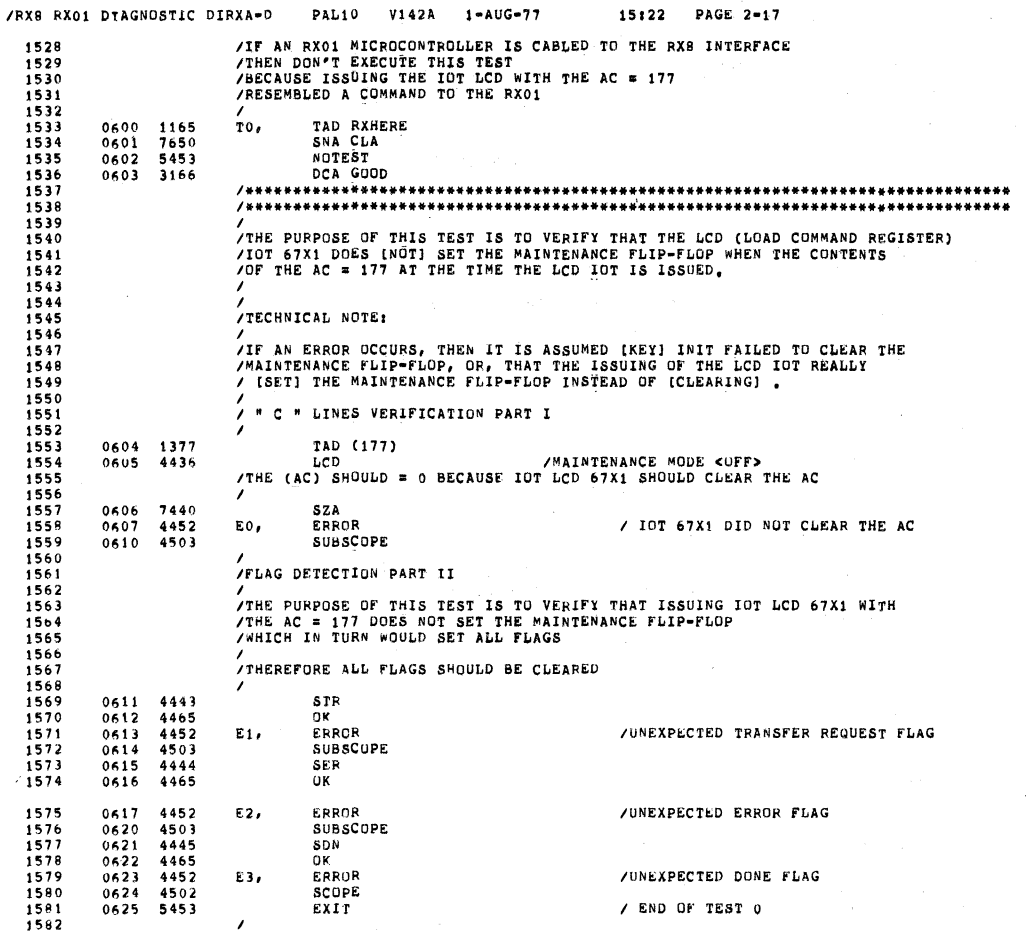

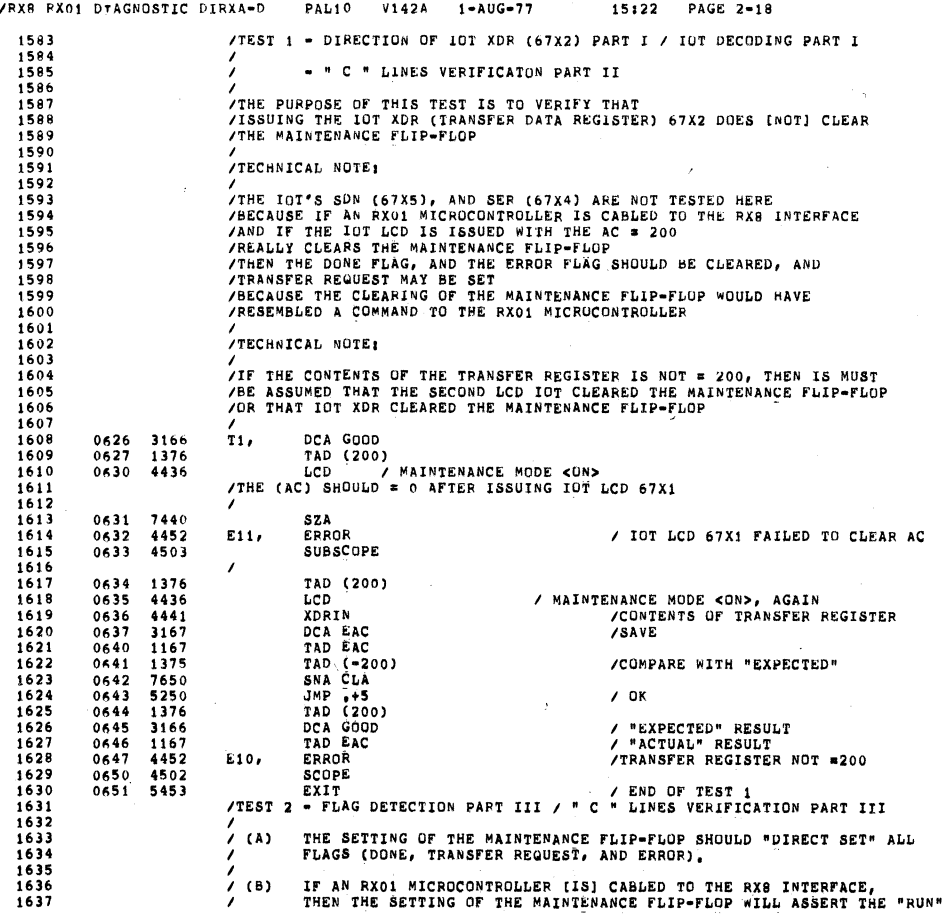

 $\overline{a}$ 

 $\cdot$ 

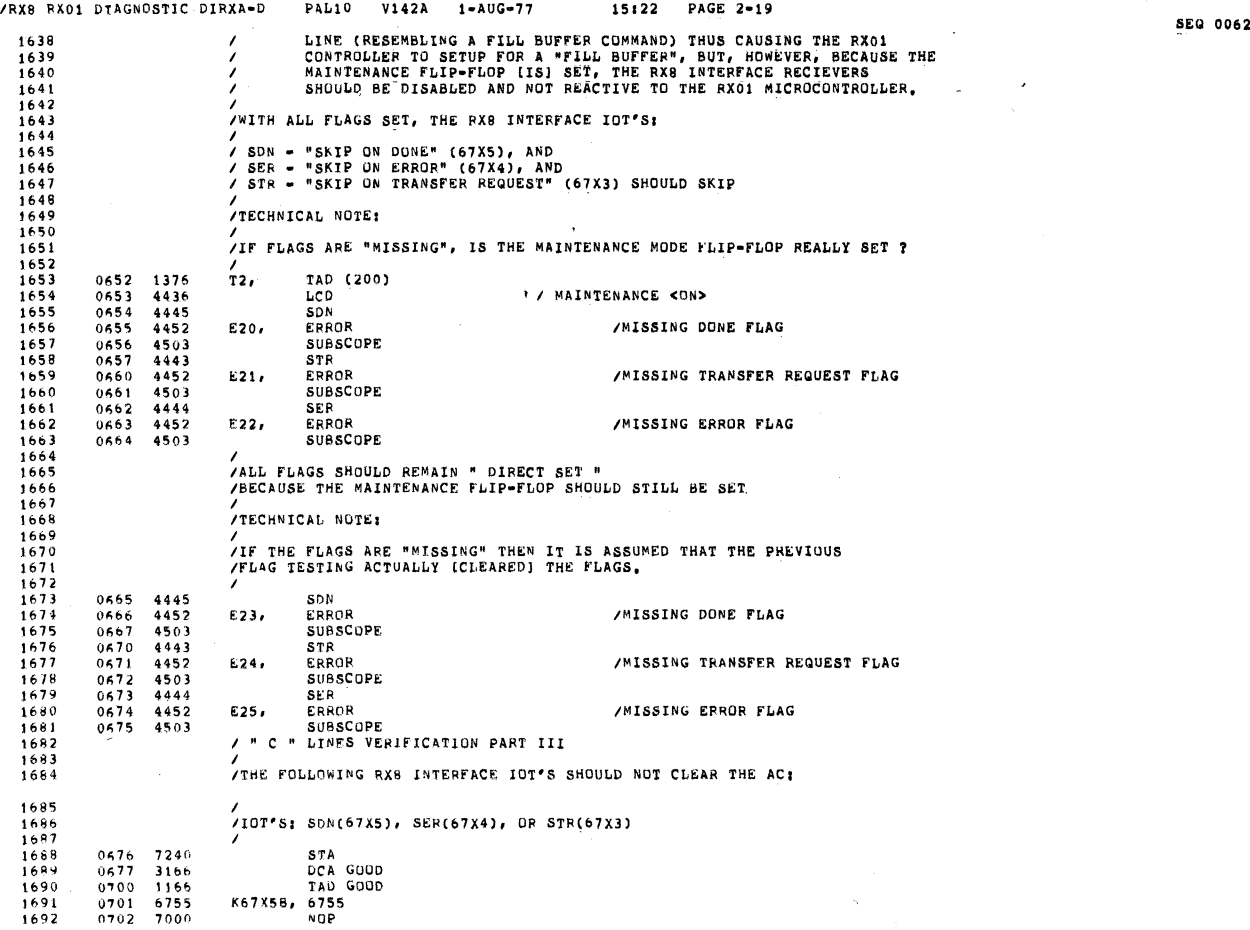

 $\bar{\alpha}$ 

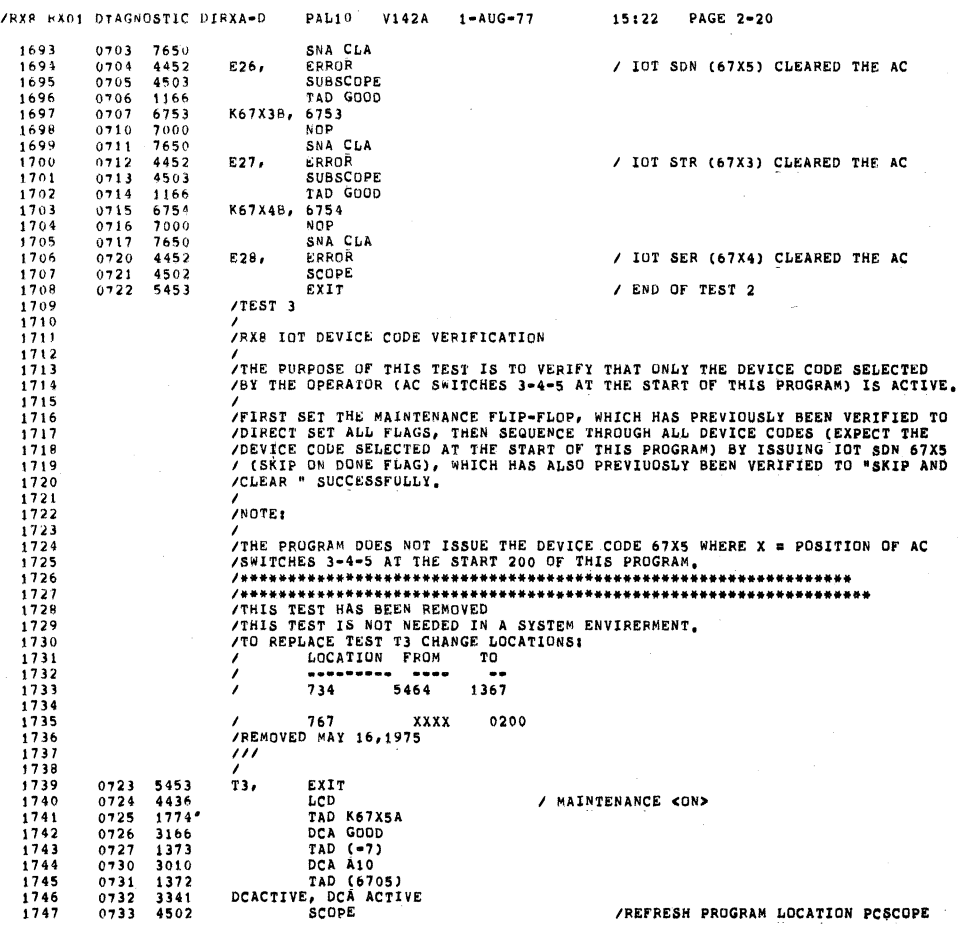

SEQ 0053 A

'

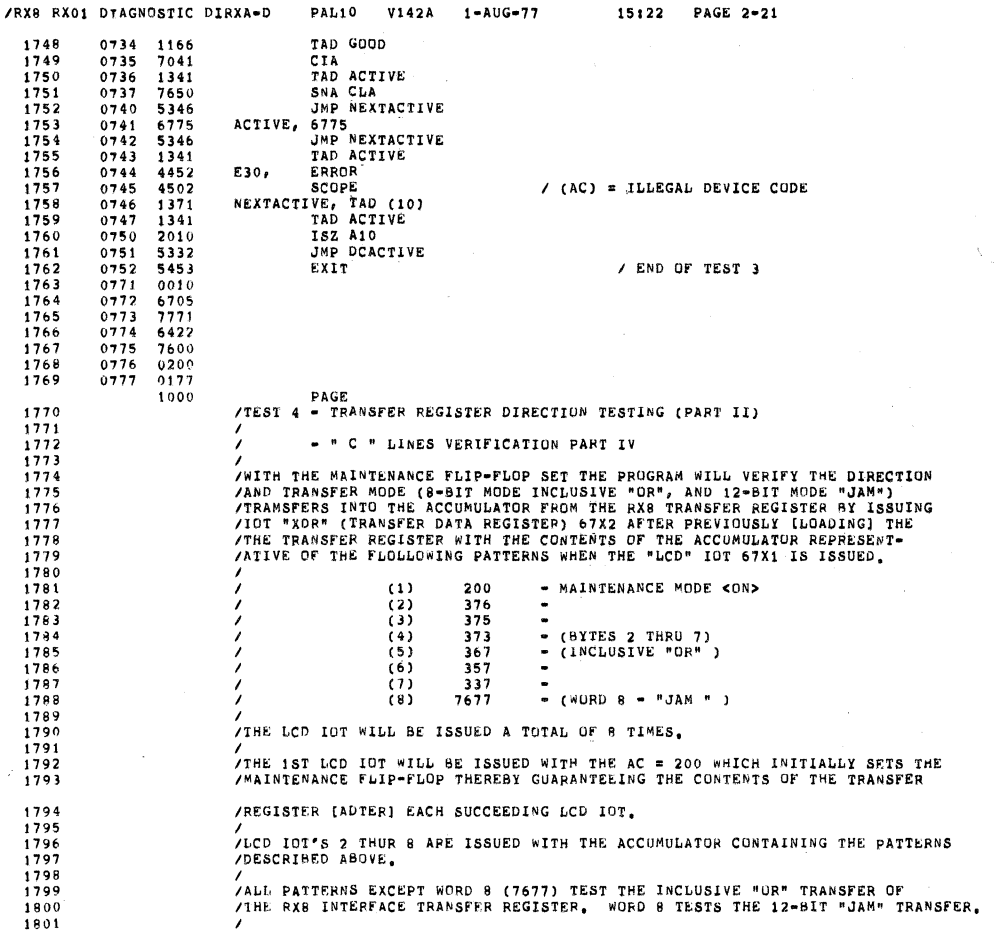

/RX8 RX01 DTAGNOSTIC DIRXA-D PAL10 V142A 1-AUG-77 15:22 PAGE 2-22 TAD (200)<br>LCD<br>CLL STA RAK<br>DCA BLANK<br>TAD BLANK 1377 1802 1000 T4, /MAINTENANCE MODE <UN>  $1803$ <br> $1804$  $\begin{array}{l} 4436 \\ 7350 \\ 3170 \\ 17120 \\ 71200 \\ 71004 \\ 3170 \\ 4170 \\ 436 \end{array}$ 1001  $\begin{array}{c} 1002 \\ 1003 \\ 1004 \\ 1004 \end{array}$  $1805$   $1805$   $1807$   $1808$   $1809$   $1810$   $1811$   $1012$ T48, TAD DUANN<br>STL<br>SMA<br>CLL<br>PAL<br>DCA BLANK<br>CADS  $1005$ <br> $1006$ <br> $1007$ <br> $1010$ <br> $1011$ <br> $1012$ <br> $1013$ <br> $1014$ SCOPE<br>TAD BLANK<br>LCD / REFRESH PROGRAM LOCATION PCSCOPE<br>/ (BLANK) = (AC) BEFORE LCD IOT 67X1<br>/ TO 1813<br>1814<br>1814<br>1816<br>1821<br>1822<br>1822<br>1823<br>1825<br>1825<br>1825 /<br>
THE PURPOSE OF THIS TEST IS TO VERIFY THAT SUCCEEDING LCD IOT'S(67X1)<br>
/<br>
/TRANSFER THE (AC) INTO THE DATA REGISTER CLEARING THE ACCUMULATOR<br>
/<br>
/ PRANSFER THE (AC) INTO THE DATA REGISTER CLEARING THE ACCUMULATOR<br>
/ DCA EAC<br>DCA GOOD<br>TAD EAC<br>SZA<br>ERROR<br>SUBSCOPE 1015<br>1016<br>1017<br>1020<br>1021<br>1022 3167<br>3166<br>1167<br>1440<br>4452<br>4503 / (AC) AFTER ISSUING IOT LCD (67X1)<br>/ PROGRAM EXPECTS AC = 0 E42, / IOT LCD (67X1) DIDN'T CLEAR THE AC 18278290<br>1828318323<br>183338334<br>18338334<br>1835 TRANSFER DIRECTION PART II **XDRIN<br>DCA EAC<br>TAD (100)<br>AND BLANK<br>CLL RTL<br>RTL<br>TAD BLANK**<br>TAD BLANK  $\begin{array}{cccc} 1023 & 4441 \\ 1024 & 3167 \\ 1025 & 1376 \\ 1026 & 0170 \\ 1027 & 7106 \\ 1030 & 7006 \\ 1031 & 7006 \\ 1032 & 1170 \\ 1033 & 7430 \\ 1034 & 0375 \\ 1035 & 3166 \end{array}$  $/$  FROM  $/$  LINK = 1 FOR 8-BIT MODE  $\begin{array}{c} 1838 \\ 1839 \\ 1840 \\ 1841 \end{array}$ SZL<br>SZL<br>AND (377)<br>DCA GOOD<br>TAD GOOD  $1033\n1034\n1035\n1036\n1037\n1040\n1041\n1042\n1044\n1044$ / 8-BIT BYTE "GOOD" MASK 3166<br>1166 /EXPECTED RESULT TAD GOOD / / E<br>
CIA EAC<br>
TAD EAC<br>
SNA CLA<br>
JAD EAC<br>
TAD EAC<br>
TAD EAC<br>
TAD EAC<br>
CONGRESS TO SEE IF RUNNING ON A VTTB SYSTEM<br>
JAS VTTBCK<br>
JAS VTTBCK<br>
JAS VTTBCK<br>
JAS VTTBCK<br>
JAP E41+1<br>
/ / VTTB - SK 1842<br>1843<br>1844<br>1846<br>1847<br>1848<br>1849<br>1848  $7041$ <br> $1167$ <br> $7650$ /ACTUAL RESULT  $5245$ <br> $1167$ <br> $4452$ /COMPARED OK / TRANSFER REGISTER NOT = "GOOD" T78 SISTEM<br>/VT78/ RETURN +1 IF NOT VT78<br>/VT78 = SKIP FOLLOWING SUBTEST  $1045$  4365<br>1046 5261  $1850$ <br> $1851$ <br> $1852$ 1047 4503 SUBSCOPE 1853  $\begin{array}{c} 1854 \\ 1855 \\ 1855 \\ 1856 \end{array}$ THE TRANSFER REGISTER SHOULD REMAIN UNCHANGED<br>/FROM THE PREVIUS XDR IOT (NOT SO ON VT78)

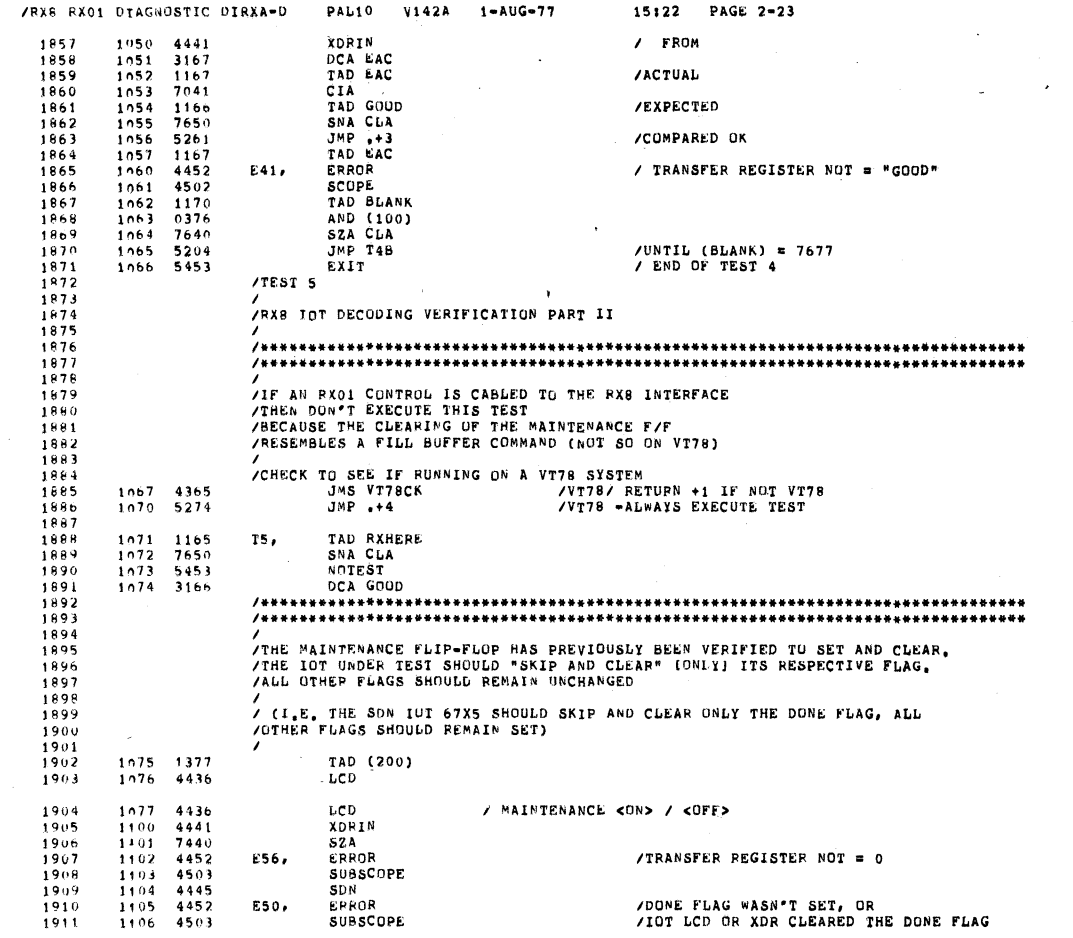

 $\sim$ 

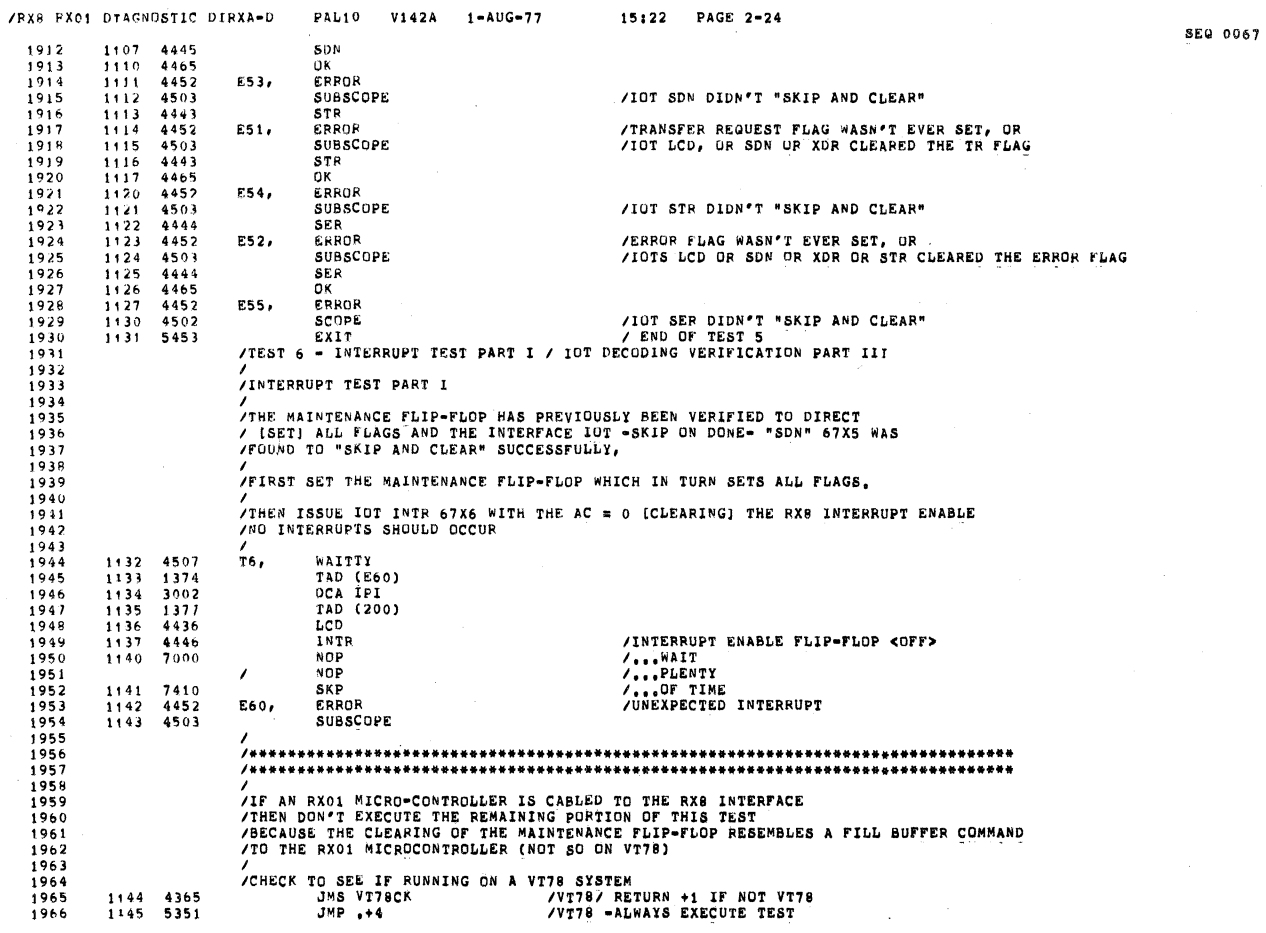

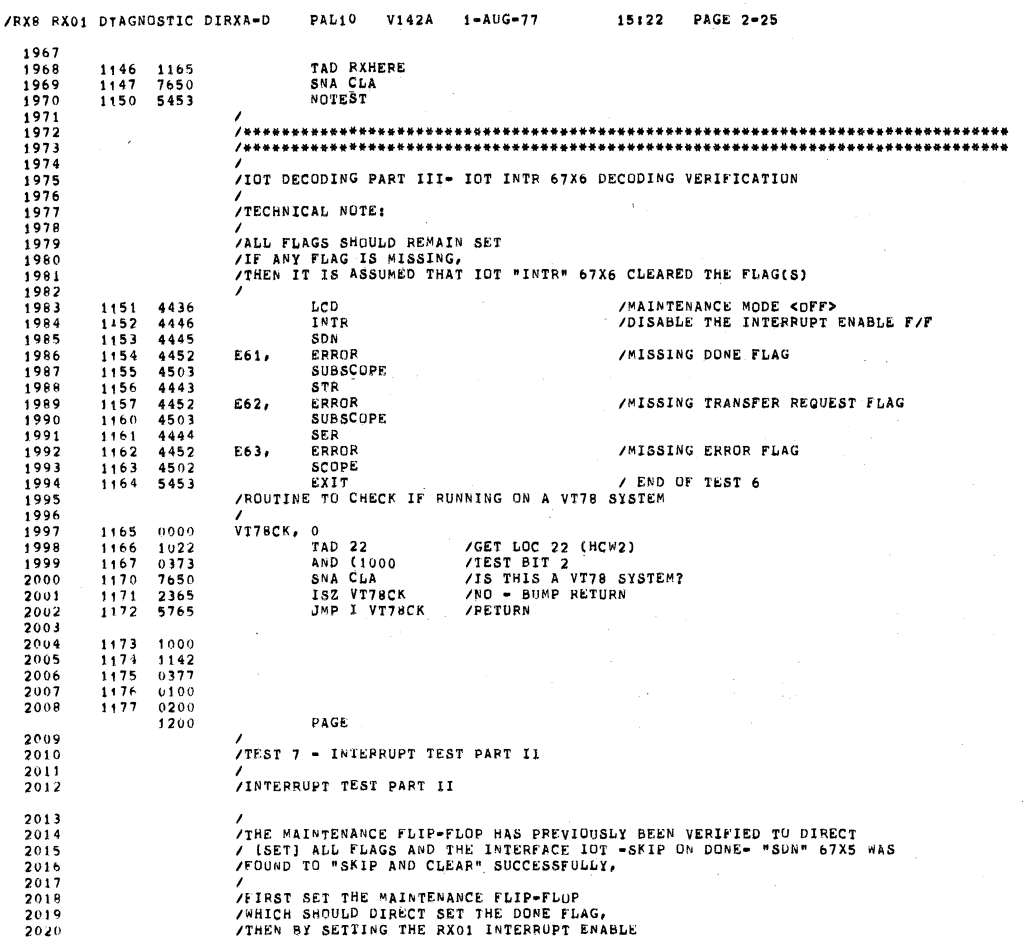

/RX8 FX01 DTAGNOSTIC DIRXA=D PAL10 V142A 1-AUG-77 15:22 PAGE 2-26 2021<br>2022<br>2023<br>2024 /BY ISSUING THE IUT "INTR" 67X6 WITH THE AC = 1, AN INTERRUPT REQUEST SHOULD BE ASSERTED. 2025 THE PROGRAM IS EXPECTING AN INTERRUPT.  $2026$ <br> $2027$ <br> $2028$ .<br>/TECHNICAL NOTE:  $2029$ <br>  $2030$ <br>  $2031$ <br>  $2032$ <br>  $2033$ <br>  $2033$ <br>  $2034$ /IF AN INTERRUPT DOES NOT OCCUR, THEN IT IS ASSUMED THAT ISSUING THE IOT<br>/ "INTR" 67X6 DID NOT SET THE RX8 INTERRUPT ENABLE, OR INTERRUPT REQUEST  $\begin{array}{l} 1200 \\ 1201 \\ 1702 \\ 1903 \\ 1904 \\ 1906 \\ 1206 \\ 1207 \\ 1910 \\ 1910 \\ \end{array}$ 4507 T7, WAITTY WAITTY<br>
TAD (700)<br>
LCD 770K)<br>
LCD 770K)<br>
DCA IPI<br>
ION 748EE FOOTNOTE NEXT PAGE<br>
CLA IAC<br>
NTR<br>
NOP<br>
NOP<br>
NOPE:  $\begin{array}{l} 4507 \\ 1377 \\ 4436 \\ 1376 \\ 3002 \\ 6001 \\ 7201 \\ 140 \end{array}$ /MAINTENANCE <DN>  $2035$ <br>  $2035$ <br>  $2036$ <br>  $2038$ <br>  $2039$ <br>  $2040$ <br>  $2042$ <br>  $2042$ 4446 /RX01 INTERRUPT ENABLE <UN>  $1210$  $7000$ / NOP<br>/PROGRAM NOTE:  $2043$ <br> $2044$ <br> $2045$ /<br>/CLEAR PROGRAM LOCATION "GOBIT" BECAUSE THE TIME FOR THE INTERRUPT<br>/TO OCCUR HAS EXPIRED (IF IT WAS EVER GOING TO OCCUR THAT IS) 2046  $\mathcal{L}_{\mathcal{A}}$ DCA GOBIT<br>E70, ERROR<br>T70K, SCOPE  $2047$ <br>2048 1211 3154<br>1212 4452<br>1213 4502<br>1214 5453 /MISSING INTERRUPT 2049  $2050$ <br>  $2051$ <br>  $2052$ <br>  $2053$ <br>  $2054$ **EXIT** / END OF TEST 7  $/TEST$  10 /INTERRUPT TEST (PART III)  $2055$ <br> $2056$ <br> $2057$ /IOT INTR 67X6 SHOULD CLEAR THE INTERRUPT ENABLE FLIP-FLOP, THEN WITH ALL FLAGS SET, NO INTERRUPTS SHOULD OCCUR 2058<br>2059 .<br>/TECHNICAL NOTE: 2060<br>2061<br>2062<br>2063<br>2064<br>2065<br>2066<br>2067<br>2068 /<br>/IF AN UNEXPECTED PROGRAM INTERRUPT OCCURS FROM APPROXIMATELY THIS PC<br>/THEN THE RX PROGRAM INTERRUPT REQUEST TOOK TO LONG TO SET<br>/FROM THE PREVIOUS TEST. ,<br>/ \* FOOTNOTE: /<br>/THIS IOT "ION" IS ISSUED HERE BECAUSE - IF AN UNEXPECTED PROGRAM<br>/INTERRUPT HAD OCCURED IN THE PREVIOUS TEST AND AC SW3 = 1 DIRECTING<br>/THE PROGRAM NOT TO PRINT AN ERROR - THEN THE PDP'S INTERNUPT FACILITY<br>/MOULD BE <OFF  $2069$ <br> $2070$ <br> $2071$ <br> $2072$  $\begin{array}{cccc} 1215 & 4507 \\ 1216 & 4446 \\ 1217 & 1375 \\ 1220 & 3002 \end{array}$  $T10.$ WAITTY  $\frac{2073}{2074}$ INTR<br>TAD (E100)<br>DCA IPI /DISABLE RX8 INTERRUPT ENABLE

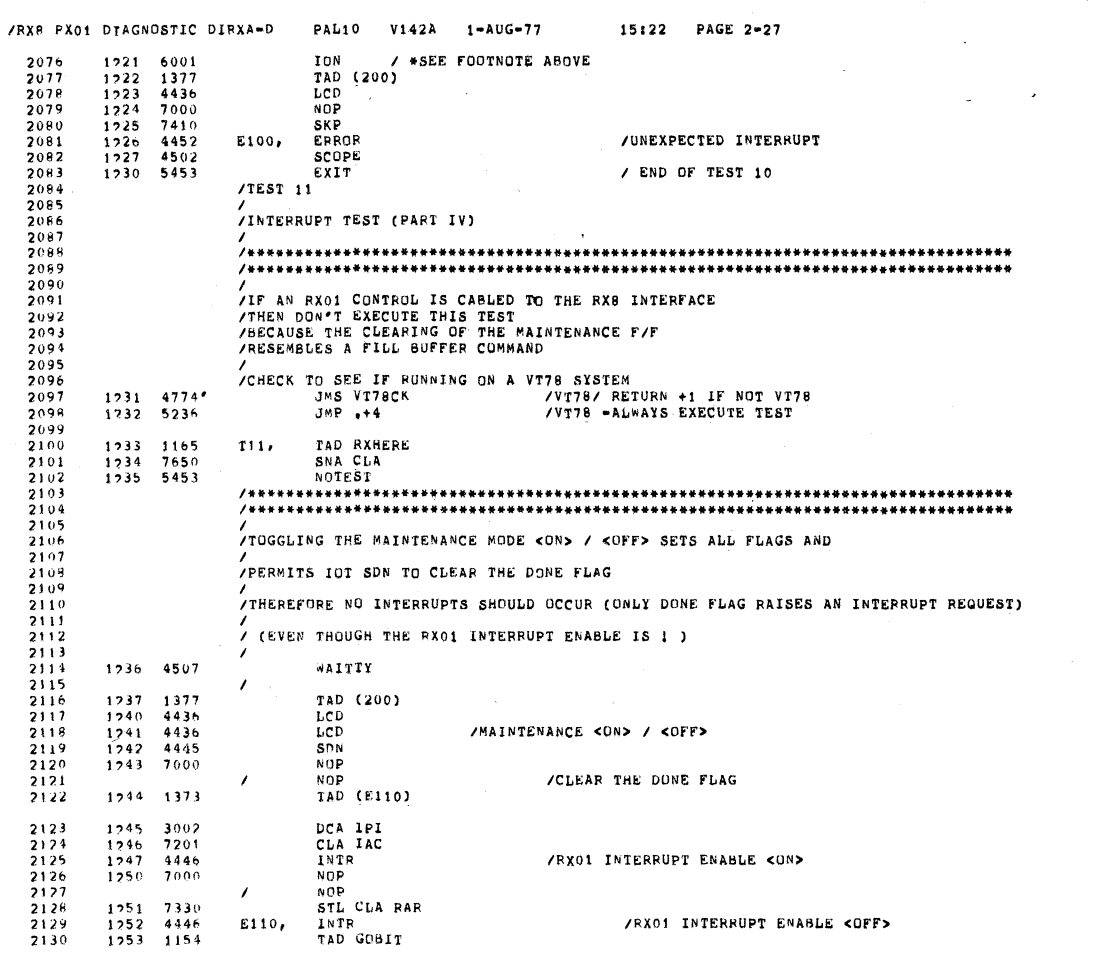

 $\sim 10^7$ 

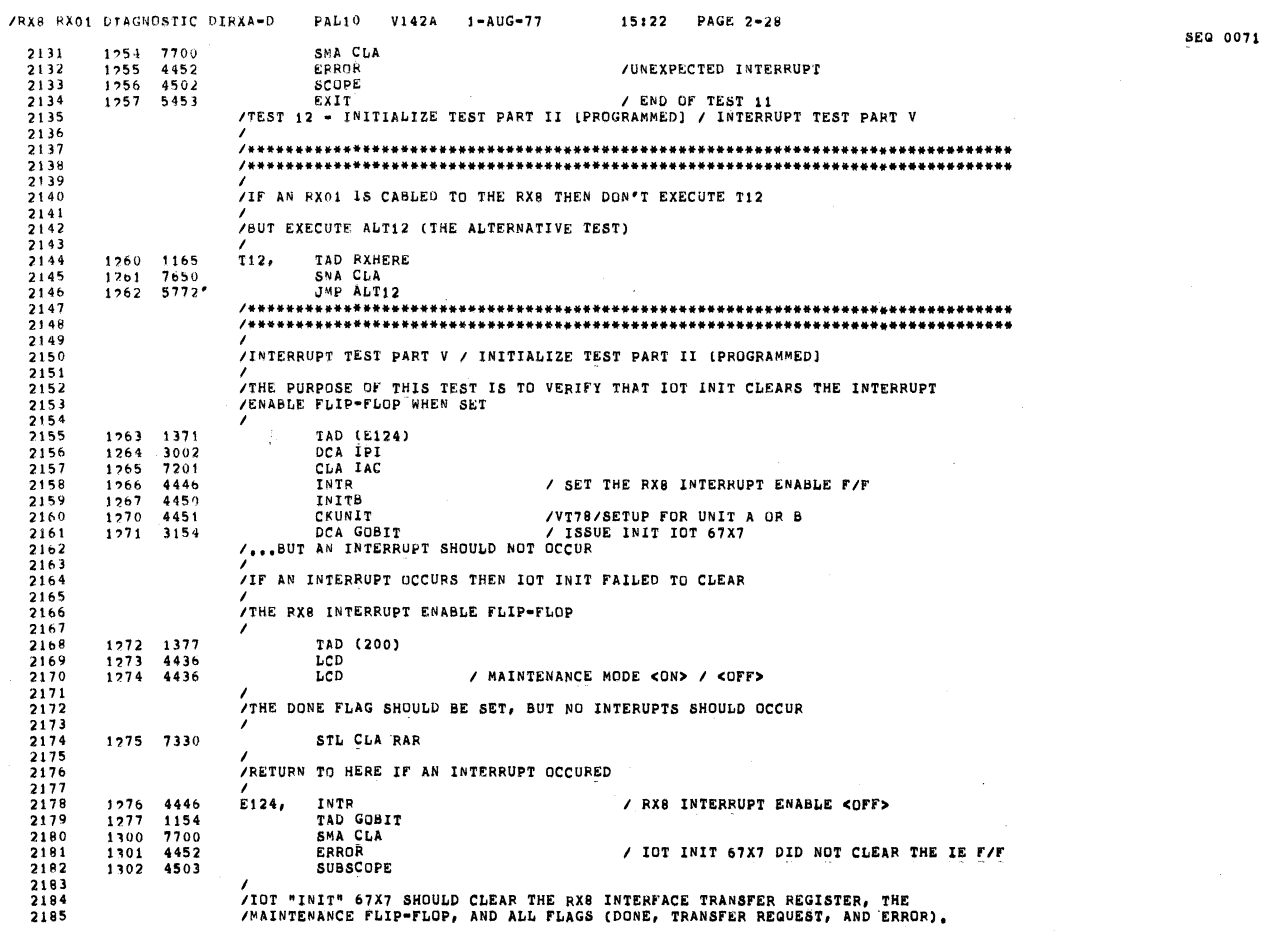

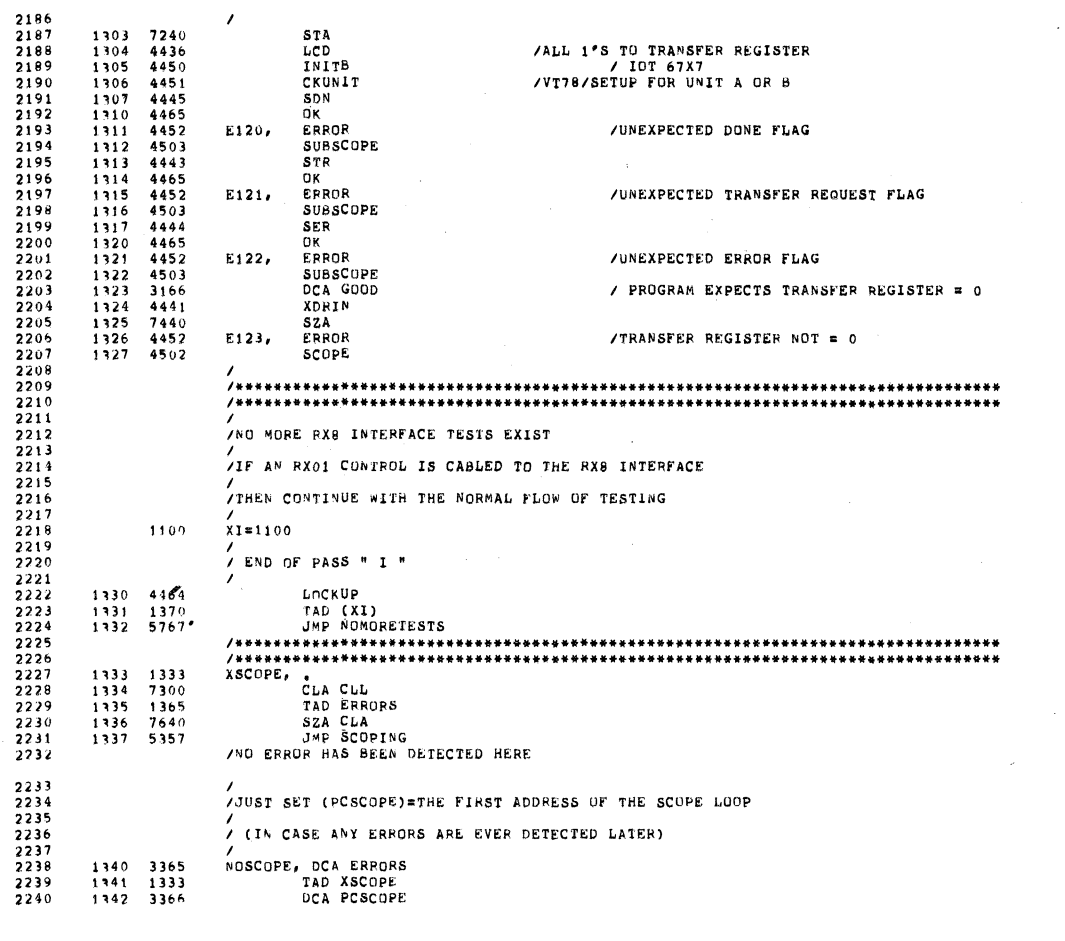

PAL10 V142A 1-AUG-77 15:22 PAGE 2-29

IRXB 8X01 DTAGNOSTIC DIRXA'D

2294

PAL10 V142A 1-AUG-77 15:22 PAGE 2-30 /RX8 8X01 DIAGNOSTIC DIRXAOD JR? I XSCOPE I " SUBSCORE " 1343 5733 2241 2242 2243 2244 2245 2246 2247 2248 2249 2250 2251 2252 2253 XSSCOPE,<br>
TAD XSSCOPE<br>
DCA XSCOPE<br>
TAD ERRORS<br>
SNA CLA<br>
JMP 1 XSCOPE<br>
JERRORS DO EXIST<br>
JERRORS DO EXIST 1344 1344 1345 1344 1340 3333 1347 1365 1350 7650 1351 5733  $\lambda$ / /IF THIS ERROR IS THE SAME AS THE ADDRESS WITHIN THE PROGRAM LOCATION IPCSSCOPE, THEN THIS IS <sup>A</sup> SCOPE LOOP I 2255<br>22557<br>22557<br>22559<br>22563<br>22663<br>2264<br>2265 717 NOT. THEN 3x11 / TAD XSCOPE 1352 1333 1353 7041 1354 1364 1355 7640 1356 5733 XSCOPE CIA<br>TAD EPCSCOPE<br>SZA CLA<br>SZA LASCOPEING LOOP<br>THIS IS A SCOPEING LOOP ,<br>SCOPING, LAS ITEST BIT <sup>1</sup> <sup>1</sup> 1357 4572 1360 7004 1361 7700 1302 5340 1363 5766 1364 0000 1365 0000 1366 0000 RAL<br>SMA CLA CLL<br>JMP NOSCOPE<br>JMP I PCSCOPE 2266 2267 2268<br>2269<br>2271<br>2272 EPCSCOPBI <sup>O</sup> IADDRESS +1 0? "SCOPE" DR "SUBSCDPE" ERRQRS, <sup>O</sup> / <sup>&</sup>gt; <sup>0</sup> IF AN ERROR HAS BEEN DETECTED (FOR THIS TEE?) PCSCOPEI <sup>0</sup> / FIRST ADDRESS OF §CUPE LOOP 1367 0465 1370 1100 1371 1276 1372 1400 1373 1252 1374 1165 1375 1226 1376 1213 1377 0200 1400 2273<br>2274<br>2275<br>2277<br>2277<br>2279 2280 /ALTERNATE TEST 12 - VERIFICATION OF [INIT] 2281<br>2282<br>2283<br>2284<br>2285<br>2286 ;INITIALIEE TEST PART II %<br>THIS TEST IS EXECUTED IN PLACE OF T12 jaECAUSE AN Rx01 CONTROLLER Is CABLED TO THE Rxa INTERFACE 2287 2288 2289 :10T "INIT" 67X7 WILL PERFORM AN IMPLIED READ or TRACK <sup>o</sup> SECTOR <sup>1</sup> 2290 2291 2292 2293 <sup>7</sup> (IF DRIVE <sup>0</sup> IS READY) / 33 DE DONE FLAG SHOULD SET AT THE END OF THAT IMPLIED READ.<br>/Therefore the Done flag should set at the end of that implied read.<br>/

SEQ 0073

SEG 0072

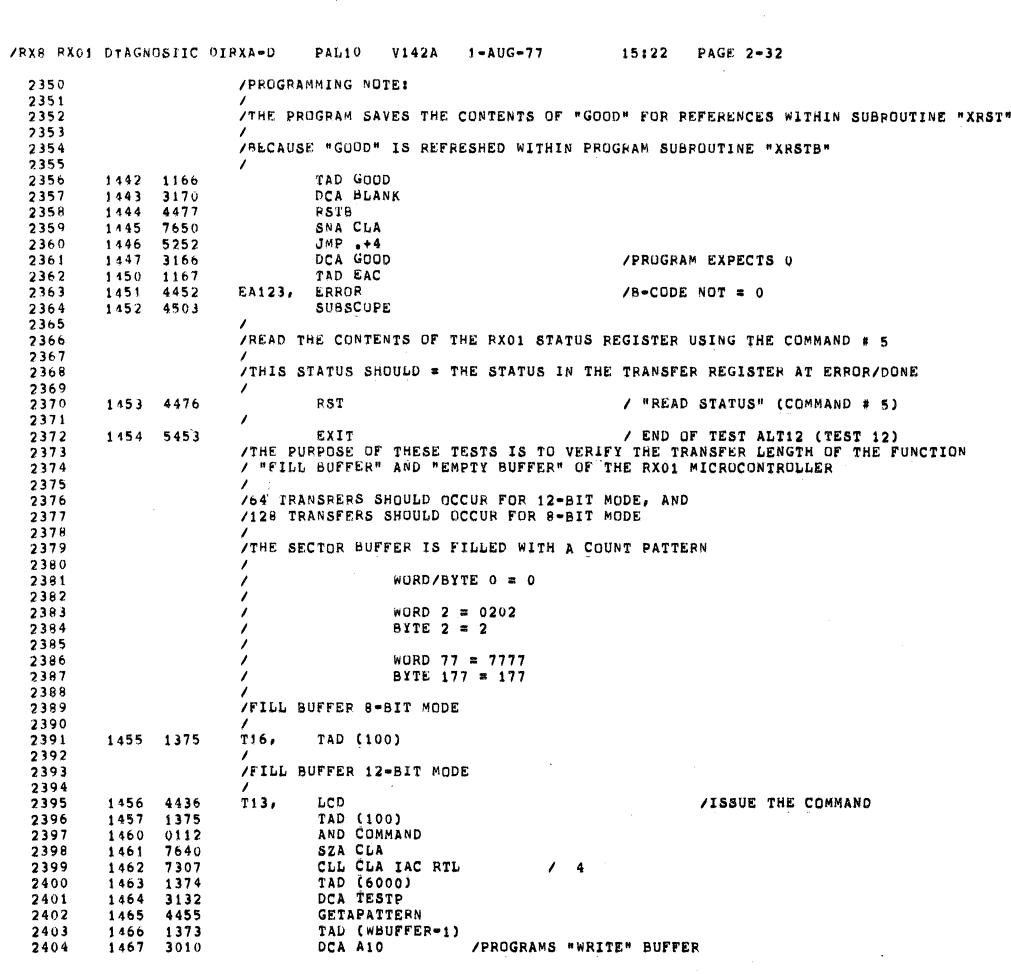

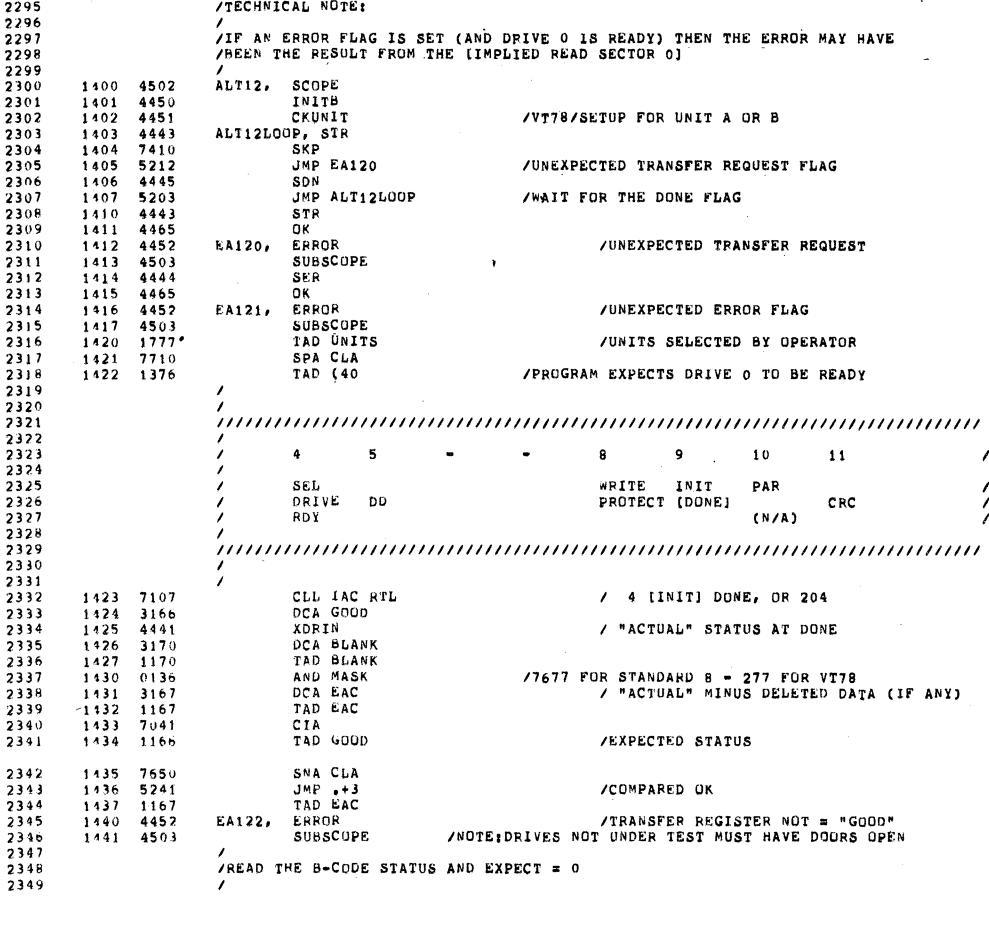

IRXS RX01 DTAGNDSTIC DIHKA'D PALiO V142A 1-AUG-77 15:22 PAGE 2-31

ITECHNICAL NOTE:

SEQ 0074

<sup>~</sup> SEQ 0075

 $\sim$  SEQ 0074

1

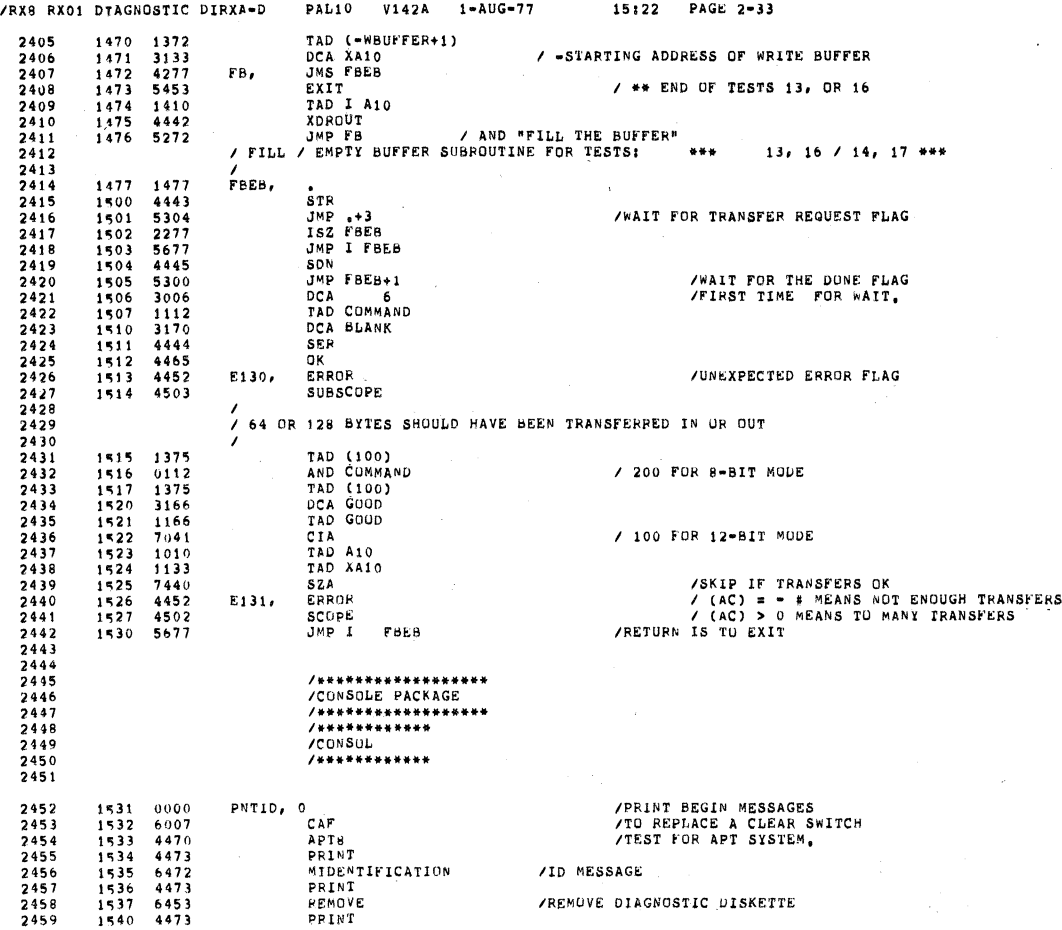

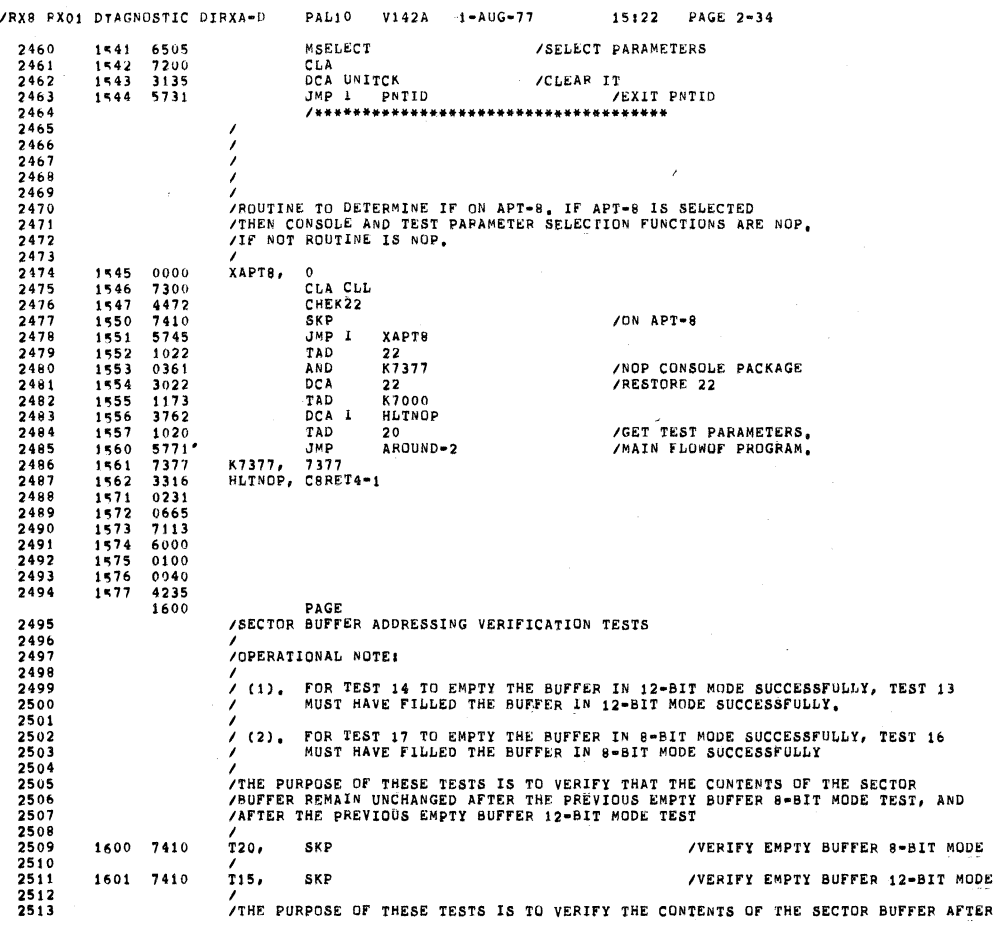

PRINT

0077

 $\sim$ 

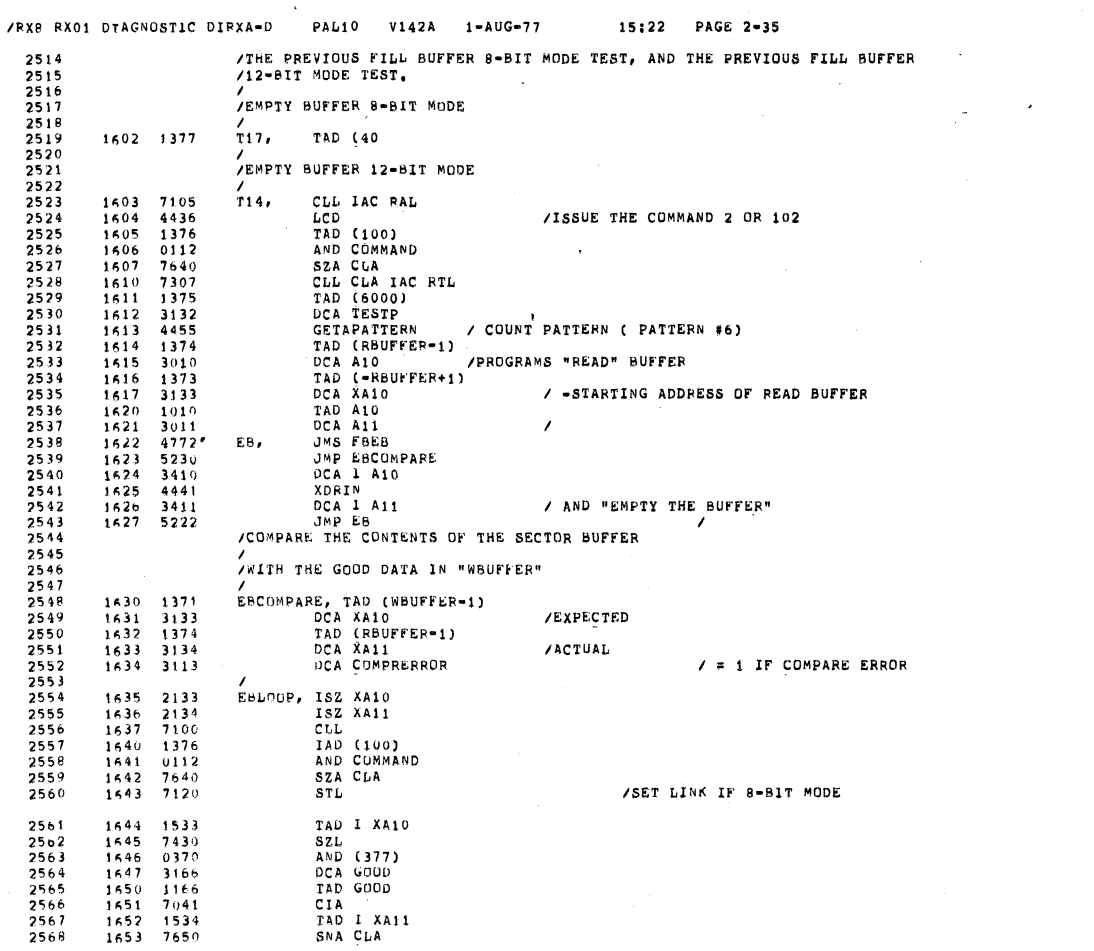

530 0079

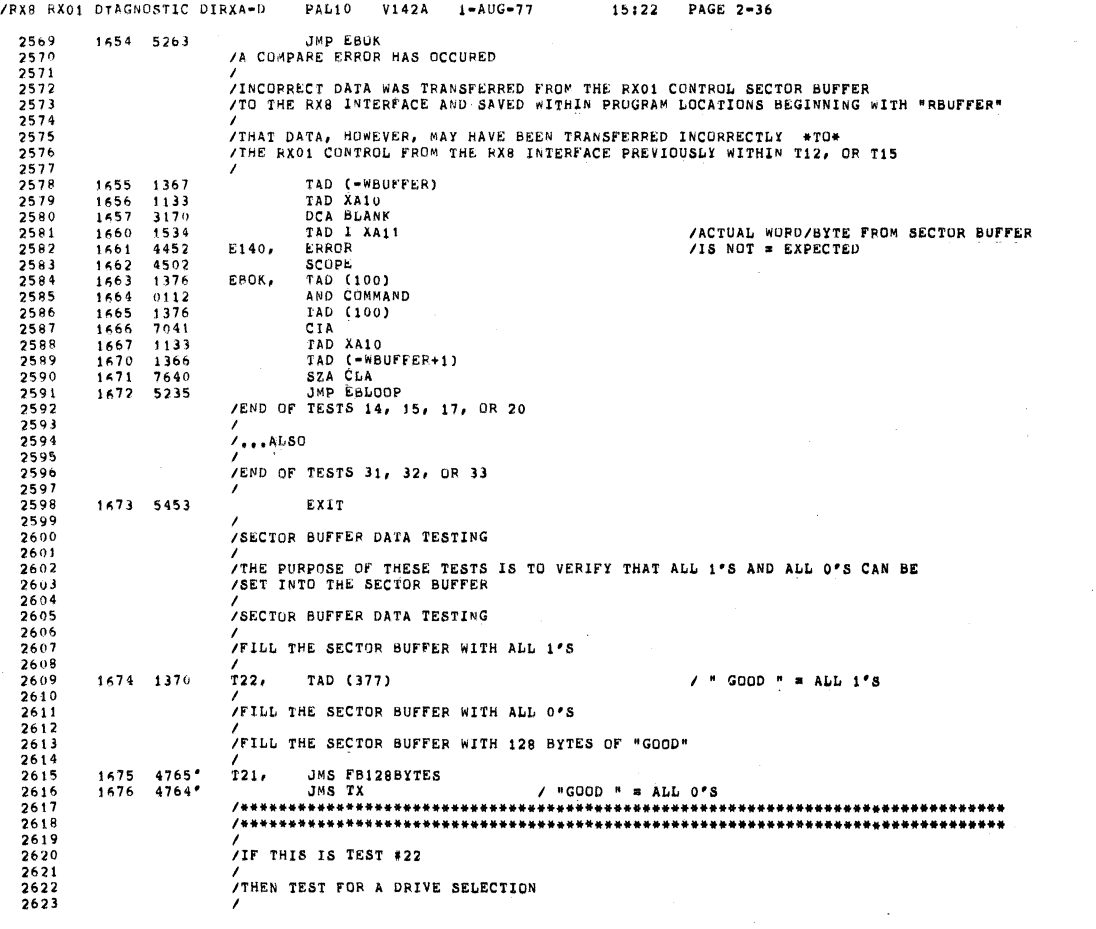

 $\mathcal{L}^{\text{max}}_{\text{max}}$  and  $\mathcal{L}^{\text{max}}_{\text{max}}$ 

 $\ddot{\phantom{0}}$ 

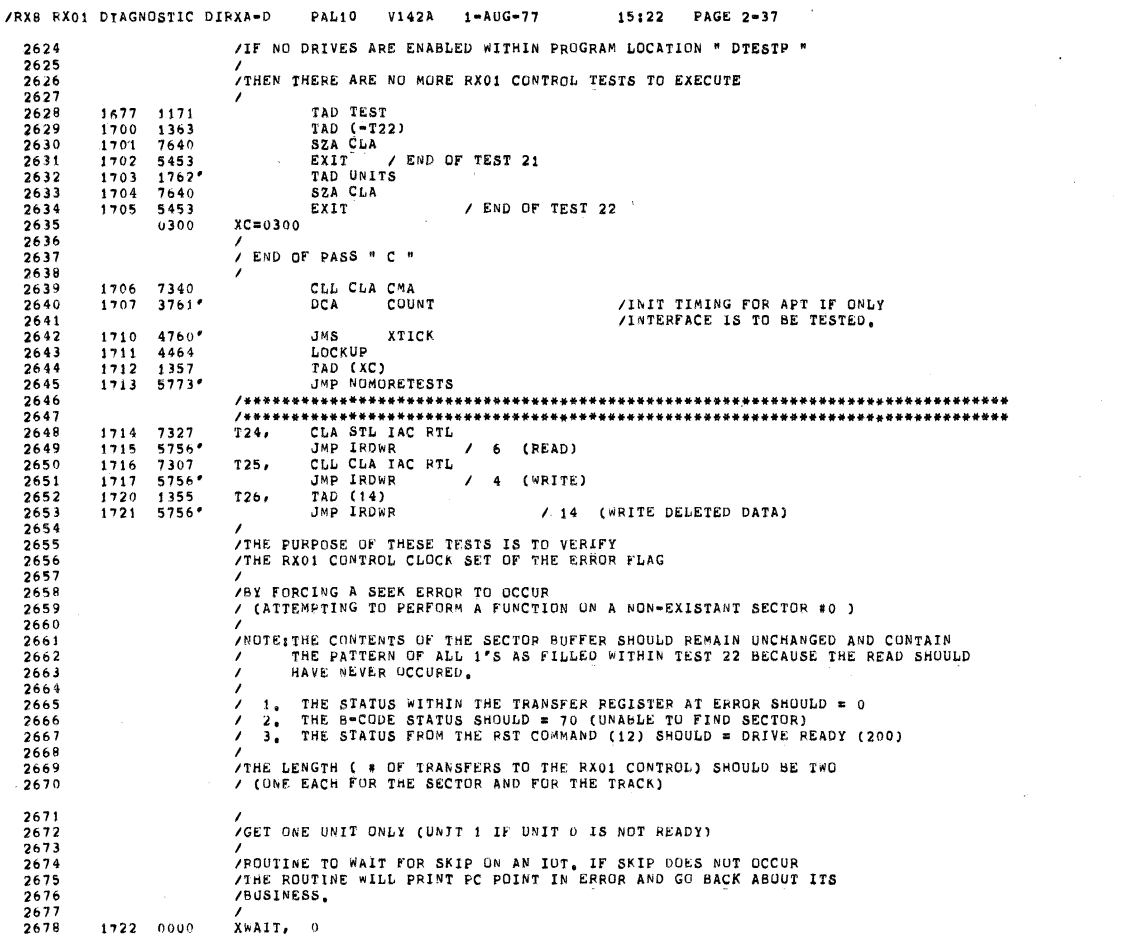

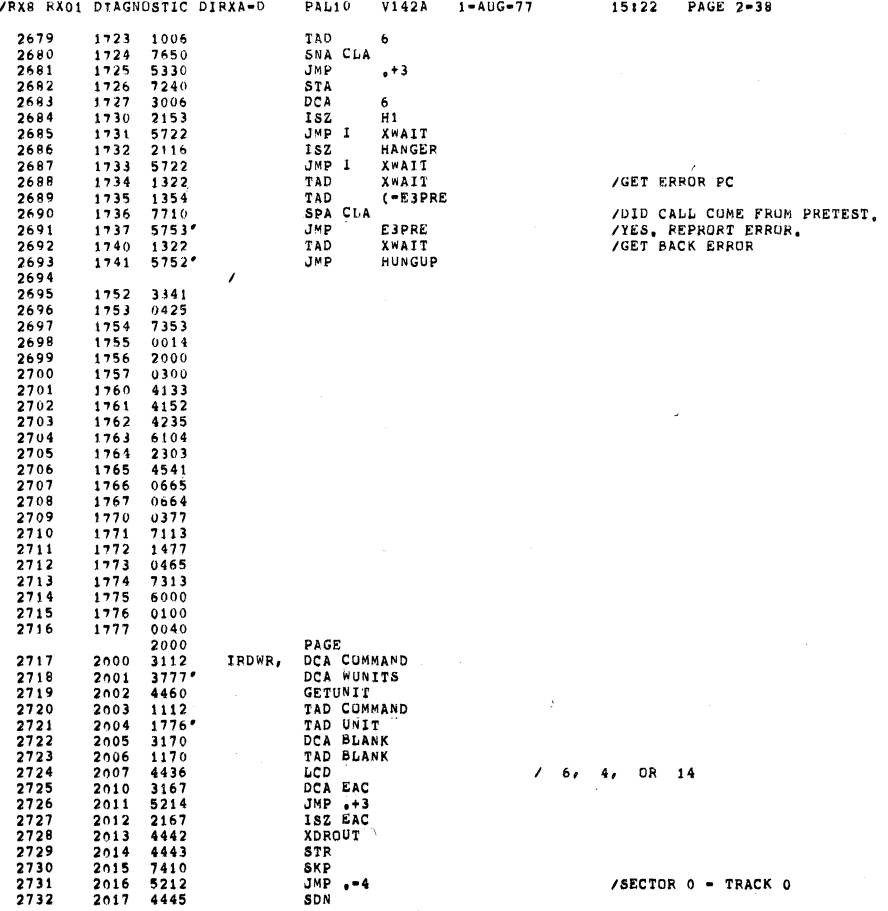

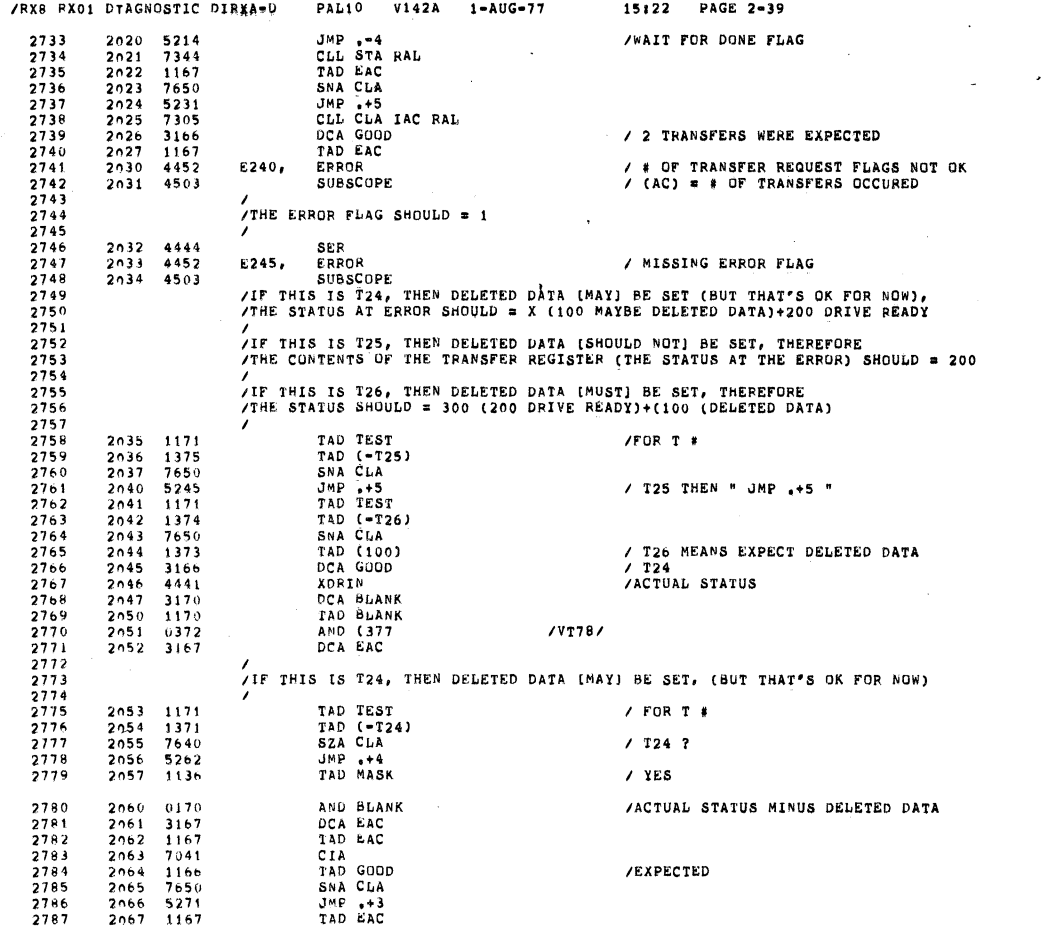

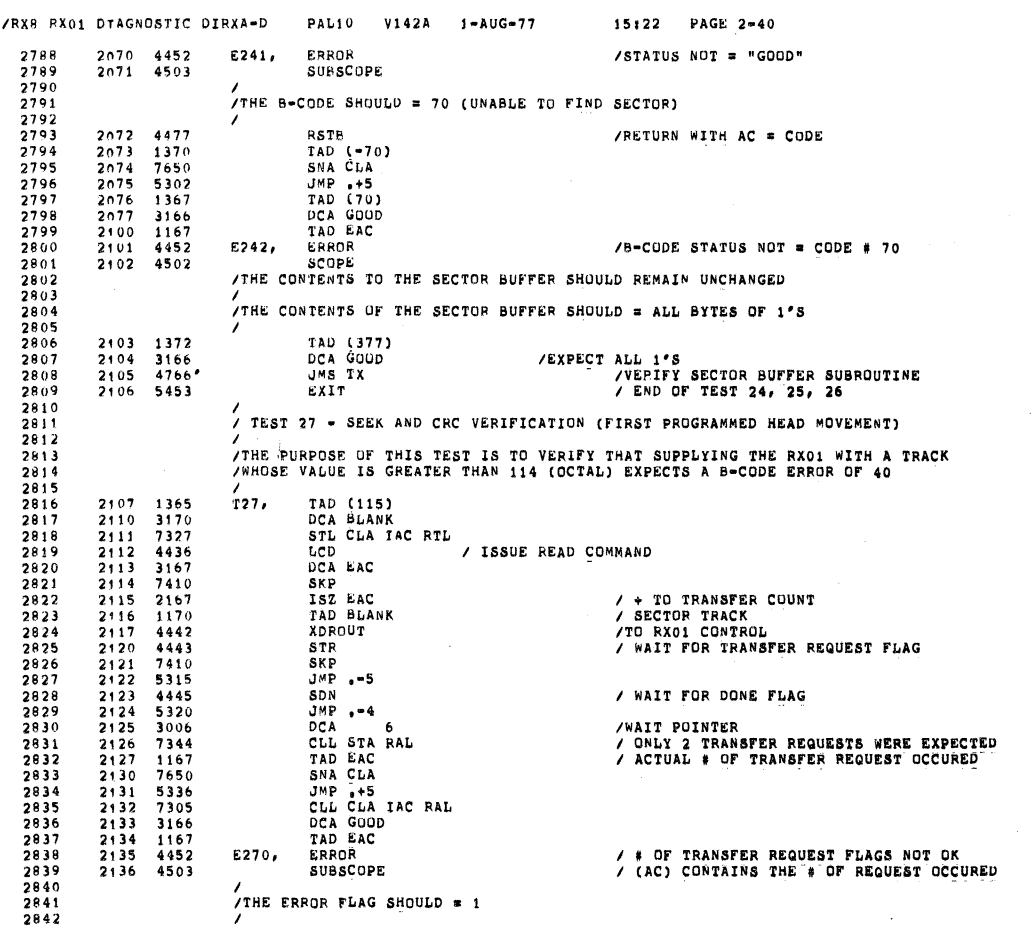

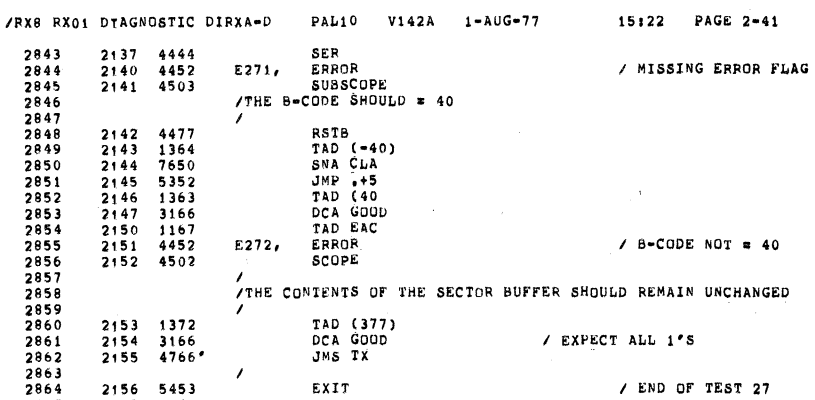

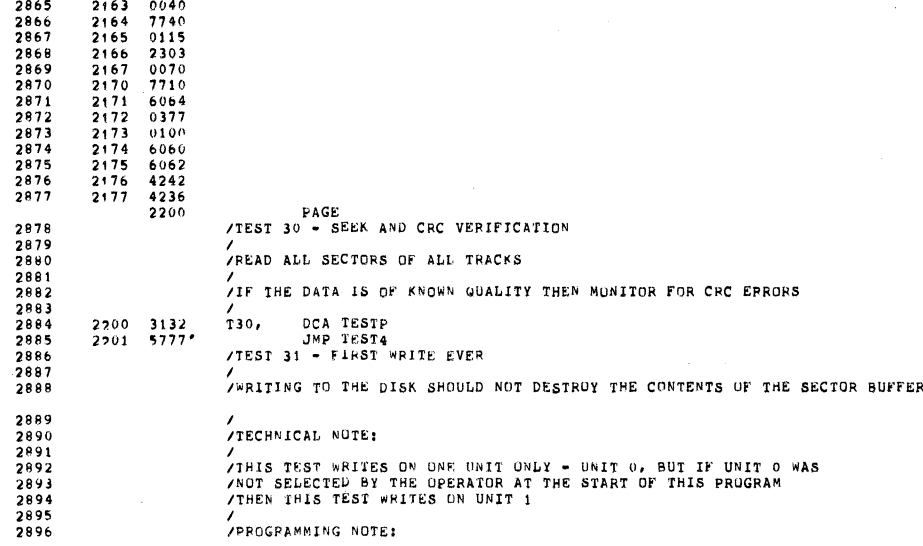

/ END OF TEST 27

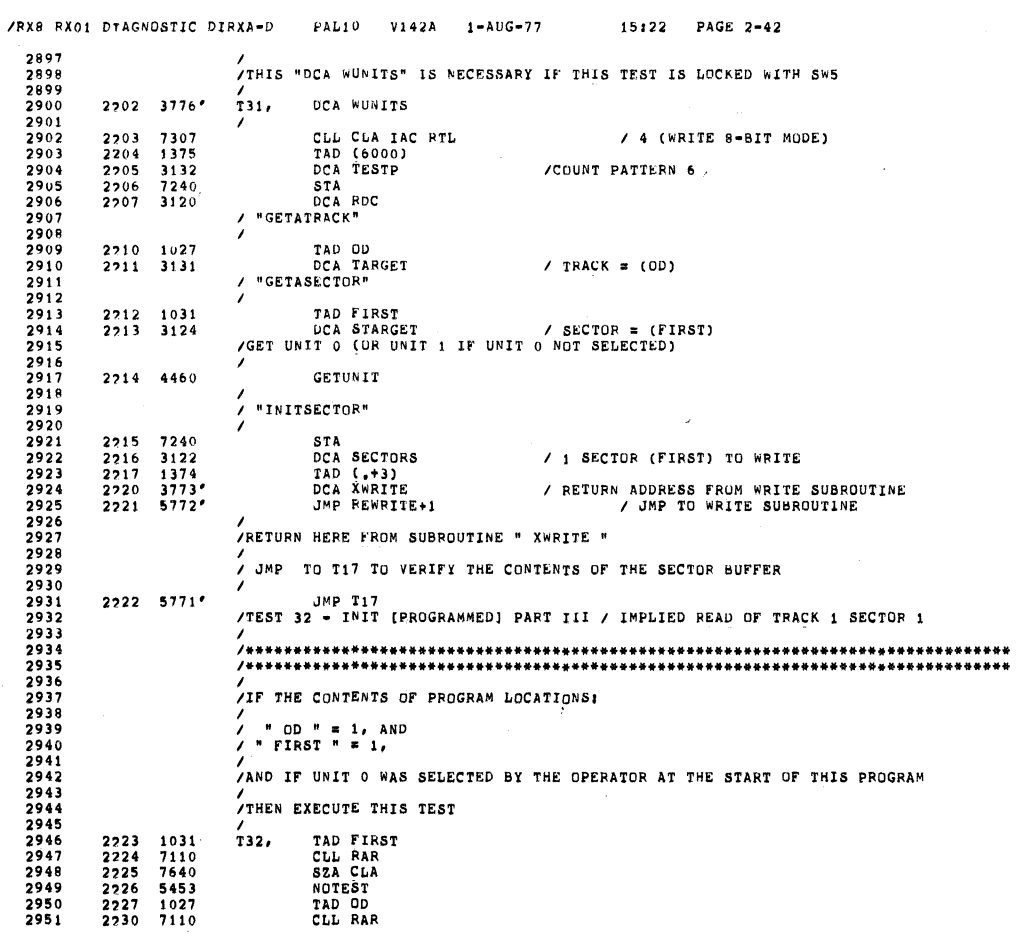

SEQ 0085

 $\bar{\mathcal{A}}$ 

 $\sim 10^7$ 

 $\hat{\mathcal{L}}$ 

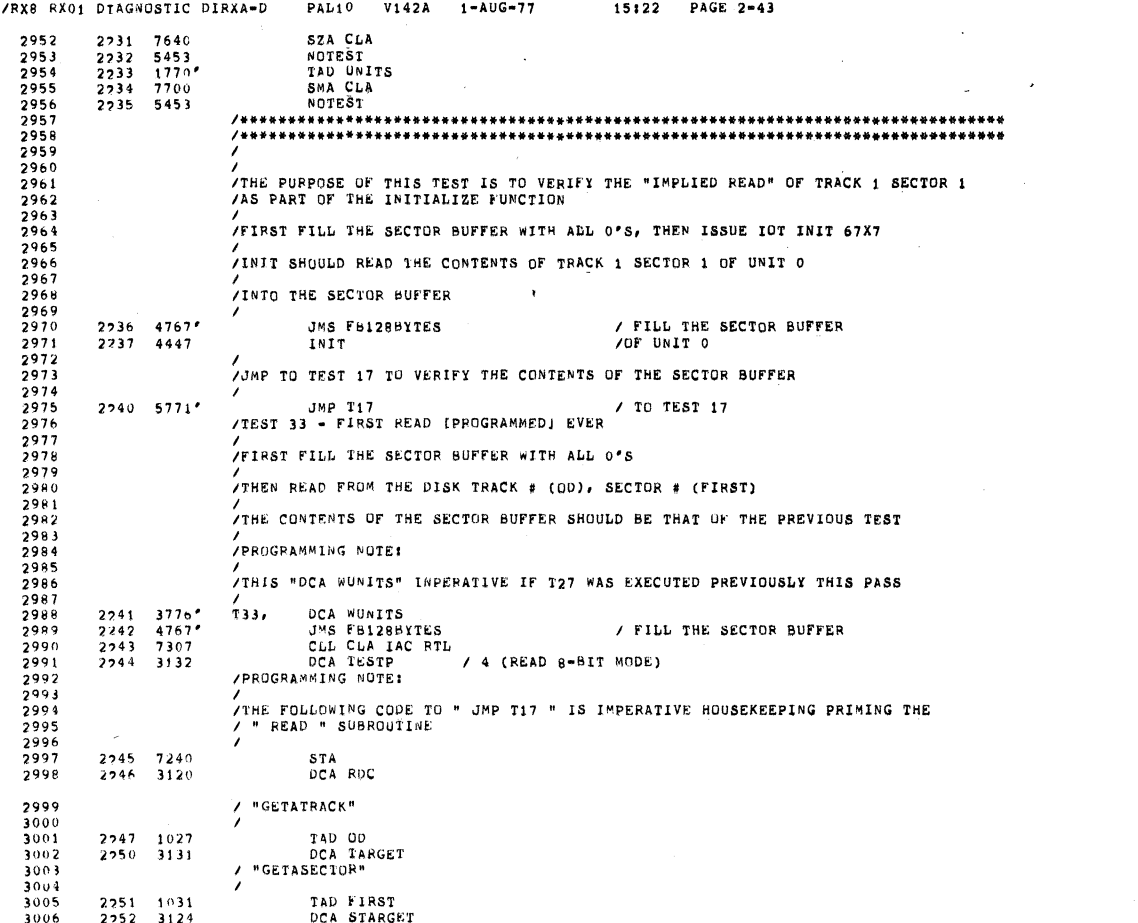

 $\mathcal{L}^{\text{max}}_{\text{max}}$  , where  $\mathcal{L}^{\text{max}}_{\text{max}}$ 

**SEG 0086** 

SEQ 0087

 $\hat{\mathcal{A}}$ 

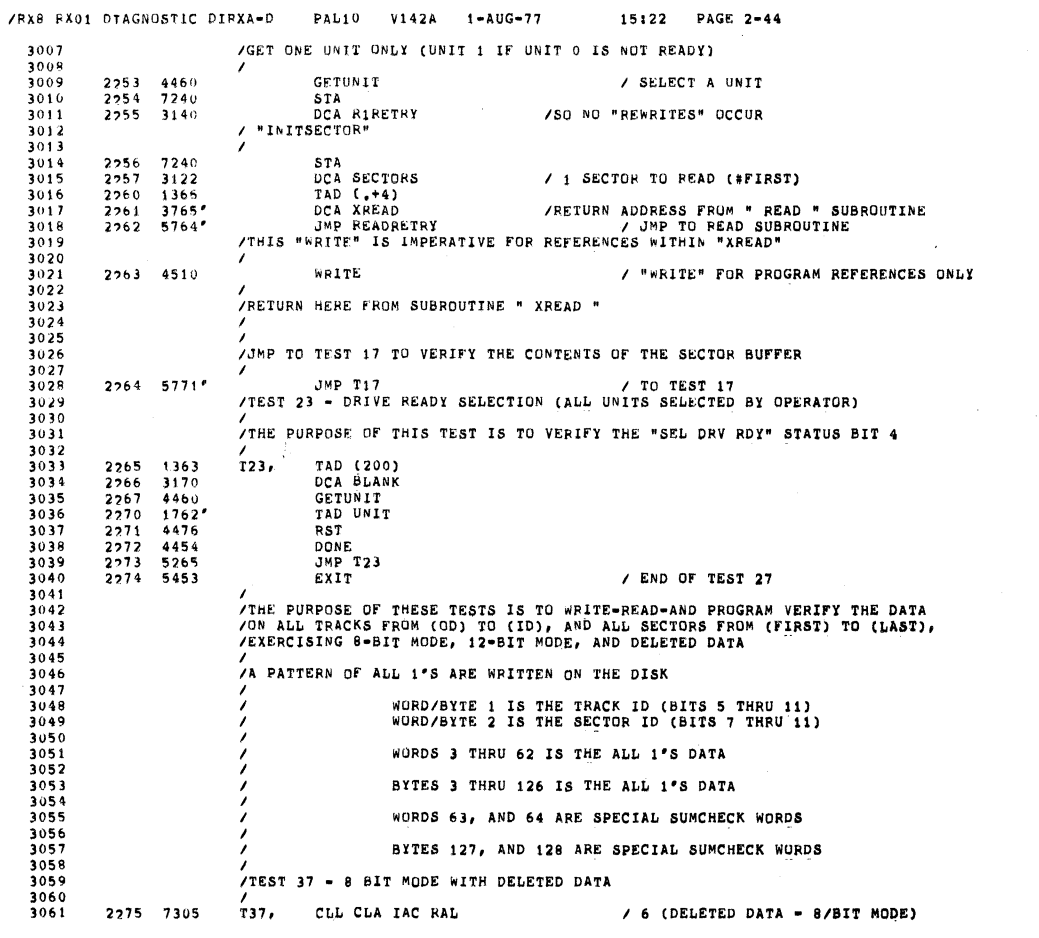

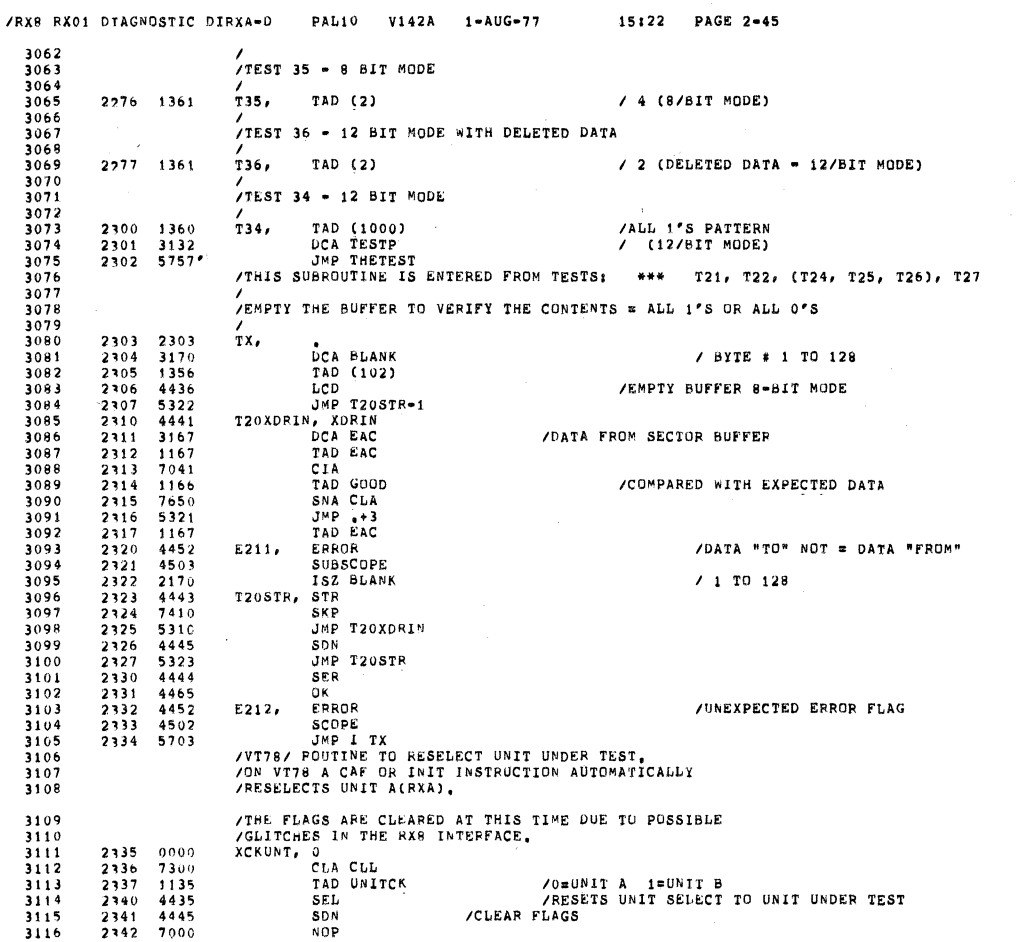

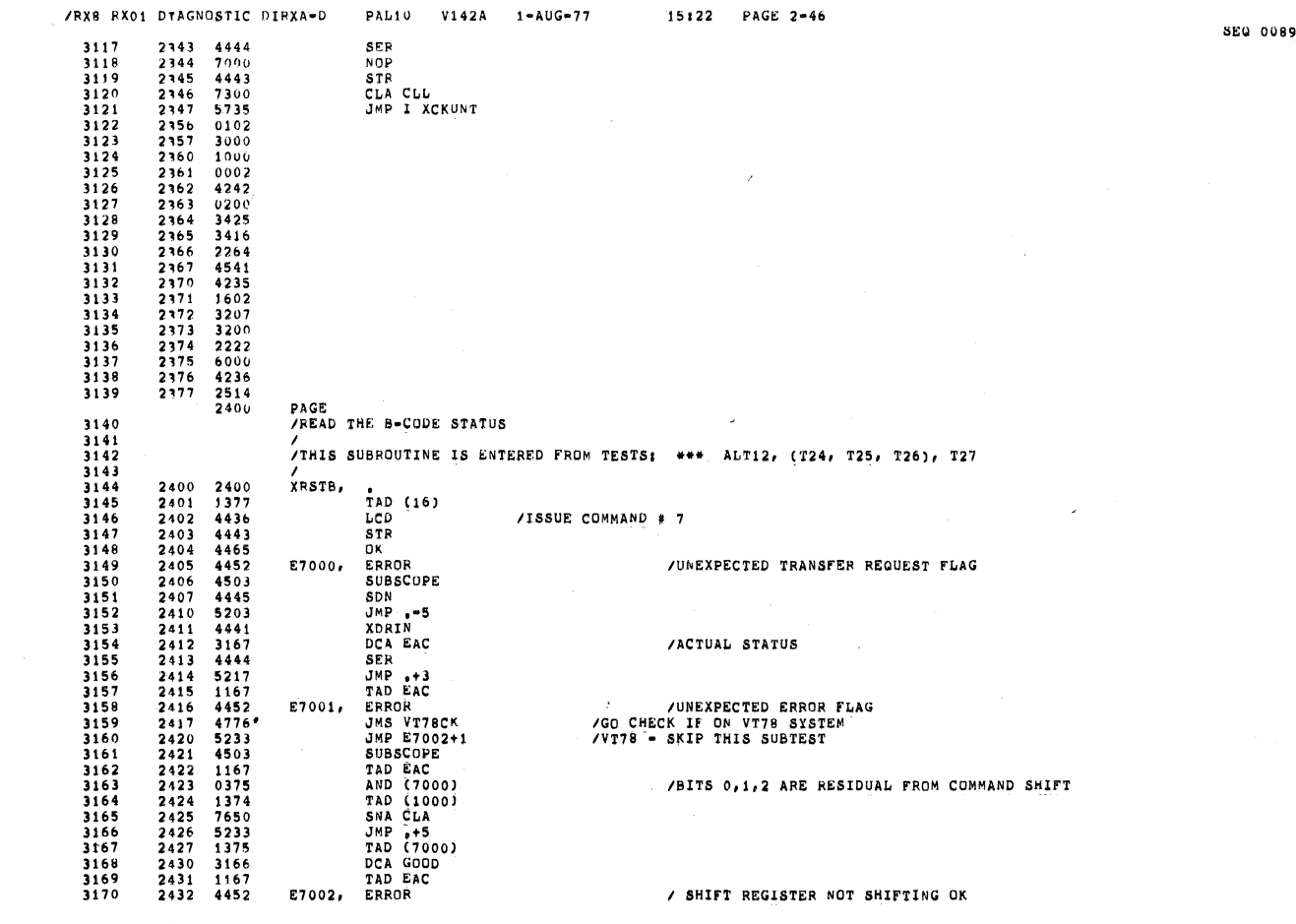

 $\sim$ 

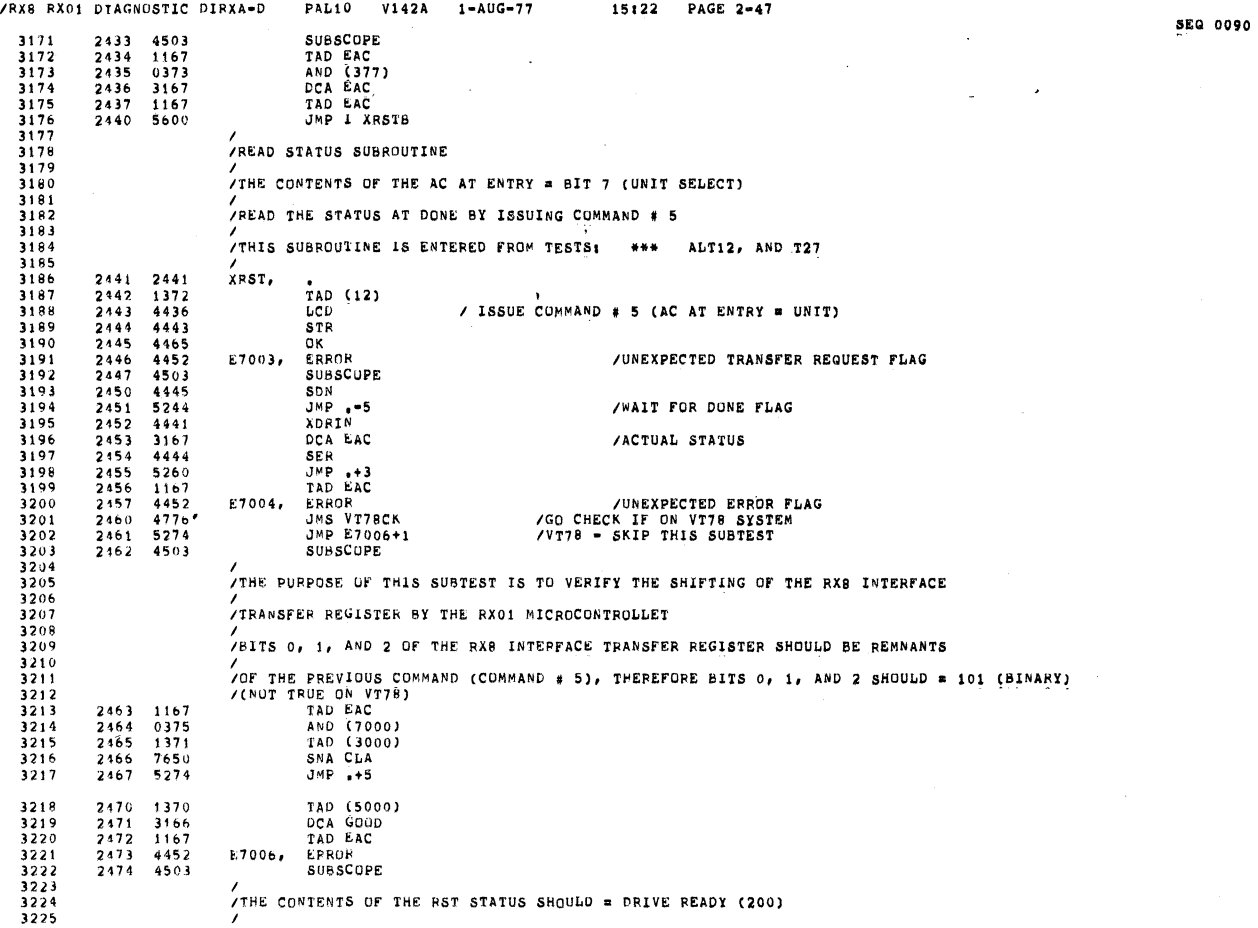

 $\sim 10$ 

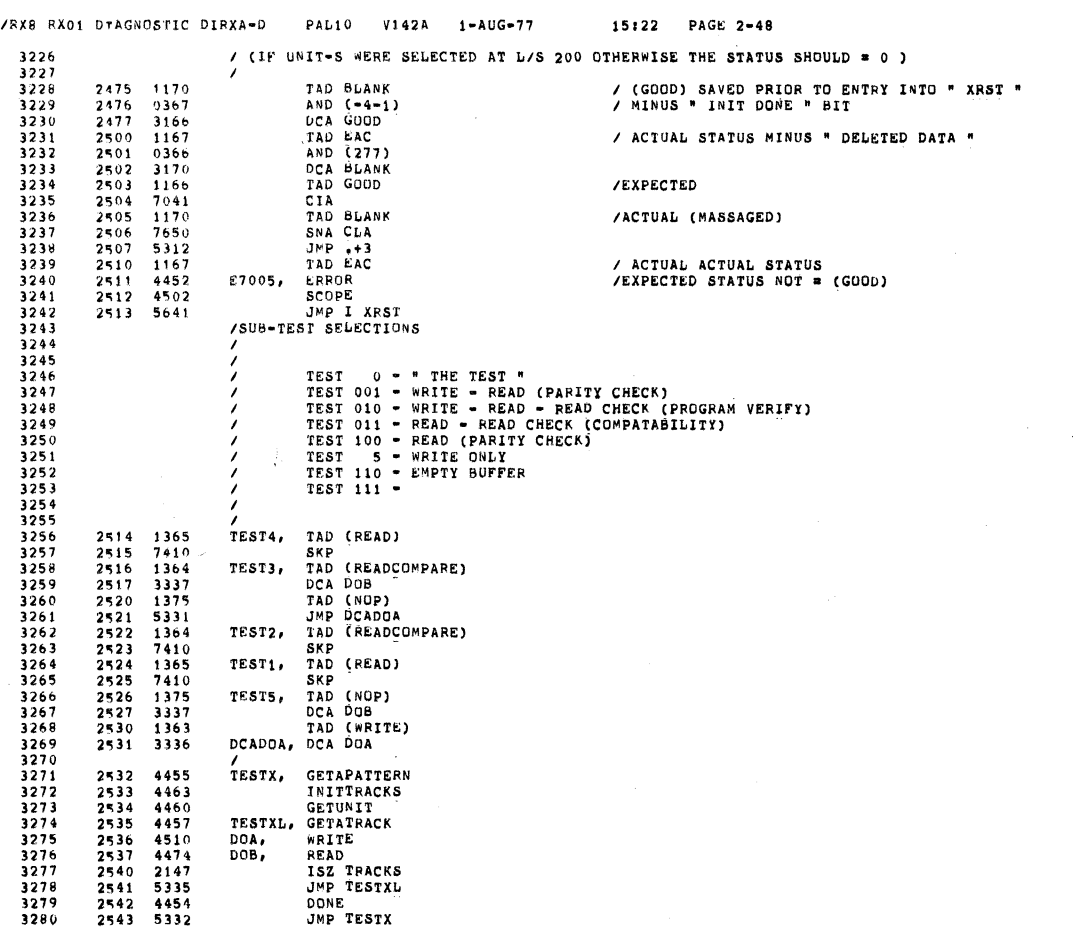

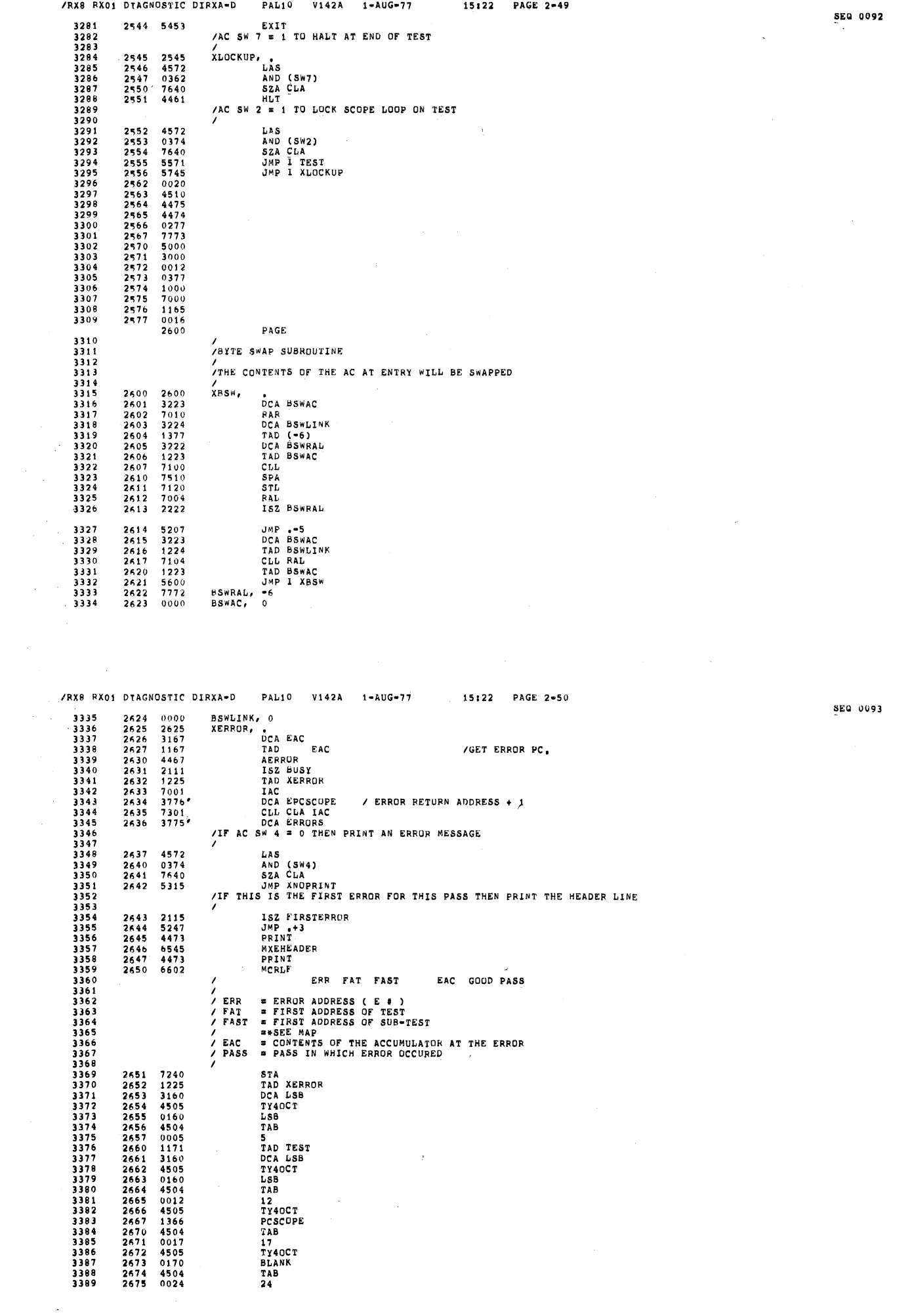

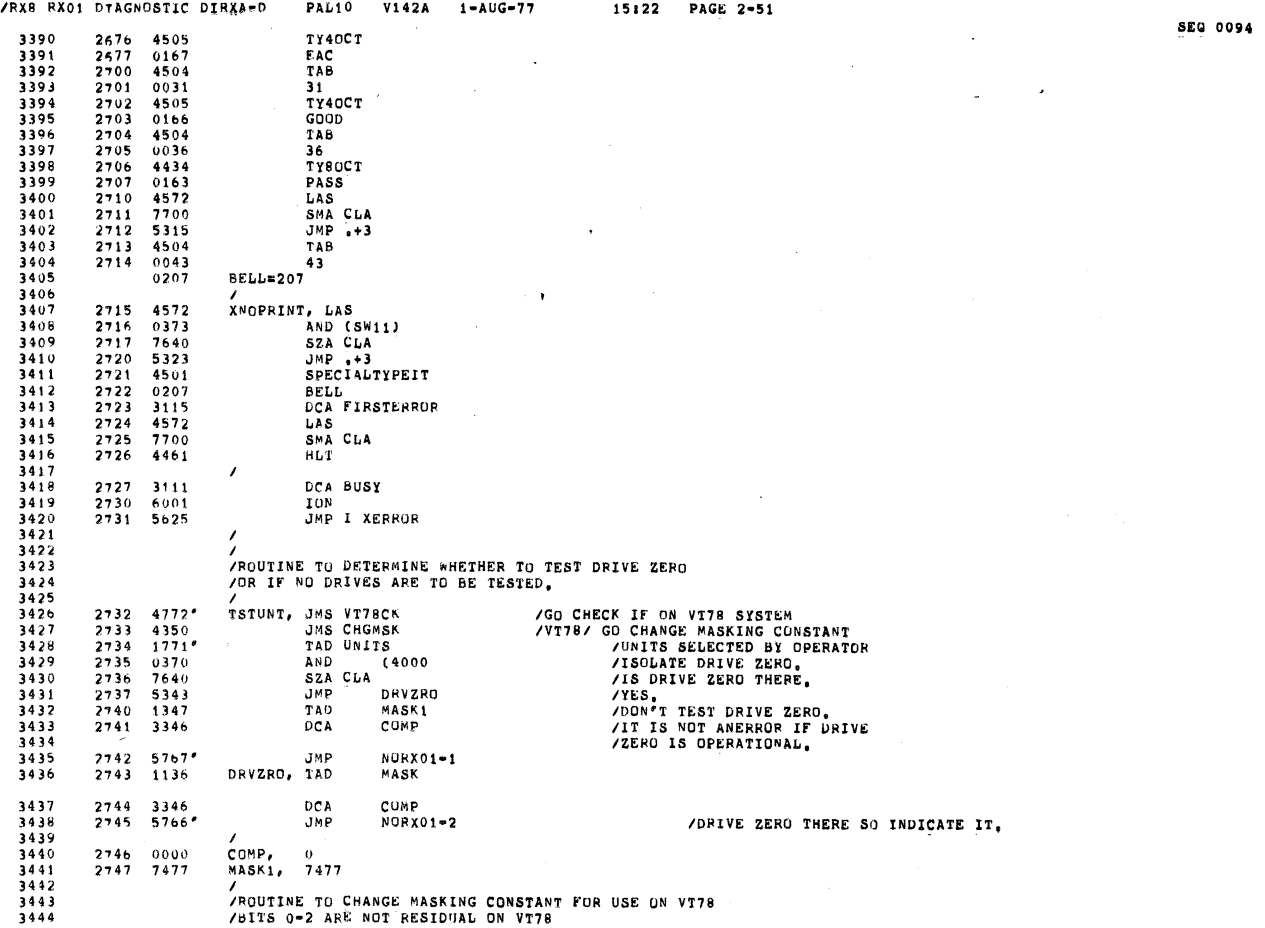

 $\hat{\mathcal{A}}$ 

§E0 0095

 $\sim$ 

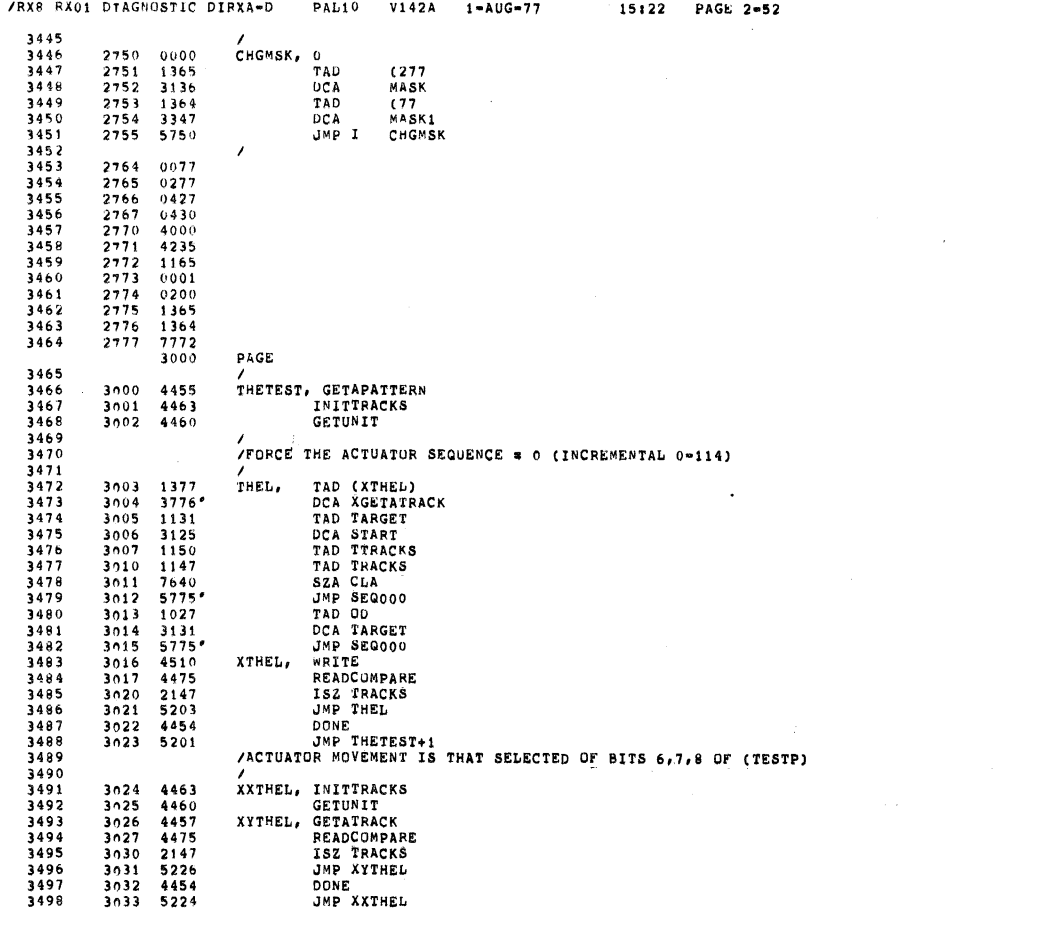

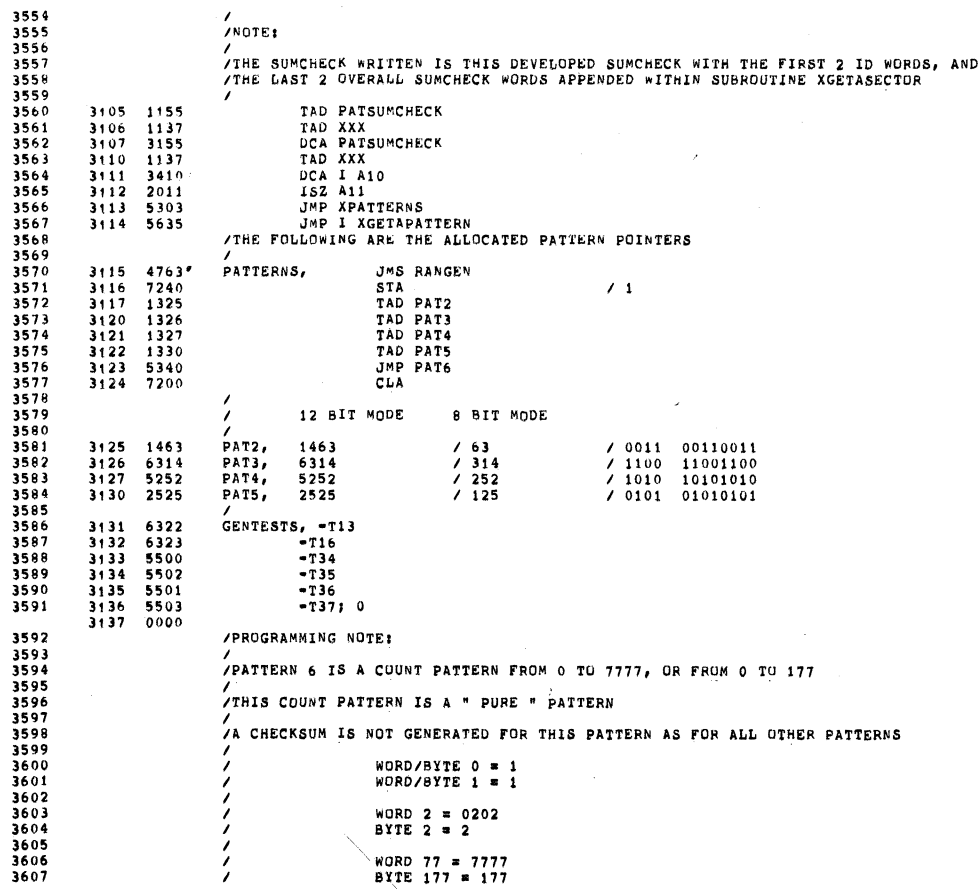

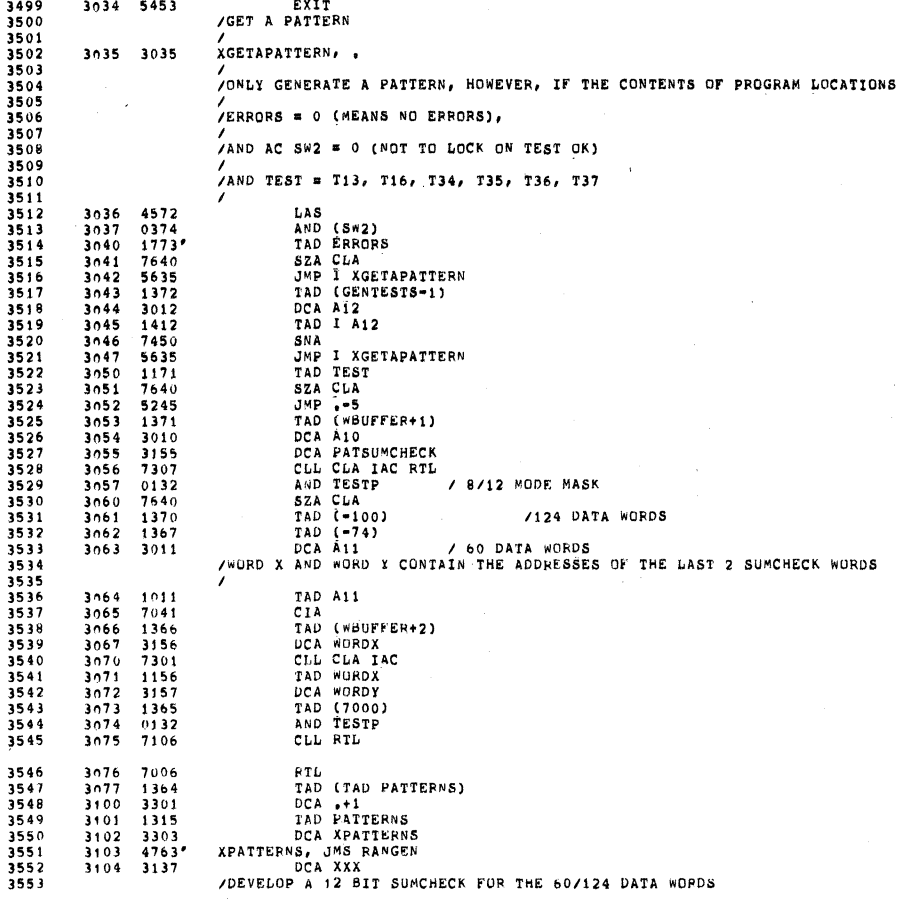

IRXB 8X01 DIAGNOSTIC DIRXA-D PAL10 V142A l-AUG'77 15822 PAGE 2-54

/GET A PATTERN NGETAPATTERNI .

 5453 3035

0095

SEQ 0097

 $\overline{\phantom{a}}$ 

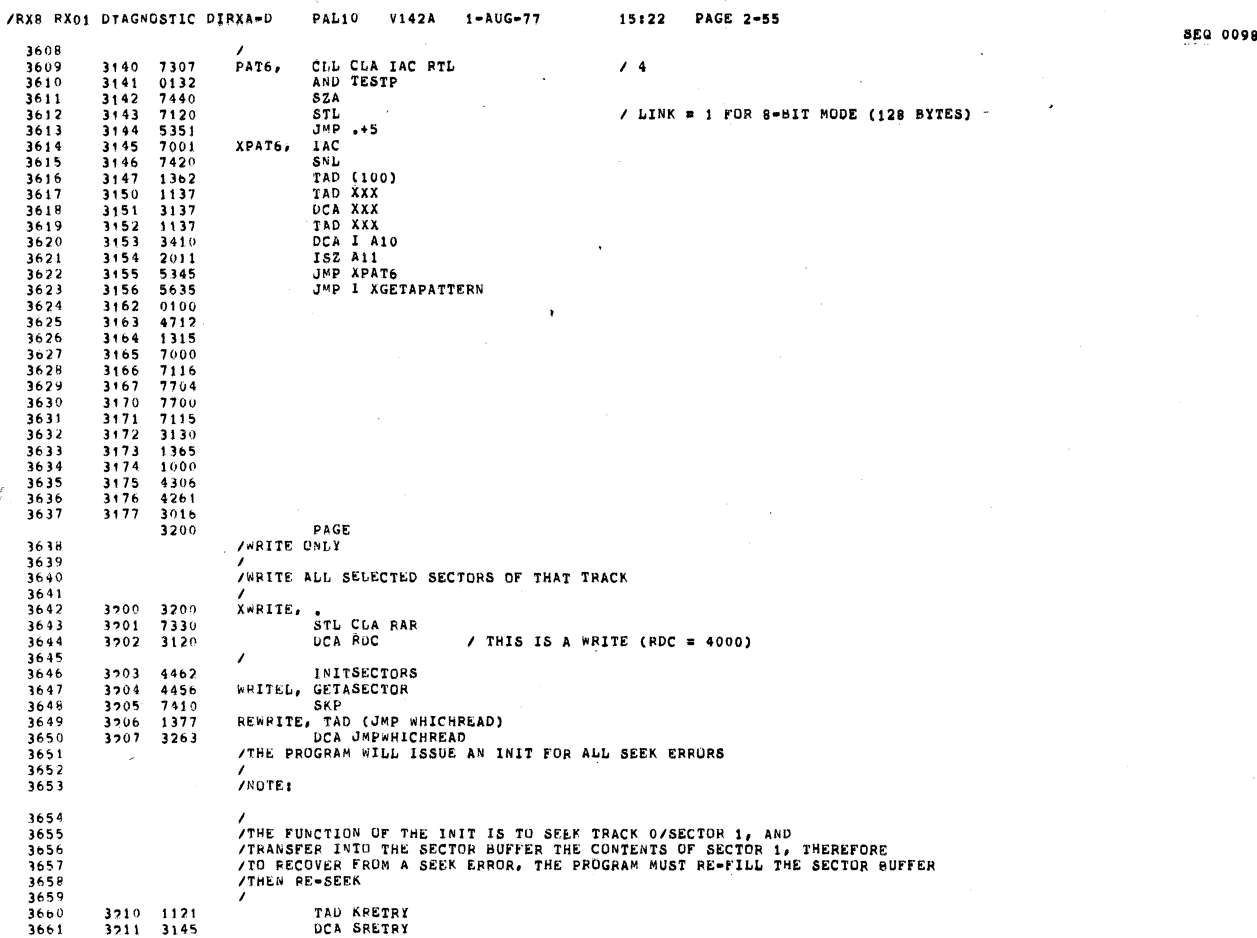

IRX8 FX01 DTAGNUSTIC DTRXA-D RAL10 V142A 1-AUG-77 15122 PAGE 2-56

TAD KRETR! DCA SRETRY

1121 3711 3145

3662<br>3663<br>3664<br>3665<br>3667<br>3668 3669<br>3671<br>3672<br>3673<br>3674 3676 3678 3679 3680 3681 3682 3683 3684 3685 3686' 3687 3688 3689 3690 3691 3692 3693 3694 3695 3696 3697 3699 3700 3701 3703<br>3705<br>3705<br>37709<br>3711<br>3711<br>3713<br>3713<br>3715<br>3715 3712 1121 3146 3214 1376 3715 3010 4437 3717 5237 3720 5226 4443 3722 5221 3723 1410 3724 4442 3725 5221 2146 3727 7410 3730 5600 3731 4572 3732 0375 3733 7640 3734 5214 3146 3736 5600 1121 3240 3146 3741 7305 3742 0132 3743 7007 3744 4440 3745 5257 2145 3747 7410 3750 5264 3751 4572 3752 0375 3753 7640 3754 5212 3755 3145 3756 5264 1131 . SEQ 0099 WRKSEEK: TAD KRETR! /PARITY RETRY COUNTER IFILL RX01 SECTOR BUFFER /<br>REFILL, TAD (WBUFFER-1)<br>DCA A10<br>JMP FILLOK<br>JRETURN TO HERE 15 FROM SUBROU<br>/RETURN TO HERE 15 FROM SUBROU FILL, STR<br>
THE STR<br>
JMP FILL<br>
TAD 1 A10<br>
XOROUT<br>
JMP FILL<br>
JMP FILL<br>
JMP FILL<br>
AC SW (4) = 0 ) INHIBIT INTERFACE PARITY RECOVERY<br>
/ FILLERRDR: ISZ PRETRX SKP<br>JMP I XWRLTE<br>LAS AND (S\*1)<br>SEA GLA<br>JMP REFILL<br>DCA PRETRY<br>JMP I WANITE<br>JMP I WAITER<br>JTHE SECTOR BUFFER HAS SUCCESSFULLY BEEN FILLED AND CONTAINS THE<br>JPATTERN SELECTED - ALL SOFT PARITY ERRORS HAVE BEEN LOGGED<br>/ FILLOK, TAD KRETRY<br>DCA PRETRY<br>CLL CLA IAC RAL / 2 AND TESTD ITESTP RDR DELETED DATA SELECTION IAC RTL / <sup>4</sup> IF NRITE OR <sup>14</sup> 1E WRITE DELETED DATA LCDD JMP NRITEOK /RETURN TO HERE IS FROM A PI (IF AN RXO1 ERROR FLAG) I IAC SW (1) <sup>a</sup> <sup>0</sup> <sup>1</sup> {NHIBIT WRITE RETRY I WRITERROR: ISZ SRETRY SKP JMP WNDTOK LAS<br>AND (SW1)<br>SZA CLA<br>JMP WRESEEK<br>DCA SRETRY<br>JMP WNOTOK<br>JMP WNOTOK<br>CALL ERROR EXPECTED HERE EVER IS A "SEEK" ERROR<br>CALL THE ONLY ERROR EXPECTED HERE EVER IS A "SEEK" ERROR<br>CALL THE ONLY ERROR EXPECTED HERE EVER IS A "SEEK" [RETURN TO HERE IS FROM <sup>A</sup> PI (IF ONLY AN RX01 DUNE ELAG) ,<br>/<br>Writeok, tad target

 $\overline{\phantom{a}}$ 

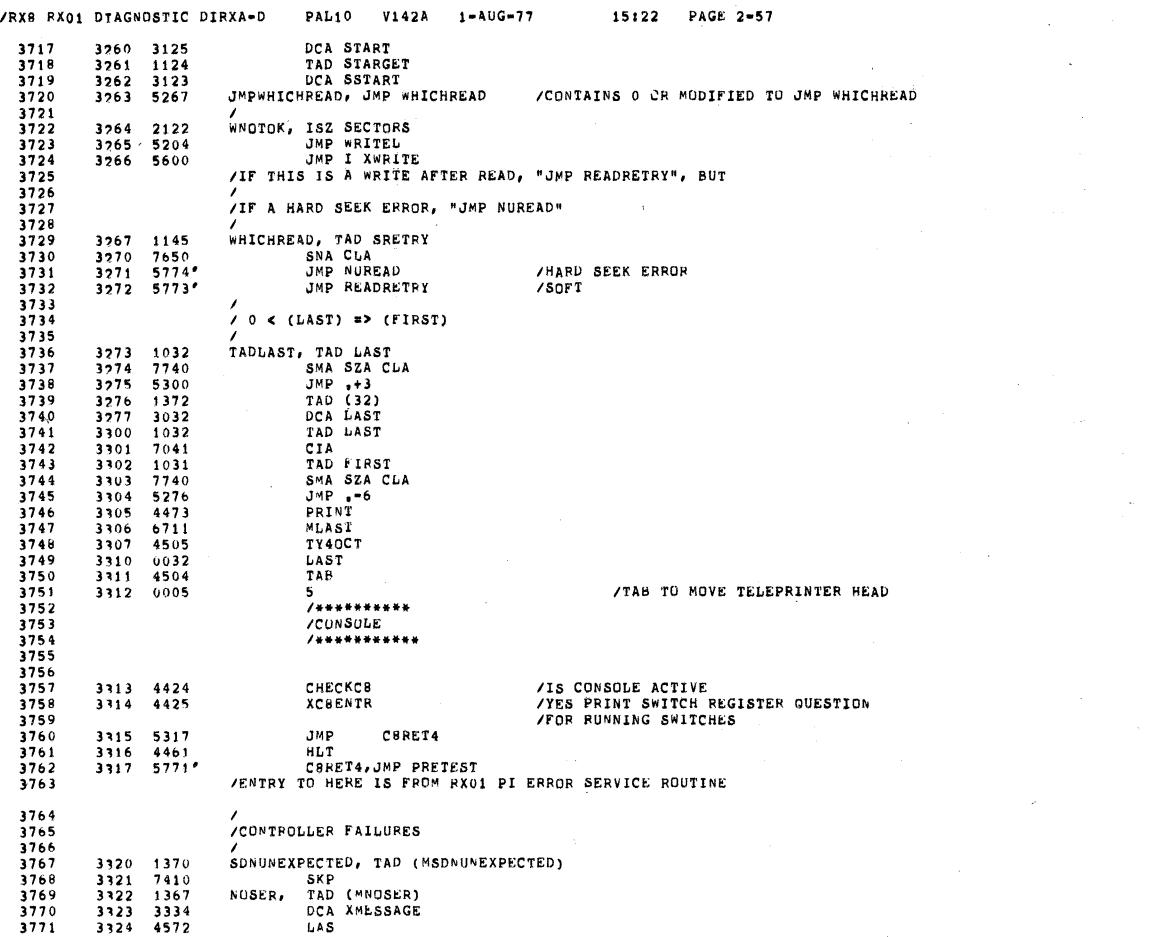

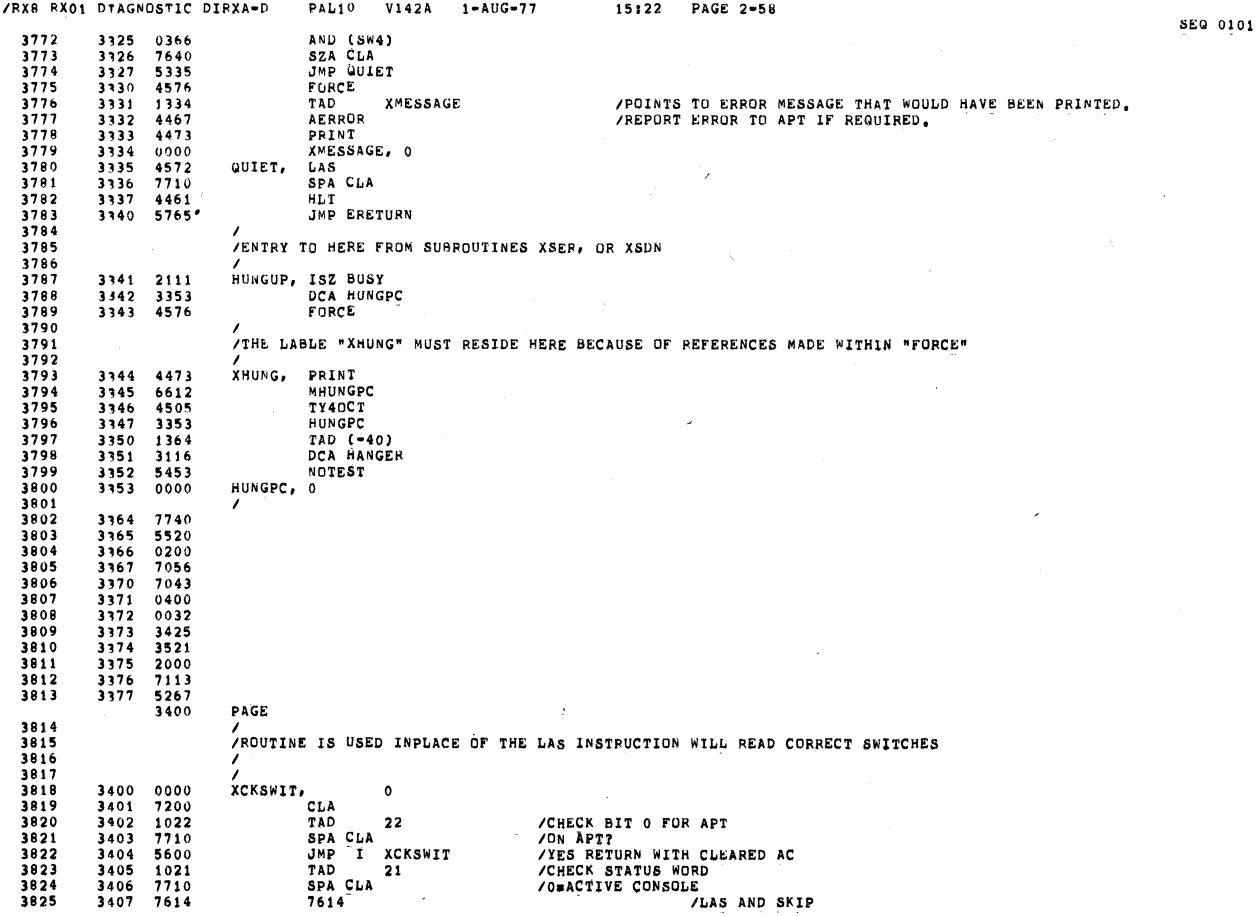

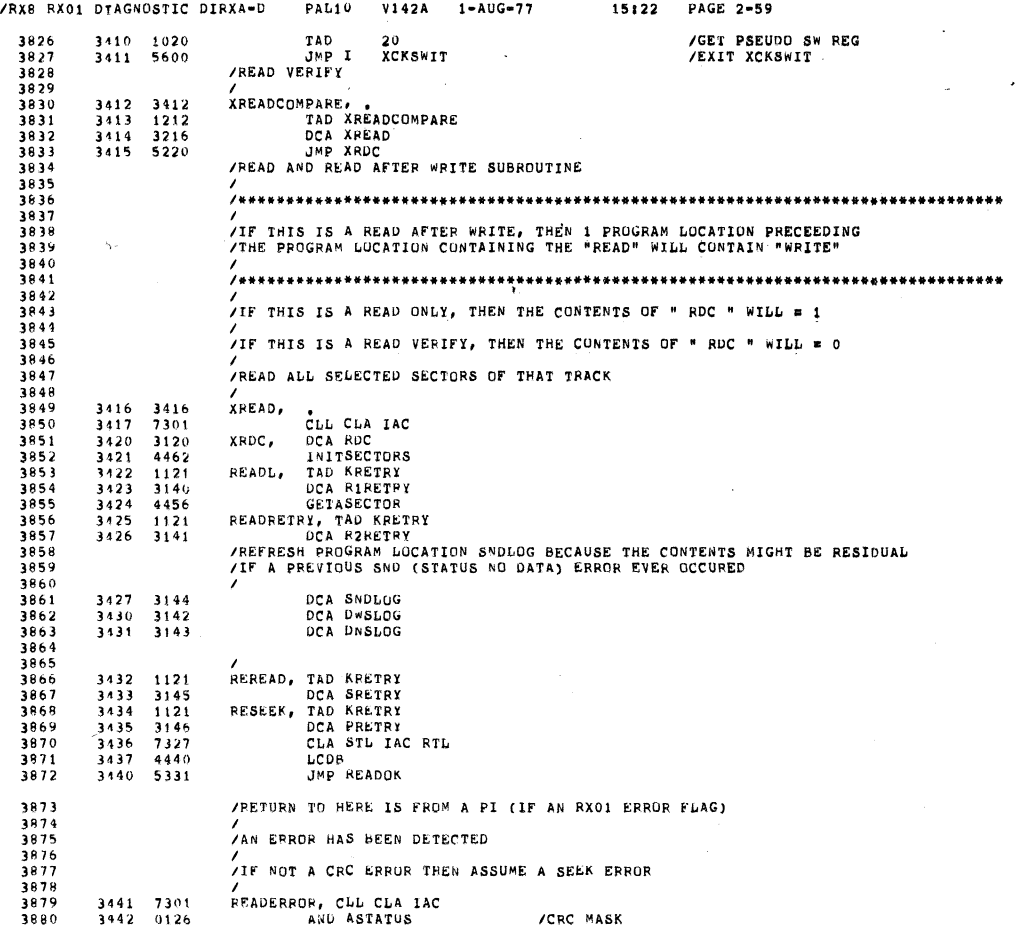

 $\sim$   $\sim$ 

 $\sim$   $\sim$ 

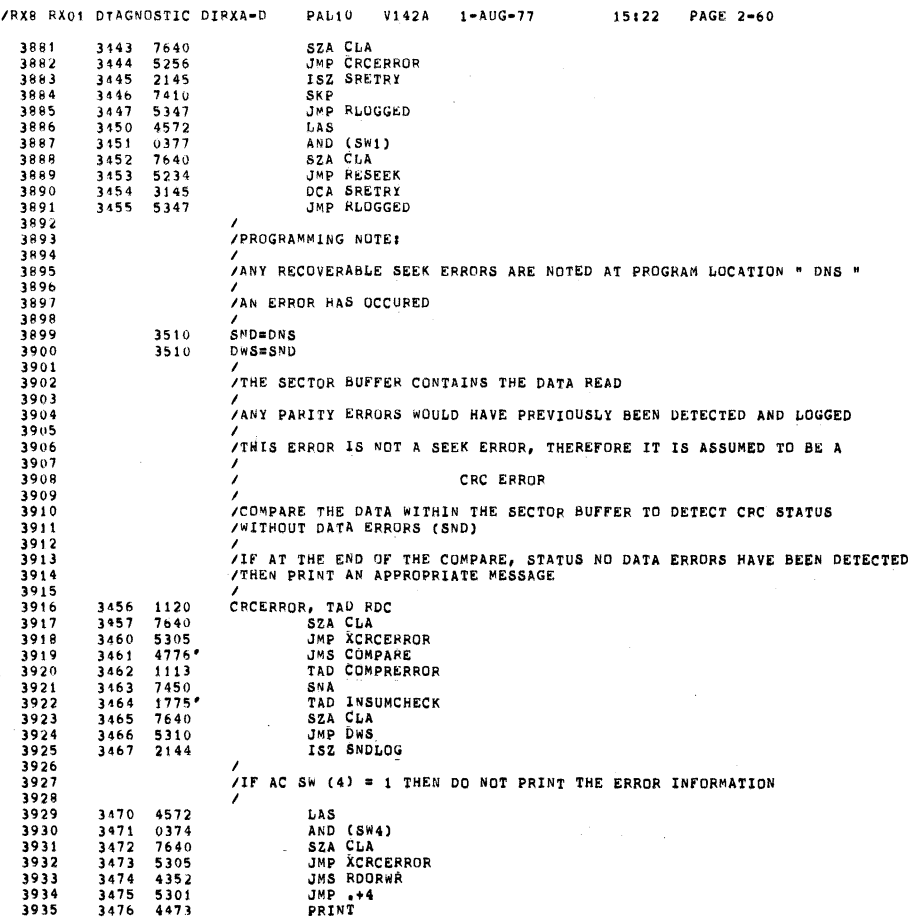

SEG 0103

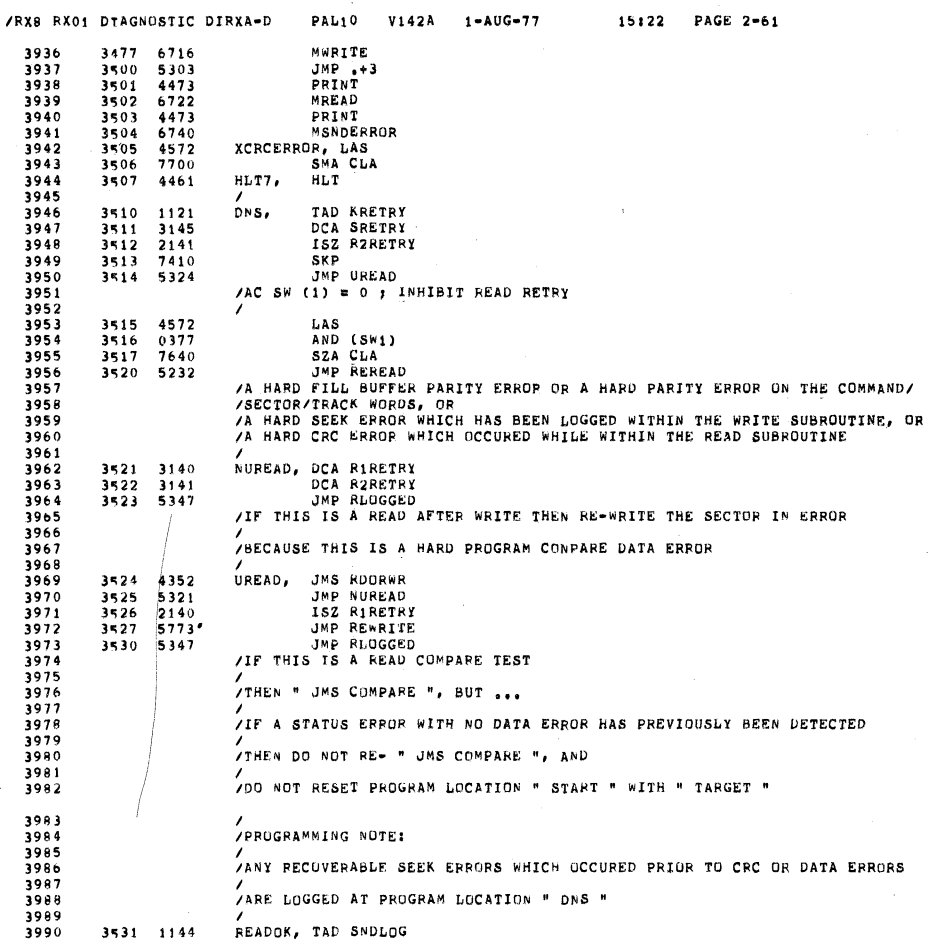

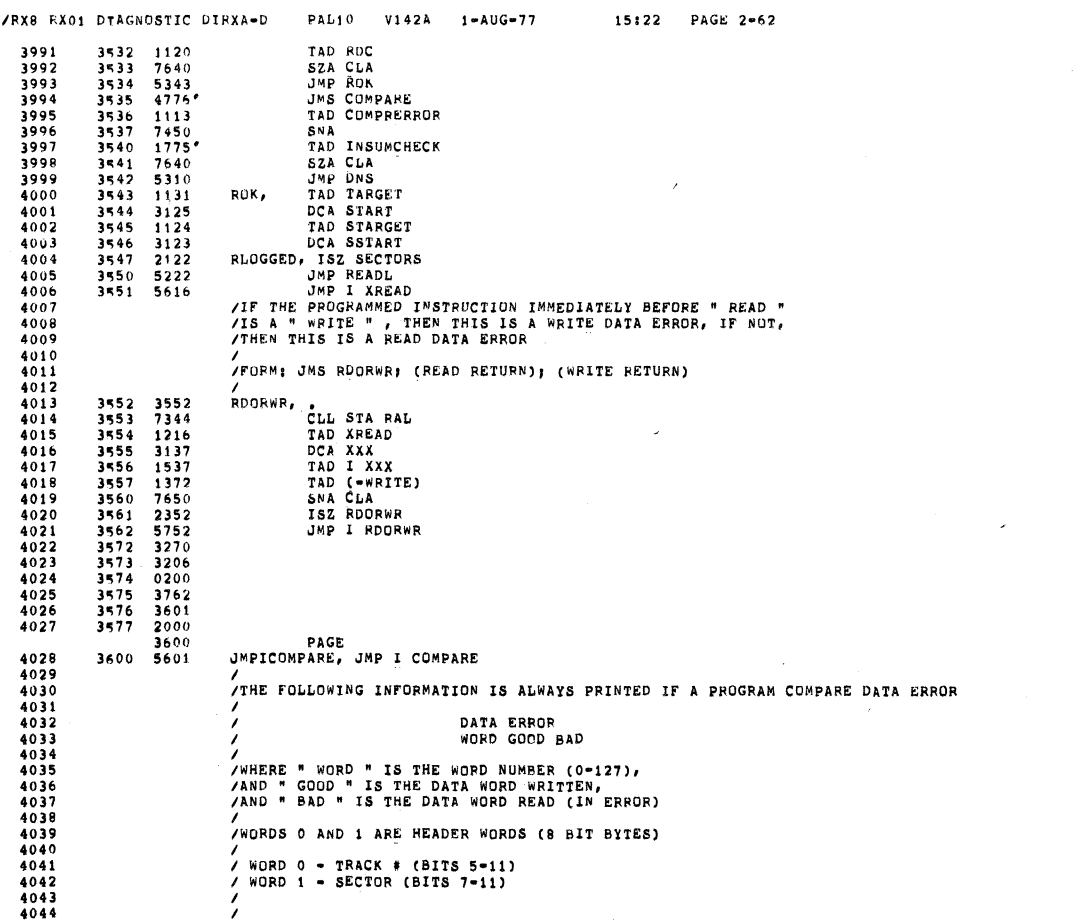

6E0 0105

§EQ 0304

 $\bar{\beta}$ 

 $\sim$   $\omega$ 

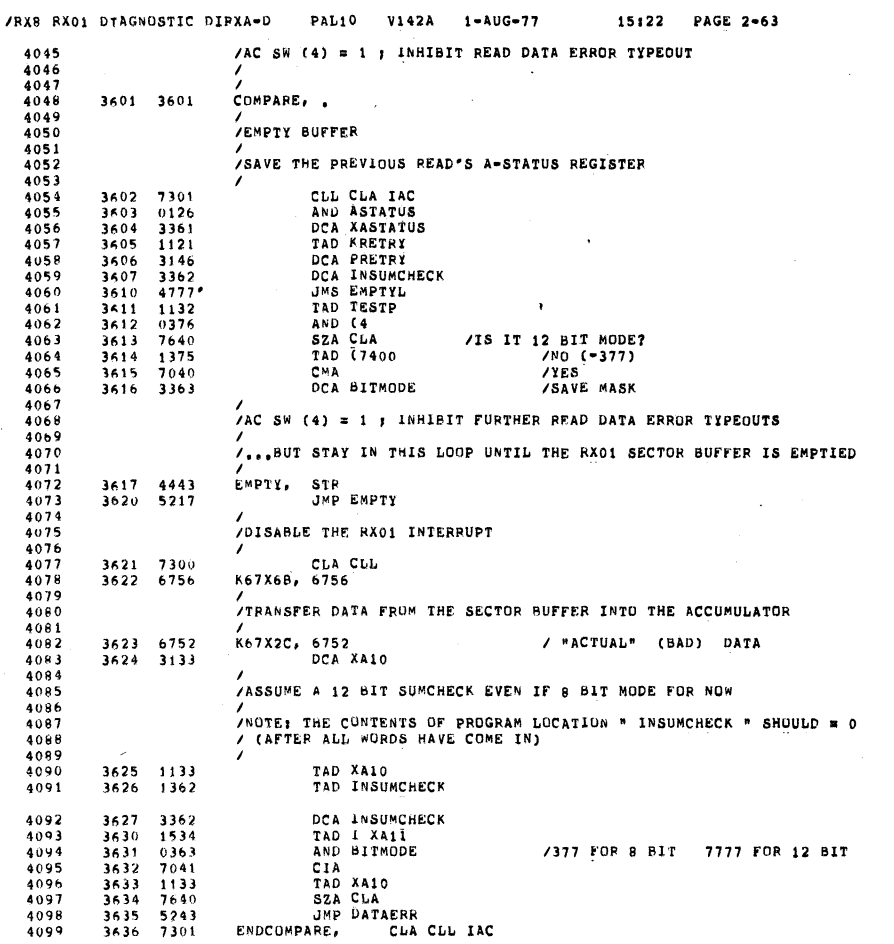

/RX8 RX01 DTAGNOSTIC DIRXA-D PAL10 V142A 1-AUG-77 15:22 PAGE 2-64 3637 6756<br>3640 2134<br>3641 6001<br>3642 5217 K67X6C, 6756 4100  $4101$   $4102$   $4103$ ISZ XA11<br>ION<br>JMP EMPTY  $\begin{array}{c} 4104 \\ 4105 \\ 4106 \\ 4107 \\ 4108 \\ 4110 \\ 4111 \\ 4113 \\ 4114 \\ 4113 \\ 4114 \\ 4116 \\ 4117 \\ 4118 \\ 4117 \\ 4118 \\ \end{array}$ ,<br>/A PROGRAM COMPARE DATA ERKOR HAS BEEN DETECTED<br>/<br>/NOTATION: THE CONTENTS OF PROGRAM LOCATION XASTATUS REFLECTS THE STATUS OF THE<br>THE CONTENTS OF PROGRAM LOCATION XASTATUS REFLECTS THE STATUS OF THE /<br>/IF A CRC ERROR EXISTS THEN THIS IS A DATA ERROR WITH STATUS ERROR /<br>/IF A CRC ERROR DOESN'T EXIST THEN THIS IS A DATA ERROR WITH NO ERROR STATUS /<br>DATAERR, TAD<br>5XA ISZ DNSLOG<br>5ZA CLA<br>1SZ DWSLOG 3643<br>3644<br>3645<br>3646<br>3647  $\begin{array}{c} 1361 \\ 7450 \\ 2143 \\ 7640 \\ 2142 \end{array}$ TAD XASTATUS / A-STATUS OF PREVIOUS READ /NO CRC STATUS 4119<br>4121<br>41223<br>4123<br>4125<br>4126<br>4128<br>4129<br>4133<br>4133<br>4133 /CRC STATUS /<br>/AC SW (4) TO INHIBIT ERROR PRINTOUT /<br>/IF THIS IS A READ ONLY TEST (NOT READ COMPARE) OR IF AC SW 4 = 1<br>/THEN<sup>1</sup>DO MOT PRINT ERROR INFORMATION  $780T$ /<br>/IF THIS IS A READ COMPARE TEST AND AC SW 4 = 0<br>/THEN PRIMT ERROR INFORMATION /<br>AND (SW4)<br>TAD RDC<br>SZA CLA<br>/IF THIS IS THE FIRST COMPARE ERROR THEN PRINT HEADER INFORMATION<br>/IF THIS IS THE FIRST COMPARE ERROR THEN PRINT HEADER INFORMATION 3650<br>3651<br>3652<br>3653<br>3654 4572<br>0374<br>1120<br>1640<br>5357 3655 1113<br>3656 7640<br>3657 5320 TAD COMPRERROR<br>SZA CLA<br>JMP CNOTFIRST /IF A DATA NO CRC STATUS ERROR (DNS) THEN PRINT ENTIRE ERROR INFORMATION TAD DNSLOG<br>SZA CLA<br>TORCE<br>TER PROGRAMMED INSTRUCTION IMMEDIATELY BEFORE " READ "<br>THEN THIS IS A READ DATA ERROR THEN THIS IS A WRITE DATA ERROR, IF NOT, 3660 1143<br>3661 7640<br>3662 4576 /<br>XCOMPARE, JMS RDORWR<br>JMP +4<br>PRINT 3663<br>3664<br>3665  $\frac{4773}{5270}$ <br>4473

SEQ 0107

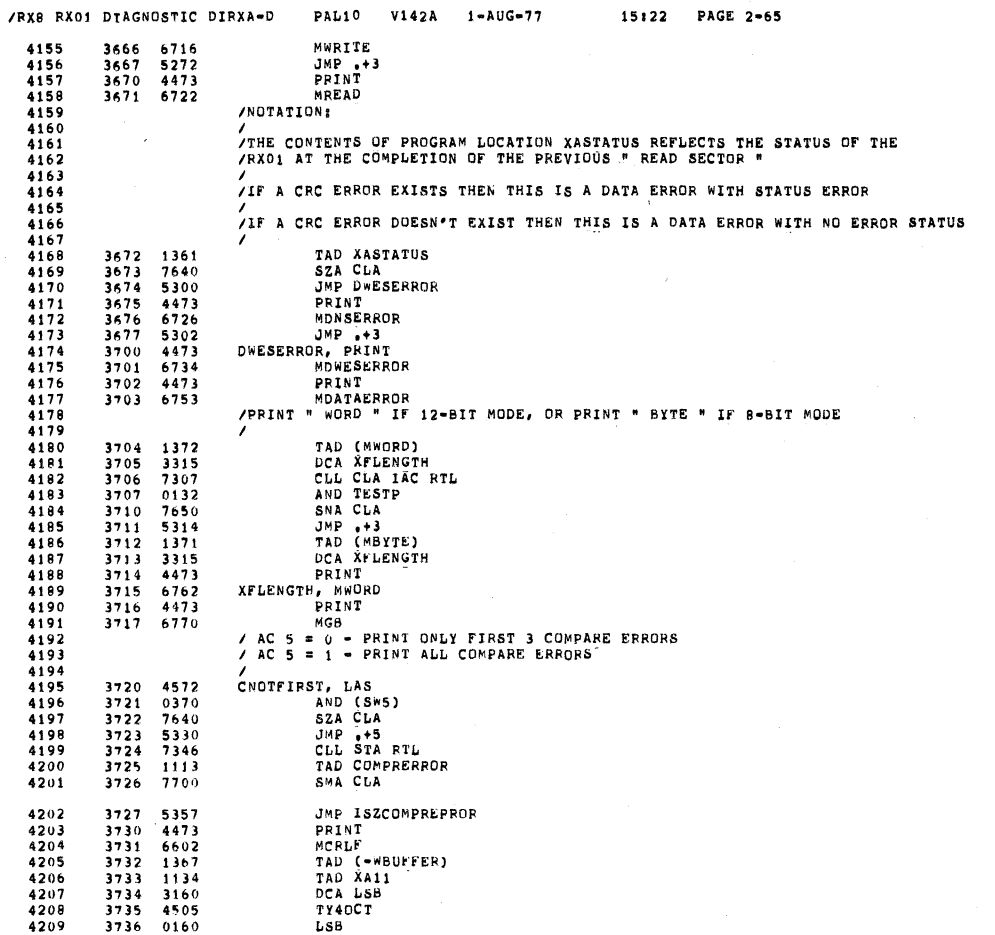

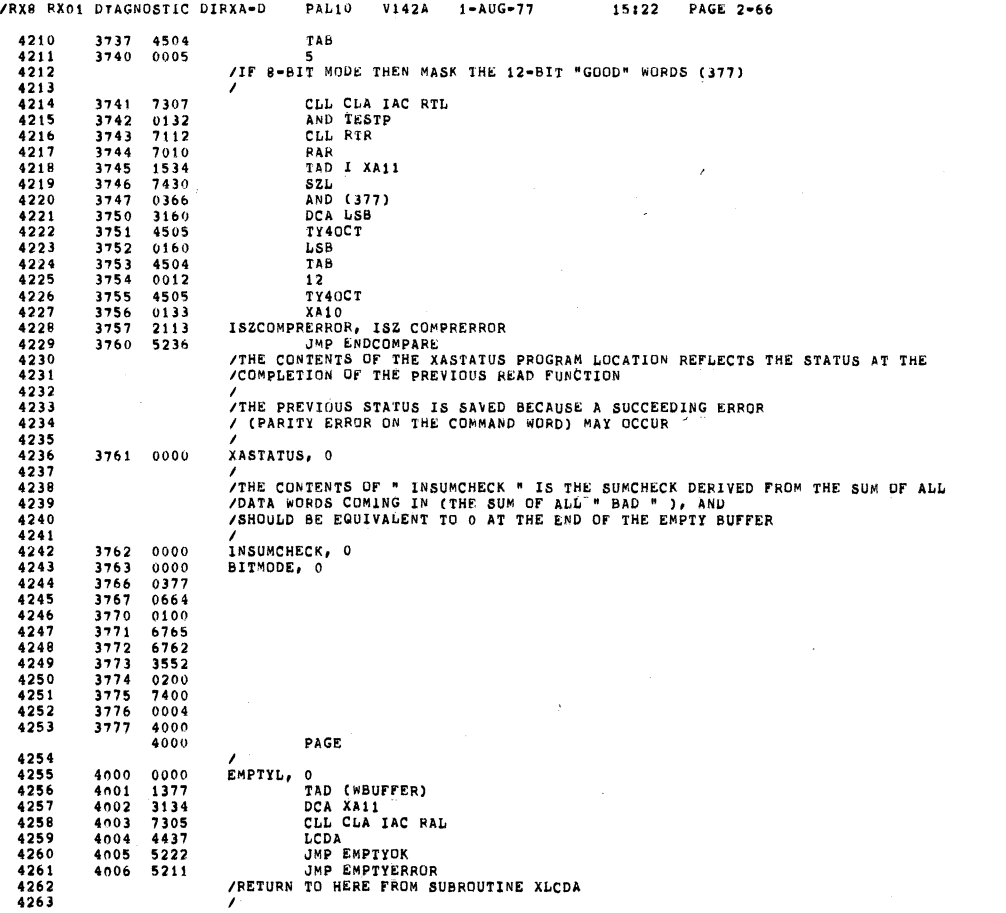

 $\bar{\phantom{a}}$ 

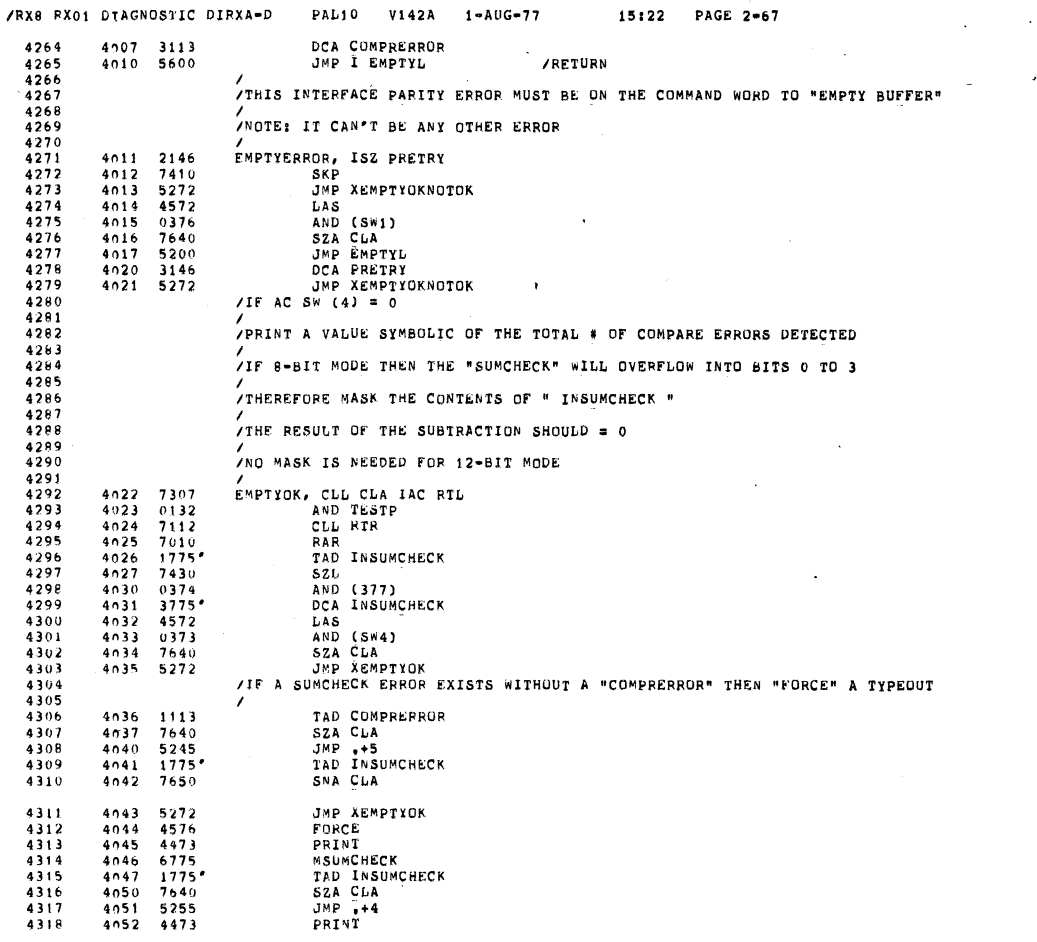

 $\Delta$ 

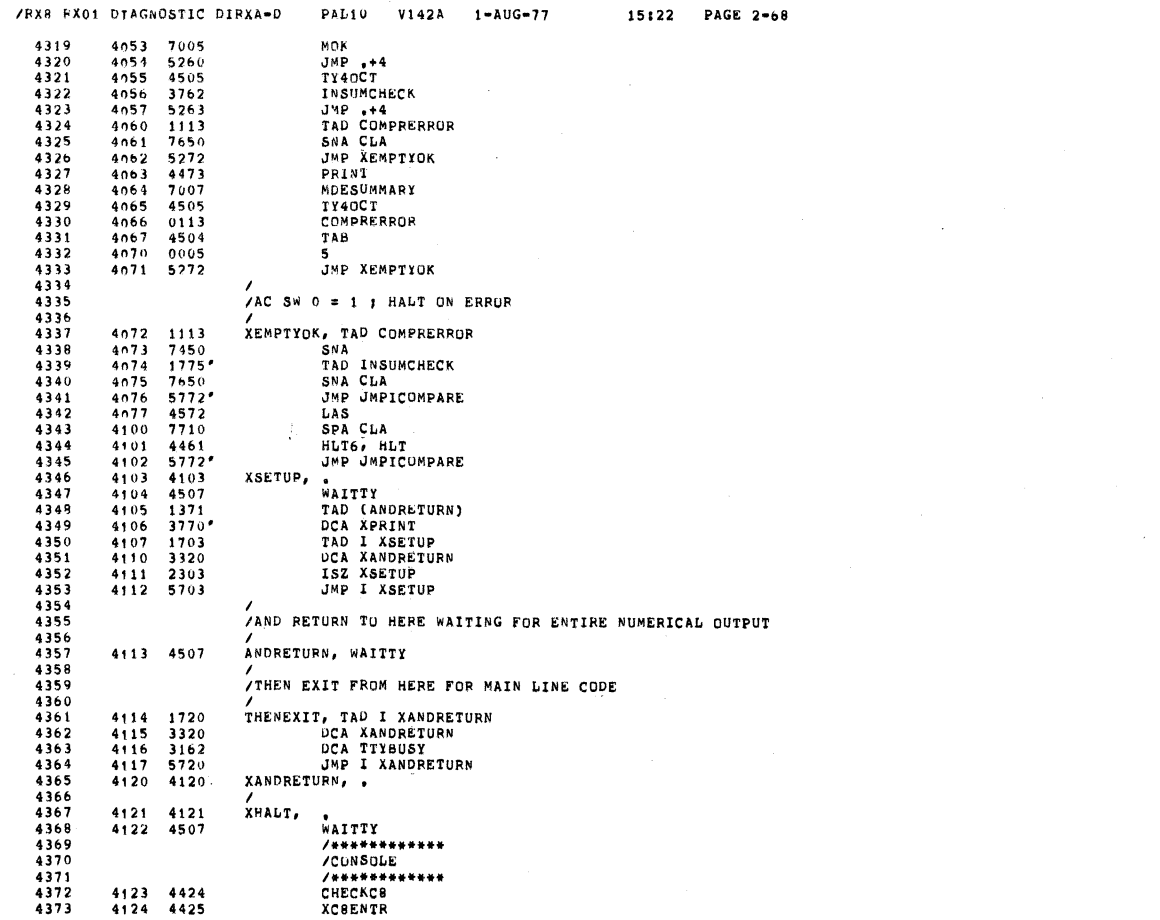

 $\sim 10^{-10}$ 

SEQ 0111

SEQ 0110

 $\mathcal{A}^{\mathcal{A}}$ 

 $\ddot{\phantom{0}}$ 

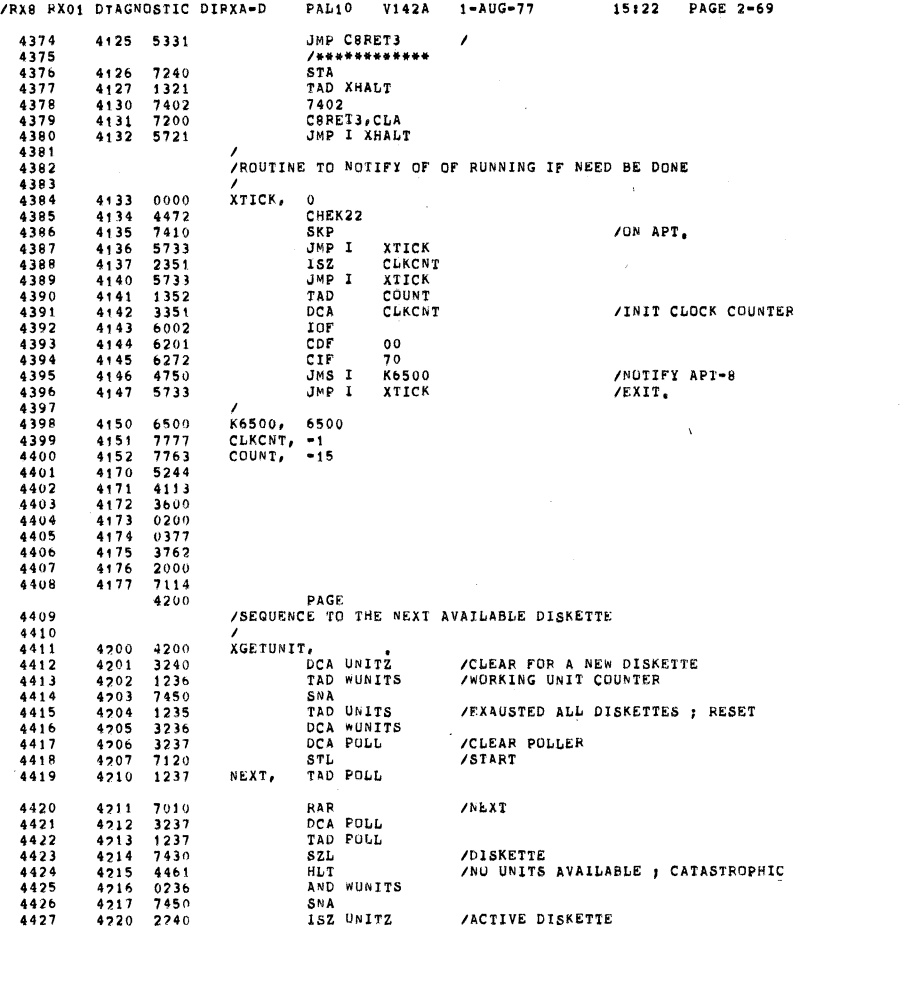

/RXB RX01 DTAGNOSTIC 4430 4432 4433 4434 4435 4436 4437 4438 4440 4444444444444444455<br>444444449501<br>4444449501<br>444444553 4456 4457 4458 4459 4460 4461 4463 4464 4465 4466 4467 4468 4469 4470 4472 4473 4474 4475 4476 4477 4478 4480 4481 4482 7450 3241 <br>7040 7040 4726 0236 4727 3236 1240 4731 7106 4732 7006 4733 3242 7006<br> $4233$  3242<br> $4234$  5600<br> $4235$  6000 6000 <br> $0000$  0000 <br> $0000$ 4240<br>4241<br>4242 4743 4243 1236 4745 7650 4746 2243 4747 5643 4750 4250 4751 1030 4752 7040 4253 1027 4754 3147 4255 1147 4756 7041 3150 4250 4250<br>4251 1030<br>4252 7040<br>4253 1027<br>4255 1147<br>4255 1147<br>4256 7041<br>4257 3150<br>4260 5650 PAL10 V142A 1-AUG-77 15:22 PAGE 2-70 sNA JMP NEXT /TRY AGAIN<br>DISKETTE IS AVAILABLE AND SELECTED FOR OPERATIONS<br>DCA UNITX /A CODED VERSION OF UNIT<br>TAD UNITX CMA /.,.DELETE FROM AND WUNITS /...AVAILABLE UNIT LIST (WUNITS)<br>DCA WUNITS /...AND CREATE NEW LIST<br>TAD UNITZ<br>BTL /BIT 7 OF COMMAND REGISTER<br>DCA UNIT<br>JMP I XGETUNIT /FOR COMMAND REGISTER LOAD LATER<br>JMP I XGETUNIT UNITS, 6000<br>
WUNITS, 6000<br>
WUNITS, 0
<br>
POLE WORKING UNIT LIST (UNITS YET TO BE EX<br>
POLE, 0
<br>
/DISKETTE POLL<br>
DISKETTE POLE WUNITS, 0 /CODED WORKING UNIT LIST (UNITS YET TO BE EXERCISED)<br>POLL, 0 /DISKETTE POLL )<br>/UNITZ ; UNIT 1 LOOKS LIKE 0001<br>/UNITX ; UNIT 1 LOOKS LIKE 2000<br>/UNIT ; UNIT 1 LOOKS LIKE 0020 (PX01 COMMAND WORD BIT 7)<br>/ UNIIz. <sup>o</sup> IACTIVE DISKETTE UNITx. o- IACTIVE DISKETTE IN CDDED FORM 2 UNIT; <sup>0</sup> IA CODED vansion OF 0011 <sup>2</sup> (FOR COMMAND REGISTER LOAD) ,. / IIF (WUNITS) <sup>a</sup> <sup>o</sup> <sup>3</sup> ALL SELECTED DISKETTE DRIVES HAVE SEQUENCED XDONE, XDONE,<br>TAD WUNITS<br>SNA CLA<br>JSZ XDONE / DONE , (WUNITS) = 0<br>/INITIALIZE THE NUMBER OF TRACKS ACCESSED VIA THE DIFFERENCE BETWEEN<br>/INITIALIZE THE NUMBER OF TRACKS ACCESSED VIA THE DIFFERENCE BETWEEN<br>/THE CONTENTS OF PROGRAM L ,<br>/<br>XINITTRACKS, , TAD ID CMA TAD OD DCA TRACKS TAD TRACKS CIA " DCA ITRACKS JMP I XINITTRACKS<br>/ OD (OUTSIDE DIAMETER) ACTUATOR POSITION INITIALIZED TO (0)<br>/ ID (INSIDE DIAMETER) ACTUATOR POSITION INITIALIZED TO 114 (76 DECIMAL) IN THE CONTENT OF THE LIMIT OF THE CONTENT OF THE CONTENTS OF THE CONTENTS OF THE CONTENTS OF THE CONTENTS OF<br>IN THE CONTENTS OF THE CONTENTS OF THE CONTENTS OF ID (MAX 114).<br>In the contents of the contents of the contents /GET <sup>A</sup> DISKETTE TRACK TO BE (AC) WITHIN IOT LCD-B **/ 2008 - A PEONDER START TO BE (AP) AINER IST BUT APPLICABLE HERE, BUT**<br>/ IF THIS IS THE " FIRSTMOVE ", (START) IS NOT APPLICABLE HERE, BUT<br>/ WILL BECOME APPLICABLE WITHIN SUBROUINE " XGETASECTOR ",

SEQ 0113

,
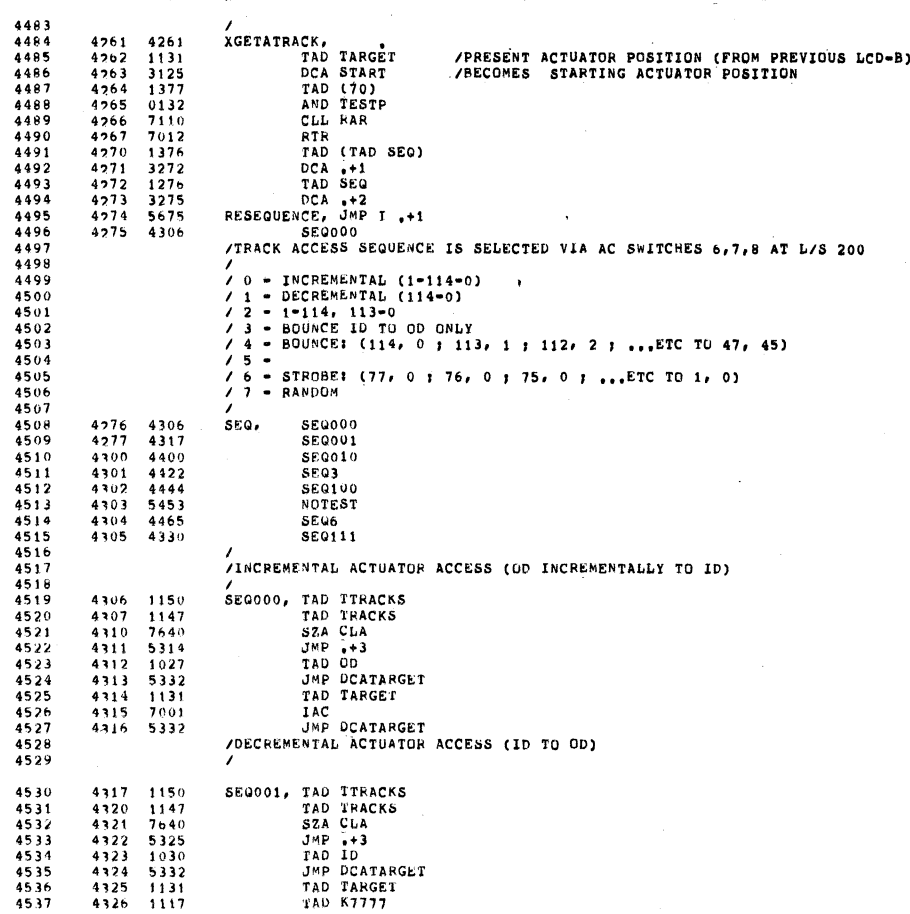

/RXB PX01 DTAGNOSTIC DIRXA-D PAL10 V142A 1-AUG-77 15822 PAGE 2-71

/RX8 PX01 DTAGNOSTIC 45394044445551<br>45545555555555555555555555 4552 4553 4554 4555 4556 4557 4558 4559 4560 4561 4562 4564<br>45666<br>4556676<br>45569777<br>4573<br>4573 4574 4575 4576 4577 4578 4579 4580 4581<br>4583<br>45885<br>45867<br>4588 4589 4590 4591 4327 5332 4330 4775' 4331 0374 4332 3131 4333 1030 4334 7041 4135 1131 4336 7740 4337 5274 4340 1131 4341 7041 4342 1027 4343 7740 4344 5274 4345 5661 4346 0000<br>4347 3137<br>4350 4475<br>4352 5746<br>4354 4355 6272<br>4355 6272<br>4357 5761<br>4357 5761<br>4357 5761 4361 6520 4374 0177 4375 4712 4376 1276 4377 0070 4400 4400 1150 PAL10 V142A 1-AUG-77 15:22 PAGE 2-72 JMP DCATARGET<br>PRANDOM ACTUATOR ACCESS/ /<br>SEG111, JMS RANGEN<br>SEG111, JMS RANGEN<br>DCATARGET, DCA TARGET<br>/PREVIOUSLY AT L/S THE FOLLOWING CONDITION WAS TRUE<br>/  $0 \leq x \leq (00) \leq (10) \leq x \leq 32$ ,<br>/<br>/THEREFORE TEST FOR THE CONDITION /<br>
/<br>
/<br>
/<br>
XSEQ, TAD ID<br>
CIA<br>
TAD TARGET<br>
SMA SZA CLA<br>
JMP RESEQUENCE<br>
/<br>
/<br>
/<br>
(OD) <= (TARGET) TAD TARGET<br>CIA<br>TAD OD<br>SMA SZA CLA<br>JMP RESEQUENCE<br>JMP I XGETATRACK / IEHROR REPORTER FDR APT. INDICATES TEST PC IN ERROR. THE ONLY EXCEPTIONS /ARE FOR AN UNEXPECTED RXOI INTERRUPT; IAND <sup>A</sup> MISSING ERROR FLAG. I XAERRO, o XXX STORE ERROR PC. CHEK22<br>SKP<br>JMP 1 XAERRO<br>IOF TAD XXX / / GET BACK ERROR PC. GDP 00 TAD<br>CDF<br>CIF XXX<br>00<br>70<br>K6520 JMP I<br>HLT /SOMETHING WENT WRONG ON<br>/ON REPORTING ERROR TO APT K6520, 6520 PAGE<br>/ OD+1 INCREMENTALLY TO ID; ID=1 DECR§MENTALLY TO OD<br>/ ,<br>SEQ010, TAD TTRACKS

§su 011s

§F9 0114

 $\sim$ 

 $\sim$ 

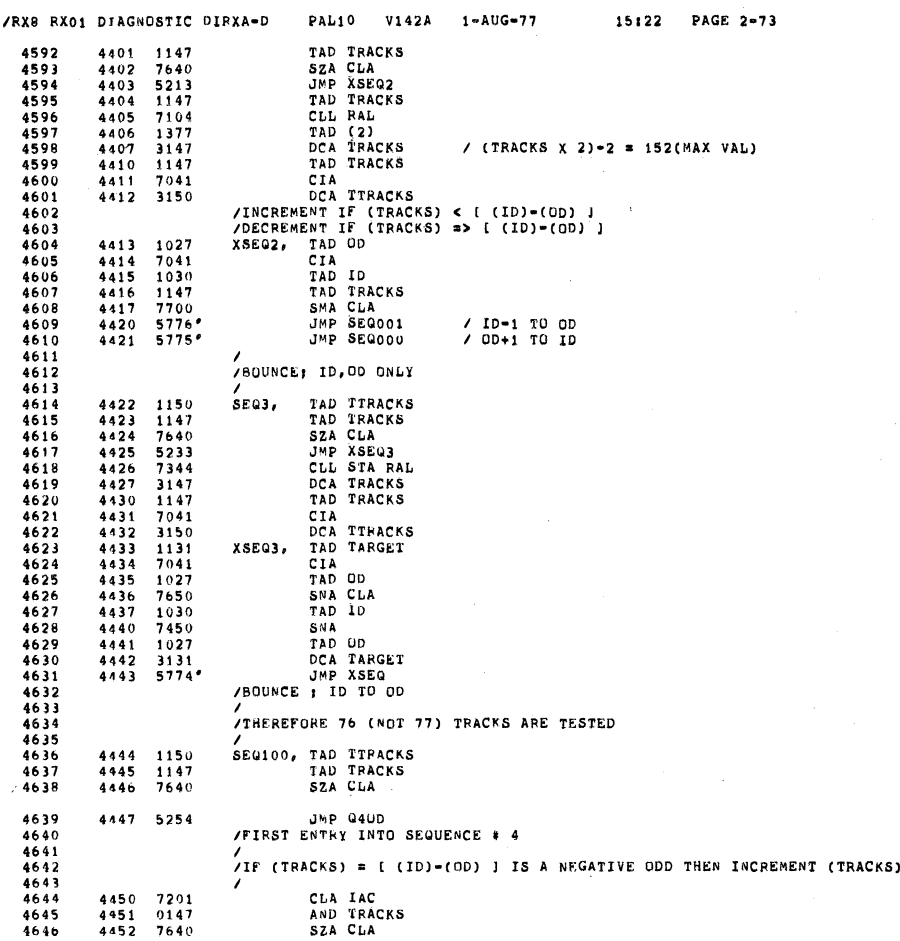

 $\label{eq:2.1} \mathbf{C} = \left\{ \begin{array}{ll} \mathbf{C} & \mathbf{C} & \mathbf{C} \\ \mathbf{C} & \mathbf{C} & \mathbf{C} \\ \mathbf{C} & \mathbf{C} & \mathbf{C} \end{array} \right. \quad \text{and} \quad \mathbf{C} = \left\{ \begin{array}{ll} \mathbf{C} & \mathbf{C} \\ \mathbf{C} & \mathbf{C} \\ \mathbf{C} & \mathbf{C} \end{array} \right.$ 

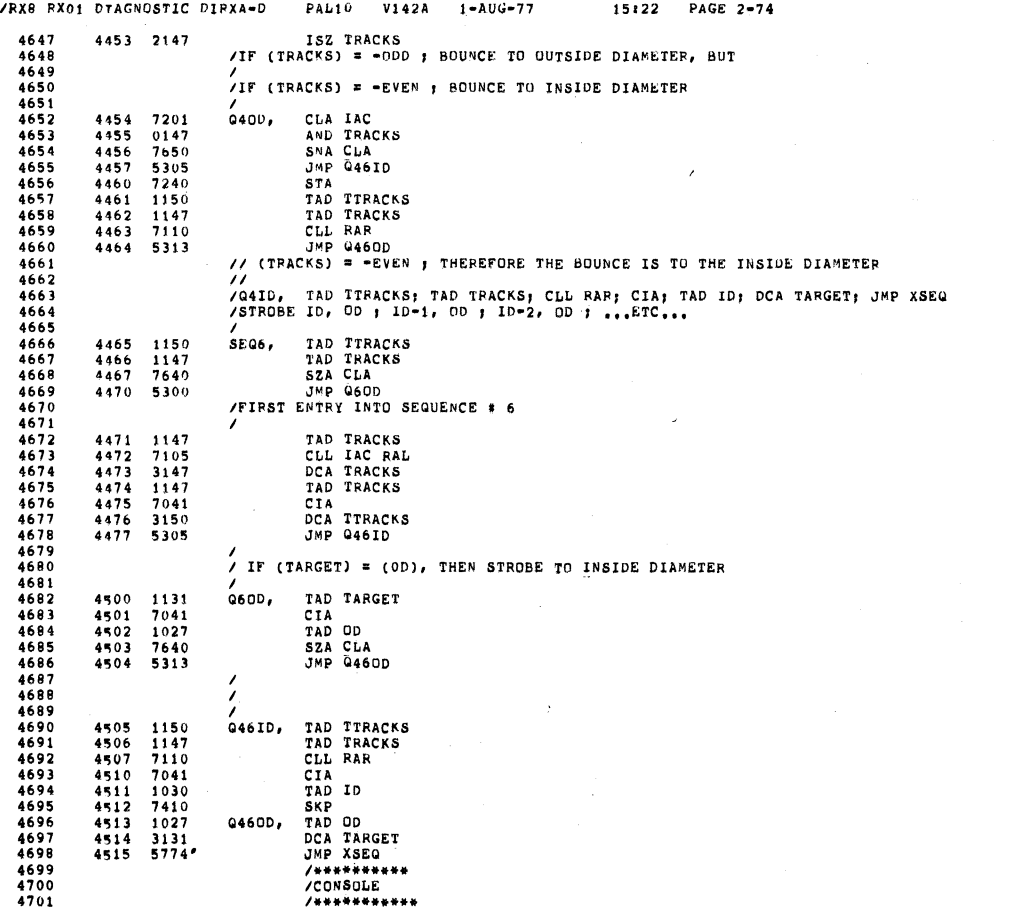

SEQ 0117

 $\sim$   $\omega$ 

SEG 0116

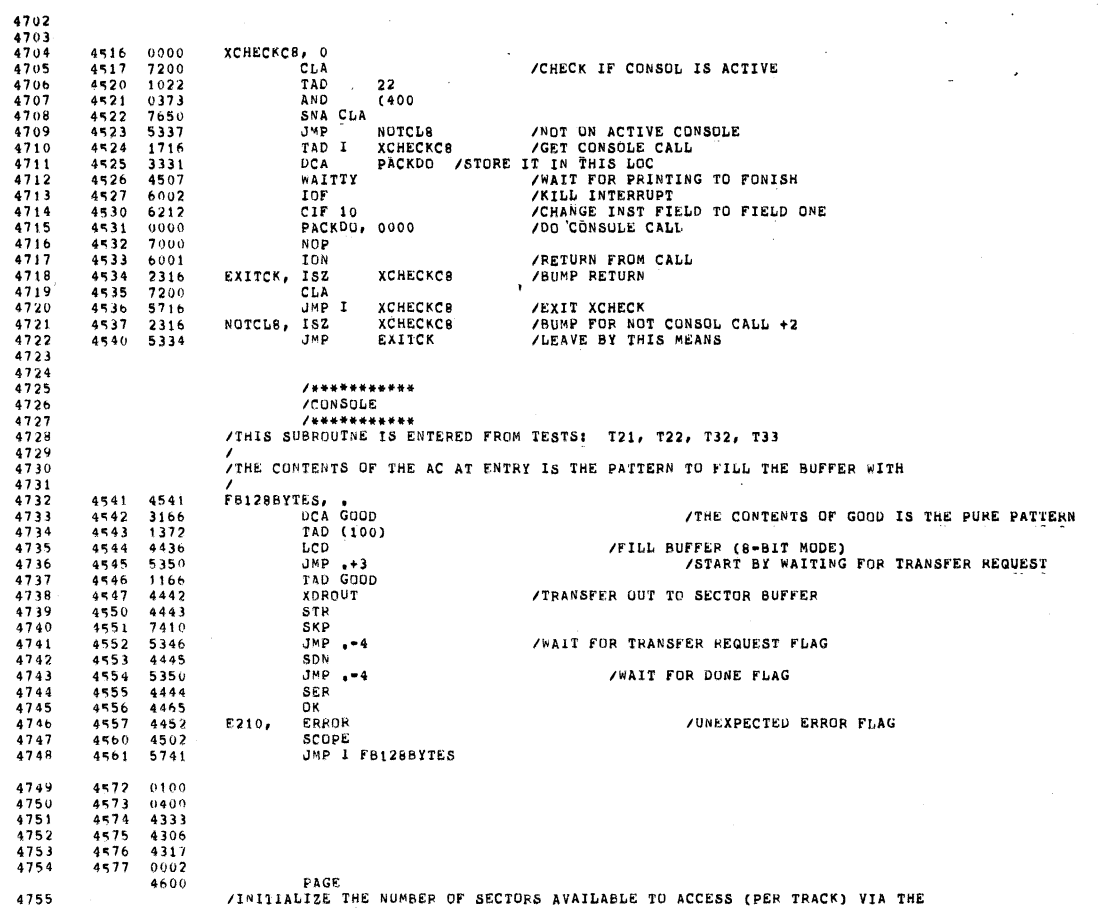

/RX8 RX01 DIAGNOSTIC DIRXA-D PAL10 V142A 1-AUG-77 15:22 PAGE 2-75

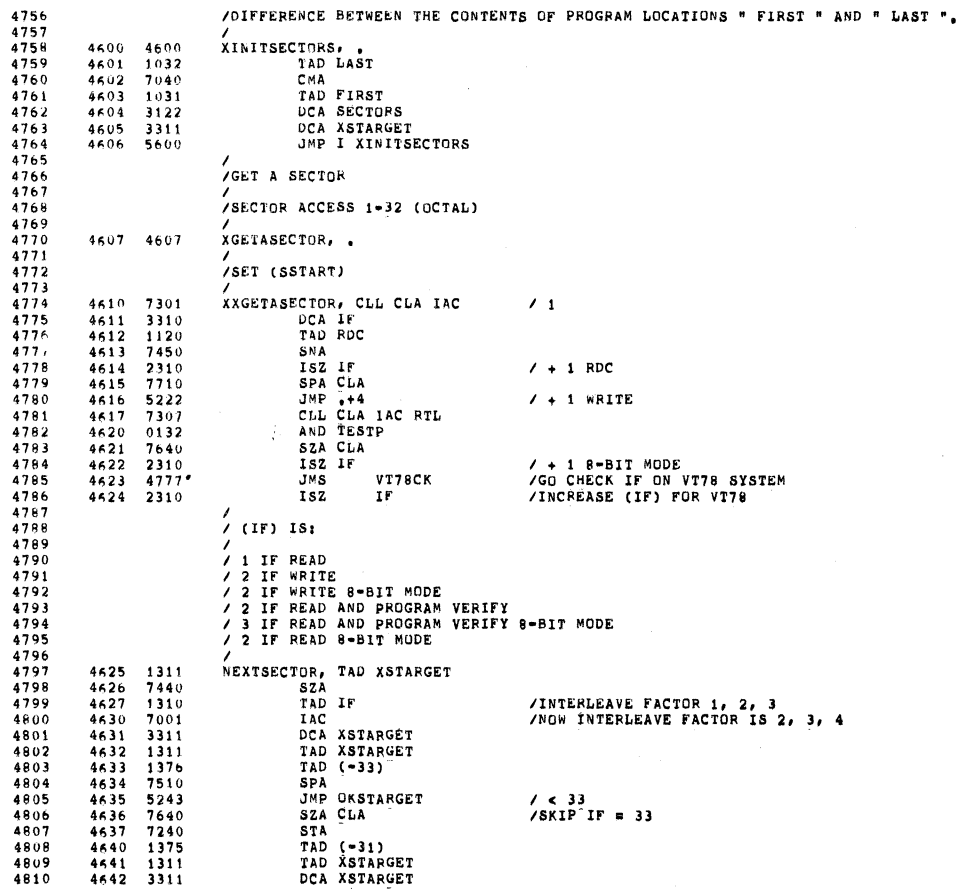

SEQ 0119

 $\sim$ 

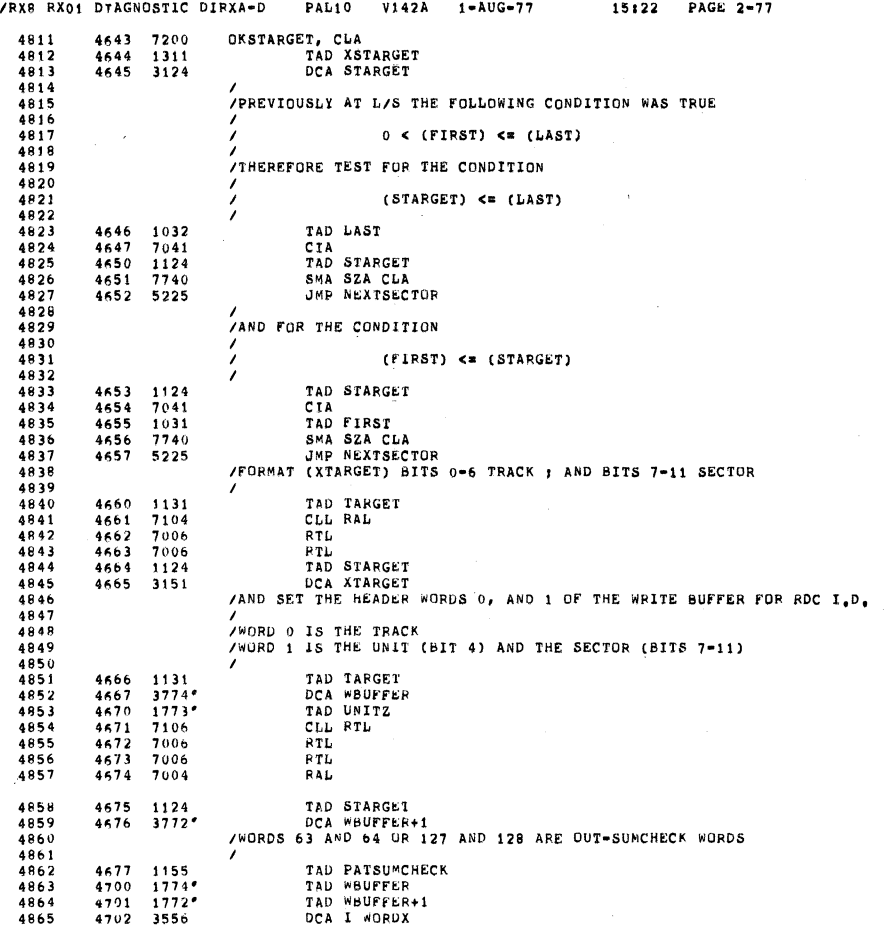

 $\pm$ 

 $\begin{array}{c} 1 \\ 1 \\ 1 \end{array}$ 

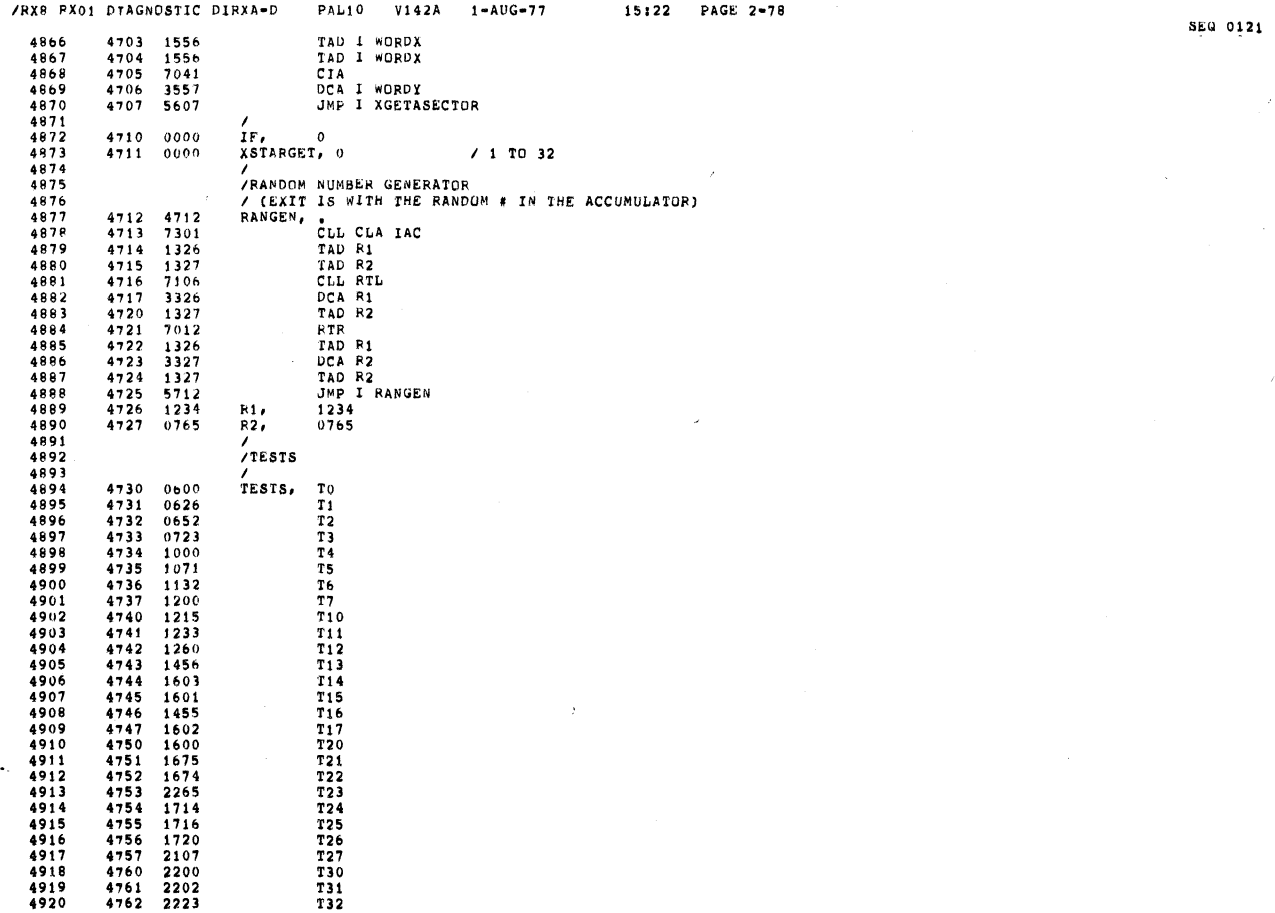

§EQ 0120

 $\mathcal{A}^{\mathcal{A}}$ 

 $\sim$   $\sigma$  .

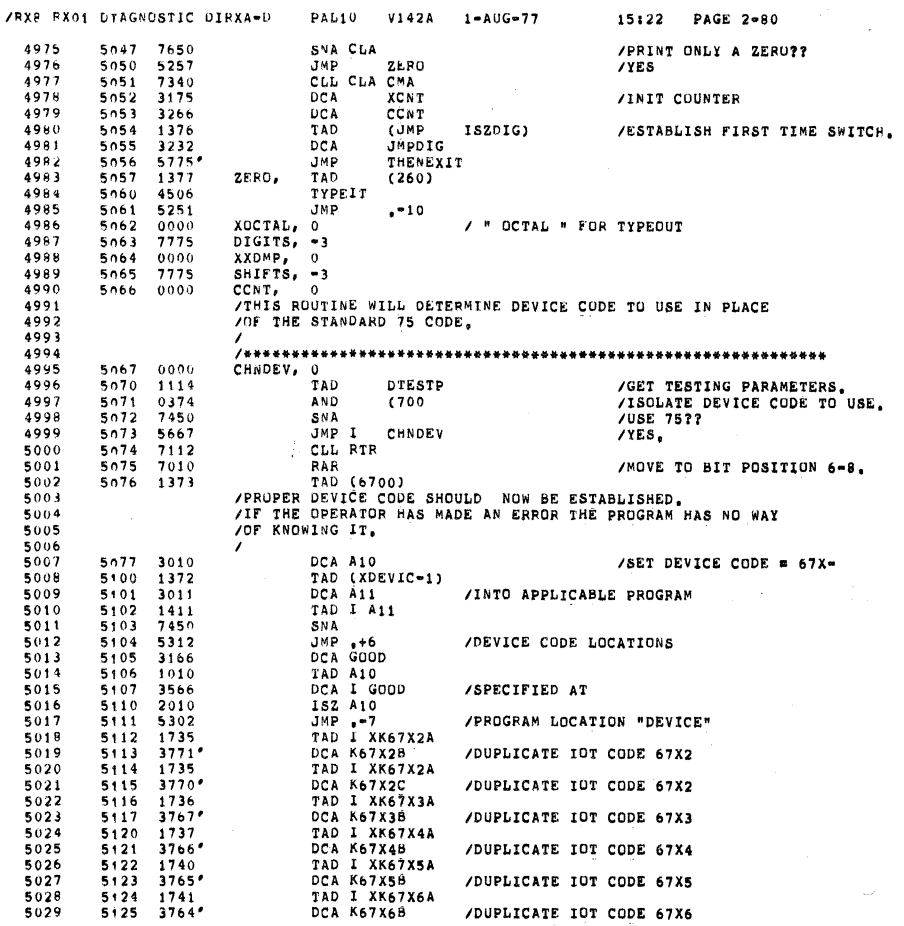

J.

SEQ 0123

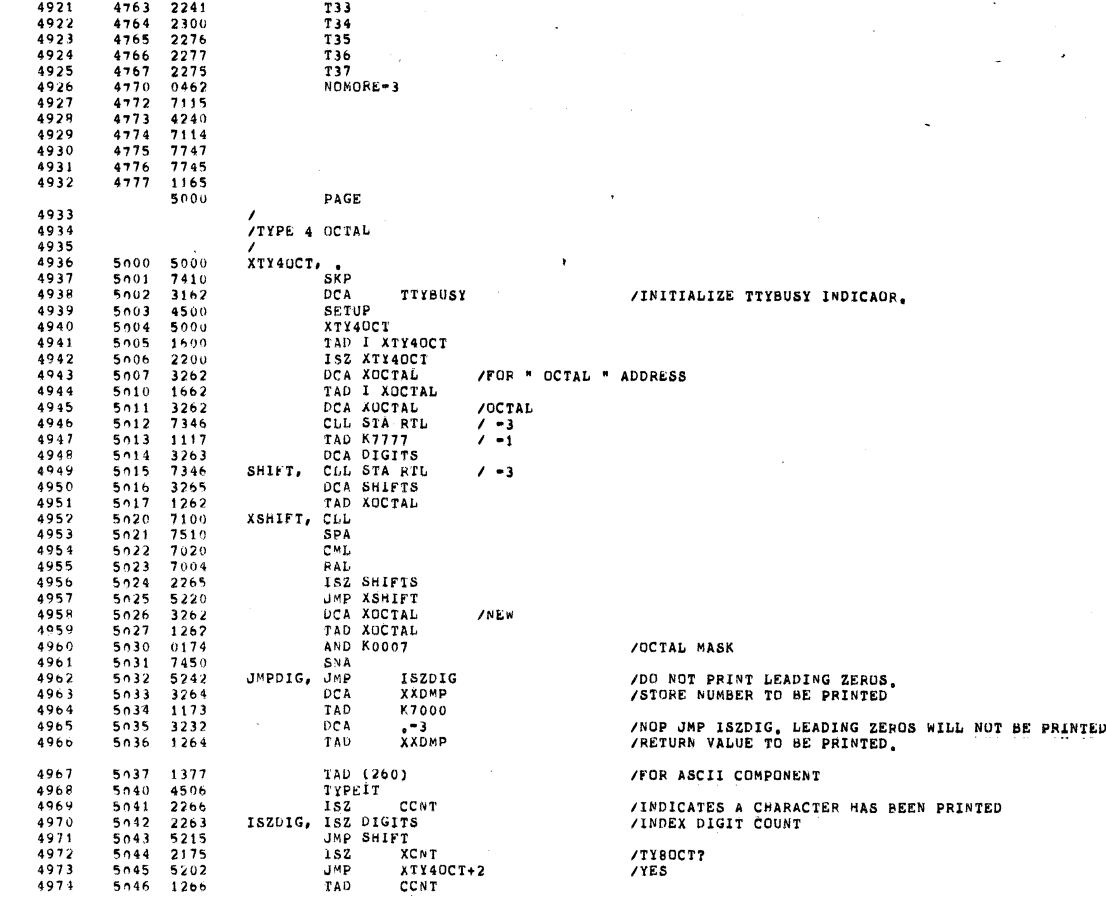

IPXB 0x01 DIAGNOSTIC DIEAA-D PAL10 v142A 1-AUG-77 15122 PAGE 2'79

T33<br>T34<br>T35<br>T36<br>T37<br>NOMORE-3

**BEEN PRINTED** 

 $\sim$ 

 $\bar{\gamma}$ 

 $\bar{z}$ 

SEG 0122

,

 $\sim$   $\sim$ 

 $\bar{\mathcal{A}}$ 

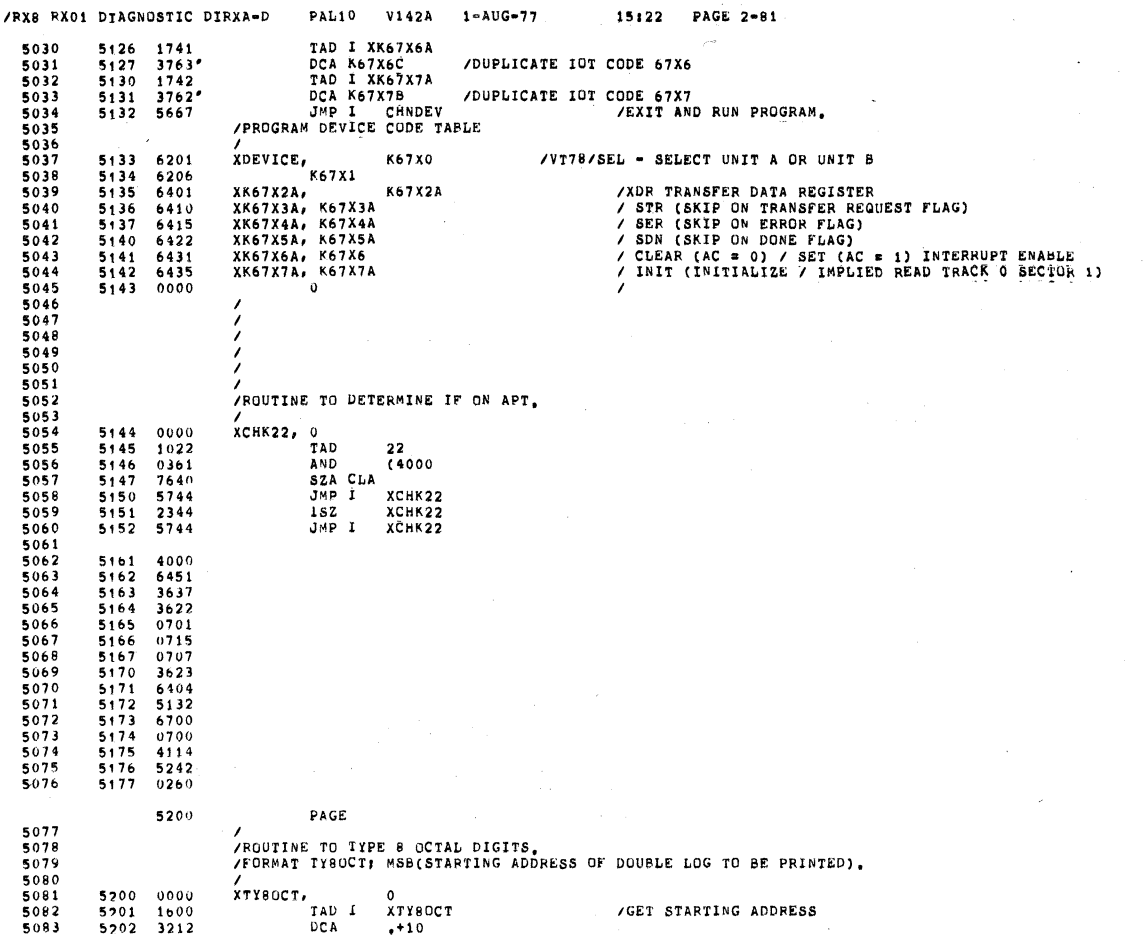

SEG 0124

SEQ 0125

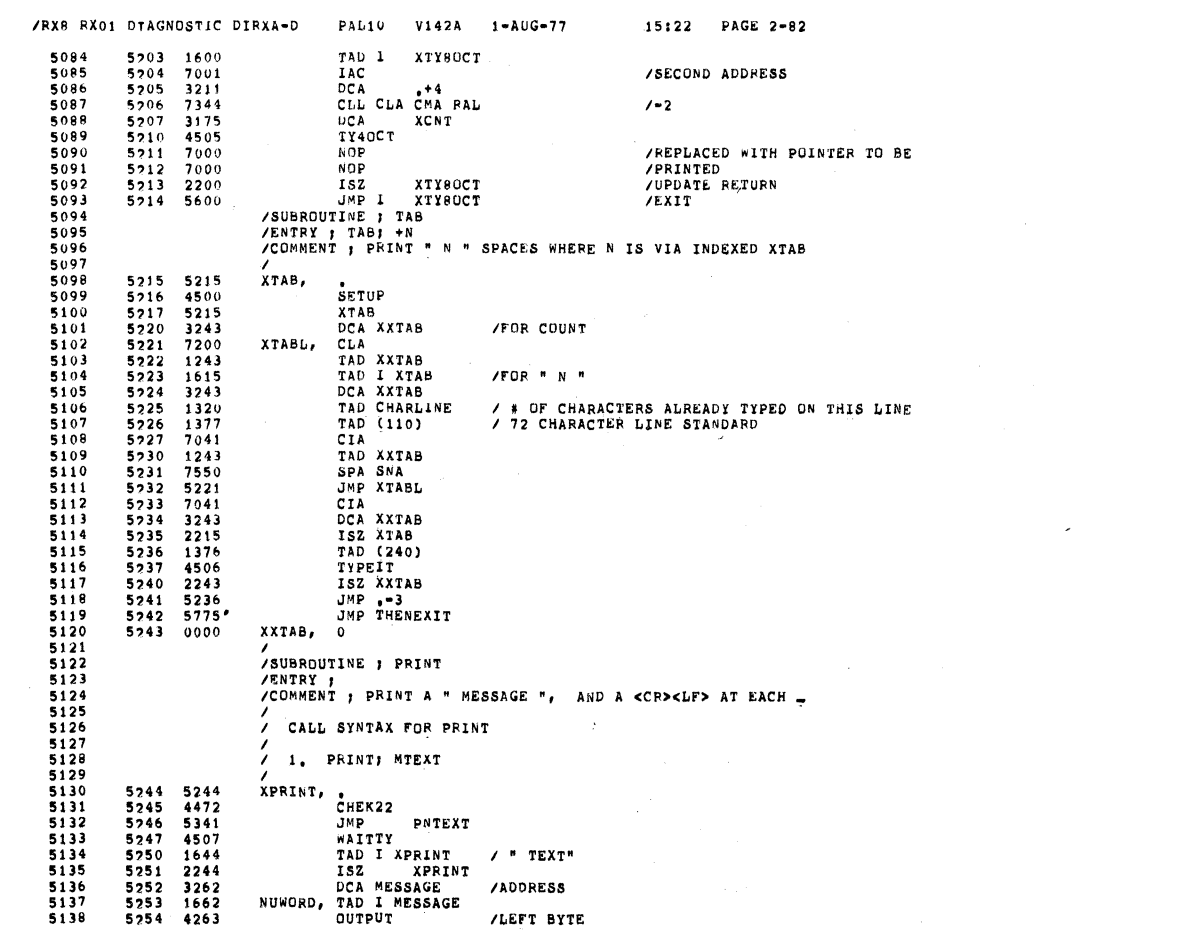

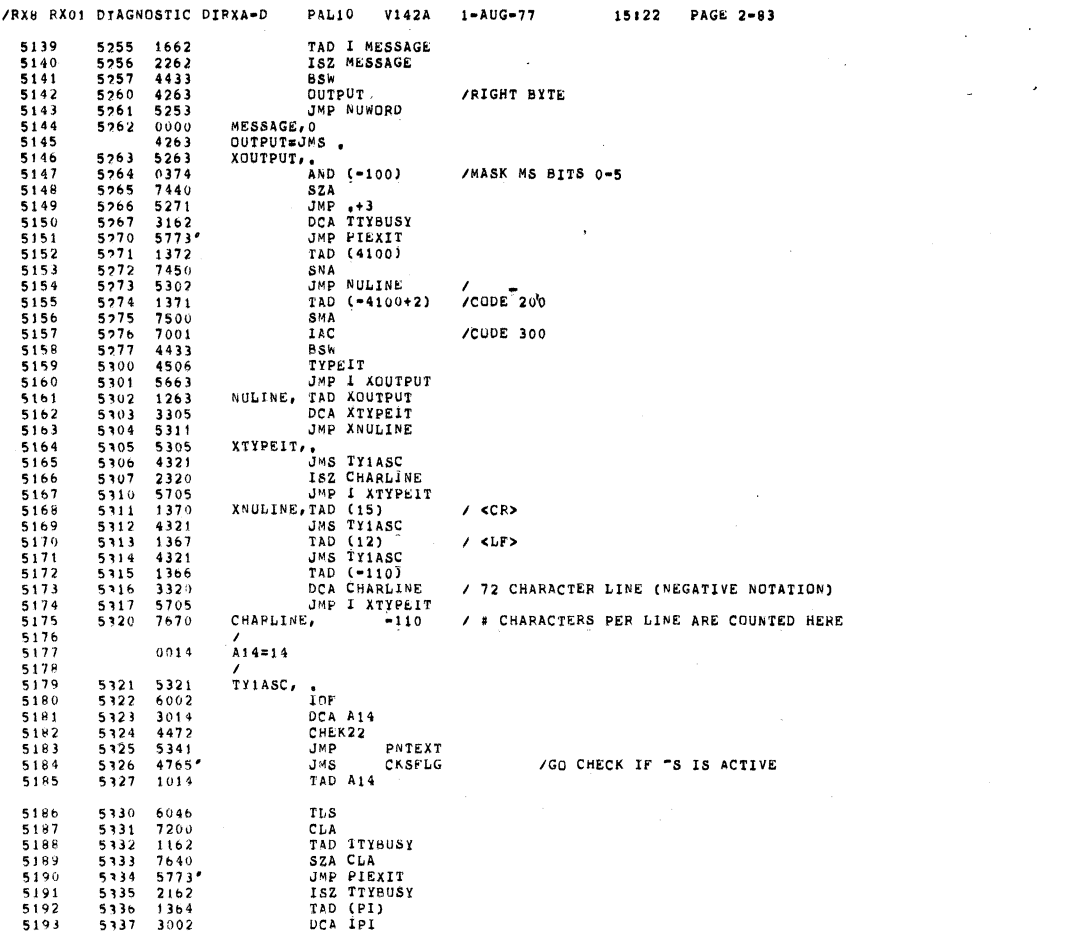

 $\bar{\mathbf{r}}$ 

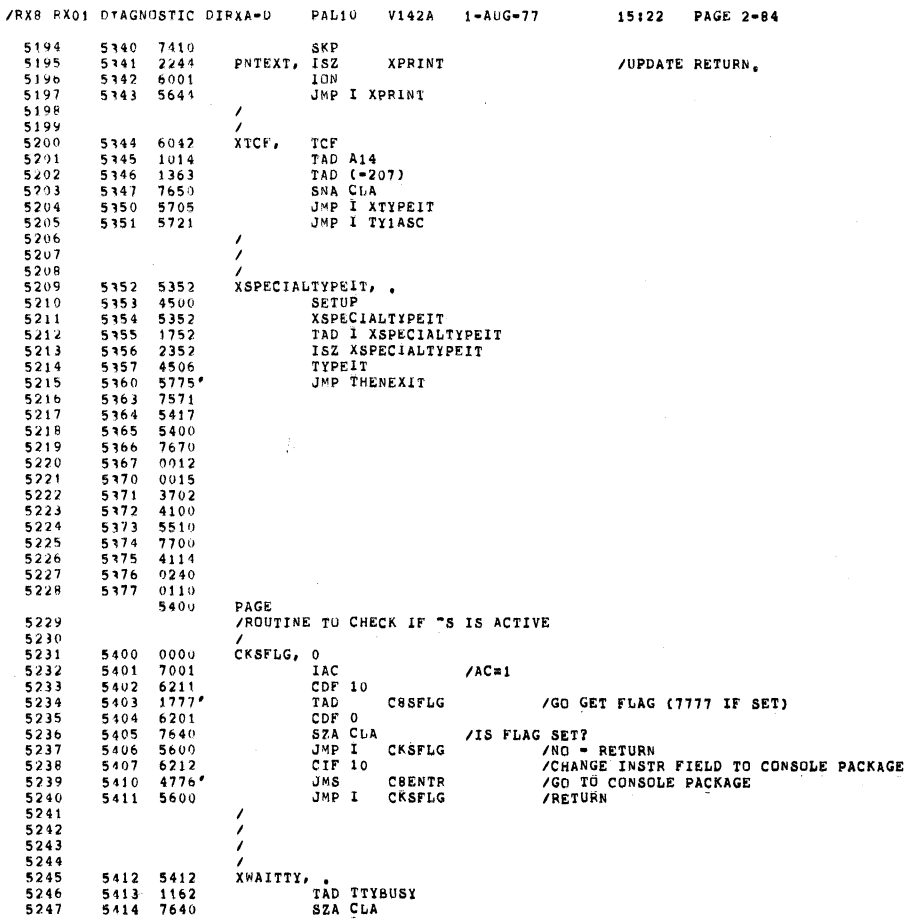

0127

 $\sim 10$ 

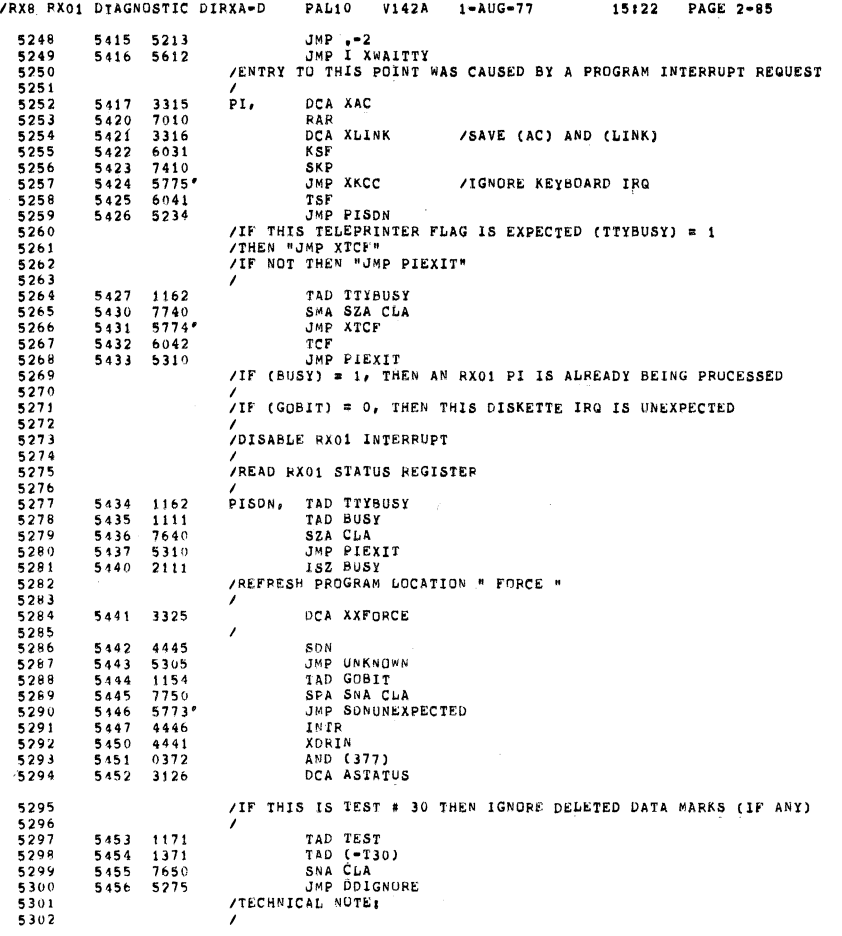

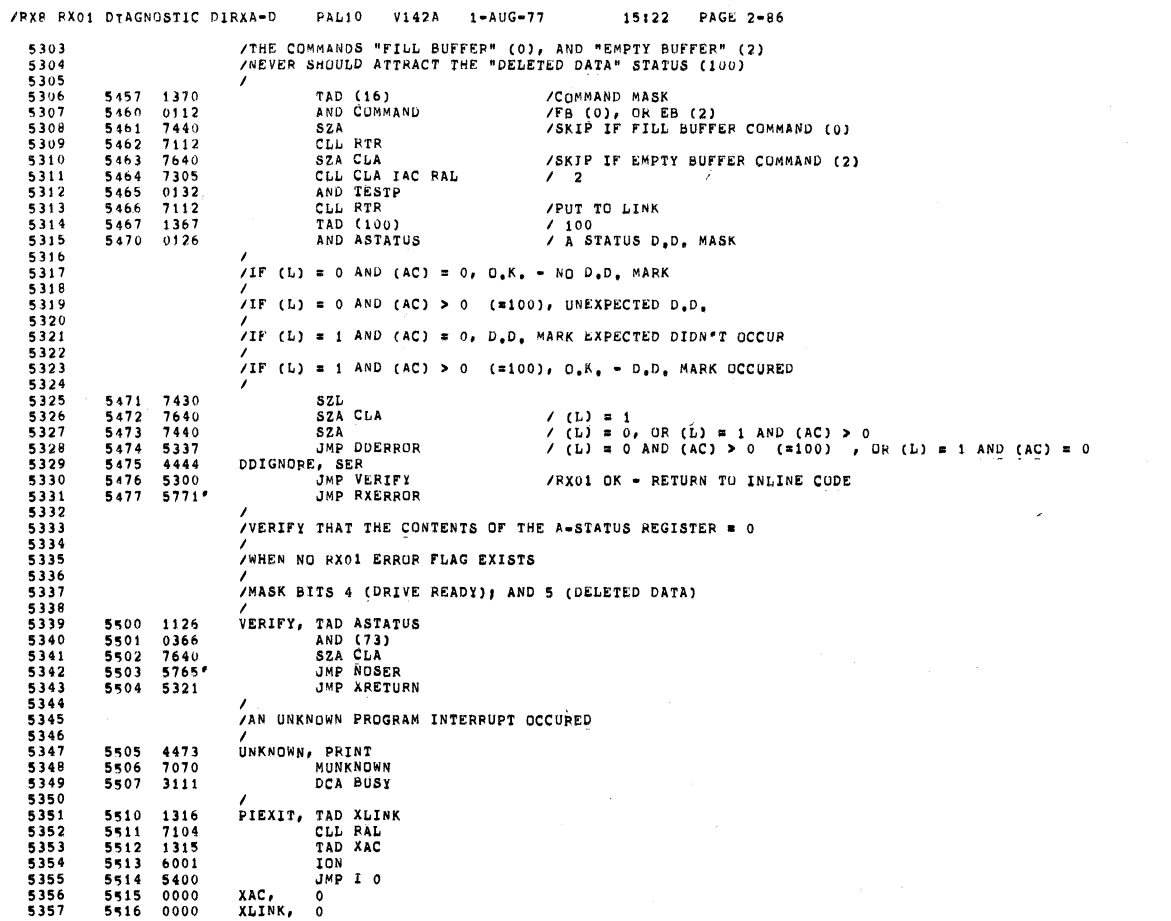

SEQ 0129

 $\overline{\phantom{a}}$ 

 $\sim$ 

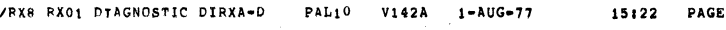

 $\sim 10^{-1}$ 

 $\ddot{\phantom{a}}$ 

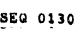

« '

 $2 - 87$ 

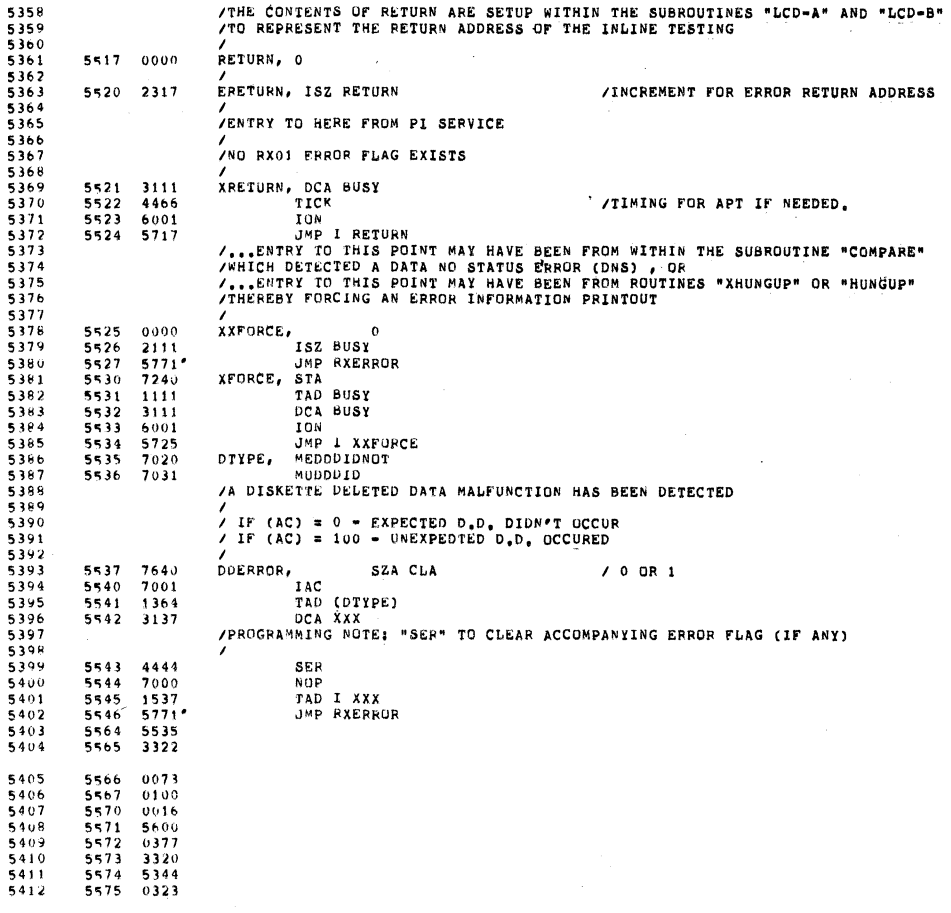

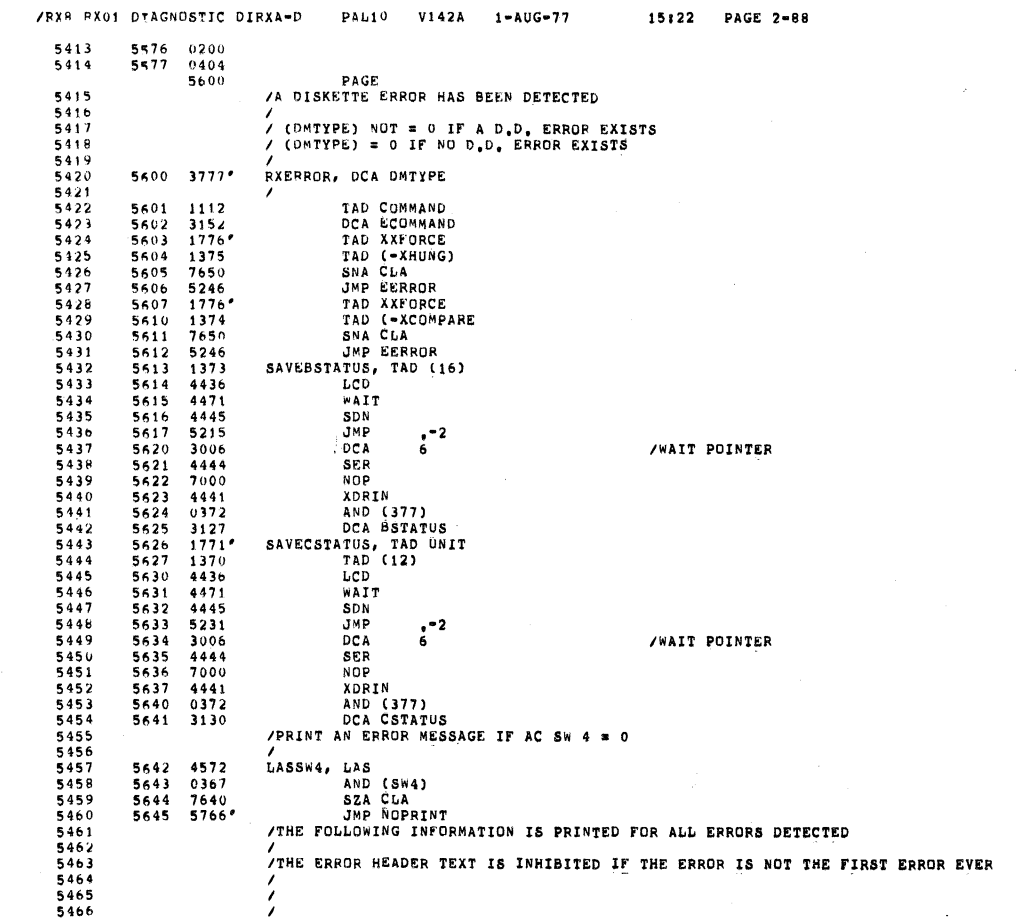

 $\label{eq:2.1} \frac{1}{\sqrt{2}}\int_{\mathbb{R}^3} \frac{d\mu}{\sqrt{2}} \, \frac{d\mu}{\sqrt{2}} \, \frac{d\mu}{\sqrt{2}} \, \frac{d\mu}{\sqrt{2}} \, \frac{d\mu}{\sqrt{2}} \, \frac{d\mu}{\sqrt{2}} \, \frac{d\mu}{\sqrt{2}} \, \frac{d\mu}{\sqrt{2}} \, \frac{d\mu}{\sqrt{2}} \, \frac{d\mu}{\sqrt{2}} \, \frac{d\mu}{\sqrt{2}} \, \frac{d\mu}{\sqrt{2}} \, \frac{d\mu}{\sqrt{2}} \, \frac{d\mu}{$ 

SEQ 0131

 $\cdot$ 

 $\mathcal{L}_{\rm{max}}$  , and  $\mathcal{L}_{\rm{max}}$ 

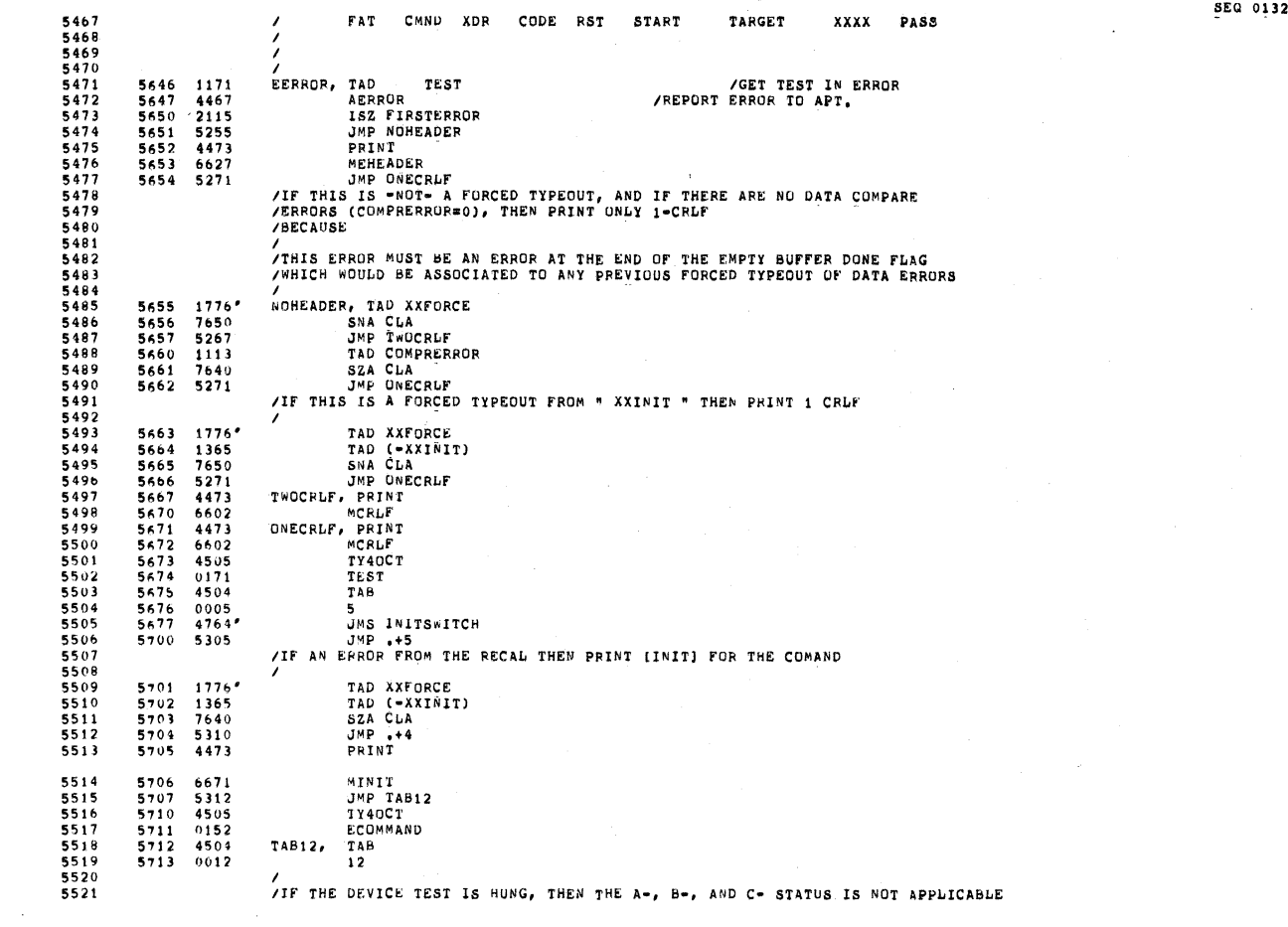

IRXG RX01 DIAGNOSTIC DIRXA-D PAL10 V142A 1-AUG-77 <sup>V</sup> 15:22 PAGE 2-89

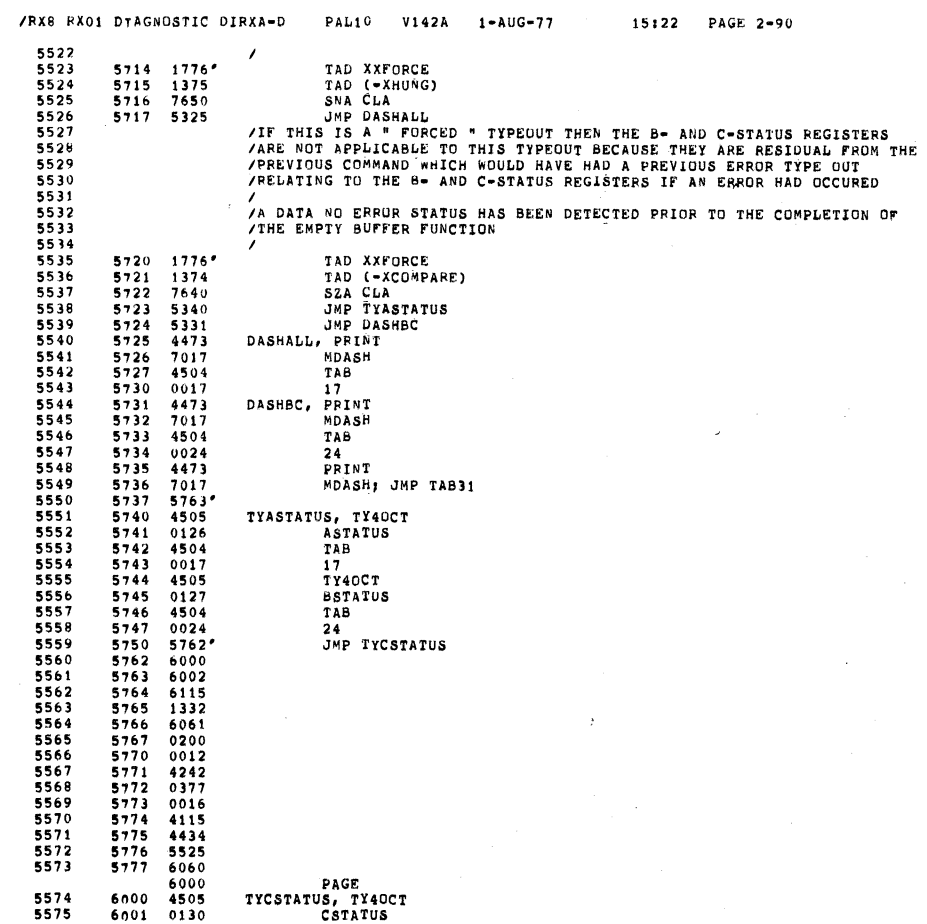

SEG 0133

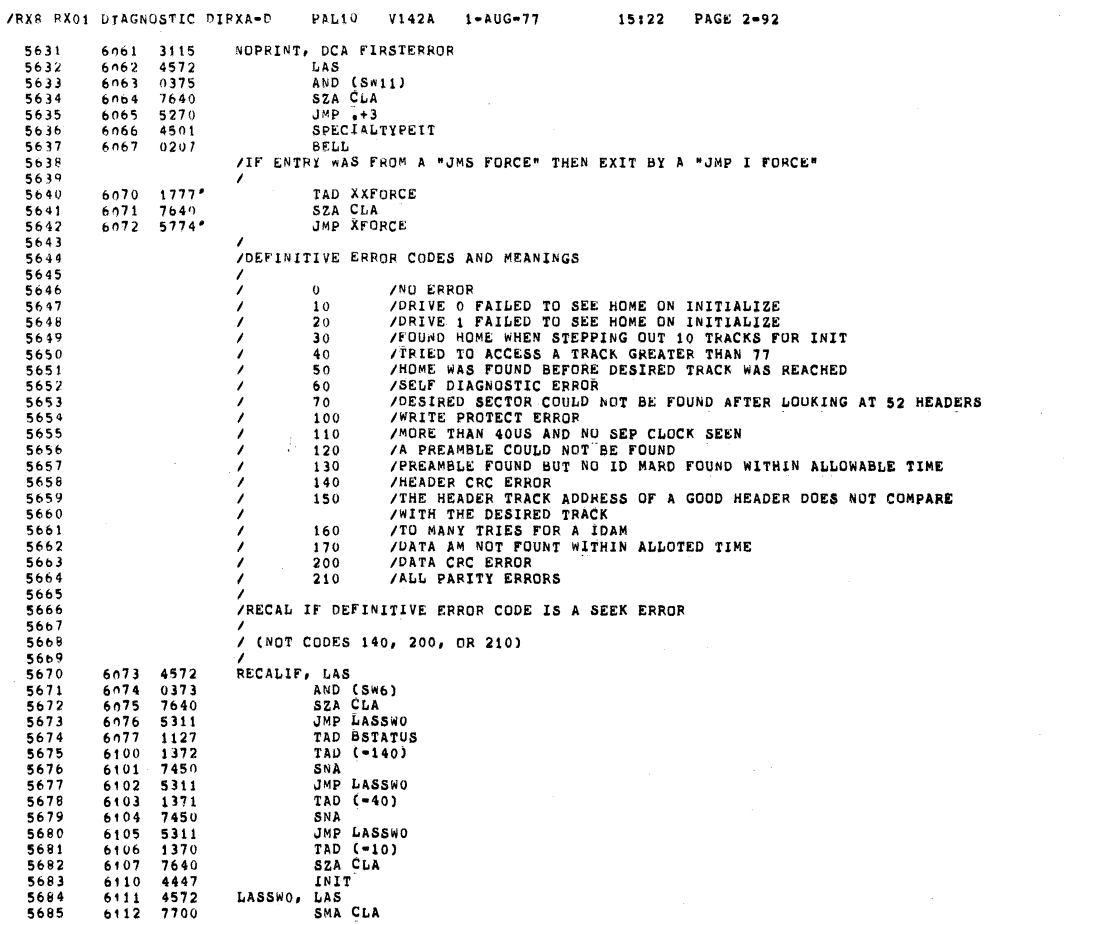

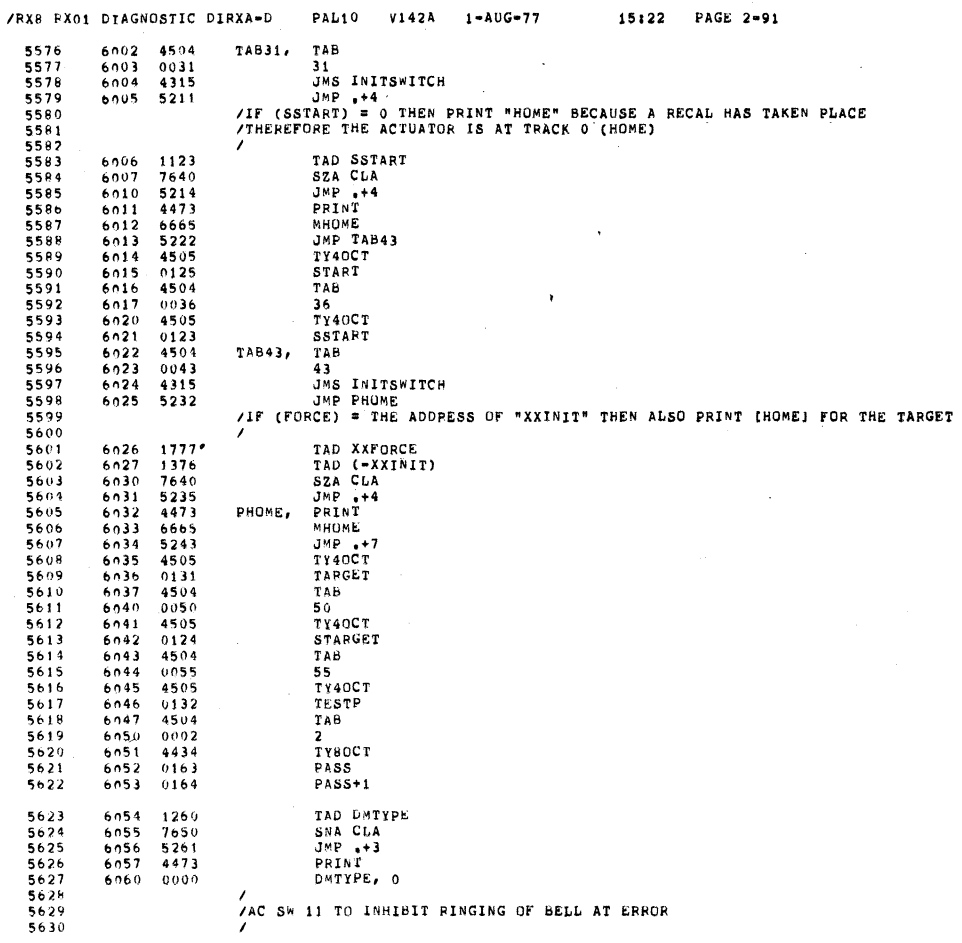

SEG 0135

 $\bar{u}$ 

«  $\sim$ 

 $\sim 10^7$ 

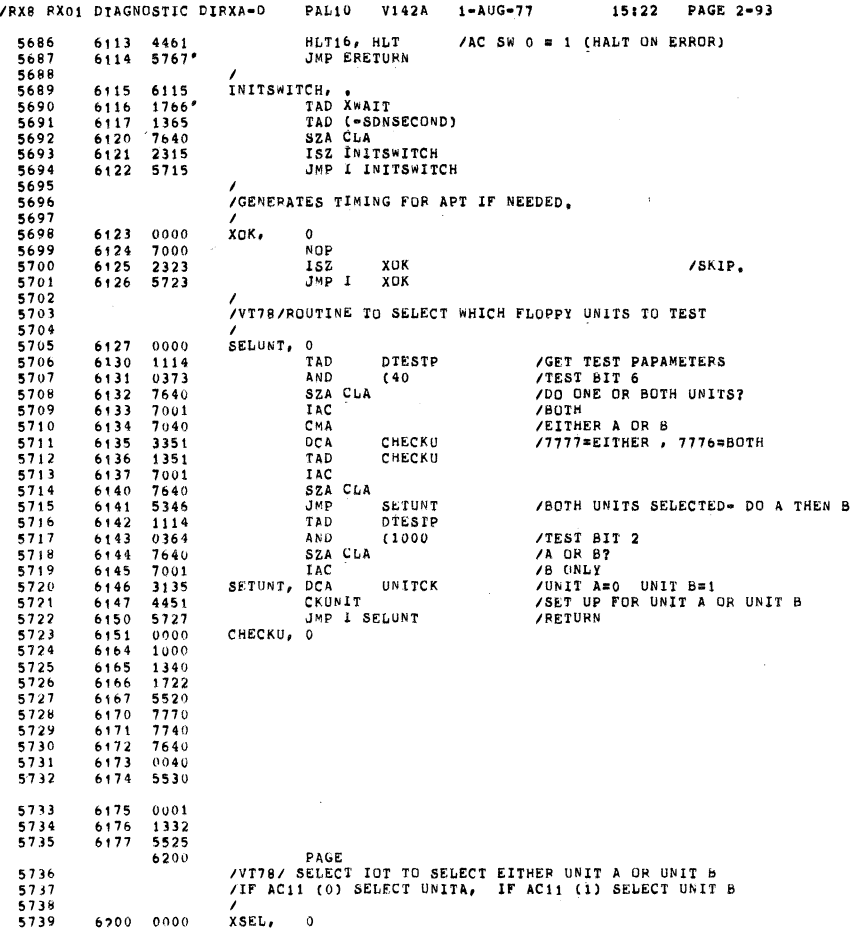

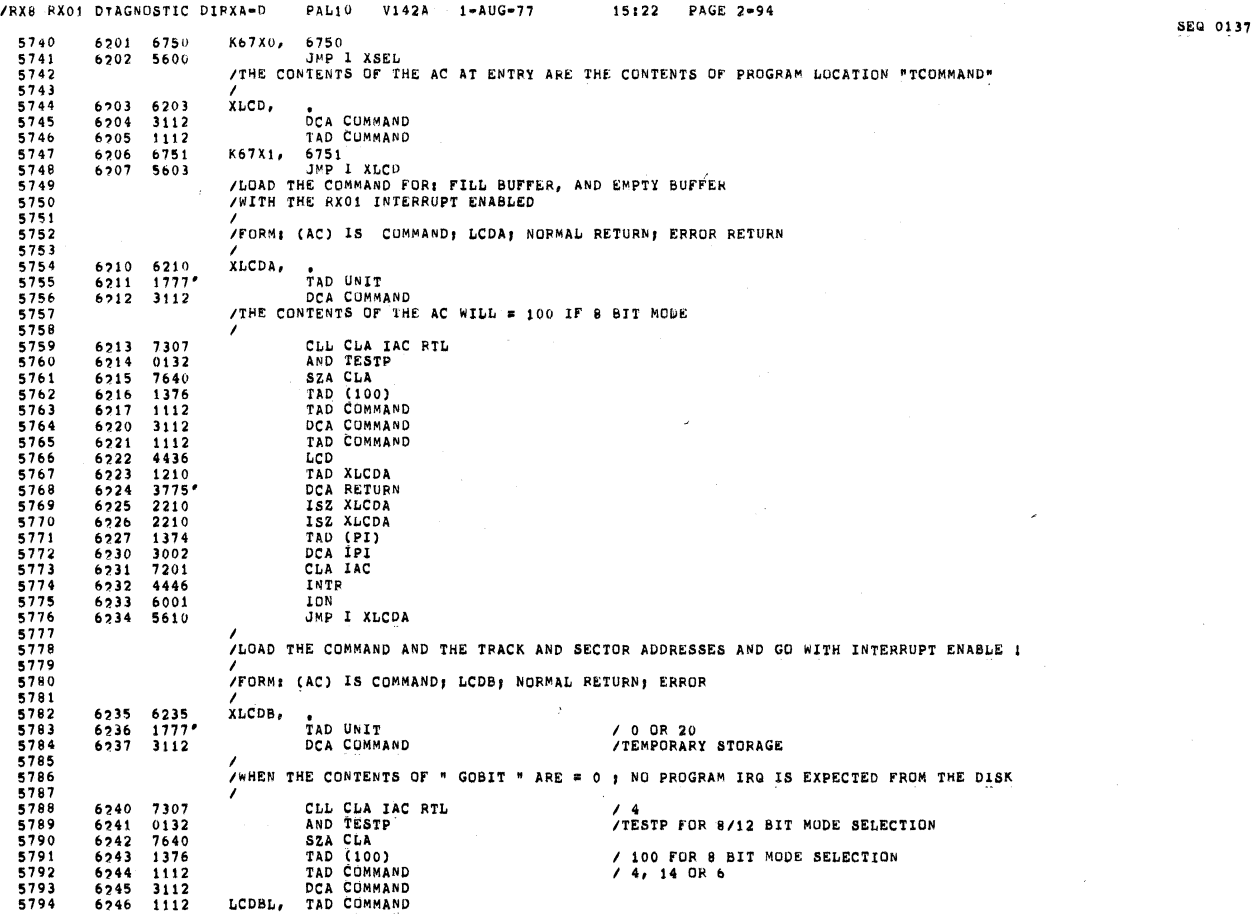

/

 $\frac{1}{\sqrt{2}}$ 

 $\bar{\bar{z}}$ 

 $\sim$ 

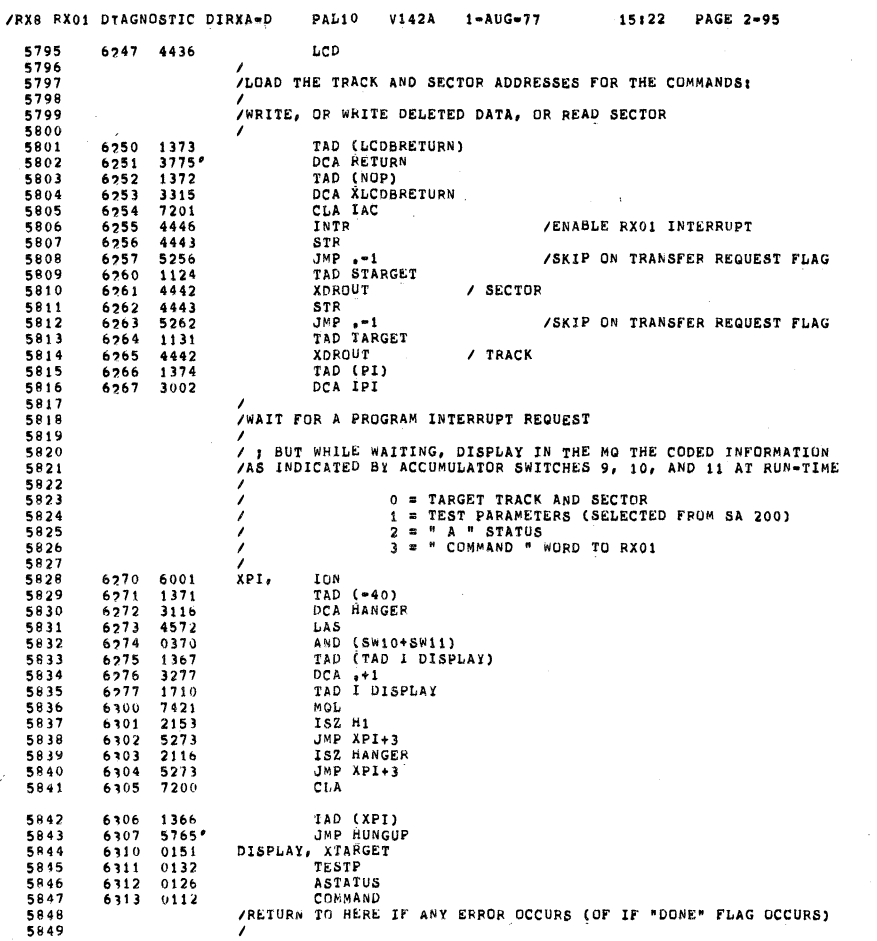

J.

/RX8 RX01 DTAGNOSTIC DIRXA-D PAL10 V142A 1-AUG-77 15:22 PAGE 2-96 5850 7 THE A PARITY ERROR OCCURS THEN RETRY TO LOAD THE COMMAND / [IF NOT <sup>A</sup> PARITY ERROR THEN THIS MUST BE THAT "DONE" FLAG I MENTIONED  $\begin{array}{cccc} 6314 & 5326 \\ 6315 & 7000 \\ 6316 & 7305 \\ 6317 & 0126 \\ 6320 & 7650 \\ 6321 & 5326 \end{array}$  <sup>6314</sup> <sup>5326</sup> LCDBRETURN; JMP OTHERRORS / "JMP OTHERRDRS" IF RETURN <sup>18</sup> UK 5855 6315 7000 XLCOBRETURN, NOP<br>5856 6316 7305 CLL CLA IAC RAL<br>5857 6317 0126 AND ASTATUS<br>5858 6320 7650 SNA CLA<br>5869 6321 5326 /PARITY ERROR - RETRY<br>5860 /PARITY ERROR - RETRY I 5862 6322 2146 152 PRETR! 5863 6323 5246 JMP LCDSL 5864 6324 4502 SCOPE' 5865 6325 5453 EXIT / lTHESE ARE ALL OTHER ERRORS WHICH MAY OCCUR <sup>~</sup> 6326 1364<br>6327 3315 6326 1364 OTHERRORS. TAD (JMP OTHERRORS) 5870 6327 3315 DCA XLCDBRETURN 1373<br>6331 7041<br>6332 1775'<br>6333 1235<br>6334 3235<br>6335 5635 5872 6330 1373 - TAD (LCDBRETURN)<br>5873 6331 7041 - CIA RETURN<br>5875 6333 1235 - TAD XLCDB<br>5875 6334 3235 - DCA XLCDB<br>5877 6335 5635 - JMP I XLCDB<br>5877 6335 5635 - JMP I XLCDB<br>5878 - YTRANSFER DATA REGISTER (FROM) THE RX01 C 5880 6364 5326<br>5880 6364 5326<br>5882 6365 3341<br>5883 6367 1710<br>5883 6371 7000<br>5886 6372 7000<br>5886 6373 5314<br>5887 6373 5517<br>5899 6375 5517<br>5899 6375 5517<br>5899 6375 5517  $\bar{z}$ 6400 PAGE 6400 6400 XXDRIN, , <sup>g</sup> 5893 6401 6752 K67X2A. 6752 <sup>5894</sup> <sup>6402</sup> <sup>5600</sup> ON? I XXDEIN 5895 /TRANSFER DATA RESISTER (TO) THE 8x01 CONTROL ' <sup>5896</sup> / 6403 6403 XXDROUTo . 5898 6404 6752 K67XZB, 6752 6405 7200 CLA 6406 5603 JMP I XXDROUT 5901 ISKIP ON TRANSFER REQUEST 6407 6407 XSTR, .

SEQ 0139

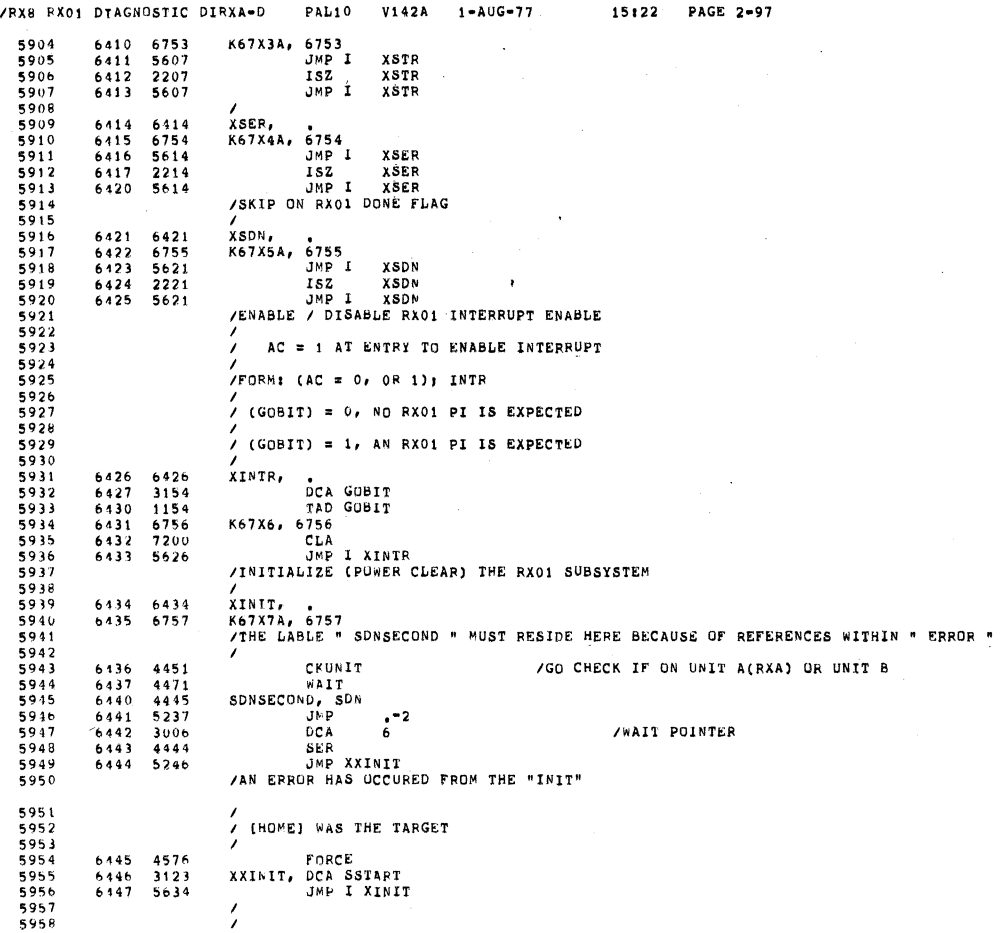

 $\mathcal{L}^{\text{max}}$  .

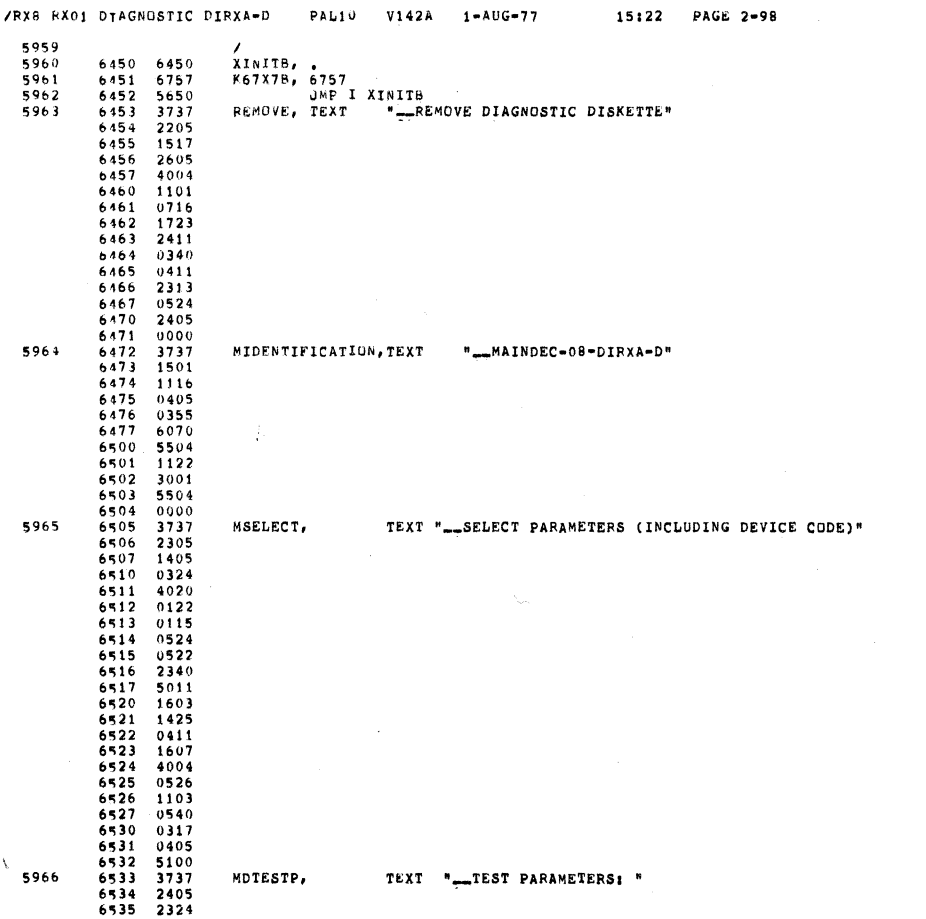

.§EQ 0141

0140

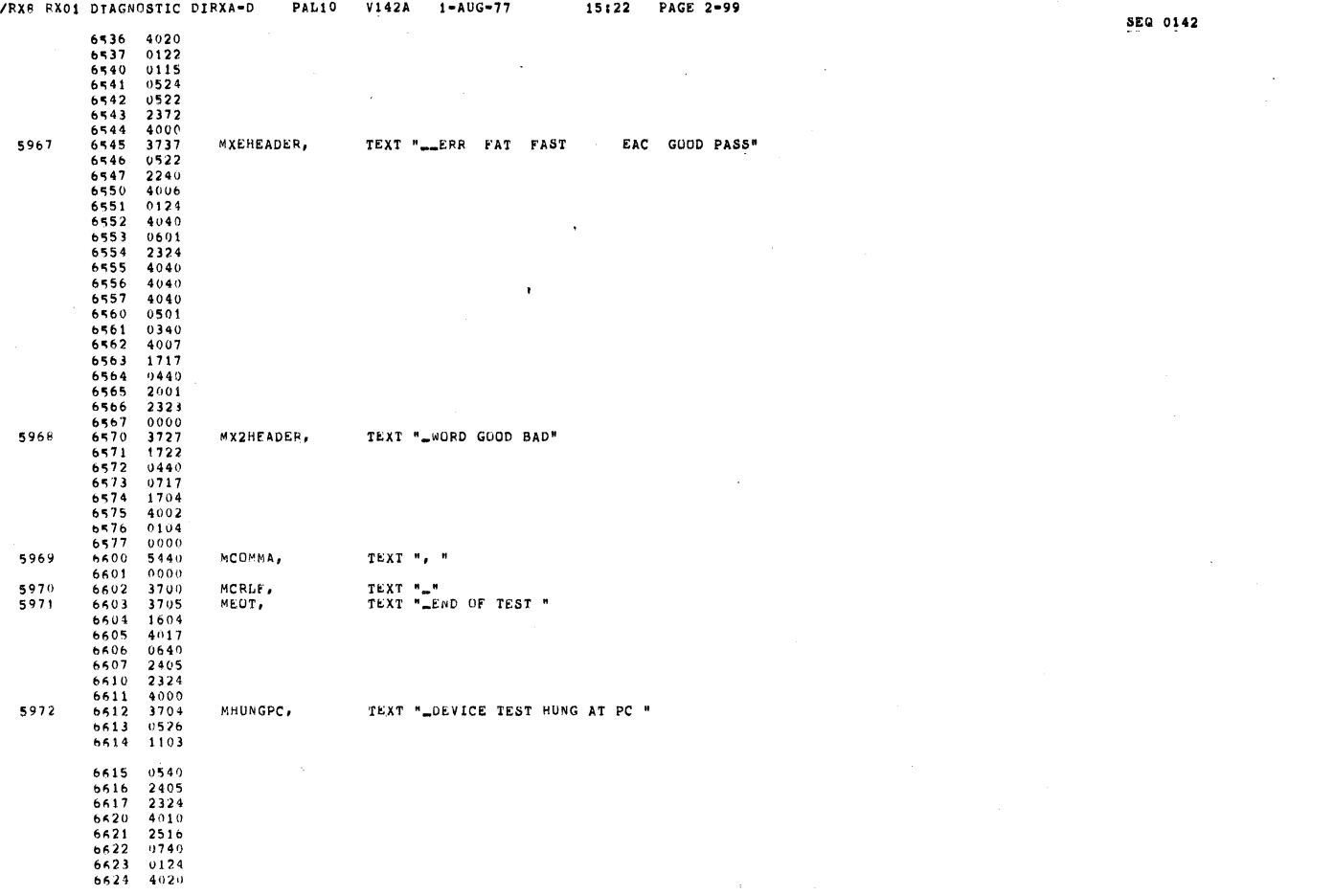

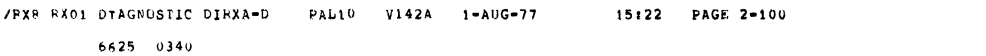

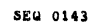

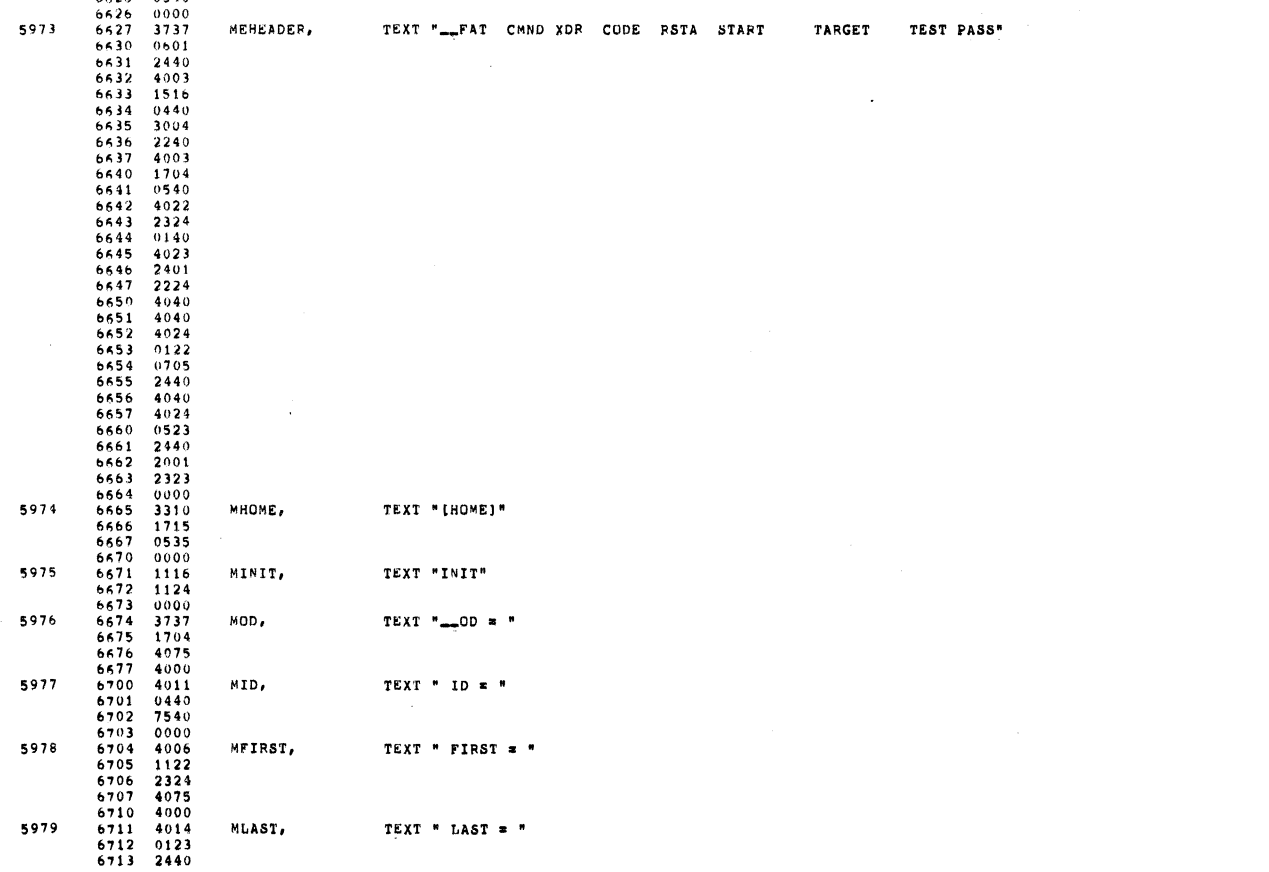

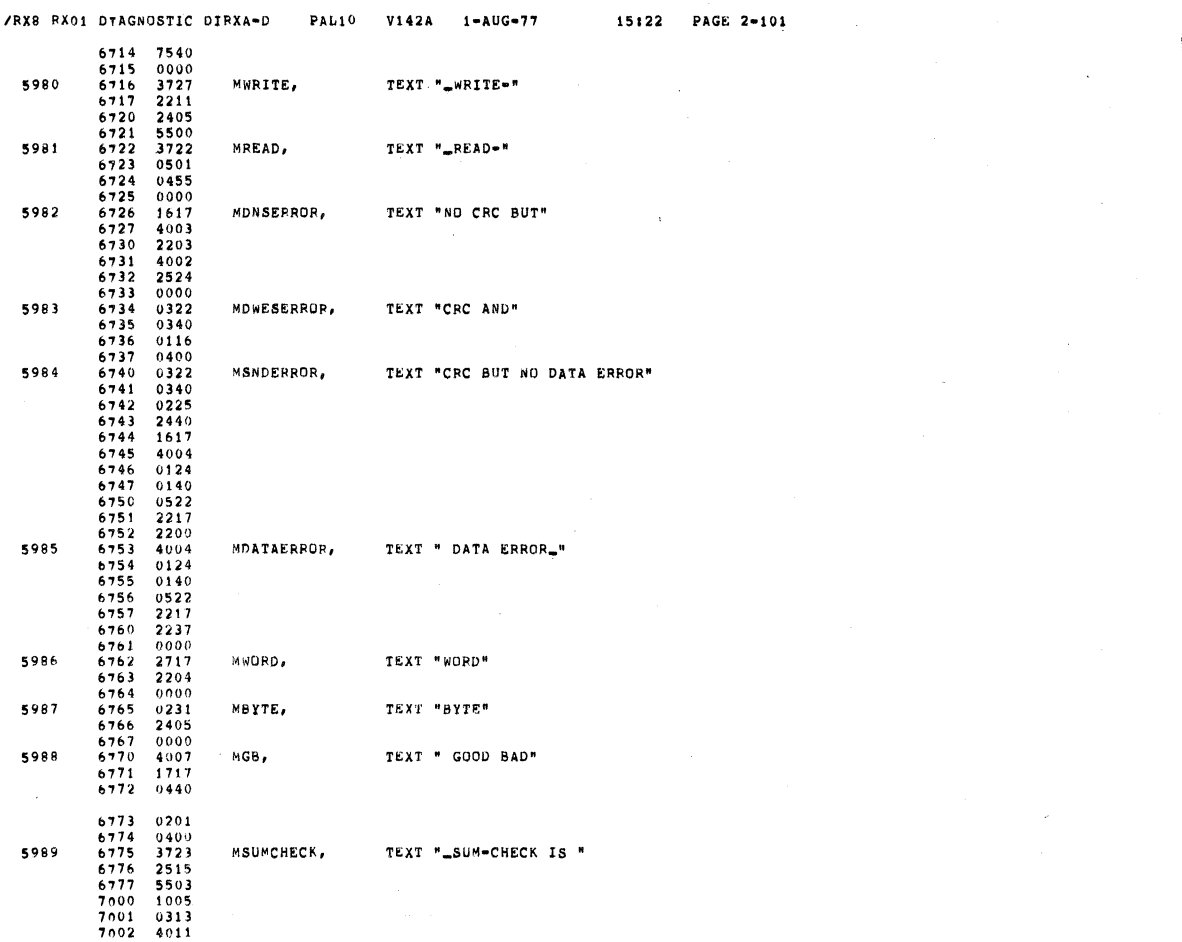

/RX8 PX01 DTAGNOSTIC PAL10 V142A 1-AUG-77

MUNKNOWN,

TEXT "-UNKNOWN IRO"

 $\mathcal{F}_{\mathcal{A}}$ 

 $\mathcal{F}$ 

15:22 PAGE 2-102 see 01457003 2340 7004 0000 7005 1713 7006 0000 7007 3724 7010 1724 7011 0114 7012 4002 7013 0104 7014 4075 7015 4000 7016 7200 7017 5500 7020 3715 7021 1123 7022 2311 7023 1607 7024 4004 7025 0440 7026 1501 7027 2213 7030 0000 7031 3725 7032 1605 7033 3020 7034 0503 7035 2405 7036 0440 7037 0404 7040 4015 7041 0122 7042 1300 7043 3725 7044 1605 7045 3020 7046 0503 7047 2405 0440 7051 2230 7052 6061 7053 4011 7054 2221 7055 0000 7056 3715 7057 1123 7060 2311 7061 1607 7062 4005 7063 2222 7064 1722 7065 4006 7066 1401 7067 0700 7070 3737 7071 2516  $MOK$ TEXT "OK" \$991 MDESUMMARY, "-TUTAL BAD = " 5993 5994 MCOLON, TEXT MDASH, TEXT MEDDDIDNOT' TEXT ":"<br>"="<br>"="ISSING DD MARK" MUDDDID, TEXT "\_UNEXPECTED DD MARK" ü MSDNUNEXPECTED, TEXT "\_UNEXPECTED RX01 IRQ" MNOSER, TEXT " MISSING ERROR FLAG"

§50 0144

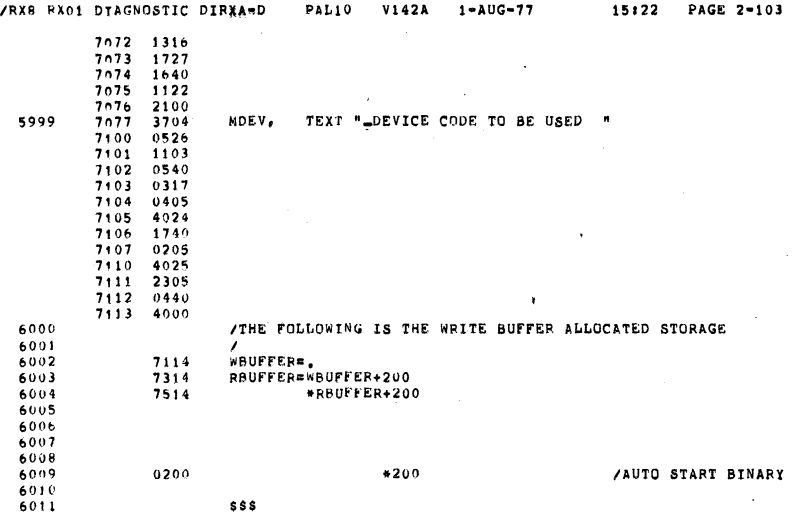

 11100000 11110000 11101111 11111111 11111111 11111111 11111111 11111111 0100 11111111 11111111 11111111 11111111 11111111 11111111 11111111 11111110 11111111 11111111 11111111 11111111 11111111 11111111 11111111 11111111 0300 11111111 11111111 11111111 11111111 11111111 11000001 11111111 11111111 11111111 11111111 11111111 11111111 11111111 11111111 11111111 11111111 0500 11111111 11111111 11111111 11110000 00000000 00000000 00011111 11111111 11111111 11111111 11111111 11111111 11111111 11111111 11111111 11111111 0700 11111111 11111111 11111111 11111111 11111111 11100000 00000000 01111111 11111111 11111111 11111111 11111111 11111111 11111111 11111111 11111111 11111111 11111111 11111111 11111111 11111111 11111111 11111111 11111111 11111111 11111111 11111111 11111111 11111111 11111111 11111111 11111111 1300 11111111 11111111 11111111 11111111 11111111 11111111 11111111 11111111 11111111 11111111 11111111 11111111 11111111 11111111 11111111 11111111 1500 11111111 11111111 11111111 11111111 11111111 11111111 11100000 01111111 11111111 11111111 11101111 11111111 11111111 11111111 11111111 11111111 1700 11111111 11111111 11111111 11111111 11000000 00111111 11111111 11111111 11111111 11111111 11111111 11111111 11111111 11111111 11111111 11111111 2100 11111111 11111111 11111111 11111111 11111111 11111110 00011111 11111111 11111111 11111111 11111111 11111111 11111111 11111111 11111111 11111111 2300 11111111 11111111 11111111 11111111 11111111 00000011 11111111 11111111 11111111' 11111111 11111111 11111111 11111111 11111111 11111111 11111111 11111111 11111111 11111111 11111111 11111111 11111110 00111111 11111111 11111111 11111111 11111111 11111111 11111111 11111111 11111111 11111111 11111111 11111111 11111111 11111111 11111111 11111100 00001111 11111111 11111111 11111111 11111111 11111111 11111111 11111111 11111111 11111111 3100 11111111 11111111 11111111 11111111 11111111 11111110 00111111 11111111 11111111 11111111 11111111 11111111 11111111 11111111 11111111 11111111 3300 11111111 11111111 11111111 11111111 11111111 11110000 00001111 11111111 11111111 11111111 11111111 11111111 11111111 11111111 11111111 11111111 3500 11111111 11111111 11111111 11111111 11111111 11111111 11100000 00111111

11111111 11111111 11111111 11111111 11111111 11111111 11111111 11111111 3700 11111111 11111111 11111111 11111111 11111111 11111111 11110011 11111111

 $\hat{\omega}$ 

IRXS PXOI DTAGNDSTIC DIRXA-D PALIO V1420 1~AUG-77 15122 PAGE 2-104

**SEQ 0147** 

 $\sim$ 

 $\Delta$ 

§£u 0116

15:22 PAGE 2-105

 $\sim 10$ 

 $\sim$ 

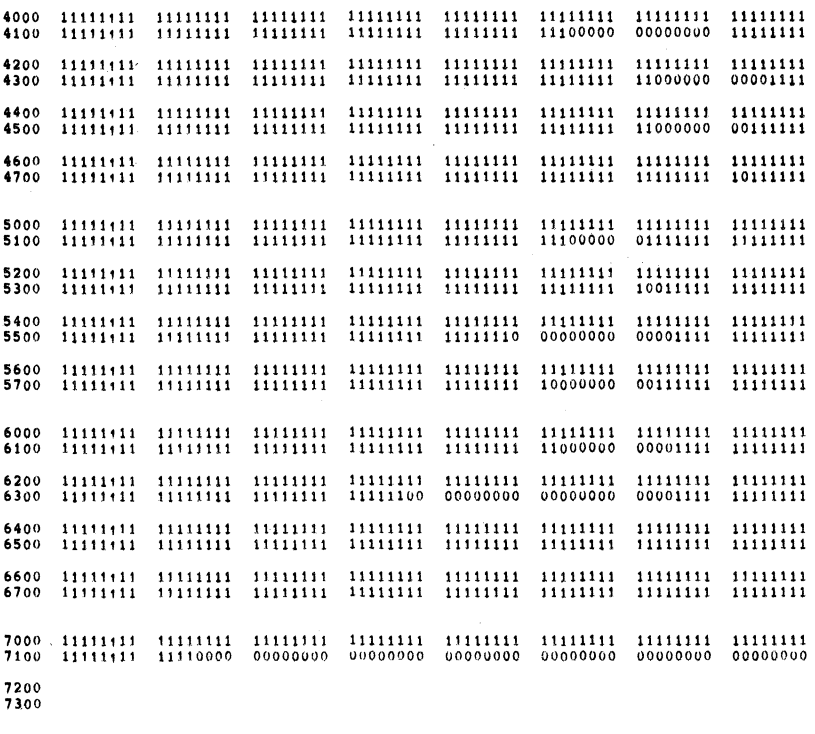

7400<br>7500

 $7600$ <br>7700

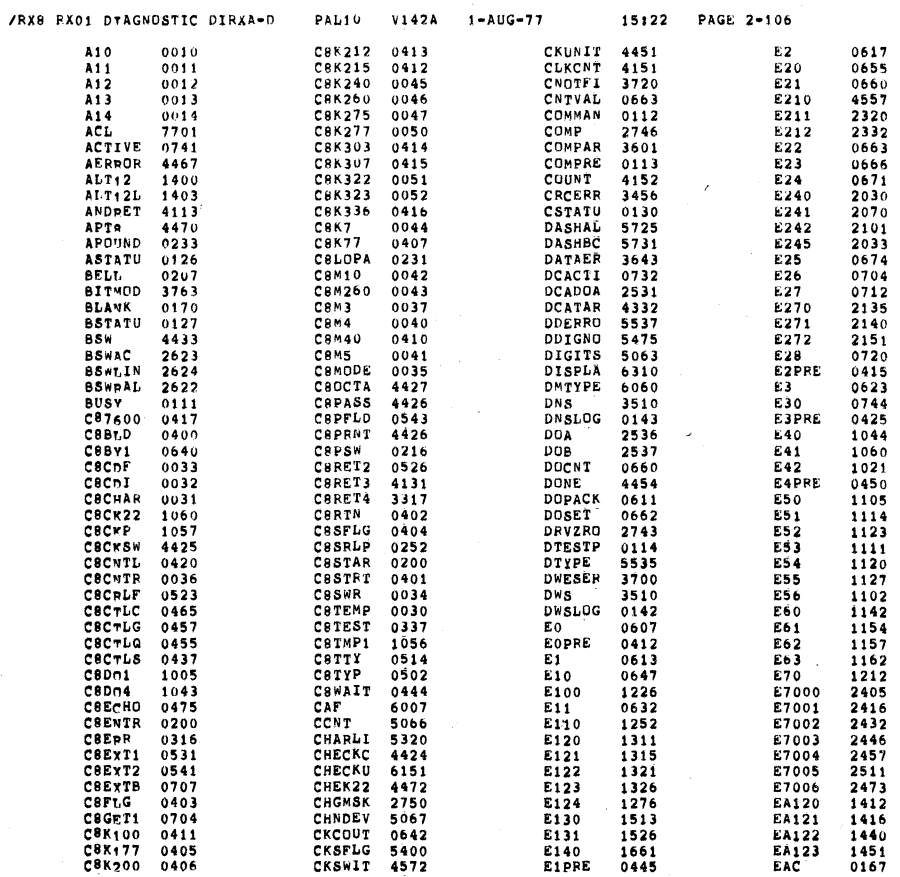

SEQ 0149

 $\bar{\bar{\bar{z}}}$ 

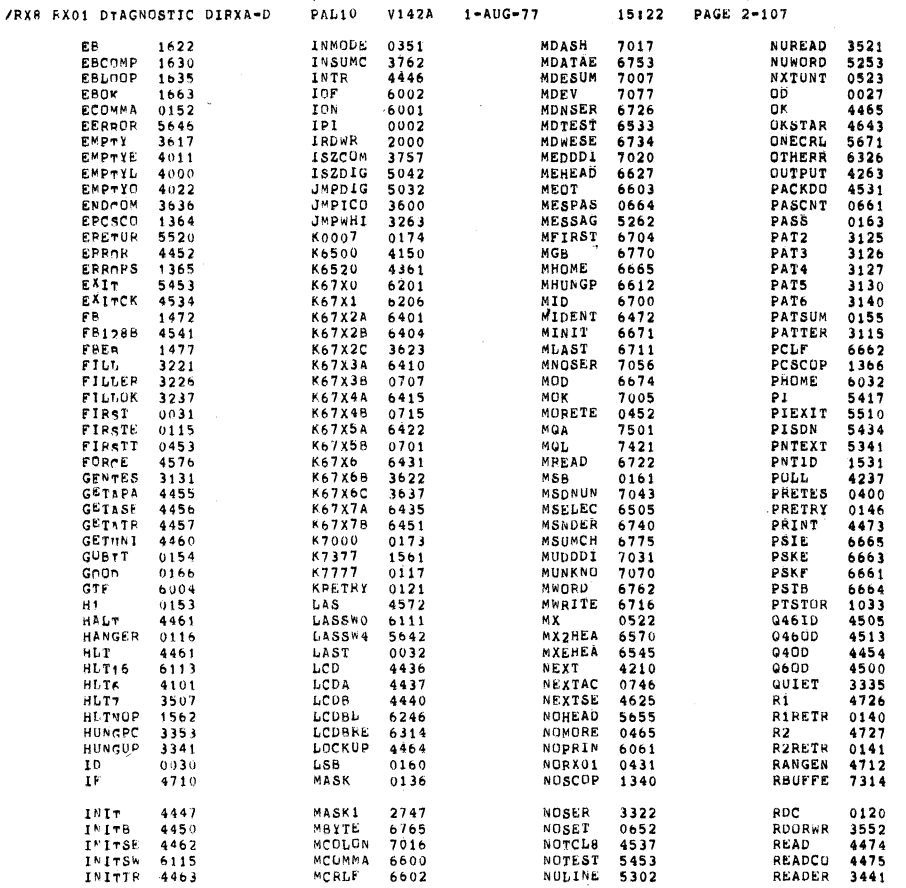

 $\ddot{\phantom{a}}$ 

 $\sqrt{2\pi}$  $\mathcal{A}$ 

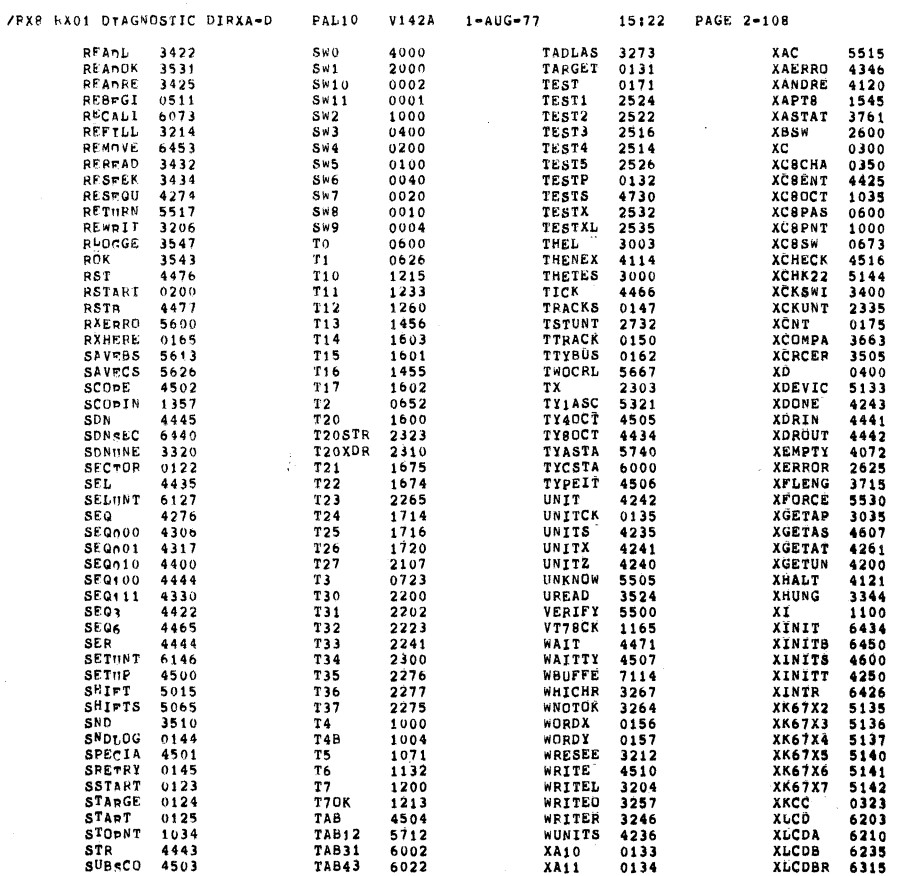

**SEQ 0151** 

 $\sim$ 

**SEQ 0150** 

 $\bar{\beta}$ 

3K CORE USFD

ERRORS DETECTED: 0 LINKS GENERATED: 179 RUN-TIME: 10 SECONDS

 $\epsilon$ 

. /RX8 RX01 DTAGNOSTIC DIRXA=D PAL10 V142A 1-AUG-77 15:22 PAGE 2-110

 $\lambda$ 

**SEQ 0153** 

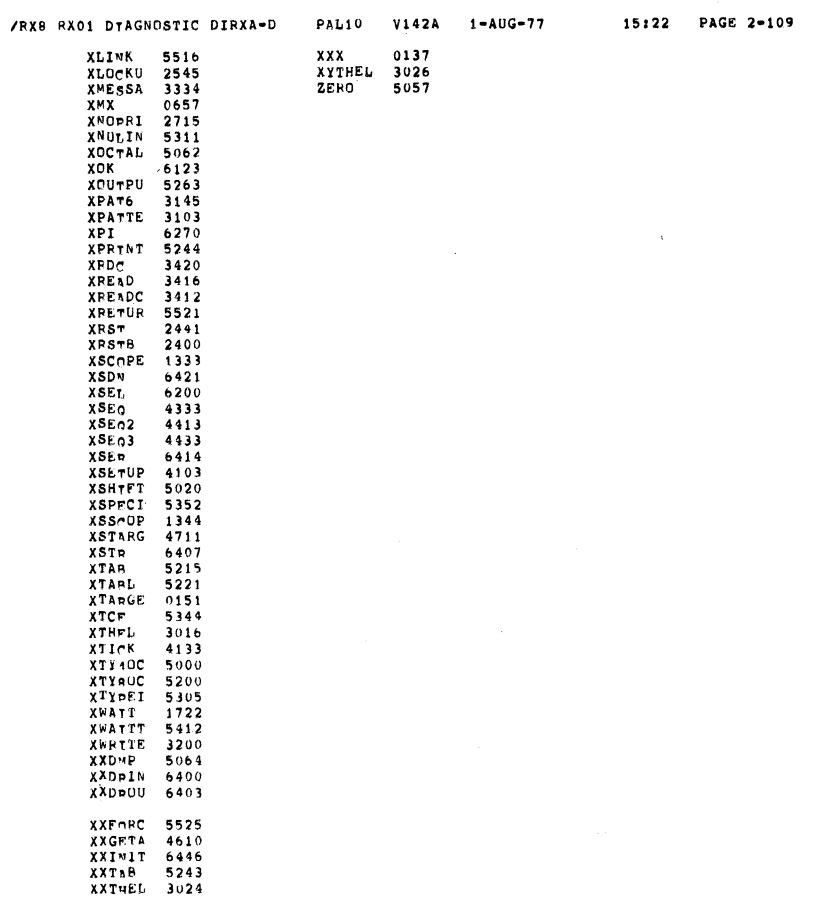

 $\sim$ 

**SEQ 0152** 

 $\bar{\lambda}$ 

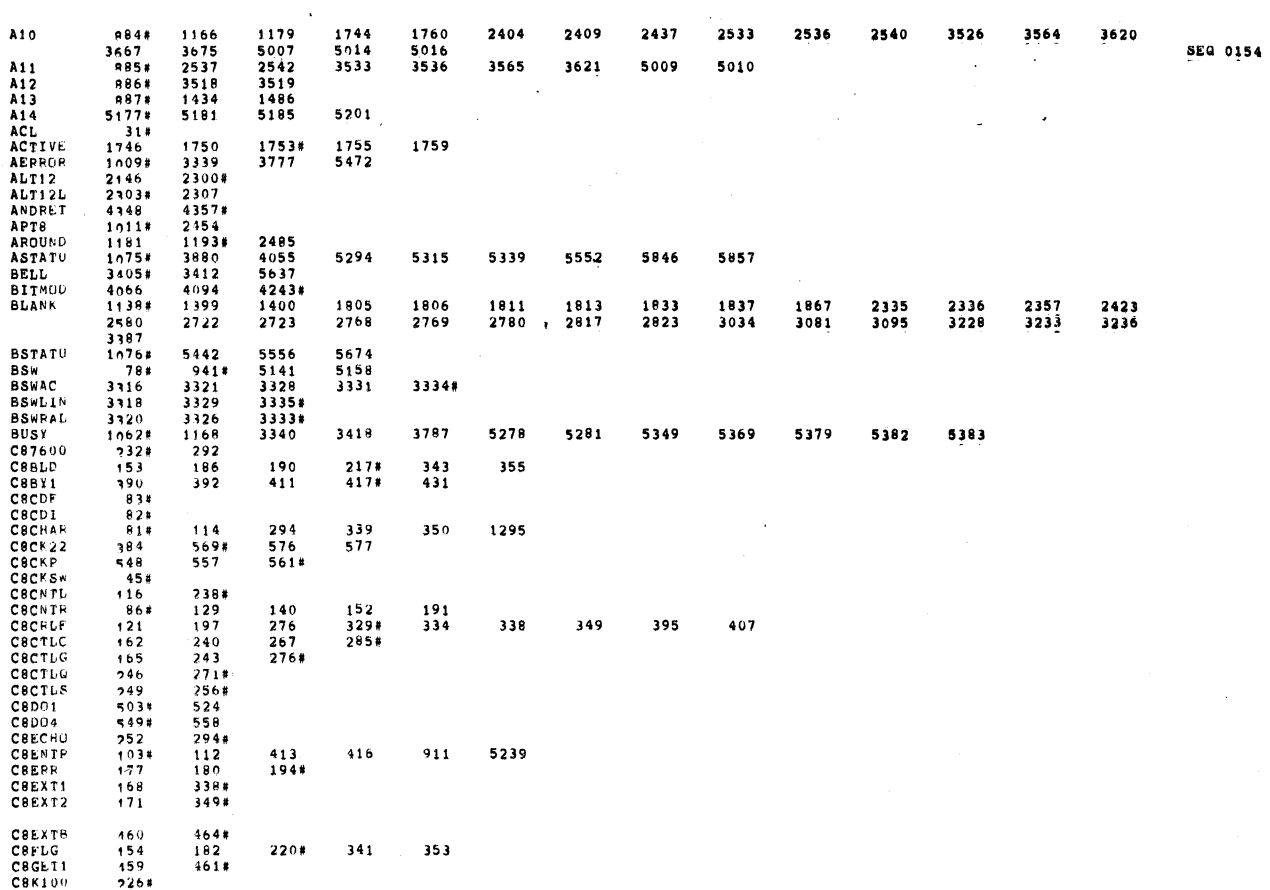

 $226#$ 

CORRECTED CONTRACT CONTRACT CONTRACT CONTRACT CONTRACT CONTRACT CONTRACT CONTRACT CONTRACT CONTRACT CONTRACT CONTRACT CONTRACT CONTRACT CONTRACT CONTRACT CONTRACT CONTRACT CONTRACT CONTRACT CONTRACT CONTRACT CONTRACT CONTR 323<br>324<br>3320576589<br>15376589422776<br>227222775  $\sim$ 296  $\sim$  $\begin{array}{c} 286 \\ 184 \end{array}$  $\begin{array}{c} 141 \\ 178 \\ 175 \\ 166 \\ 128 \end{array}$  $\frac{169}{163}$  $\begin{array}{c} 151 \\ 110 \end{array}$ 250 258  $\begin{array}{c} 912 \ \ 212 \end{array}$  $\begin{array}{r} 1470 \\ 298 \end{array}$ 351#  $\begin{array}{r} 198 \\ 1502* \\ 4379* \\ 3760 \\ 219* \\ 251 \\ 192 \end{array}$  $281$  $3762*$ <br> $354$ <br> $257$  $\begin{array}{c} 357 \\ 263 \end{array}$  $271$ 285 306 5234  $342$ <br> $108$ <br> $158$ 345<br>130<br>159  $\begin{array}{c} 134 \\ 172 \end{array}$  $135$ <br> $174$ 139<br>183 185 189  $549$ <br>  $264$ <br>  $125$ <br>  $331$ <br>  $270$ <br>  $4974$ <br>  $5181$ <br>  $1474$ <br>  $3449$ <br>  $4994$ <br>  $4994$ 53494733866973664973664973864973864599406 556<br>325<br>138<br>138 560# 156<br>522  $\begin{array}{c} 173 \\ 552 \end{array}$ 196 278 280 287 289 295 297 305# C<sub>AWAIT</sub><br>CAF<br>CCMT<br>CHARLI<br>CHECKC<br>CHECK2<br>CHECK2<br>CHODEV<br>CKCOUT 2453<br>4990#<br>5175#<br>5123#<br>5723#<br>4574 3757 4372 5131 5182  $5034$ <br>419#

 $\bar{\beta}$ 

433

434

SEQ 0155

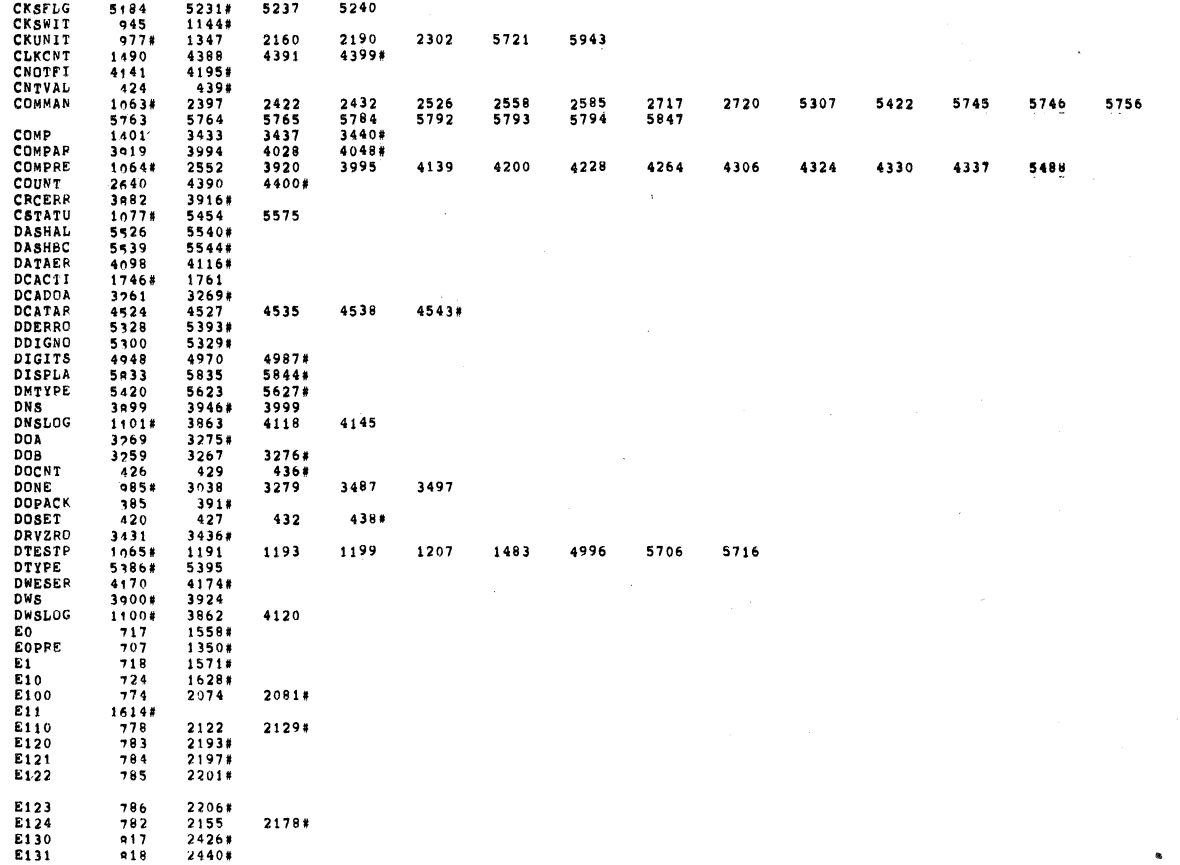

 $\Delta$ 

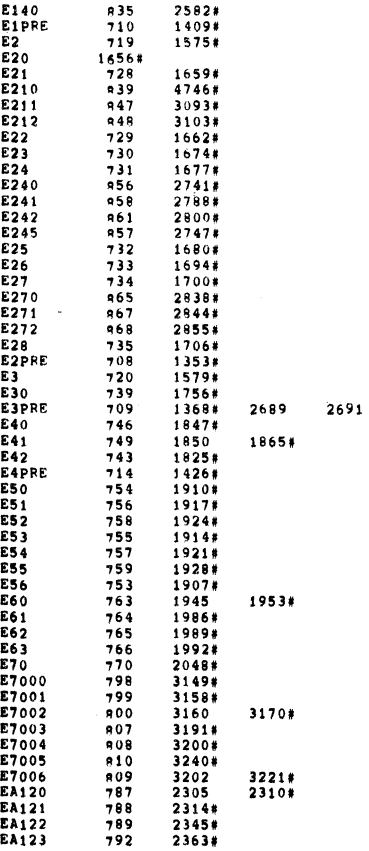

 $\sim$ 

0157

0155

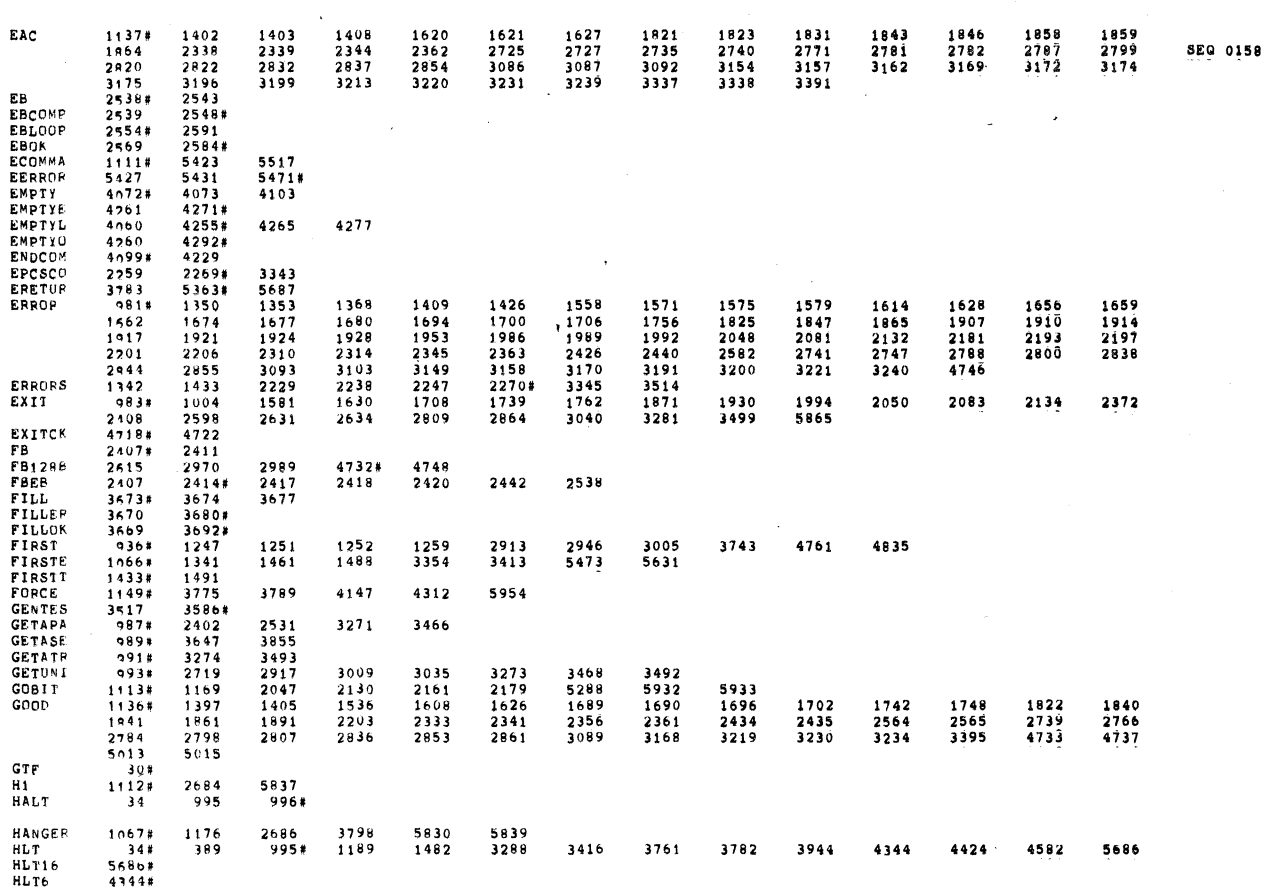

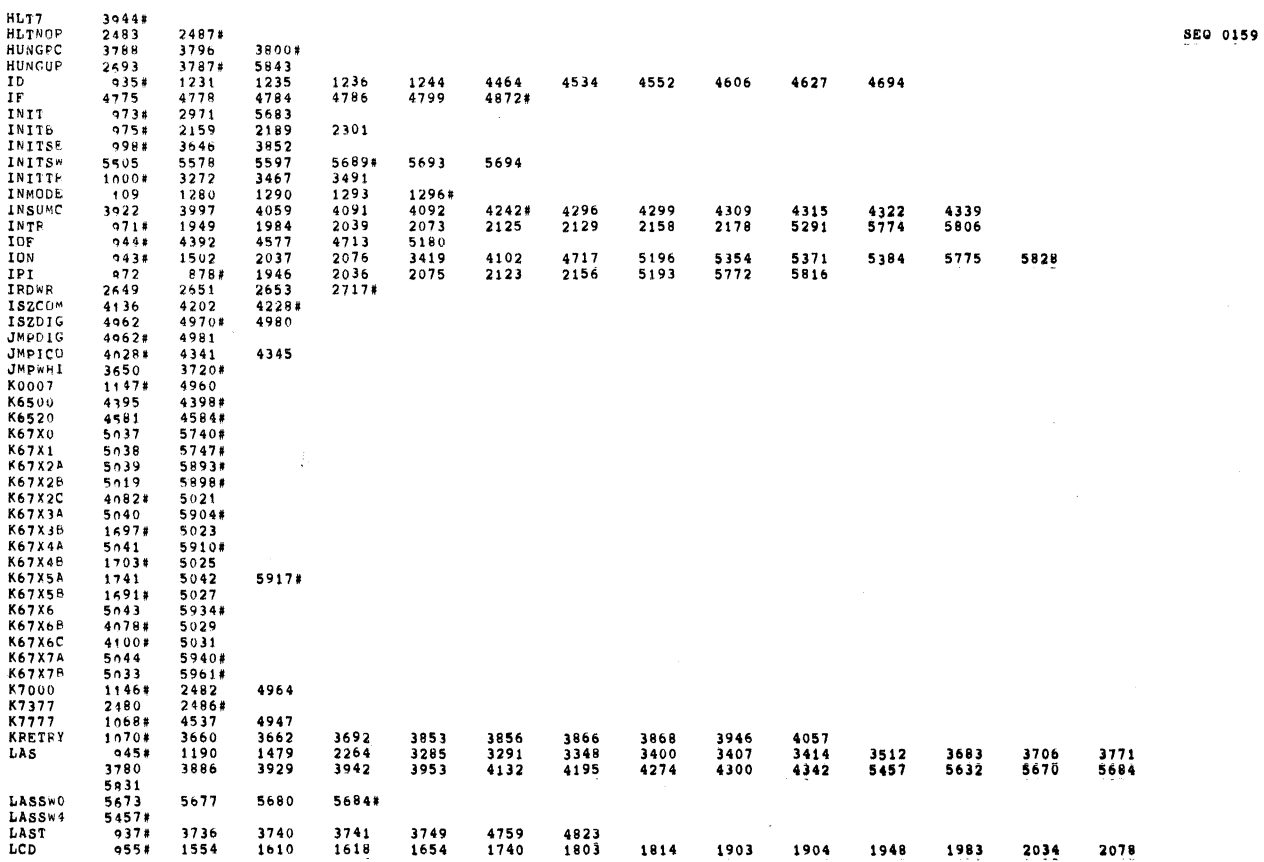

 $\label{eq:2.1} \frac{d\mathbf{r}}{d\mathbf{r}} = \frac{1}{\sqrt{2\pi}} \frac{1}{\sqrt{2\pi}} \mathbf{r}$ 

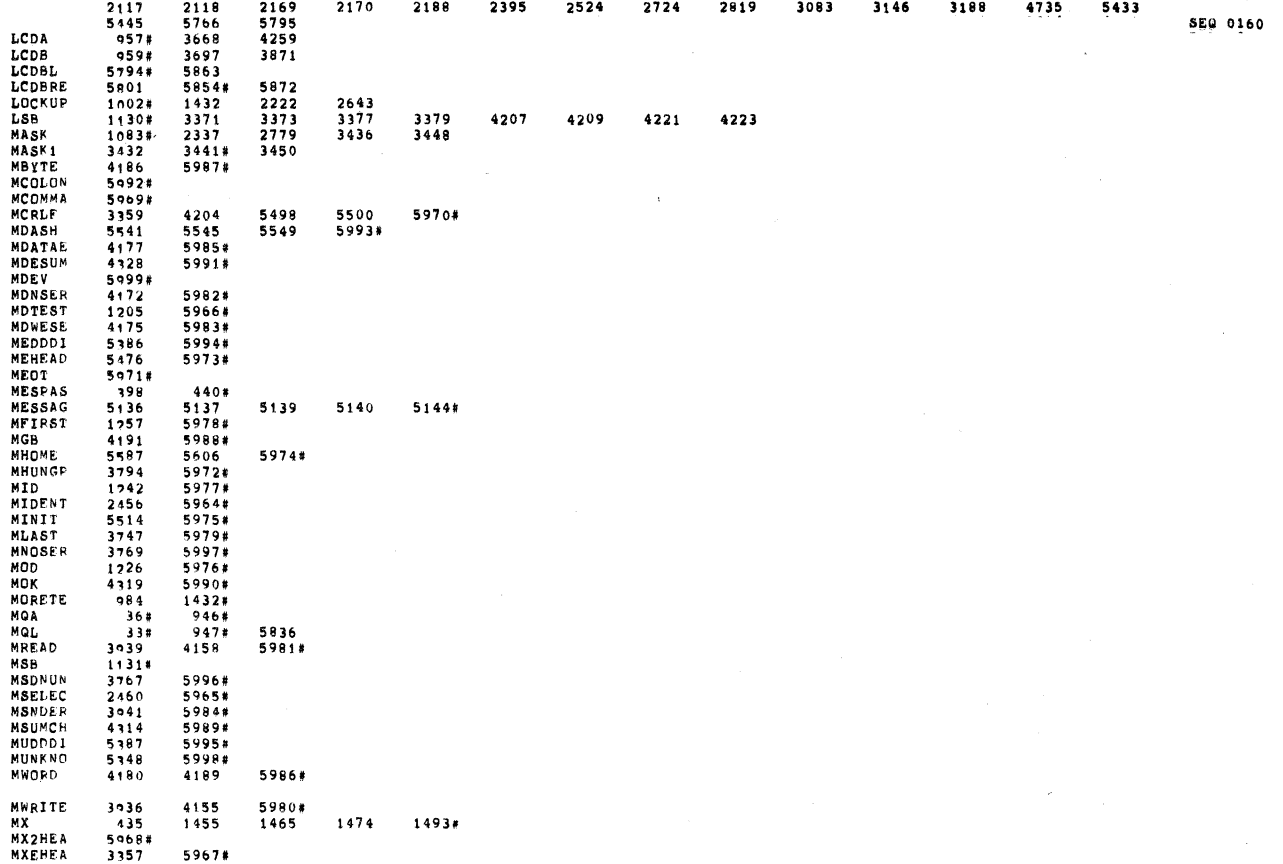

 $\frac{1}{\sqrt{2}}$ 

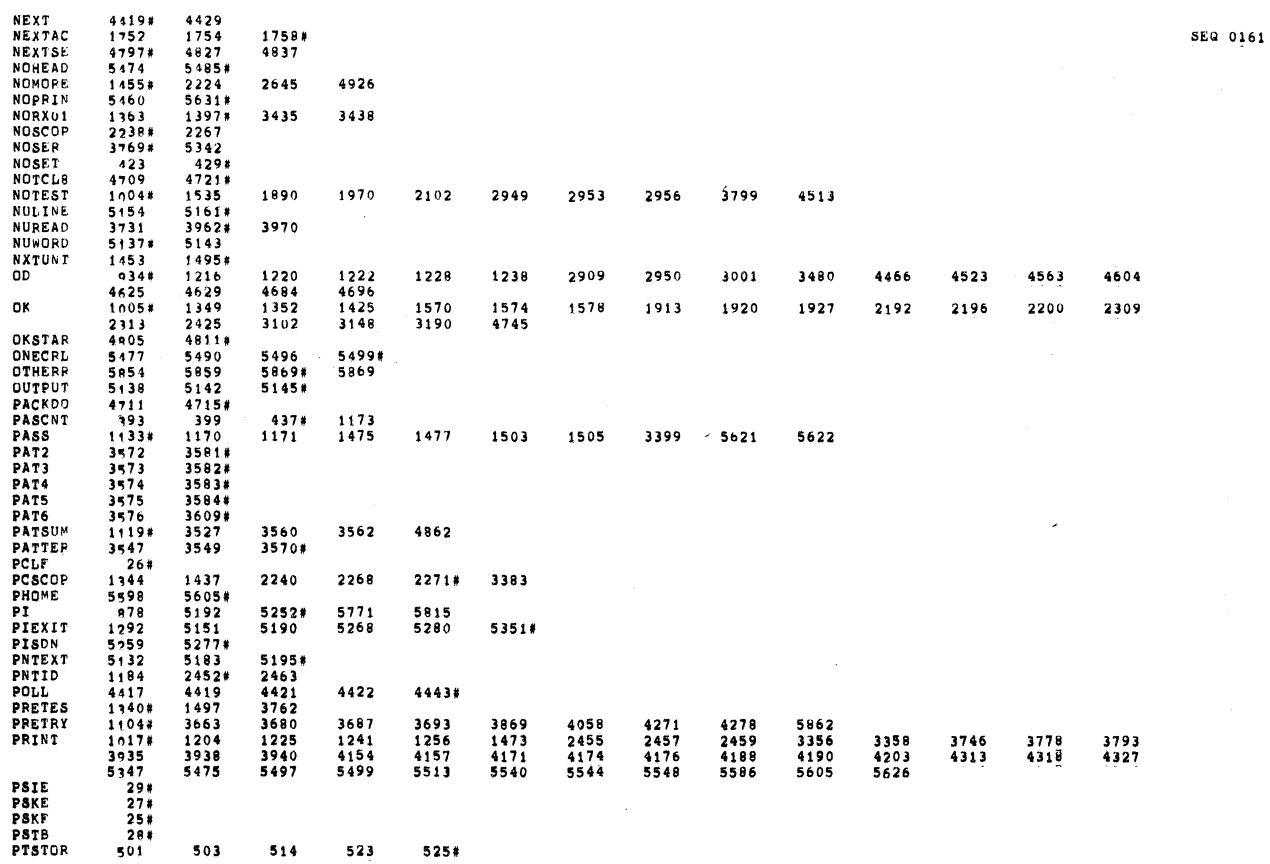

 $\mathcal{L}^{\text{max}}_{\text{max}}$ 

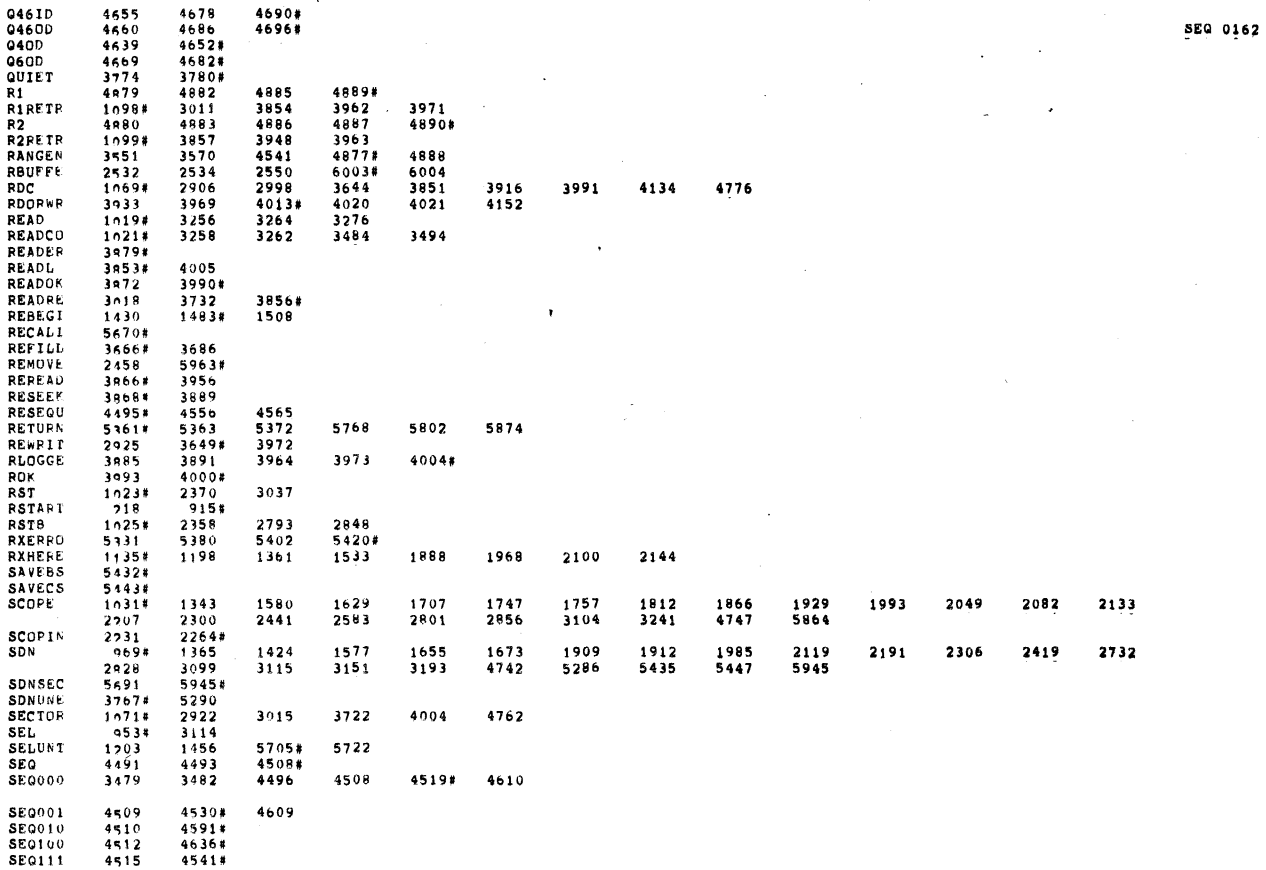

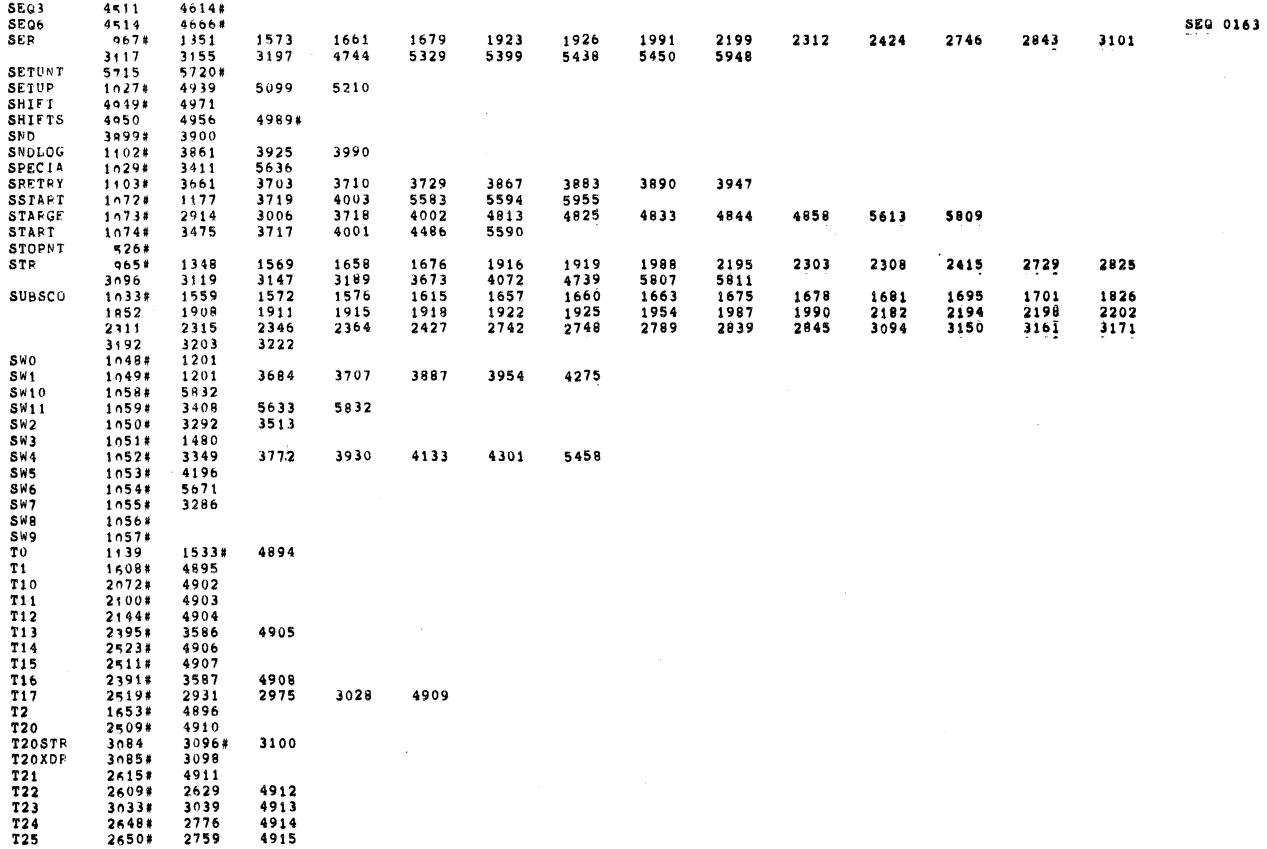

 $\mathcal{L}^{\text{max}}_{\text{max}}$  and  $\mathcal{L}^{\text{max}}_{\text{max}}$ 

 $\sim 10^6$ 

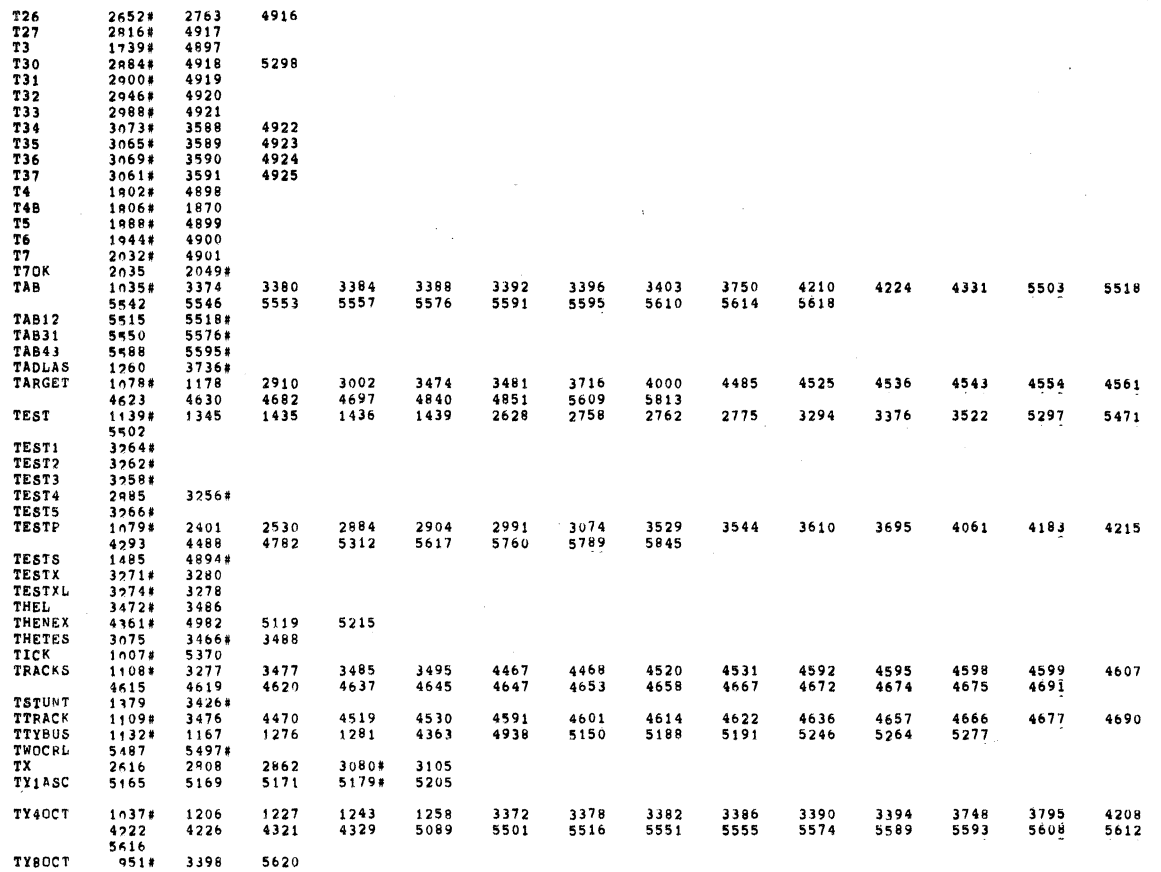

 $\mathbf{L}$ 

55112114453551112463711346337115141462197454446535577154478537414004670264590388111514512548745444664 5715444465 TYASTA<br>TYCSTA<br>TYPEIT<br>UNITC<br>UNITS<br>UNITX<br>UNKNOW 4984<br>4439<br>2462<br>2632<br>4436 44511 3113 2954 5159 5443 5755 5783' UREAD<br>VERIFY<br>VT78CK<br>WAIT<br>WAITTY<br>WBUFFE ' 1965 2032 2548 5944 2114 2589 2072 2578 3525 3666 4256 3533 4712 485? WHICHR<br>WNOTOK<br>WORDX<br>WORDY 3720<br>3711<br>3539<br>3542<br>3709<br>3723<br>3716# 3729#<br>3722#<br>3541<br>4869 WRITTELTERSEE<br>WRITELTERITER<br>XANDRESWINITS<br>RITELTERITER<br>XAAC XAANDRESWINITS<br>XCSENTASWINITS<br>XCCBPNTXCCBPNTXCRCEP<br>XCCBPNTXCCBEXXCKSWITI<br>XCNTXCRCEP<br>XDEVIC<br>XDEVIC -2988 2535 2567 2718<br>2406<br>2553<br>5352<br>4361<br>43715<br>4116<br>3315# 2900<br>2438<br>25556<br>5356<br>4362<br>4368<br>4168<br>3332 2549 2554 4425 2561 410; 4434<br>2579 2588 4218 4442#<br>4083<br>4257 4090 422?  $\overline{\phantom{a}}$ 2644 12958 1187 400 3828 397 386 47048 50548 38188 31118 4972 5429 3932 1454 44558 1398 5452 1287<br>5434<br>4125<br>49705822<br>5538221<br>5536<br>553942#<br>553942# 3759<br>559<br>418<br>452#<br>4718 913 500 464  $\bar{z}$  <br>  $11454$ <br>  $14528$ <br>  $14528$ <br>  $14518$ <br>  $14518$ <br>  $14518$ <br>  $14518$ <br>  $14508$ <br>  $961$ <br>  $5440$  3827 ÿ XDDNE 1619 1830 XDRIN 319; 

§Eu 0155

§§u 0164

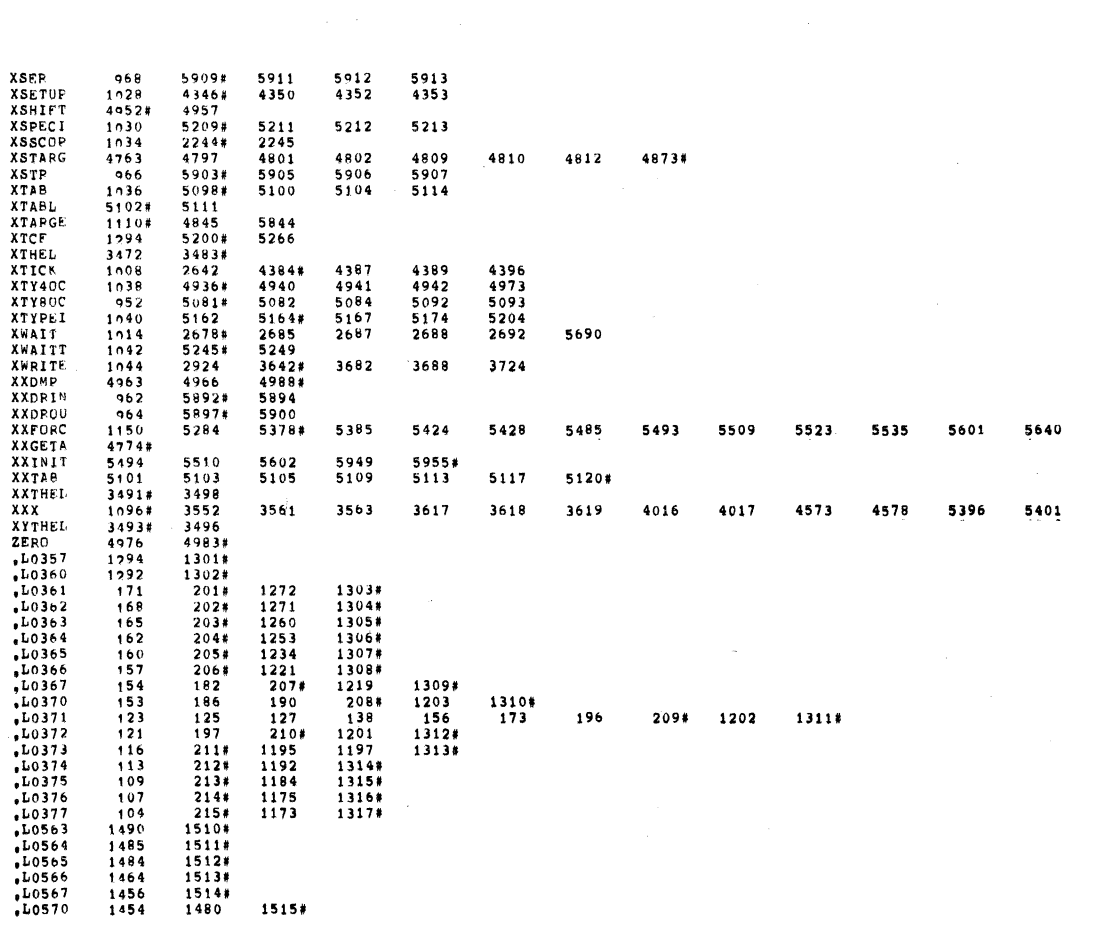

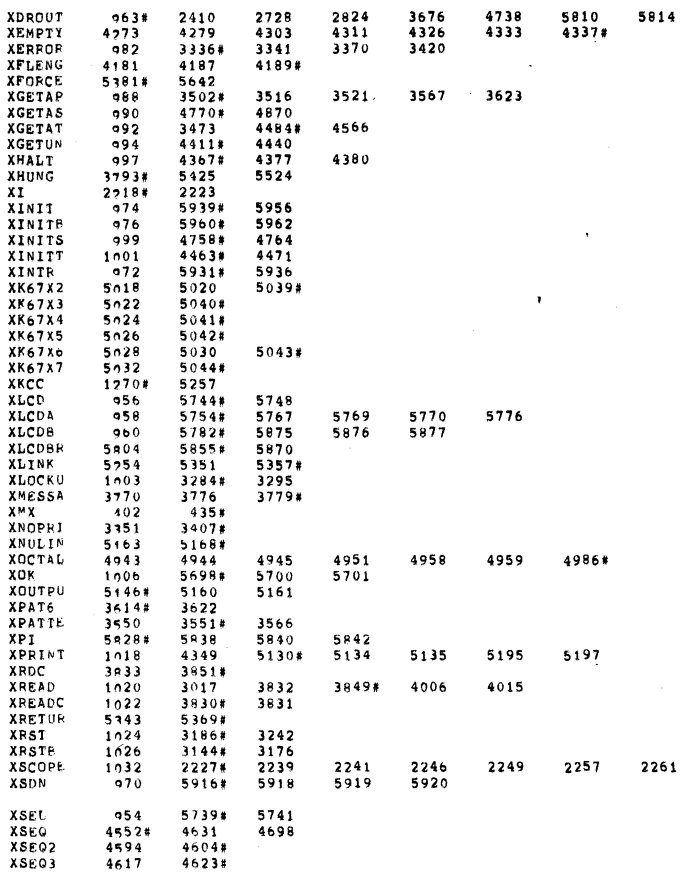

gen 0167

 $\overline{\phantom{0}}$ 

 $\mathcal{L}_{\text{max}}$  , where  $\mathcal{L}_{\text{max}}$ 

 $\frac{1}{2} \sum_{i=1}^n \frac{1}{2} \sum_{j=1}^n \frac{1}{2} \sum_{j=1}^n \frac{1}{2} \sum_{j=1}^n \frac{1}{2} \sum_{j=1}^n \frac{1}{2} \sum_{j=1}^n \frac{1}{2} \sum_{j=1}^n \frac{1}{2} \sum_{j=1}^n \frac{1}{2} \sum_{j=1}^n \frac{1}{2} \sum_{j=1}^n \frac{1}{2} \sum_{j=1}^n \frac{1}{2} \sum_{j=1}^n \frac{1}{2} \sum_{j=1}^n \frac{1}{2} \sum_{j=$ 

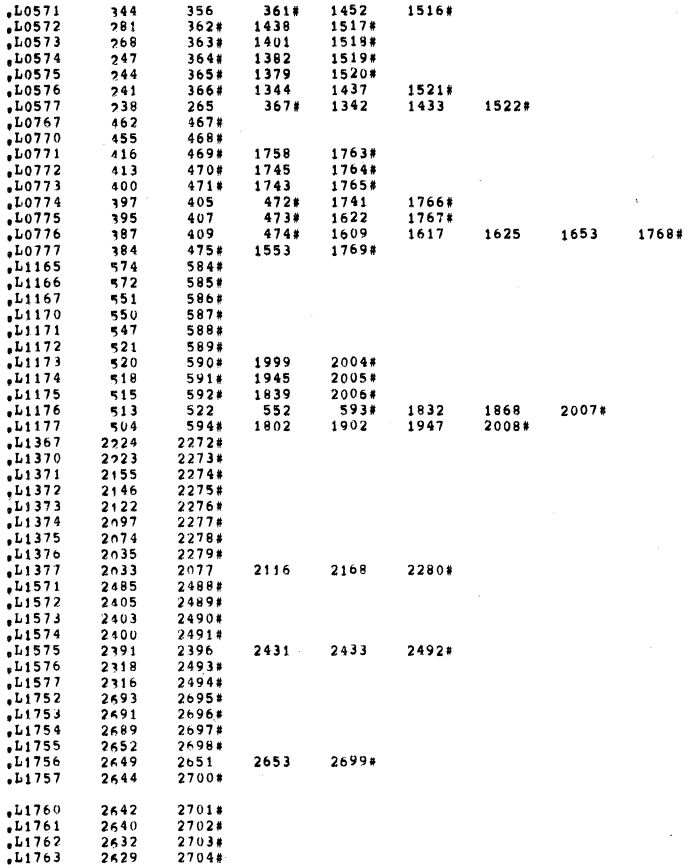

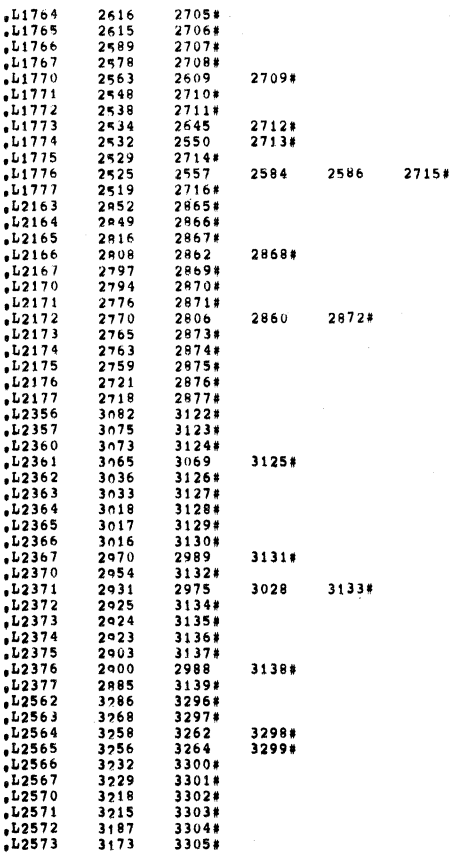

 $\sim$   $\alpha$ 

 $\mathcal{L}^{\text{max}}_{\text{max}}$ 

 $\mathcal{P}^{\mathcal{C}}(\mathbf{y})$ 

 $\bar{z}$ 

§E0 0169

§EQ 0168

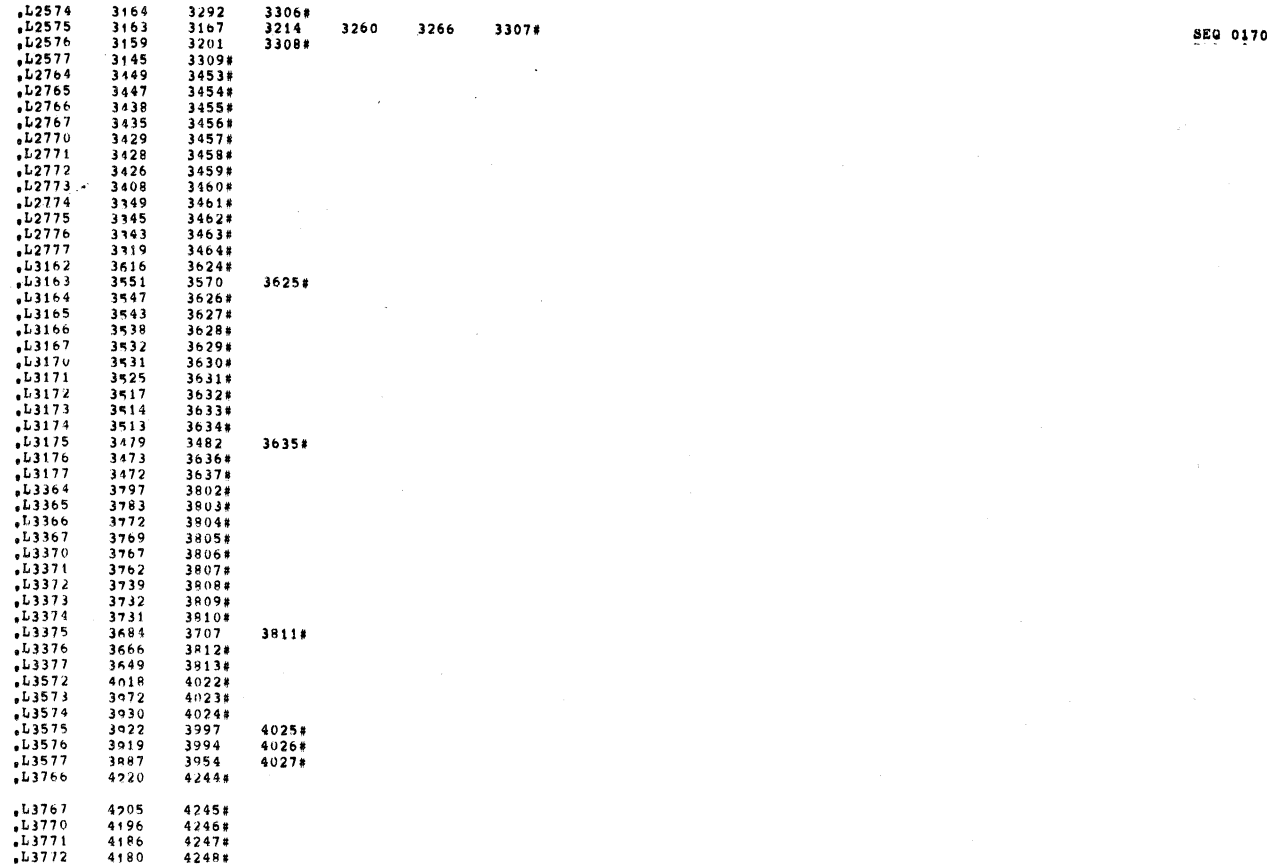

 $\ddot{\phantom{a}}$ 

3307#

 $\mathbb{R}^2$ 

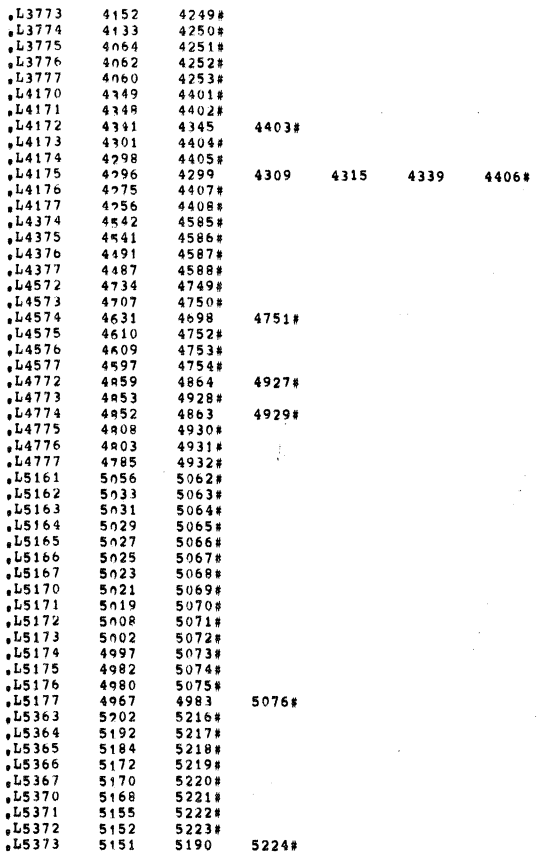

620 0171

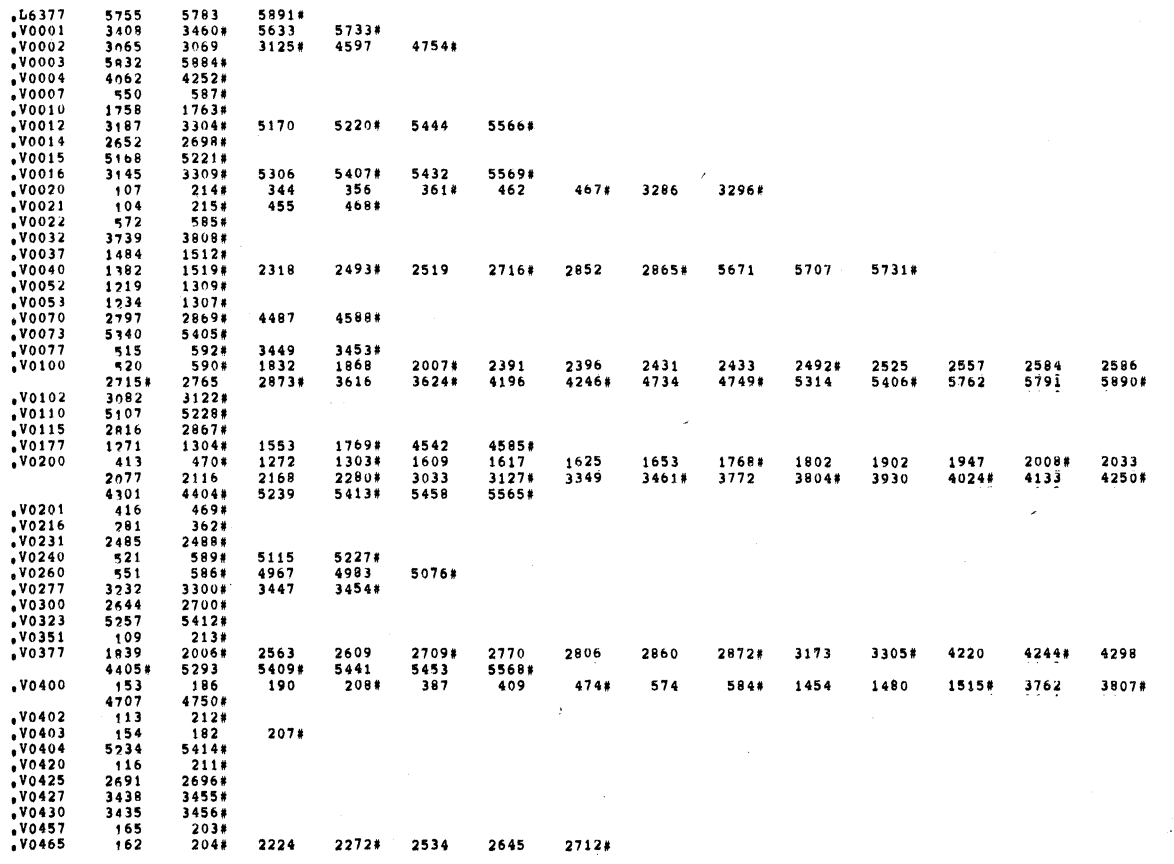

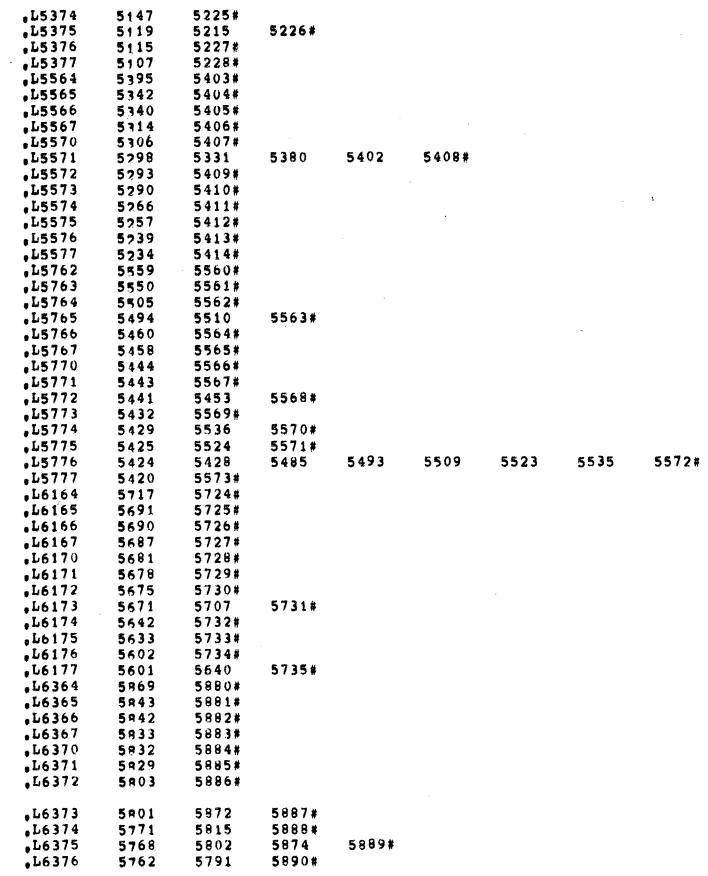

SEG 0173

 $\sim$ 

 $\ddot{\phantom{a}}$ 

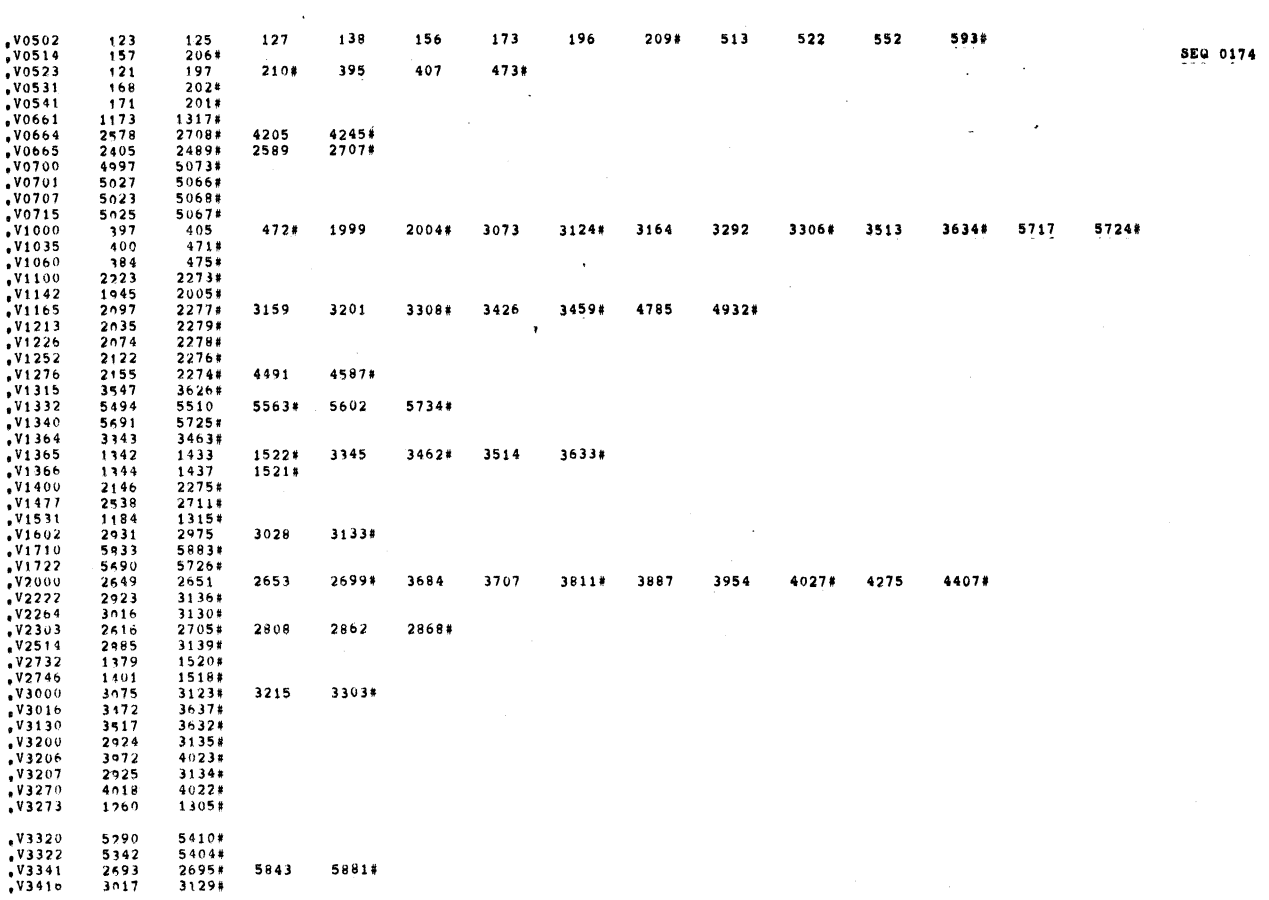

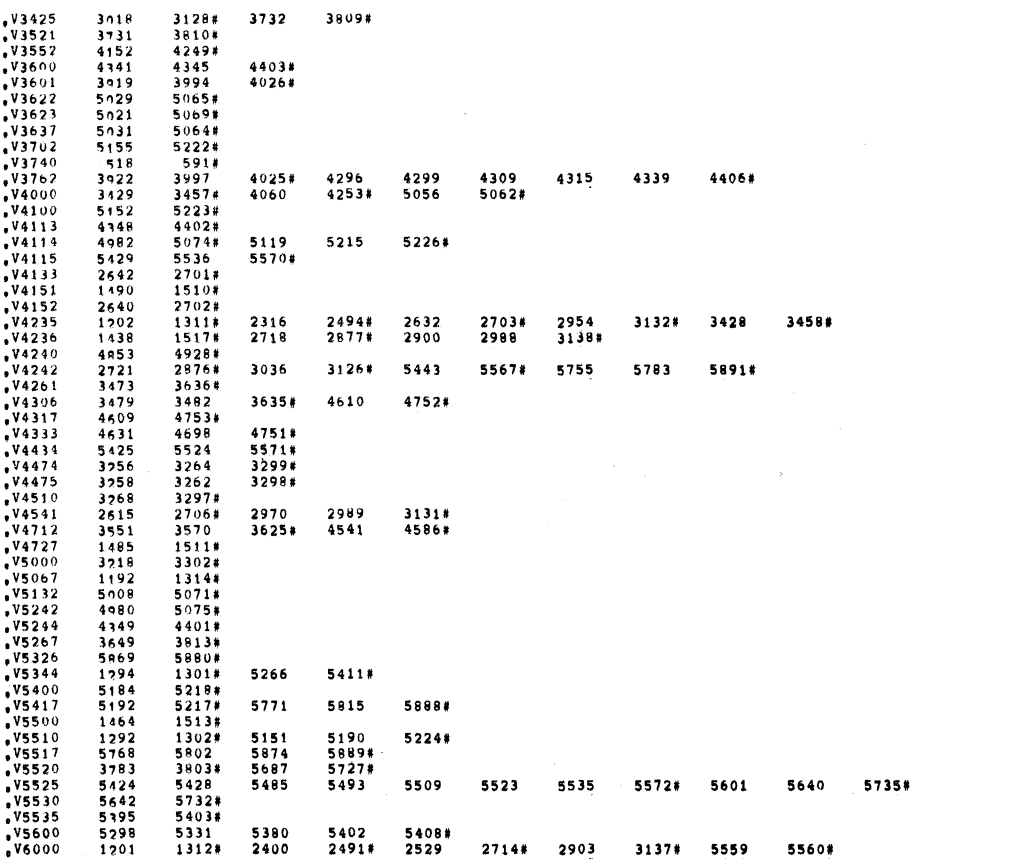

 $\mathcal{L}^{\text{max}}$ 

**SEQ 0175** 

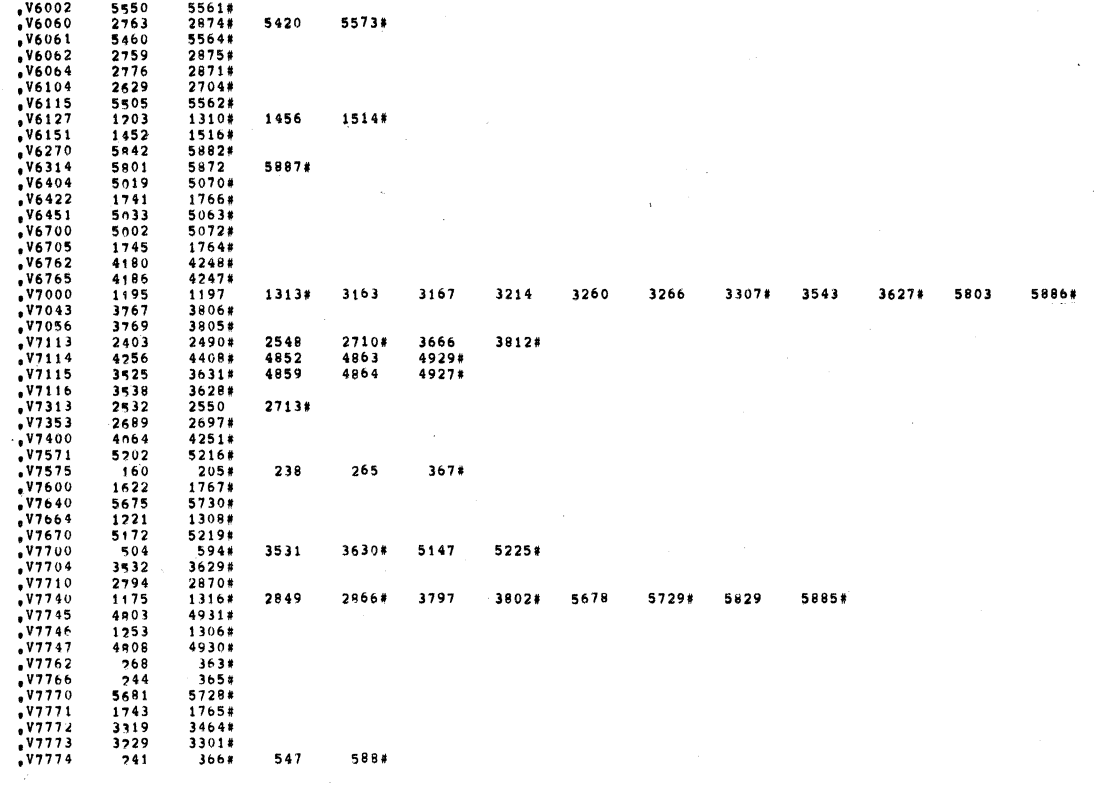

 $\hat{\mathcal{F}}$ 

**SEQ 0176** 

 $\sim$   $\times$ 

 $\sim 10^{11}$ 

 $\sim$   $\sim$